**Programming Interfaces Guide** 

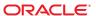

Copyright © 2001, 2011, Oracle and/or its affiliates. All rights reserved.

This software and related documentation are provided under a license agreement containing restrictions on use and disclosure and are protected by intellectual property laws. Except as expressly permitted in your license agreement or allowed by law, you may not use, copy, reproduce, translate, broadcast, modify, license, transmit, distribute, exhibit, perform, publish or display any part, in any form, or by any means. Reverse engineering, disassembly, or decompilation of this software, unless required by law for interoperability, is prohibited.

The information contained herein is subject to change without notice and is not warranted to be error-free. If you find any errors, please report them to us in writing.

If this is software or related documentation that is delivered to the U.S. Government or anyone licensing it on behalf of the U.S. Government, the following notice is applicable:

#### U.S. GOVERNMENT RIGHTS

Programs, software, databases, and related documentation and technical data delivered to U.S. Government customers are "commercial computer software" or "commercial technical data" pursuant to the applicable Federal Acquisition Regulation and agency-specific supplemental regulations. As such, the use, duplication, disclosure, modification, and adaptation shall be subject to the restrictions and license terms set forth in the applicable Government contract, and, to the extent applicable by the terms of the Government contract, the additional rights set forth in FAR 52.227-19, Commercial Computer Software License (December 2007). Oracle America, Inc., 500 Oracle Parkway, Redwood City, CA 94065.

This software or hardware is developed for general use in a variety of information management applications. It is not developed or intended for use in any inherently dangerous applications, including applications that may create a risk of personal injury. If you use this software or hardware in dangerous applications, then you shall be responsible to take all appropriate fail-safe, backup, redundancy, and other measures to ensure its safe use. Oracle Corporation and its affiliates disclaim any liability for any damages caused by use of this software or hardware in dangerous applications.

Oracle and Java are registered trademarks of Oracle and/or its affiliates. Other names may be trademarks of their respective owners.

Intel and Intel Xeon are trademarks or registered trademarks of Intel Corporation. All SPARC trademarks are used under license and are trademarks or registered trademarks of SPARC International, Inc. AMD, Opteron, the AMD logo, and the AMD Opteron logo are trademarks or registered trademarks of Advanced Micro Devices. UNIX is a registered trademark of The Open Group.

This software or hardware and documentation may provide access to or information on content, products, and services from third parties. Oracle Corporation and its affiliates are not responsible for and expressly disclaim all warranties of any kind with respect to third-party content, products, and services. Oracle Corporation and its affiliates will not be responsible for any loss, costs, or damages incurred due to your access to or use of third-party content, products, or services.

# Contents

|   | Preface                                              | 11 |
|---|------------------------------------------------------|----|
| 1 | Memory and CPU Management                            | 15 |
|   | Memory Management Interfaces                         |    |
|   | Creating and Using Mappings                          |    |
|   | Removing Mappings                                    |    |
|   | Cache Control                                        | 16 |
|   | Library-Level Dynamic Memory                         | 17 |
|   | Dynamic Memory Allocation                            | 17 |
|   | Dynamic Memory Debugging                             |    |
|   | Other Memory Control Interfaces                      |    |
|   | CPU Performance Counters                             | 21 |
|   | API Additions to libcpc                              | 21 |
|   |                                                      |    |
| 2 | Remote Shared Memory API for Oracle Solaris Clusters | 27 |
|   | Overview of the Shared Memory Model                  | 27 |
|   | API Framework                                        | 28 |
|   | API Library Functions                                | 29 |
|   | Interconnect Controller Operations                   | 29 |
|   | Cluster Topology Operations                          | 31 |
|   | Administrative Operations                            | 32 |
|   | Memory Segment Operations                            |    |
|   | RSMAPI General Usage Notes                           | 50 |
|   | Segment Allocation and File Descriptor Usage         | 50 |
|   | Export-Side Considerations                           | 50 |
|   | Import-Side Considerations                           | 50 |
|   | RSM Configurable Parameters                          |    |

| 3 | Session Description Protocol API          | 53 |
|---|-------------------------------------------|----|
|   | Session Description API Overview          | 53 |
|   | SDP Library Functions                     | 56 |
|   | Creating the SDP Session Structure        | 56 |
|   | Searching the SDP Session Structure       | 63 |
|   | Shutting Down the SDP Session Structure   | 65 |
|   | SDP API Utility Functions                 | 66 |
| 4 | Process Scheduler                         | 71 |
|   | Overview of the Scheduler                 | 71 |
|   | Time-Sharing Class                        | 73 |
|   | System Class                              | 74 |
|   | Real-time Class                           | 74 |
|   | Interactive Class                         | 74 |
|   | Fair-Share Class                          | 74 |
|   | Fixed-Priority Class                      | 75 |
|   | Commands and Interfaces                   | 75 |
|   | priocntl Usage                            | 77 |
|   | priocntl Interface                        | 78 |
|   | Interactions With Other Interfaces        | 78 |
|   | Kernel Processes                          | 78 |
|   | Using fork and exec                       | 78 |
|   | Using nice                                | 79 |
|   | init(1M)                                  | 79 |
|   | Scheduling and System Performance         | 79 |
|   | Process State Transition                  | 79 |
| 5 | Locality Group APIs                       | 83 |
|   | Locality Groups Overview                  | 83 |
|   | Verifying the Interface Version           | 86 |
|   | Initializing the Locality Group Interface |    |
|   | Using lgrp_init()                         | 87 |
|   | Using lgrp_fini()                         | 87 |
|   | Locality Group Hierarchy                  | 88 |
|   | Using lgrp cookie stale()                 | 88 |

|   | Using lgrp_view()                               | 88  |
|---|-------------------------------------------------|-----|
|   | Using lgrp_nlgrps()                             | 89  |
|   | Using lgrp_root()                               | 89  |
|   | Using lgrp_parents()                            | 89  |
|   | Using lgrp_children()                           | 90  |
|   | Locality Group Contents                         | 90  |
|   | Using lgrp_resources()                          | 90  |
|   | Using lgrp_cpus()                               | 91  |
|   | Using lgrp_mem_size()                           | 91  |
|   | Locality Group Characteristics                  | 92  |
|   | Using lgrp_latency_cookie()                     | 92  |
|   | Locality Groups and Thread and Memory Placement | 93  |
|   | Using lgrp_home()                               | 93  |
|   | Using madvise()                                 | 94  |
|   | Using madv.so.1                                 | 95  |
|   | Using meminfo()                                 | 97  |
|   | Locality Group Affinity                         | 99  |
|   | Examples of API Usage                           | 101 |
|   |                                                 |     |
| 6 | Input/Output Interfaces                         | 109 |
|   | Files and I/O Interfaces                        | 109 |
|   | Basic File I/O                                  | 110 |
|   | Advanced File I/O                               | 111 |
|   | File System Control                             | 112 |
|   | Using File and Record Locking                   | 112 |
|   | Choosing a Lock Type                            | 112 |
|   | Selecting Advisory or Mandatory Locking         | 113 |
|   | Cautions About Mandatory Locking                | 114 |
|   | Supported File Systems                          | 114 |
|   | Terminal I/O Functions                          | 118 |
|   |                                                 |     |
| 7 | Interprocess Communication                      | 121 |
| • | Pipes Between Processes                         |     |
|   | Named Pipes                                     |     |
|   | Sockets Overview                                |     |
|   |                                                 |     |

|   | POSIX Interprocess Communication                        | 123 |
|---|---------------------------------------------------------|-----|
|   | POSIX Messages                                          | 124 |
|   | POSIX Semaphores                                        | 124 |
|   | POSIX Shared Memory                                     | 125 |
|   | System V IPC                                            | 125 |
|   | Permissions for Messages, Semaphores, and Shared Memory | 125 |
|   | IPC Interfaces, Key Arguments, and Creation Flags       | 126 |
|   | System V Messages                                       | 126 |
|   | System V Semaphores                                     | 129 |
|   | System V Shared Memory                                  | 133 |
| 8 | Socket Interfaces                                       | 137 |
|   | SunOS 4 Binary Compatibility                            | 137 |
|   | Overview of Sockets                                     | 138 |
|   | Socket Libraries                                        | 138 |
|   | Socket Types                                            | 138 |
|   | Interface Sets                                          | 139 |
|   | Socket Basics                                           | 141 |
|   | Socket Creation                                         | 141 |
|   | Binding Local Names                                     | 141 |
|   | Connection Establishment                                | 142 |
|   | Connection Errors                                       | 143 |
|   | Data Transfer                                           | 144 |
|   | Closing Sockets                                         | 144 |
|   | Connecting Stream Sockets                               | 145 |
|   | Input/Output Multiplexing                               | 150 |
|   | Datagram Sockets                                        | 152 |
|   | Standard Routines                                       | 156 |
|   | Host and Service Names                                  | 156 |
|   | Host Names – hostent                                    | 158 |
|   | Network Names – netent                                  | 158 |
|   | Protocol Names - protoent                               | 159 |
|   | Service Names – servent                                 | 159 |
|   | Other Routines                                          | 159 |
|   | Client-Server Programs                                  | 160 |
|   |                                                         |     |

|   | Sockets and Servers                                | 160 |
|---|----------------------------------------------------|-----|
|   | Sockets and Clients                                | 162 |
|   | Connectionless Servers                             | 163 |
|   | Advanced Socket Topics                             | 165 |
|   | Out-of-Band Data                                   | 165 |
|   | Nonblocking Sockets                                | 166 |
|   | Asynchronous Socket I/O                            | 167 |
|   | Interrupt-Driven Socket I/O                        | 168 |
|   | Signals and Process Group ID                       | 168 |
|   | Selecting Specific Protocols                       | 169 |
|   | Address Binding                                    | 169 |
|   | Socket Options                                     | 171 |
|   | inetd Daemon                                       | 172 |
|   | Broadcasting and Determining Network Configuration | 173 |
|   | Using Multicast                                    | 176 |
|   | Sending IPv4 Multicast Datagrams                   | 177 |
|   | Receiving IPv4 Multicast Datagrams                 | 178 |
|   | Sending IPv6 Multicast Datagrams                   | 179 |
|   | Receiving IPv6 Multicast Datagrams                 | 181 |
|   | Stream Control Transmission Protocol               | 182 |
|   | SCTP Stack Implementation                          | 182 |
|   | SCTP Socket Interfaces                             | 183 |
|   | Code Examples of SCTP Use                          | 207 |
| 9 | Programming With XTI and TLI                       | 219 |
|   | What Are XTI and TLI?                              |     |
|   | XTI/TLI Read/Write Interface                       |     |
|   | Write Data                                         |     |
|   | Read Data                                          |     |
|   | Close Connection                                   |     |
|   | Advanced XTI/TLI Topics                            |     |
|   | Asynchronous Execution Mode                        |     |
|   | Advanced XTI/TLI Programming Example               |     |
|   | Asynchronous Networking                            |     |
|   | Networking Programming Models                      |     |
|   |                                                    |     |

|    | Asynchronous Connectionless-Mode Service        | 230 |
|----|-------------------------------------------------|-----|
|    | Asynchronous Connection-Mode Service            | 231 |
|    | Asynchronous Open                               | 232 |
|    | State Transitions                               | 234 |
|    | XTI/TLI States                                  | 234 |
|    | Outgoing Events                                 | 234 |
|    | Incoming Events                                 | 235 |
|    | State Tables                                    | 236 |
|    | Guidelines to Protocol Independence             | 239 |
|    | XTI/TLI Versus Socket Interfaces                | 240 |
|    | Socket-to-XTI/TLI Equivalents                   | 241 |
|    | Additions to the XTI Interface                  | 243 |
| 10 | Packet Filtering Hooks                          | 245 |
|    | Packet Filtering Hooks Interfaces               | 245 |
|    | Packet Filtering Hooks Kernel Functions         | 245 |
|    | Packet Filtering Hooks Data Types               | 247 |
|    | Using the Packet Filtering Hooks Interfaces     | 248 |
|    | IP Instances                                    | 248 |
|    | Protocol Registration                           | 249 |
|    | Event Registration                              | 250 |
|    | The Packet Hook                                 | 252 |
|    | Packet Filtering Hooks Example                  | 253 |
| 11 | Transport Selection and Name-to-Address Mapping | 263 |
|    | Transport Selection                             |     |
|    | Name-to-Address Mapping                         | 264 |
|    | straddr.so Library                              | 265 |
|    | Using the Name-to-Address Mapping Routines      | 266 |
| 12 | Real-time Programming and Administration        | 271 |
|    | Basic Rules of Real-time Applications           | 271 |
|    | Factors that Degrade Response Time              | 272 |
|    | Runaway Real-time Processes                     | 274 |

|    | Asynchronous I/O Behavior                               | 274 |
|----|---------------------------------------------------------|-----|
|    | The Real-Time Scheduler                                 | 275 |
|    | Dispatch Latency                                        | 275 |
|    | Interface Calls That Control Scheduling                 | 281 |
|    | Utilities That Control Scheduling                       | 282 |
|    | Configuring Scheduling                                  | 283 |
|    | Memory Locking                                          | 285 |
|    | Locking a Page                                          | 285 |
|    | Unlocking a Page                                        | 286 |
|    | Locking All Pages                                       | 286 |
|    | Recovering Sticky Locks                                 | 286 |
|    | High Performance I/O                                    | 286 |
|    | POSIX Asynchronous I/O                                  | 287 |
|    | Oracle Solaris Asynchronous I/O                         | 288 |
|    | Synchronized I/O                                        | 290 |
|    | Interprocess Communication                              | 291 |
|    | Processing Signals                                      | 291 |
|    | Pipes, Named Pipes, and Message Queues                  | 291 |
|    | Using Semaphores                                        | 292 |
|    | Shared Memory                                           | 292 |
|    | Asynchronous Network Communication                      | 292 |
|    | Modes of Networking                                     | 292 |
|    | Timing Facilities                                       | 293 |
|    | Timestamp Interfaces                                    | 293 |
|    | Interval Timer Interfaces                               | 293 |
| 13 | The Oracle Solaris ABI and ABI Tools                    | 297 |
|    | What is the Oracle Solaris ABI?                         | 297 |
|    | Defining the Oracle Solaris ABI                         | 298 |
|    | Symbol Versioning in Oracle Solaris Libraries           | 298 |
|    | Using Symbol Versioning to Label the Oracle Solaris ABI | 300 |
|    | Oracle Solaris ABI Tools                                | 300 |
|    | appcert Utility                                         | 301 |
|    | What appcert Checks                                     | 301 |
|    | What appcert Does Not Check                             | 302 |

|   | Working with appcert                        | 302 |
|---|---------------------------------------------|-----|
|   | Using appcert for Application Triage        |     |
|   | appcert Results                             | 305 |
|   | Using apptrace for Application Verification | 307 |
|   |                                             |     |
| Α | UNIX Domain Sockets                         | 311 |
|   | Creating Sockets                            | 311 |
|   | Local Name Binding                          | 312 |
|   | Establishing a Connection                   | 312 |
|   | -                                           |     |
|   | Index                                       | 315 |

## **Preface**

The *Programming Interfaces Guide* describes the Oracle Solaris 11 network and system interfaces used by application developers.

SunOS 5.11 is the core of the Oracle Solaris 11 Operating System (Oracle Solaris OS), and conforms to the third edition of the System V Interface Description (SVID) and to the Single UNIX Specification, version 3 (SUSv3). SunOS 5.11 is fully compatible with UNIX System V, Release 4 (SVR4), and supports all System V network services.

Note – This Oracle Solaris release supports systems that use the SPARC and x86 families of processor architectures. The supported systems appear in the Oracle Solaris OS: Hardware Compatibility Lists http://www.oracle.com/webfolder/technetwork/hcl/index.html. This document cites any implementation differences between the platform types.

## **Audience**

This book is intended for programmers who are new to the Oracle Solaris platform or want more familiarity with some portion of the interfaces provided. Additional interfaces and facilities for networked applications are described in the *ONC+ Developer's Guide*.

This manual assumes basic competence in programming, a working familiarity with the C programming language, and familiarity with the UNIX operating system, particularly networking concepts. For more information on UNIX networking basics, see W. Richard Stevens' *UNIX Network Programming*, second edition, Upper Saddle River, Prentice Hall, 1998.

# **Organization of the Manual**

The services and capabilities of the basic system interfaces and basic network interfaces of the Oracle Solaris OS platform are described in the following chapters.

Chapter 1, "Memory and CPU Management," describes the interfaces that create and manage memory mappings, do high performance file I/O, and control other aspects of memory management.

Chapter 2, "Remote Shared Memory API for Oracle Solaris Clusters," describes the Application Programming Interface (API) framework and library functions for remote shared memory.

Chapter 3, "Session Description Protocol API," describes the API framework and library functions for the Solaris implementation of the Session Description Protocol (SDP).

Chapter 4, "Process Scheduler," describes the operation of the SunOS process scheduler, modification of the scheduler's behavior, the scheduler's interactions with process management interfaces, and performance effects.

Chapter 5, "Locality Group APIs," describes the interfaces used to control the behavior and structure of locality groups and resource priority for threads within those groups.

Chapter 6, "Input/Output Interfaces," describes basic and old-style buffered file I/O and other elements of I/O.

Chapter 7, "Interprocess Communication," describes older forms of non-networked interprocess communication.

Chapter 8, "Socket Interfaces," describes the use of sockets, which are the basic mode of networked communication.

Chapter 9, "Programming With XTI and TLI," describes the use of XTI and TLI to do transport-independent networked communication.

Chapter 10, "Packet Filtering Hooks," describes interfaces for developing network solutions at the kernel level such as security (packet filtering and firewall) solutions and network address translation (NAT) solutions.

Chapter 11, "Transport Selection and Name-to-Address Mapping," describes the network selection mechanisms used by applications to select a network transport and its configuration.

Chapter 12, "Real-time Programming and Administration," describes real-time programming facilities in the SunOS environment and their use.

Chapter 13, "The Oracle Solaris ABI and ABI Tools," describes the Oracle Solaris Application Binary Interface (ABI) and the tools used to verify an application's compliance with the Oracle Solaris ABI, appeart and apptrace.

Appendix A, "UNIX Domain Sockets," describes UNIX domain sockets.

# **Access to Oracle Support**

Oracle customers have access to electronic support through My Oracle Support. For information, visit http://www.oracle.com/pls/topic/lookup?ctx=acc&id=info or visit http://www.oracle.com/pls/topic/lookup?ctx=acc&id=trs if you are hearing impaired.

# **Typographic Conventions**

The following table describes the typographic conventions that are used in this book.

TABLE P-1 Typographic Conventions

| Typeface        | Meaning                                        | Example                                                |
|-----------------|------------------------------------------------|--------------------------------------------------------|
| AaBbCc123       | The names of commands, files, and directories, | Edit your . login file.                                |
|                 | and onscreen computer output                   | Use 1s -a to list all files.                           |
|                 |                                                | machine_name% you have mail.                           |
| AaBbCc123       | What you type, contrasted with onscreen        | machine_name% <b>su</b>                                |
| computer output | computer output                                | Password:                                              |
| aabbcc123       | Placeholder: replace with a real name or value | The command to remove a file is rm <i>filename</i> .   |
| AaBbCc123       | Book titles, new terms, and terms to be        | Read Chapter 6 in the <i>User's Guide</i> .            |
|                 |                                                | A <i>cache</i> is a copy that is stored locally.       |
|                 |                                                | Do <i>not</i> save the file.                           |
|                 |                                                | <b>Note:</b> Some emphasized items appear bold online. |

# **Shell Prompts in Command Examples**

The following table shows the default UNIX system prompt and superuser prompt for shells that are included in the Oracle Solaris OS. Note that the default system prompt that is displayed in command examples varies, depending on the Oracle Solaris release.

TABLE P-2 Shell Prompts

| Shell                                    | Prompt |
|------------------------------------------|--------|
| Bash shell, Korn shell, and Bourne shell | \$     |

| TABLE P-2  | Shell Prompts         | (Continued)               |               |
|------------|-----------------------|---------------------------|---------------|
| Shell      |                       |                           | Prompt        |
| Bash she   | ll, Korn shell, and B | ourne shell for superuser | #             |
| C shell    |                       |                           | machine_name% |
| C shell fo | or superuser          |                           | machine_name# |

# ◆ ◆ ◆ CHAPTER 1

# Memory and CPU Management

This chapter describes an application developer's view of virtual memory and CPU management in the Oracle Solaris operating system.

- "Memory Management Interfaces" on page 15 describes interfaces and cache control.
- Library level dynamic memory allocation and debugging are described in "Library-Level Dynamic Memory" on page 17.
- "Other Memory Control Interfaces" on page 20 describes other memory control interfaces.
- "CPU Performance Counters" on page 21 describes the use of CPU Performance Counters (CPC).

# **Memory Management Interfaces**

Applications use the virtual memory facilities through several sets of interfaces. This section summarizes these interfaces. This section also provides examples of the interfaces' use.

## **Creating and Using Mappings**

mmap(2) establishes a mapping of a named file system object into a process address space. A named file system object can also be partially mapped into a process address space. This basic memory management interface is very simple. Use open(2) to open the file, then use mmap(2) to create the mapping with appropriate access and sharing options. Then, proceed with your application.

The mapping established by mmap(2) replaces any previous mappings for the specified address range.

The flags MAP\_SHARED and MAP\_PRIVATE specify the type of mapping. You must specify a mapping type. If the MAP\_SHARED flag is set, write operations modify the mapped object. No further operations on the object are needed to make the change. If the MAP\_PRIVATE flag is set,

the first write operation to the mapped area creates a copy of the page. All further write operations reference the copy. Only modified pages are copied.

A mapping type is retained across a fork(2).

After you have established the mapping through mmap(2), the file descriptor used in the call is no longer used. If you close the file, the mapping remains until munmap(2) undoes the mapping. Creating a new mapping replaces an existing mapping.

A mapped file can be shortened by a call to truncate. An attempt to access the area of the file that no longer exists causes a SIGBUS signal.

Mapping /dev/zero gives the calling program a block of zero-filled virtual memory. The size of the block is specified in the call to mmap(2). The following code fragment demonstrates a use of this technique to create a block of zeroed storage in a program. The block's address is chosen by the system.

```
removed to fr.ch4/pl1.create.mapping.c
```

Some devices or files are useful only when accessed by mapping. Frame buffer devices used to support bit-mapped displays are an example of this phenomenon. Display management algorithms are much simpler to implement when the algorithms operate directly on the addresses of the display.

## Removing Mappings

munmap(2) removes all mappings of pages in the specified address range of the calling process. munmap(2) has no affect on the objects that were mapped.

## **Cache Control**

The virtual memory system in SunOS is a cache system, in which processor memory buffers data from file system objects. Interfaces are provided to control or interrogate the status of the cache.

## **Using** mincore

The mincore(2) interface determines the residency of the memory pages in the address space covered by mappings in the specified range. Because the status of a page can change after mincore checks the page but before mincore returns the data, returned information can be outdated. Only locked pages are guaranteed to remain in memory.

## Using mlock and munlock

mlock(3C) causes the pages in the specified address range to be locked in physical memory. References to locked pages in this process or in other processes do not result in page faults that require an I/O operation. Because this I/O operation interferes with normal operation of virtual memory, as well as slowing other processes, the use of mlock is limited to the superuser. The limit to the number of pages that can be locked in memory is dependent on system configuration. The call to mlock fails if this limit is exceeded.

munlock releases the locks on physical pages. If multiple mlock calls are made on an address range of a single mapping, a single munlock call releases the locks. However, if different mappings to the same pages are locked by mlock, the pages are not unlocked until the locks on all the mappings are released.

Removing a mapping also releases locks, either through being replaced with an mmap(2) operation or removed with munmap(2).

The copy-on-write event that is associated with a MAP\_PRIVATE mapping transfers a lock on the source page to the destination page. Thus locks on an address range that includes MAP\_PRIVATE mappings are retained transparently along with the copy-on-write redirection. For a discussion of this redirection, see "Creating and Using Mappings" on page 15.

#### Using mlockall and munlockall

mlockall(3C) and munlockall(3C) are similar to mlock and munlock, but mlockall and munlockall operate on entire address spaces. mlockall sets locks on all pages in the address space and munlockall removes all locks on all pages in the address space, whether established by mlock or mlockall.

#### **Using** msync

msync(3C) causes all modified pages in the specified address range to be flushed to the objects mapped by those addresses. This command is similar to fsync(3C), which operates on files.

# **Library-Level Dynamic Memory**

Library-level dynamic memory allocation provides an easy-to-use interface to dynamic memory allocation.

# **Dynamic Memory Allocation**

The most often used interfaces are:

- malloc(3C)
- free(3C)

- calloc(3C)
- watchmalloc(3MALLOC)

Other dynamic memory allocation interfaces are memalign(3C), valloc(3C), and realloc(3C)

- malloc returns a pointer to a block of memory at least as large as the amount of memory that is requested. The block is aligned to store any type of data.
- free returns the memory that is obtained from malloc, calloc, realloc, memalign, or valloc to system memory. Trying to free a block that was not reserved by a dynamic memory allocation interface is an error that can cause a process to crash.
- calloc returns a pointer to a block of memory that is initialized to zeros. Memory reserved
  by calloc can be returned to the system through either watchmalloc or free. The memory
  is allocated and aligned to contain an array of a specified number of elements of a specified
  size
- memalign allocates a specified number of bytes on a specified alignment boundary. The alignment boundary must be a power of 2.
- valloc allocates a specified number of bytes that are aligned on a page boundary.
- realloc changes the size of the memory block allocated to a process. realloc can be used to increase or reduce the size of an allocated block of memory. realloc is the only way to shrink a memory allocation without causing a problem. The location in memory of the reallocated block might be changed, but the contents up to the point of the allocation size change remain the same.

## **Dynamic Memory Debugging**

The Sun WorkShop package of tools is useful in finding and eliminating errors in dynamic memory use. The Run Time Checking (RTC) facility of the Sun WorkShop uses the functions that are described in this section to find errors in dynamic memory use.

RTC does not require the program be compiled using -g in order to find all errors. However, symbolic (-g) information is sometimes needed to guarantee the correctness of certain errors, particularly errors that are read from uninitialized memory. For this reason, certain errors are suppressed if no symbolic information is available. These errors are rui for a . out and rui + aib + air for shared libraries. This behavior can be changed by using suppress and unsuppress.

#### check -access

The -access option turns on access checking. RTC reports the following errors:

baf Bad free

duf Duplicate free

maf Misaligned free

mar Misaligned read

maw Misaligned write

oom Out of memory

rua Read from unallocated memory

rui Read from uninitialized memory

rwo Write to read-only memory

wua Write to unallocated memory

The default behavior is to stop the process after detecting each access error. This behavior can be changed using the rtc\_auto\_continue dbxenv variable. When set to on, RTC logs access errors to a file. The file name is determined by the value of the rtc\_error\_log\_file\_name dbxenv variable. By default, each unique access error is only reported the first time the error happens. Change this behavior using the rtc\_auto\_suppress dbxenv variable. The default setting of this variable is on.

#### check -leaks [-frames n] [-match m]

The -leaks option turns on leak checking. RTC reports the following errors:

- aib Possible memory leak The only pointer points in the middle of the block
- air Possible memory leak The pointer to the block exists only in register
- mel Memory leak No pointers to the block

With leak checking turned on, you get an automatic leak report when the program exits. All leaks, including potential leaks, are reported at that time. By default, a non-verbose report is generated. This default is controlled by the dbxenv rtc\_mel\_at\_exit. However, you can ask for a leak report at any time.

The -frames n variable displays up to n distinct stack frames when reporting leaks. The -match m variable combines leaks. If the call stack at the time of allocation for two or more leaks matches m frames, these leaks are reported in a single combined leak report. The default value of n is the larger of 8 or the value of m. The maximum value of n is 16. The default value of m is 2.

### check -memuse [-frames n] [-match m]

The -memuse option turns on memory use (memuse) checking. Using check -memuse implies using check -leaks. In addition to a leak report at program exit, you also get a report listing blocks in use, biu. By default, a non-verbose report on blocks in use is generated. This default is controlled by the dbxenv rtc\_biu\_at\_exit. At any time during program execution, you can see where the memory in your program has been allocated.

The -frames n and -match m variables function as described in the following section.

#### check -all [-frames n] [-match m]

Equivalent to check -access; check -memuse [-frames n] [-match m]. The value of rtc\_biu\_at\_exit dbxenv variable is not changed with check -all. So, by default, no memory use report is generated at exit.

#### check [funcs] [files] [loadobjects]

Equivalent to check -all; suppress all; unsuppress all in *funcs files loadobjects*. You can use this option to focus RTC on places of interest.

## Other Memory Control Interfaces

This section discusses additional memory control interfaces.

#### Using sysconf

sysconf(3C) returns the system dependent size of a memory page. For portability, applications should not embed any constants that specify the size of a page. Note that varying page sizes are not unusual, even among implementations of the same instruction set.

#### **Using** mprotect

mprotect(2) assigns the specified protection to all pages in the specified address range. The protection cannot exceed the permissions that are allowed on the underlying object.

## Using brk and sbrk

A *break* is the greatest valid data address in the process image that is not in the stack. When a program starts executing, the break value is normally set by execve(2) to the greatest address defined by the program and its data storage.

Use brk(2) to set the break to a greater address. You can also use sbrk(2) to add an increment of storage to the data segment of a process. You can get the maximum possible size of the data segment by a call to getrlimit(2).

```
caddr_t
brk(caddr_t addr);
caddr_t
sbrk(intptr t incr);
```

brk identifies the lowest data segment location not used by the caller as *addr*. This location is rounded up to the next multiple of the system page size.

sbrk, the alternate interface, adds *incr* bytes to the caller data space and returns a pointer to the start of the new data area.

## **CPU Performance Counters**

This section describes developer interfaces for use of CPU Performance counters (CPC). Oracle Solaris applications can use CPC independent of the underlying counter architecture.

## **API Additions to Libcpc**

This section covers recent additions to the libcpc(3LIB) library. Please see the libcpc man page for information on older interfaces.

#### **Initialization Interfaces**

An application preparing to use the CPC facility initializes the library with a call to the  $cpc\_open()$  function. This function returns a  $cpc\_t*parameter$  that is used by the other interfaces. The syntax for the  $cpc\_open()$  function is as follows:

```
cpc t*cpc open(intver);
```

The value of the *ver* parameter identifies the version of the interface that the application is using. The cpc open() function fails if the underlying counters are inaccessible or unavailable.

### **Hardware Query Interfaces**

The cpc\_npic() function returns the number of physical counters on the underlying processor.

The cpc\_caps() function returns a *uint\_t* parameter whose value is the result of the bitwise inclusive-OR operation performed on the capabilities that the underlying processor supports. There are two capabilities. The CPC\_CAP\_OVERFLOW\_INTERRUPT capability enables the processor to generate an interrupt when a counter overflows. The CPC\_CAP\_OVERFLOW\_PRECISE capability enables the processor to determine which counter generates an overflow interrupt.

The kernel maintains a list of the events that the underlying processor supports. Different physical counters on a single chip do not have to use the same list of events. The cpc\_walk\_events\_all() function calls the the action() routine for each processor-supported event without regard to physical counter. The cpc\_walk\_events\_pic() function calls the action() routine for each processor-supported event on a specific physical counter. Both of these functions pass the *arg* parameter uninterpreted from the caller to each invocation of the action() function.

The platform maintains a list of attributes that the underlying processor supports. These attributes enable access to advanced processor-specific features of the performance counters. The cpc walk attrs() function calls the action routine on each attribute name.

#### **Configuration Interfaces**

The opaque data type cpc\_set\_t represents collections of requests. The collections are called sets. The cpc\_set\_create() function creates an empty set. The cpc\_set\_destroy() function destroys a set and frees all the memory used by the set. Destroying a set releases the hardware resources the set uses.

The cpc\_set\_add\_request() function adds requests to a set. The following list describes the parameters of a request.

event A string that specifies the name of the event to count.

preset A 64-bit unsigned integer that is used as the initial value of the counter.

The results of the logical OR operation applied to a group of request flags.

nattrs The number of attributes in the array that attrs points to.

attrs A pointer to an array of cpc attr t structures.

The following list describes the valid request flags.

CPC COUNT USER This flag enables counting of events that occur while the CPU is

executing in user mode.

CPC COUNT SYSTEM This flag enables counting of events that occur while the CPU is

executing in privileged mode.

CPC OVF NOTIFY EMT This flag requests notification of hardware counter overflow.

The CPC interfaces pass attributes as an array of cpc attr t structures.

When the cpc\_set\_add\_request() function returns successfully, it returns an index. The index references the data generated by the request added by the call to the cpc\_set\_add\_request() function.

The cpc\_set\_request\_preset() function changes the preset value of a request. This enables the re-binding of an overflowed set with new presets.

The cpc\_walk\_requests() function calls a user-provided action() routine on each request in cpc\_set\_t. The value of the *arg* parameter is passed to the user routine without interpretation. The cpc\_walk\_requests() function allows applications to print the configuration of each request in a set. The syntax for the cpc\_walk\_requests() function is as follows:

## **Binding**

The interfaces in this section bind the requests in a set to the physical hardware and set the counters to a starting position.

The cpc\_bind\_curlwp() function binds the set to the calling LWP. The set's counters are virtualized to this LWP and count the events that occur on the CPU while the calling LWP runs. The only flag that is valid for the cpc\_bind\_curlwp() routine is CPC\_BIND\_LWP\_INHERIT.

The cpc\_bind\_pctx() function binds the set to a LWP in a process that is captured with libpctx(3LIB). This function has no valid flags.

The cpc\_bind\_cpu() function binds the set to the processor specified in the *id* parameter. Binding a set to a CPU invalidates existing performance counter contexts on the system. This function has no valid flags.

The cpc\_unbind() function stops the performance counters and releases the hardware that is associated with the bound set. If a set is bound to a CPU, the cpc\_unbind() function unbinds the LWP from the CPU and releases the CPC pseudo-device.

#### Sampling

The interfaces described in this section enable the return of data from the counters to the application. Counter data resides in an opaque data structure named cpc\_buf\_t. This data structure takes a snapshot of the state of counters in use by a bound set and includes the following information:

- The 64-bit values of each counter
- The timestamp of the most recent hardware snapshot
- A cumulative CPU cycle counter that counts the number of CPU cycles the processor has used on the bound set

```
cpc_buf_t *cpc_buf_create(cpc_t *cpc, cpc_set_t *set);
int cpc_buf_destroy(cpc_t *cpc, cpc_buf_t *buf);
int cpc_set_sample(cpc_t *cpc, cpc_set_t *set, cpc_buf_t *buf);
```

The cpc\_buf\_create() function creates a buffer that stores data from the set specified in cpc\_set\_t. The cpc\_buf\_destroy() function frees the memory that is associated with the given cpc\_buf\_t. The cpc\_buf\_sample() function takes a snapshot of the counters that are counting on behalf of the specified set. The specified set must already be bound and have a buffer created before calling the cpc\_buf\_sample() function.

Sampling into a buffer does not update the preset of the requests that are associated with that set. When a buffer is sampled with the cpc\_buf\_sample() function, then unbound and bound again, counts start from the request's preset as in the original call to the cpc\_set\_add\_request() function.

#### **Buffer Operations**

The following routines provide access to the data in a cpc buf t structure.

The cpc\_buf\_get() function retrieves the value of the counter that is identified by the *index* parameter. The *index* parameter is a value that is returned by the cpc\_set\_add\_request() function before the set is bound. The cpc\_buf\_get() function stores the value of the counter at the location indicated by the *val* parameter.

The cpc\_buf\_set() function sets the value of the counter that is identified by the *index* parameter. The *index* parameter is a value that is returned by the cpc\_set\_add\_request() function before the set is bound. The cpc\_buf\_set() function sets the counter's value to the value at the location indicated by the *val* parameter. Neither the cpc\_buf\_get() function nor the cpc\_buf\_set() function change the preset of the corresponding CPC request.

The cpc\_buf\_hrtime() function returns the high resolution timestamp that indicates when the hardware was sampled. The cpc\_buf\_tick() function returns the number of CPU clock cycles that have elapsed while the LWP is running.

The cpc\_buf\_sub() function computes the difference between the counters and tick values that are specified in the *left* and *right* parameters. The cpc\_buf\_sub() function stores the results in *result*. A given invocation of the cpc\_buf\_sub() function must have all cpc\_buf\_t values originate from the same cpc\_set\_t structure. The *result* index contains the result of the *left-right* computation for each request index in the buffers. The result index also contains the *tick* difference. The cpc\_buf\_sub() function sets the high-resolution timestamp of the destination buffer to the most recent time of the *left* or *right* buffers.

The cpc\_buf\_add() function computes the total of the counters and tick values that are specified in the *left* and *right* parameters. The cpc\_buf\_add() function stores the results in *result*. A given invocation of the cpc\_buf\_add() function must have all cpc\_buf\_t values originate from the same cpc\_set\_t structure. The *result* index contains the result of the *left* + *right* computation for each request index in the buffers. The result index also contains the *tick* total. The cpc\_buf\_add() function sets the high-resolution timestamp of the destination buffer to the most recent time of the *left* or *right* buffers.

The cpc buf copy() function makes *dest* identical to *src*.

The cpc buf zero() function sets everything in *buf* to zero.

#### **Activation Interfaces**

This section describes activation interfaces for CPC.

```
int cpc_enable(cpc_t *cpc);
int cpc_disable(cpc_t *cpc);
```

These two interfaces respectively enable and disable counters of any set that is bound to the executing LWP. Use of these interfaces enables an application to designate code of interest while deferring the counter configuration to a controlling process by using libpctx.

## **Error Handling Interfaces**

This section describes CPC's error handling interfaces.

These two interfaces allow the passage of a cpc\_t handle. The cpc\_errhndlr\_t handle takes an integer subcode in addition to a string. The integer *subcode* describes the specific error that was encountered by the function that the *fn* argument refers to. The integer *subcode* simplifies an application's recognition of error conditions. The string value of the *fmt* argument contains an internationalized description of the error subcode and is suitable for printing.

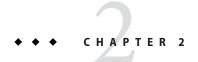

# Remote Shared Memory API for Oracle Solaris Clusters

Oracle Solaris Cluster OS systems can be configured with a memory-based interconnect such as Dolphin-SCI and layered system software components. These components implement a mechanism for user-level inter-node messaging that is based on direct access to memory residing on remote nodes. This mechanism is referred to as Remote Shared Memory (RSM). This chapter defines the RSM Application Programming Interface (RSMAPI).

- "API Framework" on page 28 describes the RSM API framework.
- "API Library Functions" on page 29 covers RSM API library functions.

# **Overview of the Shared Memory Model**

In the shared memory model, an application process creates an RSM export segment from the process's local address space. One or more remote application processes create an RSM import segment with a virtual connection between export and import segments across the interconnect. All processes make memory references for the shared segment with addresses local to their specific address space.

An application process creates an RSM export segment by allocating locally addressable memory to the export segment. This allocation is done by using one of the standard Oracle Solaris interfaces, such as System V Shared Memory, mmap(2), or valloc(3C). The process then calls on the RSMAPI for the creation of a segment, which provides a reference handle for the allocated memory. The RSM segment is published through one or more interconnect controllers. A published segment is remotely accessible. A list of access privileges for the nodes that are permitted to import the segment is also published.

A segment ID is assigned to the exported segment. This segment ID, along with the cluster node ID of the creating process, allows an importing process to uniquely specify an export segment. Successfully creating an export segment returns a segment handle to the process for use in subsequent segment operations.

An application process obtains access to a published segment by using the RSMAPI to create an import segment. After creating the import segment, the application process forms a virtual connection across the interconnect. Successfully creating this import segment returns an RSM import segment handle to the application process for use in subsequent segment import operations. After establishing the virtual connection, the application might request RSMAPI to provide a memory map for local access, if supported by the interconnect. If memory mapping is not supported, the application can use memory access primitives provided by RSMAPI.

The RSMAPI provides a mechanism to support remote access error detection and to resolve write-order memory model issues. This mechanism is called a *barrier*.

RSMAPI provides a notification mechanism to synchronize local and remote accesses. An export process can call a function to block while an import process finishes a data write operation. When the import process finishes writing, the process unblocks the export process by calling a signal function. Once unblocked, the export process processes the data.

## **API Framework**

The RSM application support components are delivered in software packages as follows:

- SUNWrsm
  - A shared library (/usr/lib/librsm.so) that exports the RSMAPI functions.
  - A Kernel Agent (KA) pseudo device driver (/usr/kernel/drv/rsm) that interfaces with the memory interconnect driver through the RSMAPI interface on behalf of the user library.
  - A cluster interface module for obtaining interconnect topology.
- SUNWrsmop

Interconnect driver service module (/kernel/misc/rsmops).

SUNWrsmdk

Header files providing API function and data structure prototypes (/opt/SUNWrsmdk/include).

■ SUNWinterconnect

An optional extension to librsm. so that provides RSM support for the specific interconnect is configured in the system. The extension is provided in the form of a library, librsminterconnect. so.

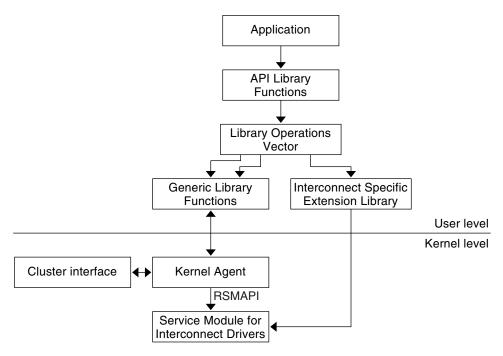

# **API Library Functions**

The API library functions support the following operations:

- Interconnect controller operations
- Cluster topology operations
- Memory segment operations, including segment management and data access
- Barrier operations
- Event operations

## **Interconnect Controller Operations**

The controller operations provide mechanisms for obtaining access to a controller. Controller operations can also determine the characteristics of the underlying interconnect. The following list contains information on controller operations:

- Get controller
- Get controller attributes
- Release controller

## rsm\_get\_controller

int rsm\_get\_controller(char \*name, rsmapi\_controller\_handle\_t \*controller);

The rsm\_get\_controller operation acquires a controller handle for the given controller instance, such as sci0 or loopback. The returned controller handle is used for subsequent RSM library calls.

Return Values: Returns 0 if successful. Returns an error value otherwise.

RSMERR\_BAD\_CTLR\_HNDL Invalid controller handle
RSMERR\_CTLR\_NOT\_PRESENT Controller not present
RSMERR\_INSUFFICIENT\_MEM Insufficient memory
RSMERR\_BAD\_LIBRARY\_VERSION Invalid library version
RSMERR\_BAD\_ADDR Bad address

#### rsm\_release\_controller

```
int rsm release controller(rsmapi_controller_handle_t chdl);
```

This function releases the controller associated with the given controller handle. Each call to rsm\_release\_controller must have a matching rsm\_get\_controller. When all the controller handles associated with a controller are released, the system resources associated with the controller are freed. Attempting to access a controller handle, or attempting to access import or export segments on a released controller handle, is not legal. The results of such an attempt are undefined.

Return Values: Returns 0 if successful. Returns an error value otherwise.

RSMERR BAD CTLR HNDL Invalid controller handle

## rsm\_get\_controller\_attr

int rsm\_get\_controller\_attr(rsmapi\_controller\_handle\_t chdl, rsmapi\_controller\_attr\_t
\*attr);

This function retrieves attributes for the specified controller handle. The following list describes the currently defined attributes for this function:

```
typedef struct {
    uint t
                  attr direct access sizes;
    uint_t
                  attr_atomic_sizes;
                 attr page size;
    size t
                 attr max export segment size;
    size t
    size t
                 attr tot export segment size;
    ulong t
                  attr max export segments;
    size t
                  attr max import map size;
                  attr tot import map size;
    size t
    ulong_t
                  attr max import segments;
} rsmapi_controller_attr_t;
```

Return Values: Returns 0 if successful. Returns an error value otherwise.

RSMERR BAD CTLR HNDL Invalid controller handle

RSMERR BAD ADDR Bad address

## **Cluster Topology Operations**

The key interconnect data required for export operations and import operations are:

- Export cluster node ID
- Import cluster node ID
- Controller name

As a fundamental constraint, the controller specified for a segment import must have a physical connection with the controller used for the associated segment export. This interface defines the interconnect topology, which helps applications establish efficient export and import policies. The data that is provided includes local node ID, local controller instance name, and remote connection specification for each local controller.

An application component that exports memory can use the data provided by the interface to find the set of existing local controllers. The data provided by the interface can also be used to correctly assign controllers for the creation and publishing of segments. Application components can efficiently distribute exported segments over the set of controllers that is consistent with the hardware interconnect and with the application software distribution.

An application component that is importing memory must be informed of the segment IDs and controllers used in the memory export. This information is typically conveyed by a predefined segment and controller pair. The importing component can use the topology data to determine the appropriate controllers for the segment import operations.

### rsm\_get\_interconnect\_topology

int rsm\_get\_interconnect\_topology(rsm\_topology\_t \*\*topology\_data);

This function returns a pointer to the topology data in a location specified by an application pointer. The topology data structure is defined next.

**Return Values:** Returns 0 if successful. Returns an error value otherwise.

RSMERR\_BAD\_TOPOLOGY\_PTR Invalid topology pointer
RSMERR\_INSUFFICIENT\_MEM Insufficient memory
RSMERR BAD ADDR Insufficient memory

#### rsm free interconnect topology

```
void rsm_free_interconnect_topology(rsm_topology_t *topology_data); The rsm_free_interconnect_topology operation frees the memory allocated by rsm_get_interconnect_topology.
```

Return Values: None.

#### **Data Structures**

The pointer returned from rsm\_get\_topology\_data references a rsm\_topology\_t structure. This structure provides the local node ID and an array of pointers to a connections\_t structure for each local controller.

## **Administrative Operations**

RSM segment IDs can be specified by the application or generated by the system using the rsm\_memseg\_export\_publish() function. Applications that specify segment IDs require a reserved range of segment IDs to use. To reserve a range of segment IDs, use rsm\_get\_segmentid\_range and define the reserved range of segment IDs in the segment ID configuration file /etc/rsm/rsm.segmentid. The rsm\_get\_segmentid\_range function can be used by applications to obtain the segment ID range that is reserved for the applications. This function reads the segment ID range defined in the /etc/rsm/rsm.segmentid file for a given application ID.

An application ID is a null-terminated string that identifies the application. The application can use any value equal to or greater than baseid and less than baseid+length. If baseid or length are modified, the segment ID returned to the application might be outside the reserved range. To avoid this problem, use an offset within the range of reserved segment IDs to obtain a segment ID.

Entries in the /etc/rsm/rsm.segmentid file are of the form:

```
#keyword appid baseid length reserve SUNWfoo 0x600000 100
```

The entries are composed of strings, which can be separated by tabs or blanks. The first string is the keyword reserve, followed by the application identifier, which is a string without spaces. Following the application identifier is the baseid, which is the starting segment ID of the

reserved range in hexadecimal. Following the baseid is the length, which is the number of segment IDs that are reserved. Comment lines have a # in the first column. The file should not contain blank or empty lines. Segment IDs that are reserved for the system are defined in the /usr/include/rsm/rsm\_common.h header file. The segment IDs that are reserved for the system cannot be used by the applications.

The rsm\_get\_segmentid\_range function returns 0 to indicate success. If the function fails, the function returns one of the following error values:

RSMERR BAD ADDR The address that is passed is invalid

RSMERR BAD APPID Application ID not defined in the/etc/rsm/rsm.segmentid file

RSMERR BAD CONF The configuration file /etc/rsm/rsm.segmentid is not present or not

readable. The file format's configuration is incorrect

## **Memory Segment Operations**

An RSM segment represents a set of (generally) non-contiguous physical memory pages mapped to a contiguous virtual address range. RSM segment export and segment import operations enable the sharing of regions of physical memory among systems on an interconnect. A process of the node on which the physical pages reside is referred to as the *exporter* of the memory. An exported segment that is published for remote access will have a segment identifier that is unique for the given node. The segment ID might be specified by the exporter or assigned by the RSMAPI framework.

Processes of nodes on the interconnect obtain access to exported memory by creating an RSM import segment. The RSM import segment has a connection with an exported segment, rather than local physical pages. When the interconnect supports memory mapping, importers can read and write the exported memory by using the local memory-mapped addresses of the import segment. When the interconnect does not support memory mapping, the importing process uses memory access primitives.

#### **Export-Side Memory Segment Operations**

When exporting a memory segment, the application begins by allocating memory in its virtual address space through the normal operating system interfaces such as the System V Shared Memory Interface, mmap, or valloc. After allocating memory, the application calls the RSMAPI library interfaces to create and label a segment. After labelling the segment, the RSMAPI library interfaces bind physical pages to the allocated virtual range. After binding the physical pages, the RSMAPI library interfaces publish the segment for access by importing processes.

Note – If virtual address space is obtained by using mmap, the mapping must be MAP\_PRIVATE.

Export side memory segment operations include:

- Memory segment creation and destruction
- Memory segment publishing and unpublishing
- Rebinding backing store for a memory segment

#### **Memory Segment Creation and Destruction**

Establishing a new memory segment with rsm\_memseg\_export\_create enables the association of physical memory with the segment at creation time. The operation returns an export-side memory segment handle to the new memory segment. The segment exists for the lifetime of the creating process or until destroyed with rsm\_memseg\_export\_destroy.

**Note** – If destroy operation is performed before an import side disconnect, the disconnect is forced.

#### **Segment Creation**

int rsm\_memseg\_export\_create(rsmapi\_controller\_handle\_t controller,
rsm\_memseg\_export\_handle\_t \*memseg, void \*vaddr, size\_t size, uint\_t flags);

This function creates a segment handle. After the segment handle is created, the segment handle is bound to the specified virtual address range [vaddr..vaddr+size]. The range must be valid and aligned on the controller's alignment property. The flags argument is a bitmask, which enables:

- Unbinding on the segment
- Rebinding on the segment
- Passing RSM ALLOW REBIND to flags
- Support of lock operations
- Passing RSM LOCK OPS to flags

**Note** – The RSM\_LOCK\_OPS flag is not included in the initial release of RSMAPI.

**Return Values:** Returns 0 if successful. Returns an error value otherwise.

RSMERR\_BAD\_CTLR\_HNDL Invalid controller handle
RSMERR\_CTLR\_NOT\_PRESENT Controller not present
RSMERR\_BAD\_SEG\_HNDL Invalid segment handle

RSMERR BAD LENGTH Length zero or length exceeds controller limits

RSMERR BAD ADDR Invalid address

RSMERR\_PERM\_DENIED Permission denied

RSMERR\_INSUFFICIENT\_MEM Insufficient memory

RSMERR INSUFFICIENT RESOURCES Insufficient resources

RSMERR\_BAD\_MEM\_ALIGNMENT Address not aligned on page boundary

RSMERR\_INTERRUPTED Operation interrupted by signal

#### **Segment Destruction**

int rsm\_memseg\_export\_destroy(rsm\_memseg\_export\_handle\_t memseg);

This function deallocates segment and its free resources. All importing processes are forcibly disconnected.

Return Values: Returns 0 if successful. Returns an error value otherwise.

RSMERR\_BAD\_SEG\_HNDL Invalid segment handle

RSMERR\_POLLFD\_IN\_USE pollfd in use

#### Memory Segment Publish, Republish, and Unpublish

The publish operation enables the importing of a memory segment by other nodes on the interconnect. An export segment might be published on multiple interconnect adapters.

The segment ID might be specified from within authorized ranges or specified as zero, in which case a valid segment ID is generated by the RSMAPI framework and is passed back.

The segment access control list is composed of pairs of node ID and access permissions. For each node ID specified in the list, the associated read/write permissions are provided by three octal digits for owner, group and other, as with Oracle Solaris file permissions. In the access control list, each octal digit can have the following values:

- 2 Write access.
- 4 Read only access.
- 6 Read and write access.

An access permission value of 0624 specifies the following kind of access:

- An importer with the same uid as the exporter has both read and write access.
- An importer with the same gid as the exporter has write access only.
- All other importers have read access only.

When an access control list is provided, nodes not included in the list cannot import the segment. However, if the access list is null, any node can import the segment. The access permissions on all nodes equal the owner-group-other file creation permissions of the exporting process.

**Note** – Node applications have the responsibility of managing the assignment of segment identifiers to ensure uniqueness on the exporting node.

#### **Publish Segment**

Return Values: Returns 0 if successful. Returns an error value otherwise.

RSMERR\_BAD\_SEG\_HNDL Invalid segment handle

RSMERR\_SEG\_ALREADY\_PUBLISHED Segment already published

RSMERR\_BAD\_ACL Invalid access control list

RSMERR\_BAD\_SEGID Invalid segment identifier

RSMERR\_SEGID\_IN\_USE Segment identifier in use

RSMERR\_RESERVED\_SEGID Segment identifier reserved

RSMERR\_NOT\_CREATOR Not creator of segment

RSMERR BAD ADDR Bad address

RSMERR\_INSUFFICIENT\_MEM Insufficient memory
RSMERR INSUFFICIENT RESOURCES Insufficient resources

#### **Authorized Segment ID Ranges:**

#define RSM\_DRIVER\_PRIVATE\_ID\_BASE 0

#define RSM\_DRIVER\_PRIVATE\_ID\_END 0x0FFFFF

#define RSM\_CLUSTER\_TRANSPORT\_ID\_BASE 0x100000

#define RSM\_CLUSTER\_TRANSPORT\_ID\_END 0x1FFFFF

#define RSM\_RSMLIB\_ID\_BASE 0x200000

#define RSM\_RSMLIB\_ID\_END 0x2FFFFF

#define RSM\_DLPI\_ID\_BASE 0x300000

#define RSM\_DLPI\_ID\_END 0x3FFFFF

#define RSM\_HPC\_ID\_BASE 0x400000

#define RSM\_HPC\_ID\_END 0x4FFFFF

The following range is reserved for allocation by the system when the publish value is zero.

### Republish Segment

int rsm\_memseg\_export\_republish(rsm\_memseg\_export\_handle\_t memseg,
rsmapi\_access\_entry\_t access\_list[], uint\_t access\_list\_length);

This function establishes a new node access list and segment access mode. These changes only affect future import calls and do not revoke already granted import requests.

Insufficient resources

**Return Values:** Returns 0 if successful. Returns an error value otherwise.

RSMERR\_BAD\_SEG\_HNDL Invalid segment handle
RSMERR\_SEG\_NOT\_PUBLISHED Segment not published
RSMERR\_BAD\_ACL Invalid access control list
RSMERR\_NOT\_CREATOR Not creator of segment
RSMERR\_INSUFFICIENT\_MEMF Insufficient memory

RSMERR INTERRUPTED Operation interrupted by signal

### **Unpublish Segment**

RSMERR INSUFFICIENT RESOURCES

int rsm\_memseg\_export\_unpublish(rsm\_memseg\_export\_handle\_t memseg);

Return Values: Returns 0 if successful. Returns an error value otherwise.

RSMERR\_BAD\_SEG\_HNDL Invalid segment handle
RSMERR\_SEG\_NOT\_PUBLISHED Segment not published
RSMERR\_NOT\_CREATOR Not creator of segment

RSMERR INTERRUPTED Operation interrupted by signal

### Memory Segment Rebind

The rebind operation releases the current backing store for an export segment. After releasing the current backing store for an export segment, the rebind operation allocates a new backing store. The application must first obtain a new virtual memory allocation for the segment. This operation is transparent to importers of the segment.

**Note** – The application has the responsibility of preventing access to segment data until the rebind operation is complete. Retrieving data from a segment during rebinding does not cause a system failure, but the results of such an operation are undefined.

### Rebind Segment

int rsm\_memseg\_export\_rebind(rsm\_memseg\_export\_handle\_t memseg, void \*vaddr,
offset\_t off, size\_t size);

**Return Values:** Returns 0 if successful. Returns an error value otherwise.

RSMERR\_BAD\_SEG\_HNDL Invalid segment handle

RSMERR\_BAD\_LENGTH Invalid length
RSMERR\_BAD\_ADDR Invalid address

RSMERR REBIND NOT ALLOWED Rebind not allowed

RSMERR\_NOT\_CREATOR Not creator of segment

RSMERR\_PERM\_DENIED Permission denied

RSMERR\_INSUFFICIENT\_MEM Insufficient memory

RSMERR INSUFFICIENT RESOURCES Insufficient resources

RSMERR INTERRUPTED Operation interrupted by signal

## Import-Side Memory Segment Operations

The following list describes Import-side operations:

- Memory segment connection and disconnection
- Access to imported segment memory
- Barrier operations used to impose order on data access operations and for access error detection

The connect operation is used to create an RSM import segment and form a logical connection with an exported segment.

Access to imported segment memory is provided by three interface categories:

- Segment access.
- Data transfer.
- Segment memory mapping.

### **Memory Segment Connection and Disconnection**

#### **Connect to Segment**

int rsm\_memseg\_import\_connect(rsmapi\_controller\_handle\_t controller,
rsm\_node\_id\_t node\_id, rsm\_memseg\_id\_t segment\_id, rsm\_permission\_t perm,
rsm\_memseg\_import\_handle\_t \*im\_memseg);

This function connects to segment *segment\_id* on remote node *node\_id* by using the specified permission *perm*. The function returns a segment handle after connecting to the segment.

The argument *perm* specifies the access mode requested by the importer for this connection. To establish the connection, the access permissions specified by the exporter are compared to the access mode, user ID, and group ID used by the importer. If the request mode is not valid, the connection request is denied. The *perm* argument is limited to the following octal values:

0400 Read mode0200 Write mode0600 Read/write mode

RSMERR BAD CTLR HNDL

The specified controller must have a physical connection to the controller that is used in the export of the segment.

Invalid controller handle

**Return Values:** Returns 0 if successful. Returns an error value otherwise.

Controller not present RSMERR CTLR NOT PRESENT RSMERR BAD SEG HNDL Invalid segment handle Permission denied RSMERR PERM DENIED Segment not published to node RSMERR\_SEG\_NOT\_PUBLISHED\_TO\_NODE RSMERR SEG NOT PUBLISHED No such segment published Remote node not reachable RSMERR REMOTE NODE UNREACHABLE Connection interrupted RSMERR INTERRUPTED RSMERR INSUFFICIENT MEM Insufficient memory RSMERR INSUFFICIENT RESOURCES Insufficient resources

RSMERR BAD ADDR

Bad address

### **Disconnect from Segment**

```
int rsm_memseg_import_disconnect(rsm_memseg_import_handle_t im_memseg);
```

This function disconnects a segment. This function frees a segment's resources after disconnecting a segment. All existing mappings to the disconnected segment are removed. The handle im memseg is freed.

Return Values: Returns 0 if successful. Returns an error value otherwise.

RSMERR\_BAD\_SEG\_HNDL Invalid segment handle
RSMERR\_SEG\_STILL\_MAPPED Segment still mapped

RSMERR\_POLLFD\_IN\_USE pollfd in use

## **Memory Access Primitives**

The following interfaces provide a mechanism for transferring between 8 bits and 64 bits of data. The get interfaces use a repeat count ( $rep\_cnt$ ) to indicate the number of data items of a given size the process will read from successive locations. The locations begin at byte offset offset in the imported segment. The data is written to successive locations that begin at datap. The put interfaces use a repeat count ( $rep\_cnt$ ). The count indicates the number of data items the process will read from successive locations. The locations begin at datap. The data is then written to the imported segment at successive locations. The locations begin at the byte offset specified by the offset argument.

These interfaces also provide byte swapping in case the source and destination have incompatible endian characteristics.

### **Function Prototypes:**

```
int rsm_memseg_import_get8(rsm_memseg_import_handle_t im_memseg, off_t offset,
uint8_t *datap, ulong_t rep_cnt);
```

int rsm\_memseg\_import\_get16(rsm\_memseg\_import\_handle\_t im\_memseg, off\_t offset, uint16\_t \*datap, ulong\_t rep\_cnt);

int rsm\_memseg\_import\_get32(rsm\_memseg\_import\_handle\_t im\_memseg, off\_t offset,
uint32\_t \*datap, ulong\_t rep\_cnt);

int rsm\_memseg\_import\_get64(rsm\_memseg\_import\_handle\_t im\_memseg, off\_t offset, uint64\_t \*datap, ulong\_t rep\_cnt);

int rsm\_memseg\_import\_put8(rsm\_memseg\_import\_handle\_t im\_memseg, off\_t offset,
uint8\_t \*datap, ulong\_t rep\_cnt);

int rsm\_memseg\_import\_put16(rsm\_memseg\_import\_handle\_t im\_memseg, off\_t offset,
uint16\_t \*datap, ulong\_t rep\_cnt);

int rsm\_memseg\_import\_put32(rsm\_memseg\_import\_handle\_t im\_memseg, off\_t offset,
uint32\_t \*datap, ulong\_t rep\_cnt);

int rsm\_memseg\_import\_put64(rsm\_memseg\_import\_handle\_t im\_memseg, off\_t offset, uint64\_t \*datap, ulong\_t rep\_cnt);

The following interfaces are intended for data transfers that are larger than the ones supported by the segment access operations.

### **Segment Put**

int rsm\_memseg\_import\_put(rsm\_memseg\_import\_handle\_t im\_memseg, off\_t offset,
void \*src\_addr, size\_t length);

This function copies data from local memory, specified by the *src\_addr* and *length*, to the corresponding imported segment locations specified by the handle and offset.

### Segment Get

int rsm\_memseg\_import\_get(rsm\_memseg\_import\_handle\_t im\_memseg, off\_t offset,
void \*dst\_addr, size\_t length);

This function is similar to rsm\_memseg\_import\_put(), but data flows from the imported segment into local regions defined by the *dest\_vec* argument

The put and get routines write or read the specified quantity of data from the byte offset location specified by the argument *offset*. The routines begin at the base of the segment. The offset must align at the appropriate boundary. For example, rsm\_memseg\_import\_get64() requires that *offset* and *datap* align at a double-word boundary, while rsm\_memseg\_import\_put32() requires an offset that is aligned at a word boundary.

By default, the barrier mode attribute of a segment is implicit. Implicit barrier mode means that the caller assumes the data transfer has completed or has failed upon return from the operation. Because the default barrier mode is implicit, the application must initialize the barrier. The application initializes the barrier by using the

rsm\_memseg\_import\_init\_barrier() function before calling put or get routines when using the default mode. To use the explicit operation mode, the caller must use a barrier operation to force the completion of a transfer. After forcing the completion of the transfer, the caller must determine if any errors have occurred as a result of the forced completion.

Note – An import segment can be partially mapped by passing an offset in the rsm\_memseg\_import\_map() routine. If the import segment is partially mapped, the *offset* argument in the put or get routines is from the base of the segment. The user must make sure that the correct byte offset is passed to put and get routines.

Return Values: Returns 0 if successful. Returns an error value otherwise.

RSMERR\_BAD\_SEG\_HNDL Invalid segment handle

RSMERR BAD ADDR Bad address

RSMERR\_BAD\_MEM\_ALIGNMENT Invalid memory alignment

RSMERR\_BAD\_OFFSET Invalid offset
RSMERR\_BAD\_LENGTH Invalid length

RSMERR\_PERM\_DENIED Permission denied

RSMERR\_BARRIER\_UNINITIALIZED Barrier not initialized

RSMERR\_BARRIER\_FAILURE I/O completion error

RSMERR\_CONN\_ABORTED Connection aborted

RSMERR INSUFFICIENT RESOURCES Insufficient resources

#### Scatter-Gather Access

The rsm\_memseg\_import\_putv() and rsm\_memseg\_import\_getv() functions allow the use of a list of I/O requests instead of a single source and single destination address.

### **Function Prototypes:**

```
int rsm_memseg_import_putv(rsm_scat_gath_t *sg_io);
int rsm_memseg_import_getv(rsm_scat_gath_t *sg_io);
```

The I/O vector component of the scatter-gather list (sg\_io) enables the specification of local virtual addresses or local\_memory\_handles. Handles are an efficient way to repeatedly use a local address range. Allocated system resources, such as locked down local memory, are maintained until the handle is freed. The supporting functions for handles are rsm\_create\_localmemory\_handle() and rsm\_free\_localmemory\_handle().

You can gather virtual addresses or handles into the vector in order to write to a single remote segment. You can also scatter the results of reading from a single remote segment to the vector of virtual addresses or handles.

I/O for the entire vector is initiated before returning. The barrier mode attribute of the import segment determines whether the I/O has completed before the function returns. Setting the barrier mode attribute to implicit guarantees that data transfer is completed in the order entered in the vector. An implicit barrier open and close surrounds each list entry. If an error is detected, I/O for the vector is terminated and the function returns immediately. The residual count indicates the number of entries for which the I/O either did not complete or was not initiated.

You can specify that a notification event be sent to the target segment when a putv or getv operation is successful. To specify the delivery of a notification event, specify the RSM\_IMPLICIT\_SIGPOST value in the flags entry of the rsm\_scat\_gath\_t structure. The flags entry can also contain the value RSM\_SIGPOST\_NO\_ACCUMULATE, which is passed on to the signal post operation if RSM\_IMPLICIT\_SIGPOST is set.

Return Values: Returns 0 if successful. Returns an error value otherwise.

RSMERR BAD SGIO Invalid scatter-gather structure pointer

RSMERR\_BAD\_SEG\_HNDL Invalid segment handle
RSMERR BAD CTLR HNDL Invalid controller handle

RSMERR\_BAD\_ADDR Bad address
RSMERR\_BAD\_OFFSET Invalid offset
RSMERR\_BAD\_LENGTH Invalid length

RSMERR\_PERM\_DENIED Permission denied

RSMERR\_BARRIER\_FAILURE I/O completion error
RSMERR\_CONN\_ABORTED Connection aborted
RSMERR INSUFFICIENT RESOURCES Insufficient resources

RSMERR INTERRUPTED Operation interrupted by signal

#### **Get Local Handle**

int rsm\_create\_localmemory\_handle(rsmapi\_controller\_handle\_t cntrl\_handle,
rsm\_localmemory\_handle\_t \*local\_handle, caddr\_t local\_vaddr, size\_t length);

This function obtains a local handle for use in the I/O vector for subsequent calls to putv or getv. Freeing the handle as soon as possible conserves system resources, notably the memory spanned by the local handle, which might be locked down.

**Return Values:** Returns 0 if successful. Returns an error value otherwise.

RSMERR\_BAD\_CTLR\_HNDL Invalid controller handle
RSMERR\_BAD\_LOCALMEM\_HNDL Invalid local memory handle

```
RSMERR_BAD_LENGTH Invalid length
RSMERR_BAD_ADDR Invalid address
```

#### Free Local Handle

RSMERR INSUFFICIENT MEM

```
rsm_free_localmemory_handle(rsmapi_controller_handle_t cntrl_handle,
rsm_localmemory_handle_t handle);
```

This function releases the system resources associated with the local handle. While all handles that belong to a process are freed when the process exits, calling this function conserves system resources.

Insufficient memory

Return Values: Returns 0 if successful. Returns an error value otherwise.

```
RSMERR_BAD_CTLR_HNDL Invalid controller handle

RSMERR BAD LOCALMEM HNDL Invalid local memory handle
```

The following example demonstrates the definition of primary data structures.

#### **EXAMPLE 2-1** Primary Data Structures

```
typedef void *rsm localmemory handle t
typedef struct {
   ulong t
             io request count;
                                    /* number of rsm iovec t entries */
   ulong t
              io residual count;
                                    /* rsm iovec t entries not completed */
              flags;
   rsm memseg import handle t
                               remote handle;
                                                   /* opaque handle for import segment */
    rsm iovec t
                 *iovec;
                                    /* pointer to array of io_vec_t */
} rsm_scat_gath_t;
typedef struct {
          io_type;
                                    /* HANDLE or VA IMMEDIATE */
   int
   union {
                                                    /* used with HANDLE */
       rsm localmemory handle t
                                   handle:
                                   virtual addr:
                                                    /* used with VA IMMEDIATE */
       caddr t
   } local;
   size t
              local offset;
                                       /* offset from handle base vaddr */
              import segment offset; /* offset from segment base vaddr */
   size t
              transfer length;
   size t
} rsm iovec t;
```

## **Segment Mapping**

Mapping operations are only available for native architecture interconnects such as Dolphin-SCI or NewLink. Mapping a segment grants CPU memory operations access to that segment, saving the overhead of calling memory access primitives.

### **Imported Segment Map**

int rsm\_memseg\_import\_map(rsm\_memseg\_import\_handle\_t im\_memseg, void \*\*address,
rsm\_attribute\_t attr, rsm\_permission\_t perm, off\_t offset, size\_t length);

This function maps an imported segment into the caller address space. If the attribute RSM\_MAP\_FIXED is specified, the function maps the segment at the value specified in \*\*address.

**Return Values:** Returns 0 if successful. Returns an error value otherwise.

RSMERR\_BAD\_SEG\_HNDL Invalid segment handle

RSMERR\_BAD\_ADDR Invalid address
RSMERR\_BAD\_LENGTH Invalid length
RSMERR\_BAD\_OFFSET Invalid offset

RSMERR\_BAD\_PERMS Invalid permissions

RSMERR\_SEG\_ALREADY\_MAPPED Segment already mapped
RSMERR\_SEG\_NOT\_CONNECTED Segment not connected
RSMERR\_CONN\_ABORTED Connection aborted
RSMERR\_MAP\_FAILED Error during mapping

RSMERR BAD MEM ALIGNMENT Address not aligned on page boundary

### Unmap segment

```
int rsm_memseg_import_unmap(rsm_memseg_import_handle_t im_memseg);
```

This function unmaps an imported segment from user virtual address space.

**Return Values:** Returns 0 if successful. Returns an error value otherwise.

RSMERR\_BAD\_SEG\_HNDL Invalid segment handle

## **Barrier Operations**

Use Barrier operations to resolve order-of-write-access memory model issues. Barrier operations also provide remote memory access error detection.

The barrier mechanism is made up of the following operations:

- Initialization
- Open

- Close
- Order

The open and close operations define a span-of-time interval for error detection and ordering. The initialization operation enables barrier creation for each imported segment, as well as barrier type specification. The only barrier type currently supported has a span-of-time scope per segment. Use a type argument value of RSM\_BAR\_DEFAULT.

Successfully performing a close operation guarantees the successful completion of covered access operations, which take place between the barrier open and the barrier close. After a barrier open operation, failures of individual data access operations, both reads and writes, are not reported until the barrier close operation.

To impose a specific order of write completion within a barrier's scope, use an explicit barrier-order operation. A write operation that is issued before the barrier-order operation finishes before operations that are issued after the barrier-order operation. Write operations within a given barrier scope are ordered with respect to another barrier scope.

#### **Initialize Barrier**

int rsm\_memseg\_import\_init\_barrier(rsm\_memseg\_import\_handle\_t im\_memseg,
rsm\_barrier\_type\_t type, rsmapi\_barrier\_t \*barrier);

**Note** – At present, RSM\_BAR\_DEFAULT is the only supported type.

Return Values: Returns 0 if successful. Returns an error value otherwise.

RSMERR\_BAD\_SEG\_HNDL Invalid segment handle
RSMERR\_BAD\_BARRIER\_PTR Invalid barrier pointer
RSMERR INSUFFICIENT MEM Insufficient memory

#### **Open Barrier**

```
int rsm_memseg_import_open_barrier(rsmapi_barrier_t *barrier);
```

Return Values: Returns 0 if successful. Returns an error value otherwise.

RSMERR\_BAD\_SEG\_HNDL Invalid segment handle
RSMERR BAD BARRIER PTR Invalid barrier pointer

#### **Close Barrier**

int rsm memseg import close barrier(rsmapi\_barrier\_t \*barrier);

This function closes the barrier and flushes all store buffers. This call assumes that the calling process will retry all remote memory operations since the last

rsm\_memseg\_import\_open\_barrier call if the call to rsm\_memseg\_import\_close\_barrier()
fails.

Return Values: Returns 0 if successful. Returns an error value otherwise.

RSMERR\_BAD\_SEG\_HNDL Invalid segment handle
RSMERR\_BAD\_BARRIER\_PTR Invalid barrier pointer
RSMERR\_BARRIER\_UNINITIALIZED Barrier not initialized
RSMERR\_BARRIER\_NOT\_OPENED Barrier not opened
RSMERR\_BARRIER\_FAILURE Memory access error
RSMERR\_CONN\_ABORTED Connection aborted

#### Order Barrier

int rsm\_memseg\_import\_order\_barrier(rsmapi\_barrier\_t \*barrier);

This function flushes all store buffers.

Return Values: Returns 0 if successful. Returns an error value otherwise.

RSMERR\_BAD\_SEG\_HNDL Invalid segment handle
RSMERR\_BAD\_BARRIER\_PTR Invalid barrier pointer
RSMERR\_BARRIER\_UNINITIALIZED Barrier not initialized
RSMERR\_BARRIER\_NOT\_OPENED Barrier not opened
RSMERR\_BARRIER\_FAILURE Memory access error
RSMERR\_CONN\_ABORTED Connection aborted

### **Destroy Barrier**

int rsm\_memseg\_import\_destroy\_barrier(rsmapi\_barrier\_t \*barrier);

This function deallocates all barrier resources.

**Return Values:** Returns 0 if successful. Returns an error value otherwise.

RSMERR\_BAD\_SEG\_HNDL Invalid segment handle
RSMERR BAD BARRIER PTR Invalid barrier pointer

#### Set Mode

```
int rsm_memseg_import_set_mode(rsm_memseg_import_handle_t im_memseg,
rsm_barrier_mode_t mode);
```

This function supports the optional explicit barrier scoping that is available in the put routines. The two valid barrier modes are RSM\_BARRIER\_MODE\_EXPLICIT and RSM\_BARRIER\_MODE\_IMPLICIT. The default value of the barrier mode is RSM\_BARRIER\_MODE\_IMPLICIT. While in implicit mode, an implicit barrier open and barrier close is applied to each put operation. Before setting the barrier mode value to RSM\_BARRIER\_MODE\_EXPLICIT, use the rsm\_memseg\_import\_init\_barrier routine to initialize a barrier for the imported segment im\_memseg.

Return Values: Returns 0 if successful. Returns an error value otherwise.

RSMERR BAD SEG HNDL Invalid segment handle

#### Get Mode

```
int rsm_memseg_import_get_mode(rsm_memseg_import_handle_t im_memseg,
rsm_barrier_mode t *mode);
```

This function obtains the current mode value for barrier scoping in the put routines.

**Return Values:** Returns 0 if successful. Returns an error value otherwise.

RSMERR BAD SEG HNDL Invalid segment handle.

## **Event Operations**

Event operations enable processes synchronization on memory access events. If a process cannot use the rsm\_intr\_signal\_wait() function, it can multiplex event waiting by obtaining a poll descriptor with rsm memseg get pollfd() and using the poll system call.

**Note** – Using the rsm\_intr\_signal\_post() and rsm\_intr\_signal\_wait() operations incurs the need to process of ioctl calls to the kernel.

#### Post Signal

```
int rsm_intr_signal_post(void *memseg, uint_t flags);
```

The void pointer \*memseg can be type cast to either an import segment handle or an export segment handle. If \*memseg refers to an import handle, this function sends a signal the exporting process. If \*memseg refers to an export handle, this function sends a signal to all importers of that segment. Setting the flags argument to RSM\_SIGPOST\_NO\_ACCUMULATE discards this event if an event is already pending for the target segment.

**Return Values:** Returns 0 if successful. Returns an error value otherwise.

RSMERR\_BAD\_SEG\_HNDL Invalid segment handle

RSMERR\_REMOTE\_NODE\_UNREACHABLE Remote node not reachable

### Wait for Signal

int rsm\_intr\_signal\_wait(void \* memseg, int timeout);

The void pointer \*memseg can be type cast to either an import segment handle or an export segment handle. The process blocks for up to *timeout* milliseconds or until an event occurs. If the value is -1, the process blocks until an event occurs or until interrupted.

Return Values: Returns 0 if successful. Returns an error value otherwise.

RSMERR\_BAD\_SEG\_HNDL Invalid segment handle

RSMERR\_TIMEOUT Timer expired

RSMERR INTERRUPTED Wait interrupted

### Get pollfd

int rsm\_memseg\_get\_pollfd(void \*memseg, struct pollfd \*pollfd);

This function initializes the specified pollfd structure with a descriptor for the specified segment and the singular fixed event generated by rsm\_intr\_signal\_post(). Use the pollfd structure with the poll system call to wait for the event signalled by rsm\_intr\_signal\_post. If the memory segment is not currently published, the poll system call does not return a valid pollfd. Each successful call increments a pollfd reference count for the specified segment.

Return Values: Returns 0 if successful. Returns an error value otherwise.

RSMERR BAD SEG HNDL Invalid segment handle

#### Release pollfd

```
int rsm memseg release pollfd(oid *memseg);
```

This call decrements the pollfd reference count for the specified segment. If the reference count is nonzero, operations that unpublish, destroy, or unmap the segment fail.

Return Values: Returns 0 if successful. Returns an error value otherwise.

RSMERR BAD SEG HNDL Invalid segment handle

# **RSMAPI General Usage Notes**

These usage notes describe general considerations for the export and import sides of a shared-memory operation. These usage notes also contain general information regarding segments, file descriptors, and RSM configurable parameters.

## Segment Allocation and File Descriptor Usage

The system allocates a file descriptor, which is inaccessible to the application importing or exporting memory, for each export operation or import operation. The default limit on file descriptor allocation for each process is 256. The importing or exporting application must adjust the allocation limit appropriately. If the application increases the file descriptor limit beyond 256, the values of the file descriptors that are allocated for export segments and import segments starts at 256. These file descriptor values are chosen to avoid interfering with normal file descriptor allocation by the application. This behavior accommodates the use of certain libc functions in 32-bit applications that only work with file descriptor values lower than 256.

## **Export-Side Considerations**

The application must prevent access to segment data until the rebind operation is complete. Segment data access during rebind does not cause a system failure, but data content results are undefined. The virtual address space must be currently mapped and valid.

## Import-Side Considerations

The controller that is specified for a segment import must have a physical connection with the controller that is used in the export of the segment.

## **RSM Configurable Parameters**

The SUNWrsm software package includes an rsm. conf file. This file is located in /usr/kernel/drv. This file is a configuration file for RSM. The rsm. conf file can be used to specify values for certain configurable RSM properties. The configurable properties currently defined in rsm. conf include max-exported-memory and enable-dynamic-reconfiguration.

max-exported-memory

This property specifies an upper limit on the amount of exportable memory. The upper limit is expressed as a percentage of total available memory. Giving this

property a value of zero indicates that the amount of exportable memory is unlimited.

enable-dynamic-reconfiguration

The value of this property indicates whether dynamic reconfiguration is enabled. A value of zero indicates dynamic reconfiguration is disabled. A value of one enables dynamic reconfiguration support. The default value for this property is one.

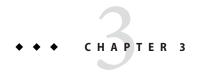

# Session Description Protocol API

The Session Description Protocol (SDP) describes multimedia sessions. The SDP API discussed in this chapter contains function calls you can use to add SDP functionality to your applications.

# **Session Description API Overview**

The function calls that make up the SDP API are provided by the shared object libcommputil.so.1. The functions in this shared object parse the SDP description and check the description's syntax.

The sdp.h header file defines the sdp\_session\_t structure, which contains the following members:

```
typedef
          struct sdp session {
                 sdp session version; /* SDP session verstion */
  int
                 s_version; /* SDP version field */
  int
                                  /* SDP origin field */
  sdp origin t
                *s origin;
                                  /* SDP name field */
                 *s_name;
  char
                                  /* SDP info field */
                 *s_info;
  char
                                  /* SDP uri field */
  char
                 *s_uri;
                                  /* SDP email field */
                *s_email;
  sdp list t
                 *s phone;
                                  /* SDP phone field */
  sdp list t
              *s_p...
*s_conn;
  sdp_conn_t
                                  /* SDP connection field */
                                  /* SDP bandwidth field */
  sdp bandwidth t *s bw;
  sdp_time_t *s_time;
                                  /* SDP time field */
                                   /* SDP zone field */
                *s_zone;
  sdp zone t
                *s key;
                                   /* SDP key field */
  sdp_key_t
                                   /* SDP attribute field */
                *s_attr;
  sdp attr t
                 *s media;
                                    /* SDP media field */
  sdp media t
} sdp session t;
```

The sdp\_session\_version member tracks the version of the structure. The initial value of the sdp\_session\_version member is SDP\_SESSION\_VERSION\_1.

The sdp\_origin\_t structure contains the following members:

```
typedef struct sdp_origin {
              *o username; /* username of the originating host */
   char
                            /* session id */
   uint64 t
              o id;
                            /* version number of this session */
  uint64 t
              o version;
                            /* description */
   char
              *o nettype;
                            /* type of network */
              *o addrtype; /* type of the address */
   char
   char
              *o address;
                            /* address of the machine from which */
                            /* session was created */
} sdp origin t;
```

The sdp\_conn\_t structure contains the following members:

```
typedef struct sdp_conn {
                               /* type of network */
   char
           *c nettype;
           *c addrtype;
                               /* type of the address */
   char
                               /* unicast-address or multicast */
   char
           *c address;
                               /* address */
   int
           c addrcount:
                               /* number of addresses (case of */
                               /* multicast address with layered */
                               /* encodings */
   struct sdp conn *c next;
                               /* pointer to next connection */
                               /* structure; there could be several */
                              /* connection fields in SDP description */
   uint8 t c ttl;
                              /* TTL value for IPV4 multicast address */
} sdp conn t;
```

The sdp\_bandwidth\_t structure contains the following members:

The sdp\_list\_t structure is a linked list of void pointers. This structure holds SDP fields. In the case of SDP structure fields such as email and phone, the void pointers point to character buffers. Use this structure to hold information in cases where the number of elements is not predefined, as in the case of repeated offset fields, where the void pointer holds integer values.

The sdp list t structure contains the following members:

The sdp\_repeat\_t structure will always be part of the time structure sdp\_time\_t. The repeat field does not appear alone in SDP descriptions and is always associated with the time field.

The sdp repeat t structure contains the following members:

```
typedef struct sdp_repeat {
                     r interval; /* repeat interval, e.g. 86400 seconds */
  uint64 t
                                 /* (1 day) */
                     r duration; /* duration of session, e.g. 3600 */
  uint64 t
                                 /* seconds (1 hour) */
   sdp list t
                     *r offset; /* linked list of offset values; each */
                                 /* represents offset from start-time */
                                 /* in the SDP time field */
   struct sdp repeat *r next;
                                 /* pointer to next repeat structure; */
                                 /* there could be several repeat */
                                 /* fields in the SDP description */
The sdp time t structure contains the following members:
typedef struct sdp time {
                               /* start-time for a session */
  uint64 t
                  t start;
  uint64_t
                               /* end-time for a session */
                   t stop;
  sdp_repeat_t
                   *t repeat; /* points to the SDP repeat field */
                              /* pointer to next time field; there */
  struct sdp time *t next;
                               /* could there could be several time */
                               /* fields in SDP description */
} sdp time t;
The sdp zone t structure contains the following members:
typedef struct sdp_zone {
  uint64 t
                   z time;
                              /* base time */
  char
                   *z offset; /* offset added to z time to determine */
                              /* session time; mainly used for daylight */
                              /* saving time conversions */
                              /* pointer to next zone field; there */
  struct sdp zone *z next;
                              /* could be several <adjustment-time> */
                              /* <offset> pairs within a zone field */
} sdp_zone_t;
The sdp key t structure contains the following members:
typedef struct sdp key {
          *k_method; /* key type */
  char
  char
          *k enckey;
                       /* encryption key */
 } sdp key t;
The sdp attr t structure contains the following members:
typedef struct sdp attr {
                   *a name; /* name of the attribute */
  char
  char
                   *a value; /* value of the attribute */
  struct sdp attr *a next; /* pointer to the next attribute */
                             /* structure; there could be several */
                             /* attribute fields within SDP description */
} sdp attr t;
The sdp media t structure contains the following members:
typedef struct sdp media {
                                  /* name of the media such as "audio", */
                     *m name;
  char
                                  /* "video", "message" */
```

```
uint t
                    m_port;
                                 /* transport layer port information */
                    m portcount; /* number of ports in case of */
   int
                                 /* hierarchically encoded streams */
   char
                    *m proto;
                                 /* transport protocol */
   sdp list t
                    *m format;
                                /* media format description */
                    *m info;
                                /* media info field */
   char
                    *m conn;
                                 /* media connection field */
   sdp_conn_t
   sdp bandwidth t
                   *m bw;
                                 /* media bandwidth field */
                    *m key;
                                 /* media key field */
   sdp key t
                    *m attr;
                                 /* media attribute field */
   sdp attr t
                                 /* pointer to next media structure; */
   struct sdp media *m next;
                                 /* there could be several media */
                                 /* sections in SDP description */
                    *m session; /* pointer to the session structure */
   sdp session t
} sdp media t;
```

# **SDP Library Functions**

The API library functions support the following operations:

- Creating the SDP session structure
- Searching within the SDP session structure
- Shutting down an SDP session structure
- Utility functions

## **Creating the SDP Session Structure**

The first step in creating a new SDP session structure is allocating memory for the new structure by calling the sdp\_new\_session() function. This function returns a pointer to the new session structure. The other functions in this section use that pointer to construct the new session structure. Once you are done constructing the new session structure, convert it to a string representation with the sdp\_session\_to\_str() function.

## **Creating a New SDP Session Structure**

```
sdp session t *sdp_new_session();
```

The sdp\_new\_session() function allocates memory for a new SDP session structure that is specified by the session parameter and assigns a version number to that new structure. You can free the memory that is allocated to the session structure by calling the sdp\_free\_session() function.

**Return Values:** The sdp\_new\_session() function returns the newly allocated SDP session structure when the function completes successfully. The function returns NULL in the case of failure.

## Adding an Origin Field to the SDP Session Structure

int sdp\_add\_origin(sdp\_session\_t \*session, const char \*name, uint64\_t id,
uint64\_t ver, const char \*nettype, const char \*addrtype, const char \*address);

The sdp\_add\_origin() function adds the ORIGIN (o=) SDP field to the session structure that is specified by the value of the session parameter (sdp\_session\_t) using the *name*, *id*, *ver*, *nettype*, *addrtype*, and *address* parameters.

**Return Values:** The sdp\_add\_origin() function returns 0 when the function completes successfully. When mandatory parameters are not present, the function returns EINVAL. When memory allocation fails, the function returns ENOMEM. The value of errno does not change in the event of an error.

## Adding a Name Field to the SDP Session Structure

int sdp\_add\_name(sdp\_session\_t \*session, const char \*name);

The sdp\_add\_name() function adds the NAME (s=) SDP field to the session structure that is specified by the value of the session parameter (sdp\_session\_t) using the *name* parameter.

**Return Values:** The sdp\_add\_name() function returns 0 when the function completes successfully. When mandatory parameters are not present, the function returns EINVAL. When memory allocation fails, the function returns ENOMEM. The value of errno does not change in the event of an error.

## Adding an Information Field to the SDP Session Structure

int sdp\_add\_information(char \*\*information, const char \*value);

The sdp\_add\_information() function adds the INFO (i=) SDP field to the session structure (sdp\_session\_t) or the media structure (sdp\_media\_t) using the *value* parameter. This field can go into the media or the session section of an SDP description. You must pass either &session->s\_info or &media->m\_info as the first argument to specify the section.

**Return Values:** The sdp\_add\_information() function returns 0 when the function completes successfully. When mandatory parameters are not present, the function returns EINVAL. When memory allocation fails, the function returns ENOMEM. The value of errno does not change in the event of an error.

## Adding a URI Field to the SDP Session Structure

int sdp\_add\_uri(sdp session t \*session, const char \*uri);

The sdp\_add\_uri() function adds the URI (u=) SDP field to the session structure that is specified by the value of the session parameter (sdp\_session\_t) using the *uri* parameter.

**Return Values:** The sdp\_add\_uri() function returns 0 when the function completes successfully. When mandatory parameters are not present, the function returns EINVAL. When memory allocation fails, the function returns ENOMEM. The value of errno does not change in the event of an error.

## Adding an Email Field to the SDP Session Structure

int sdp\_add\_email(sdp session t \*session, const char \*email);

The sdp\_add\_email() function adds the EMAIL (e=) SDP field to the session structure that is specified by the value of the session parameter (sdp\_session\_t) using the *email* parameter.

**Return Values:** The sdp\_add\_email() function returns 0 when the function completes successfully. When mandatory parameters are not present, the function returns EINVAL. When memory allocation fails, the function returns ENOMEM. The value of errno does not change in the event of an error.

## Adding a Telephone Field to the SDP Session Structure

int **sdp add phone**(sdp session t \*session, const char \*email);

The  $sdp_add_phone()$  function adds the PHONE (p=) SDP field to the session structure that is specified by the value of the  $session_parameter(sdp_session_t)$  using the *phone* parameter.

**Return Values:** The sdp\_add\_phone() function returns 0 when the function completes successfully. When mandatory parameters are not present, the function returns EINVAL. When memory allocation fails, the function returns ENOMEM. The value of errno does not change in the event of an error.

## Adding a Connection Field to the SDP Session Structure

int **sdp\_add\_connection**(sdp\_conn\_t \*\*conn, const char \*nettype, const char \*addrtype, const char \*address, uint8 t ttl, int addrcount);

The sdp\_add\_connection() function adds the CONNECTION (c=) SDP field to either the session structure (sdp\_session\_t) or the media structure (sdp\_media\_t) using the *nettype*, *addrtype*, *address*, *ttl*, and *addrcount* parameters. For IPv4 or IPv6 unicast addresses, set the values of the *ttl* and *addrcount* parameters to zero. For multicast addresses, set the value of the *ttl* parameter between zero and 255. A multicast address cannot have an addrcount parameter with a value of zero.

This field can go into the media or the session section of an SDP description. You must pass either &session->s\_info or &media->m\_info as the first argument to specify the section.

**Return Values:** The sdp\_add\_connection() function returns 0 when the function completes successfully. When mandatory parameters are not present, the function returns EINVAL. When memory allocation fails, the function returns ENOMEM. The value of errno does not change in the event of an error.

## Adding a Bandwidth Field to the SDP Session Structure

int sdp\_add\_bandwidth(sdp\_bandwidth\_t \*\*bw, const char \*type, uint64\_t value); The sdp\_add\_bandwidth() function adds the BANDWIDTH(b=) SDP field to either the session structure (sdp\_session\_t) or the media structure (sdp\_media\_t) using the type and value parameters.

This field can go into the media or the session section of an SDP description. You must pass either &session->s\_info or &media->m\_info as the first argument to specify the section.

**Return Values:** The sdp\_add\_bandwidth() function returns 0 when the function completes successfully. When mandatory parameters are not present, the function returns EINVAL. When memory allocation fails, the function returns ENOMEM. The value of errno does not change in the event of an error.

## Adding a Time Field to the SDP Session Structure

```
int sdp_add_time(sdp_session_t *session, uint64_t starttime, uint64_t stoptime,
sdp time t **time);
```

The sdp\_add\_time() function adds the TIME (t=) SDP field to the session structure using the values of the *starttime* and *stoptime* parameters. This function creates a new time structure and returns the pointer to that structure in the *time* parameter.

**Return Values:** The sdp\_add\_time() function returns 0 when the function completes successfully. When mandatory parameters are not present, the function returns EINVAL. When memory allocation fails, the function returns ENOMEM. The value of errno does not change in the event of an error.

## Adding a Repeat Field to the SDP Session Structure

int sdp\_add\_repeat(sdp\_time\_t \*time, uint64\_t interval, uint64\_t duration, const char \*offset);

The sdp\_add\_repeat() function adds the REPEAT (r=) SDP field to the session structure using the values of the *interval*, *duration*, and *offset* parameters. The value of the *offset* parameter is a string that holds one or more offset values, such as 60 or 60 1d 3h. The value of the *time* parameter is the pointer to the time structure that the sdp\_add\_time() function creates.

**Return Values:** The sdp\_add\_repeat() function returns 0 when the function completes successfully. When mandatory parameters are not present, the function returns EINVAL. When memory allocation fails, the function returns ENOMEM. The value of errno does not change in the event of an error.

## Adding a Zone Field to the SDP Session Structure

```
int sdp add zone(sdp session t *session, uint64 t time, const char *offset);
```

The sdp\_add\_zone() function adds the ZONE (z=) SDP field to the session structure that is specified by the value of the session parameter (sdp\_session\_t) using the *time* and *offset* parameters. You can add multiple time and offset values for a single zone field by calling this function for each time/offset value pair.

**Return Values:** The sdp\_add\_zone() function returns 0 when the function completes successfully. When mandatory parameters are not present, the function returns EINVAL. When memory allocation fails, the function returns ENOMEM. The value of errno does not change in the event of an error.

## Adding a Key Field to the SDP Session Structure

int sdp\_add\_key(sdp\_key\_t \*\*key, const char \*method, const char \*enckey);
The sdp\_add\_key() function adds the KEY(k=) SDP field to the session structure
(sdp\_session\_t) or the media structure (sdp\_media\_t) using the method and enckey
parameters. This field can go into the media or the session section of an SDP description. You
must pass either &session->s\_info or &media->m\_info as the first argument to specify the
section.

**Return Values:** The sdp\_add\_key() function returns 0 when the function completes successfully. When mandatory parameters are not present, the function returns EINVAL. When memory allocation fails, the function returns ENOMEM. The value of errno does not change in the event of an error.

## Adding an Attribute Field to the SDP Session Structure

int <code>sdp\_add\_attribute(sdp\_attr\_t \*\*attr, const char \*name, const char \*value);</code> The <code>sdp\_add\_attribute()</code> function adds the ATTRIBUTE (a=) SDP field to the session structure (<code>sdp\_session\_t)</code> or the media structure (<code>sdp\_media\_t)</code> using the <code>name</code> and <code>value</code> parameters. This field can go into the media or the session section of an SDP description. You must pass either <code>&session->s\_info</code> or <code>&media->m\_info</code> as the first argument to specify the section.

**Return Values:** The sdp\_add\_attribute() function returns 0 when the function completes successfully. When mandatory parameters are not present, the function returns EINVAL. When memory allocation fails, the function returns ENOMEM. The value of errno does not change in the event of an error.

## Adding a Media Field to the SDP Session Structure

int **sdp\_add\_media**(sdp\_session\_t \*session, const char \*name, uint\_t port, int portcount, const char \*protocol, const char \*format, sdp\_media\_t \*\*media); The sdp\_add\_media() function adds the MEDIA (m=) SDP field to the session structure that is specified by the value of the session parameter (sdp\_session\_t) using the values of the name, port, portcount, protocol, and format parameters. The format parameter is a string that holds one or more values, such as the string 0 32 97.

This function creates a new media structure and returns a pointer to that structure in the *media* parameter. Functions that add SDP fields to the media structure use this pointer.

**Return Values:** The sdp\_add\_media() function returns 0 when the function completes successfully. When mandatory parameters are not present, the function returns EINVAL. When memory allocation fails, the function returns ENOMEM. The value of errno does not change in the event of an error.

## **Code Sample: Building an SDP Session Structure**

This example uses the functions in this section to create a new SDP session structure, add fields to the structure, and convert a finished structure to its string representation. At the end of the example, the program calls the sdp\_free\_session() function to free the session.

EXAMPLE 3-1 Building an SDP Session Structure

```
/* SDP Message we will be building
"v=0\r\n\
o=Alice 2890844526 2890842807 IN IP4 10.47.16.5\r\n\
s=-\r\n\
i=A Seminar on the session description protocol\r\n\
u=http://www.example.com/seminars/sdp.pdf\r\n\
e=alice@example.com (Alice Smith)\r\n\
p=+1 911-345-1160 r\n
c=IN IP4 10.47.16.5\r\n\
b=CT:1024\r\n\
t=2854678930 2854679000\r\n\
r=604800 3600 0 90000\r\n\
z=2882844526 - 1h 2898848070 0h\r\n\
a=recvonly\r\n\
m=audio 49170 RTP/AVP 0\r\n\
i=audio media\r\n\
b=CT:1000\r\n\
k=prompt\r\n\
m=video 51372 RTP/AVP 99 90\r\n\
i=video media\r\n\
a=rtpmap:99 h232-199/90000\r\n\
a=rtpmap:90 h263-1998/90000\r\n"
#include stdio.h>
#include string.h>
#include errno.h>
#include sdp.h>
int main ()
   sdp session t *my sess;
                  *my media;
   sdp media t
   sdp time t
                  *my time;
   char *b_sdp;
   my sess = sdp new session();
   if (my sess == NULL) {
return (ENOMEM);
```

**EXAMPLE 3-1** Building an SDP Session Structure (Continued)

```
my sess->version = 0;
   if (sdp_add_name(my_sess, "-") != 0)
goto err ret;
   if (sdp add origin(my sess, "Alice", 2890844526ULL, 2890842807ULL,
 "IN", "IP4", "10.47.16.5") != 0)
goto err ret;
   if (sdp_add_information(&my_sess->s_info, "A Seminar on the session"
 "description protocol") != 0)
goto err ret;
   if (sdp add uri (my sess, "http://www.example.com/seminars/sdp.pdf")
 ! = 0)
goto err ret;
   if (sdp add email(my sess, "alice@example.com (Alice smith)") != 0)
goto err ret;
   if (sdp_add_phone(my_sess, "+1 911-345-1160") != 0)
goto err ret;
   if (sdp_add_connection(&my_sess->s_conn, "IN", "IP4", "10.47.16.5",
0, 0) != 0
goto err ret;
   if (sdp add bandwidth(&my sess->s bw, "CT", 1024) != 0)
goto err ret;
   if (sdp add time(my sess, 2854678930ULL, 2854679000ULL, &my time)
! = 0)
goto err ret;
   if (sdp_add_repeat(my_time, 604800ULL, 3600ULL, "0 90000") != 0)
goto err ret;
   if (sdp add zone(my sess, 2882844526ULL, "-1h") != 0)
goto err ret;
   if (sdp add zone(my sess, 2898848070ULL, "0h") != 0)
goto err ret;
   if (sdp add attribute(&my sess->s attr, "sendrecv", NULL) != 0)
goto err ret;
  if (sdp add media(my sess, "audio", 49170, 1, "RTP/AVP",
"0", &my media) != 0)
goto err ret;
   if (sdp_add_information(&my_media->m_info, "audio media") != 0)
goto err ret;
   if (sdp add bandwidth(&my media->m bw, "CT", 1000) != 0)
goto err ret;
   if (sdp add key(&my media->m key, "prompt", NULL) != 0)
goto err ret;
   if (sdp add media(my sess, "video", 51732, 1, "RTP/AVP",
 "99 90", &my_media) != 0)
goto err ret;
   if (sdp add information(&my media->m info, "video media") != 0)
goto err ret;
   if (sdp add attribute(&my media->m attr, "rtpmap",
      "99 h232-199/90000") != 0)
goto err ret;
   if (sdp add attribute(&my media->m attr, "rtpmap",
      "90 h263-1998/90000") != 0)
goto err ret;
   b sdp = sdp session to str(my sess, &error);
   /*
```

### **EXAMPLE 3-1** Building an SDP Session Structure (Continued)

```
* b_sdp is the string representation of my_sess structure
*/
free(b_sdp);
sdp_free_session(my_sess);
return (0);
err_ret:
   free(b_sdp);
sdp_free_session(my_sess);
return (1);
}
```

## **Searching the SDP Session Structure**

The functions in this section search the SDP session structure for specific values and return pointers to those values.

## Finding an Attribute in an SDP Session Structure

```
sdp_attr_t *sdp_find_attribute(sdp_attr_t *attr, const char *name);
```

The sdp\_find\_attribute() function searches the attribute list that is specified by the *attr* parameter for the attribute name that is specified by the *name* parameter.

**Return Values:** The sdp\_find\_attribute() function returns a pointer to the attribute (sdp\_attr\_t\*) that is specified by the *name* parameter when the function completes successfully. In all other cases, the sdp\_find\_attribute() function returns a value of NULL.

EXAMPLE 3-2 Using the sdp find attribute() Function

The incomplete SDP description in this example has an audio section.

```
m=audio 49170 RTP/AVP 0 8
a=rtpmap:0 PCMU/8000
a=rtpmap:8 PCMA/8000
a=sendonly
a=ptime:10000
a=maxptime:20000

/*
    * Assuming that above description is parsed using sdp_parse and that
    * the parsed structure is in "session" sdp_session_t structure.
    */
sdp_attr_t *ptime;
sdp_attr_t *max_ptime;
sdp_media_t *media = session->s_media;
if ((ptime = sdp_find_attribute(media->m_attr, "ptime")) == NULL)
/* ptime attribute not present */
```

```
EXAMPLE 3-2 Using the sdp_find_attribute() Function (Continued)
else if((max_ptime = sdp_find_attribute(media->m_attr,
    "maxptime")) == NULL)
/* max_ptime attribute not present */
```

## Finding Media in an SDP Session Structure

```
sdp_media_t *sdp_find_media(sdp_media_t *media, const char *name);
The sdp_find_media() function searches the media list that is specified by the media parameter for the media entry that is specified by the name parameter.
```

**Return Values:** The sdp\_find\_media() function returns a pointer to the media list entry (sdp\_media\_t \*) that is specified by the *name* parameter when the function completes successfully. In all other cases, the sdp\_find\_media() function returns a value of NULL.

```
EXAMPLE 3-3 Using the sdp_find_media() Function
```

The incomplete SDP description in this example has two sections, an audio section and a video section.

## Finding a Media Format in an SDP Session Structure

```
sdp_attr_t *sdp_find_media_rtpmap(sdp_media_t *media, const char *format); The sdp_find_media_rtpmap() function searches the attribute list of the media structure that is specified by the media parameter for the format entry that is specified by the format parameter.
```

**Return Values:** The sdp\_find\_media\_rtpmap() function returns a pointer to the format entry (sdp\_attr\_t\*) that is specified by the *name* parameter when the function completes successfully. In all other cases, the sdp\_find\_media() function returns a value of NULL.

**EXAMPLE 3-4** Using the sdp\_find\_media\_rtpmap() Function

The incomplete SDP description in this example has two sections, an audio section and a video section.

```
m=audio 49170 RTP/AVP 0 8
a=rtpmap:0 PCMU/8000
a=rtpmap:8 PCMA/8000
m=video 51372 RTP/AVP 31 32
a=rtpmap:31 H261/90000
a=rtpmap:32 MPV/90000
* Assuming that above description is parsed using sdp_parse() and that
* the parsed structure is in "session" sdp session t structure.
                *video;
sdp media t
sdp_attr_t
                *mpv;
video = sdp find media(session->s media, "video);
mpv = sdp_find_media_rtpmap(video, "32");
* Now the attribute structure sdp attr t, mpv will be having
* values from the attribute field "a=rtpmap:32 MPV/90000"
```

## Shutting Down the SDP Session Structure

The functions in this section perform the following functions:

- Removing fields from an SDP session structure
- Freeing an SDP session structure

## **Deleting Fields From the SDP Session Structure**

```
int sdp_delete_all_field(sdp session t *session, const char field);
```

The sdp\_delete\_all\_field() function deletes all occurrences of the SDP field that is specified by the *field* parameter from the SDP structure. For example, if an SDP structure has three BANDWIDTH (b=) fields, calling this function with a value of SDP\_BANDWIDTH\_FIELD in the field parameter deletes all three BANDWIDTH fields from the session structure.

**Return Values:** The sdp\_delete\_all\_field() function returns 0 when the function completes successfully. When the session argument is NULL or the field type is unknown, the function returns EINVAL. The value of errno does not change in the event of an error.

## Deleting Fields From the SDP Media Structure

```
int sdp delete all media field(sdp media t *media, const char field);
```

The sdp\_delete\_all\_media\_field() function deletes all occurrences of the SDP field that is specified by the *field* parameter from the SDP media structure.

**Return Values:** The sdp\_delete\_all\_media\_field() function returns 0 when the function completes successfully. When the session argument is NULL or the field type is unknown, the function returns EINVAL. The value of errno does not change in the event of an error.

## **Deleting Media From the SDP Media Structure**

```
int sdp_delete_media(sdp_media_t **l_media, sdp_media_t *media);
```

The sdp\_delete\_media() function deletes the media entry specified by the *media* parameter from the media list. This function finds the specified media entry by calling the sdp\_find\_media() function. This function frees the memory that is allocated to the media structure after deleting the media entry.

**Return Values:** The sdp\_delete\_media() function returns 0 when the function completes successfully. When the session argument is NULL or mandatory arguments do not exist, the function returns EINVAL. The value of errno does not change in the event of an error.

## Deleting an Attribute From the SDP Media Structure

```
int sdp_delete_attribute(sdp_attr_t **l_attr, sdp_attr_t *attr);
```

The sdp\_delete\_attribute() function deletes the attribute specified by the *attr* parameter from the media list. This function finds the specified attribute by calling either the sdp\_find\_media\_rtpmap() function or the sdp\_find\_attribute() function. This function frees the memory that is allocated to the attribute structure after deleting the attribute.

**Return Values:** The sdp\_delete\_attribute() function returns 0 when the function completes successfully. When the session argument is NULL or mandatory arguments do not exist, the function returns EINVAL. The value of errno does not change in the event of an error.

## Deleting an Attribute From the SDP Media Structure

```
void sdp_free_session(sdp session t *session);
```

The sdp\_free\_session() function destroys the session specified by the *session* parameter and frees the resources that are associated with that structure.

## SDP API Utility Functions

The functions in this section parse and populate the SDP session structure, clone an existing session, and convert an existing session to a string representation.

## **Parsing the SDP Session Structure**

int sdp\_parse(const char \*sdp\_info, int len, int flags, sdp\_session\_t \*\*session,
uint\_t \*p\_error);

The sdp\_parse() function parses the SDP description in the  $sdp\_info$  parameter and populates the  $sdp\_session\_t$  structure. The len parameter specifies the length of the character buffer  $sdp\_info$ . The function allocates the memory required for the  $sdp\_session\_t$  structure. To free that memory, call the sdp\_free\_session() function.

The value of the *flags* parameter must be set to zero. When the *flags* parameter has a nonzero value, the sdp\_parse() function fails with a return value of EINVAL and sets the value of \*session to NULL.

The  $p\_error$  parameter takes on the values of any fields that have parsing errors. This parameter cannot have a value of NULL. Possible values for the  $p\_error$  parameter are in the following list:

| SDP_VERSION_ERROR      | 0×00000001 |
|------------------------|------------|
| SDP_ORIGIN_ERROR       | 0x00000002 |
| SDP_NAME_ERROR         | 0×00000004 |
| SDP_INFO_ERROR         | 0x00000008 |
| SDP_URI_ERROR          | 0×00000010 |
| SDP_EMAIL_ERROR        | 0x00000020 |
| SDP_PHONE_ERROR        | 0×00000040 |
| SDP_CONNECTION_ERROR   | 0x00000080 |
| SDP_BANDWIDTH_ERROR    | 0×00000100 |
| SDP_TIME_ERROR         | 0×00000200 |
| SDP_REPEAT_TIME_ERROR  | 0×00000400 |
| SDP_ZONE_ERROR         | 0×00000800 |
| SDP_KEY_ERROR          | 0×00001000 |
| SDP_ATTRIBUTE_ERROR    | 0x00002000 |
| SDP_MEDIA_ERROR        | 0×00004000 |
| SDP_FIELDS_ORDER_ERROR | 0×00008000 |
| SDP_MISSING_FIELDS     | 0×00010000 |

When the SDP structure violates RFC 4566 by having fields out of order, the  $sdp_parse()$  function sets the value of the  $p_error$  parameter to SDP\_FIELDS\_ORDER\_ERROR. When the SDP structure violates RFC 4566 by lacking mandatory fields, the  $sdp_parse()$  function sets the value of the  $p_error$  parameter to SDP\_MISSING\_FIELDS.

The sdp\_parse() function continues to parse after processing a field with a parsing error, but the field with the parsing error will not be present in the resulting sdp\_session\_t structure.

**Return Values:** The sdp\_parse() function returns 0 when the function completes successfully. When the session arguments are invalid, the sdp\_parse() function returns EINVAL. When memory allocation fails while the sdp\_parse() function is parsing sdp\_info, the function returns ENOMEM. The value of errno does not change in the event of an error.

**EXAMPLE 3–5** Example: Parsing an SDP Session Structure

In this example, the SDP session structure is as follows:

v=0\r\n

 $s=SDP seminar\r\n$ 

```
EXAMPLE 3-5 Example: Parsing an SDP Session Structure (Continued)
```

o=idoe 23423423 234234234 IN IP4 192.168.1.1\r\n

```
i=A seminar on the session description protocol\r\n
e=test@host.com
c=IN IP4 156.78.90.1\r\n
t=2873397496 2873404696\r\n
After calling the sdp parse t() function, the resulting sdp session t structure is as follows:
session {
        sdp_session_version = 1
        s_version = 0
        s origin {
                o username = "jdoe"
                o id = 23423423ULL
                o_{version} = 234234234ULL
                o nettype = "IN"
                o_addrtype = "IP4"
                o address = "192.168.1.1"
        s name = "SDP seminar"
        s info = "A seminar on the session description protocol"
        suri = (nil)
        s email {
                value = "test@host.com"
                next = (nil)
        s phone = (nil)
        s conn {
                c nettype = "IN"
                c_addrtype = "IP4"
                c_{address} = "156.78.90.1"
                c addrcount = 0
                c ttl = 0
                c_next = (nil)
        s bw = (nil)
        s_time {
                t start = 2873397496ULL
                t stop = 2873404696ULL
                t_repeat = (nil)
                t_next = (nil)
        s_zone = (nil)
        s key = (nil)
        s attr = (nil)
        s media = (nil)
}
```

## Cloning an Existing SDP Session Structure

```
sdp session t sdp clone session(const sdp session t *session);
```

The sdp\_clone\_session() function creates a new SDP session structure that is identical to the SDP session structure that is identified in the *session* parameter. The sdp\_clone\_session() function returns the cloned session structure upon successful completion. The sdp\_clone\_session() function returns NULL on failure.

## **Converting an SDP Session Structure to a String**

char \*sdp\_session\_to\_str(const sdp\_session\_t \*session, int \*error);

The sdp\_session\_to\_str() function returns the string representation of the SDP session structure that is specified by the *session* parameter. The sdp\_session\_to\_str() function appends a carriage return/line feed to the end of each SDP field before appending the field to the string.

**Return Values:** The sdp\_session\_to\_str() function returns the string representation of the SDP session structure upon completing successfully. The sdp\_session\_to\_str() function returns NULL in all other cases. The sdp\_session\_to\_str() function returns an error pointer to EINVAL when the input is null. The sdp\_session\_to\_str() function returns an error pointer to ENOMEM when a memory allocation failure occurs. The value of errno does not change in the event of an error.

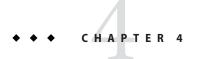

## **Process Scheduler**

This chapter describes the scheduling of processes and how to modify scheduling.

- "Overview of the Scheduler" on page 71 contains an overview of the scheduler and the time-sharing scheduling class. Other scheduling classes are briefly described.
- "Commands and Interfaces" on page 75 describes the commands and interfaces that modify scheduling.
- "Interactions With Other Interfaces" on page 78 describes the effects of scheduling changes on kernel processes and certain interfaces.
- Performance issues to consider when using these commands or interfaces are covered in "Scheduling and System Performance" on page 79.

The chapter is for developers who need more control over the order of process execution than default scheduling provides. See *Multithreaded Programming Guide* for a description of multithreaded scheduling.

## **Overview of the Scheduler**

When a process is created, the system assigns a lightweight process (LWP) to the process. If the process is multithreaded, more LWPs might be assigned to the process. An LWP is the object that is scheduled by the UNIX system scheduler, which determines when processes run. The scheduler maintains process priorities that are based on configuration parameters, process behavior, and user requests. The scheduler uses these priorities to determine which process runs next. The six priority classes are real-time, system, interactive (IA), fixed-priority (FX), fair-share (FSS), and time-sharing (TS).

The default scheduling is a time-sharing policy. This policy dynamically adjusts process priorities to balance the response time of interactive processes. The policy also dynamically adjusts priorities to balance the throughput of processes that use a lot of CPU time. The time-sharing class has the lowest priority.

The SunOS 5.10 scheduler also provides a real-time scheduling policy. Real-time scheduling enables the assigning of fixed priorities to specific processes by users. The highest-priority real-time user process always gets the CPU as soon as the process is runnable.

The SunOS 5.10 scheduler also provides a policy for fixed-priority scheduling. Fixed-priority scheduling enables the assignment of fixed priorities to specific processes by users. Fixed-priority scheduling uses the same priority range as the time-sharing scheduling class by default.

A program can be written so that its real-time processes have a guaranteed response time from the system. See Chapter 12, "Real-time Programming and Administration," for detailed information.

The control of process scheduling provided by real-time scheduling is rarely needed. However, when the requirements for a program include strict timing constraints, real-time processes might be the only way to satisfy those constraints.

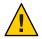

**Caution** – Careless use of real-time processes can have a dramatic negative effect on the performance of time-sharing processes.

Because changes in scheduler administration can affect scheduler behavior, programmers might also need to know something about scheduler administration. The following interfaces affect scheduler administration:

- dispadmin(1M) displays or changes scheduler configuration in a running system.
- ts\_dptbl(4) and rt\_dptbl(4) are tables that contain the time-sharing and real-time parameters that are used to configure the scheduler.

A process inherits its scheduling parameters, including scheduling class and priority within that class, when the process is created. A process changes class only by user request. The system bases its adjustments of a process' priority on user requests and the policy associated with the scheduler class of the process.

In the default configuration, the initialization process belongs to the time-sharing class. Therefore, all user login shells begin as time-sharing processes.

The scheduler converts class-specific priorities into global priorities. The global priority of a process determines when the process runs. The scheduler always runs the runnable process with the highest global priority. Higher priorities run first. A process assigned to the CPU runs until the process sleeps, uses its time slice, or is preempted by a higher-priority process. Processes with the same priority run in sequence, around a circle.

All real-time processes have higher priorities than any kernel process, and all kernel processes have higher priorities than any time-sharing process.

**Note** – In a single processor system, no kernel process and no time-sharing process runs while a runnable real-time process exists.

Administrators specify default time slices in the configuration tables. Users can assign per-process time slices to real-time processes.

You can display the global priority of a process with the -cl options of the ps(1) command. You can display configuration information about class-specific priorities with the priocntl(1) command and the dispadmin(1M) command.

The following sections describe the scheduling policies of the six scheduling classes.

## **Time-Sharing Class**

The goal of the time-sharing policy is to provide good response time to interactive processes and good throughput to CPU-bound processes. The scheduler switches CPU allocation often enough to provide good response time, but not so often that the system spends too much time on switching. Time slices are typically a few hundred milliseconds.

The time-sharing policy changes priorities dynamically and assigns time slices of different lengths. The scheduler raises the priority of a process that sleeps after only a little CPU use. For example, a process sleeps when the process starts an I/O operation such as a terminal read or a disk read. Frequent sleeps are characteristic of interactive tasks such as editing and running simple shell commands. The time-sharing policy lowers the priority of a process that uses the CPU for long periods without sleeping.

The time-sharing policy that is the default gives larger time slices to processes with lower priorities. A process with a low priority is likely to be CPU-bound. Other processes get the CPU first, but when a low-priority process finally gets the CPU, that process gets a larger time slice. If a higher-priority process becomes runnable during a time slice, however, the higher-priority process preempts the running process.

Global process priorities and user-supplied priorities are in ascending order: higher priorities run first. The user priority runs from the negative of a configuration-dependent maximum to the positive of that maximum. A process inherits its user priority. Zero is the default initial user priority.

The "user priority limit" is the configuration-dependent maximum value of the user priority. You can set a user priority to any value lower than the user priority limit. With appropriate permission, you can raise the user priority limit. Zero is the user priority limit by default.

You can lower the user priority of a process to give the process reduced access to the CPU. Alternately, with the appropriate permission, raise the user priority to get faster service. The

user priority cannot be set to a value that is higher than the user priority limit. Therefore, you must raise the user priority limit before raising the user priority if both have their default values at zero.

An administrator configures the maximum user priority independent of global time-sharing priorities. For example, in the default configuration a user can set a user priority in the -20 to +20 range. However, 60 time-sharing global priorities are configured.

The scheduler manages time-sharing processes by using configurable parameters in the time-sharing parameter table ts\_dptbl(4). This table contains information specific to the time-sharing class.

### **System Class**

The system class uses a fixed-priority policy to run kernel processes such as servers and housekeeping processes like the paging daemon. The system class is reserved to the kernel. Users cannot add a process to the system class. Users cannot remove a process from the system class. Priorities for system class processes are set up in the kernel code. The priorities of system processes do not change once established. User processes that run in kernel mode are not in the system class.

#### **Real-time Class**

The real-time class uses a scheduling policy with fixed priorities so that critical processes run in predetermined order. Real-time priorities never change except when a user requests a change. Privileged users can use the priocntl(1) command or the priocntl(2) interface to assign real-time priorities.

The scheduler manages real-time processes by using configurable parameters in the real-time parameter table rt dptbl(4). This table contains information specific to the real-time class.

#### **Interactive Class**

The IA class is very similar to the TS class. When used in conjunction with a windowing system, processes have a higher priority while running in a window with the input focus. The IA class is the default class while the system runs a windowing system. The IA class is otherwise identical to the TS class, and the two classes share the same ts dptbl dispatch parameter table.

#### **Fair-Share Class**

The FSS class is used by the Fair-Share Scheduler (FSS(7)) to manage application performance by explicitly allocating shares of CPU resources to projects. A share indicates a project's entitlement to available CPU resources. The system tracks resource usage over time. The system

reduces entitlement when usage is heavy. The system increases entitlement when usage is light. The FSS schedules CPU time among processes according to their owners' entitlements, independent of the number of processes each project owns. The FSS class uses the same priority range as the TS and IA classes. See the FSS man page for more details.

### **Fixed-Priority Class**

The FX class provides a fixed-priority preemptive scheduling policy. This policy is used by processes that require user or application control of scheduling priorities but are not dynamically adjusted by the system. By default, the FX class has the same priority range as the TS, IA, and FSS classes. The FX class allows user or application control of scheduling priorities through user priority values assigned to processes within the class. These user priority values determine the scheduling priority of a fixed-priority process relative to other processes within its class.

The scheduler manages fixed-priority processes by using configurable parameters in the fixed-priority dispatch parameter table  $fx_dptbl(4)$ . This table contains information specific to the fixed-priority class.

#### **Commands and Interfaces**

The following figure illustrates the default process priorities.

FIGURE 4-1 Process Priorities (Programmer's View)

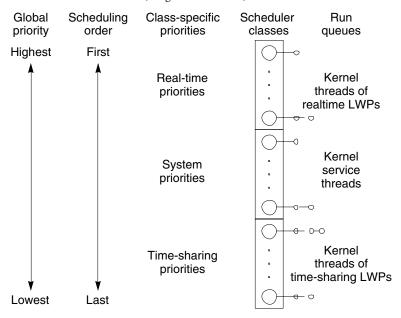

A process priority has meaning only in the context of a scheduler class. You specify a process priority by specifying a class and a class-specific priority value. The class and class-specific value are mapped by the system into a global priority that the system uses to schedule processes.

A system administrator's view of priorities is different from the view of a user or programmer. When configuring scheduler classes, an administrator deals directly with global priorities. The system maps priorities supplied by users into these global priorities. See *Oracle Solaris Administration: Common Tasks* for more information about priorities.

The ps(1) command with -cel options reports global priorities for all active processes. The priocntl(1) command reports the class-specific priorities that users and programmers use.

The priocntl(1) command and the priocntl(2) and priocntlset(2) interfaces are used to set or retrieve scheduler parameters for processes. Setting priorities generally follows the same sequence for the command and both interfaces:

- 1. Specify the target processes.
- 2. Specify the scheduler parameters that you want for those processes.
- 3. Execute the command or interface to set the parameters for the processes.

Process IDs are basic properties of UNIX processes. See Intro(2) for more information. The class ID is the scheduler class of the process. priocntl(2) works only for the time-sharing and the real-time classes, not for the system class.

#### priocntl Usage

The priocntl(1) utility performs four different control interfaces on the scheduling of a process:

- priocntl l Displays configuration information
- priocntl -d Displays the scheduling parameters of processes
- priocntl -s Sets the scheduling parameters of processes
- priocntl -e Executes a command with the specified scheduling parameters

The following examples demonstrate the use of priocntl(1).

■ The -l option for the default configuration produces the following output:

■ To display information on all processes, do the following:

```
$ priocntl -d -i all
```

To display information on all time-sharing processes:

```
$ priocntl -d -i class TS
```

■ To display information on all processes with user ID 103 or 6626, do the following:

```
$ priocntl -d -i uid 103 6626
```

To make the process with ID 24668 a real-time process with default parameters, do the following:

```
$ priocntl -s -c RT -i pid 24668
```

■ To make 3608 RT with priority 55 and a one-fifth second time slice:

```
$ priocntl -s -c RT -p 55 -t 1 -r 5 -i pid 3608
```

To change all processes into time-sharing processes, do the following:

```
$ priocntl -s -c TS -i all
```

■ To reduce TS user priority and user priority limit to -10 for uid 1122:

```
$ priocntl -s -c TS -p -10 -m -10 -i uid 1122
```

• To start a real-time shell with default real-time priority, do the following:

```
$ priocntl -e -c RT /bin/sh
```

■ To run make with a time-sharing user priority of -10, do the following:

```
$ priocntl -e -c TS -p -10 make bigprog
```

priocntl(1) includes the interface of nice(1). nice works only on time-sharing processes and uses higher numbers to assign lower priorities. The previous example is equivalent to using nice(1) to set an increment of 10:

\$ nice -10 make bigprog

#### priocntl Interface

priocntl(2) manages the scheduling parameters of a process or set of processes. An invocation of priocntl(2) can act on a LWP, on a single process, or on a group of processes. A group of processes can be identified by parent process, process group, session, user, group, class, or all active processes. For more details, see the priocntl man page.

The PC\_GETCLINFO command gets a scheduler class name and parameters when given the class ID. This command enables you to write programs that make no assumptions about what classes are configured.

The PC\_SETXPARMS command sets the scheduler class and parameters of a set of processes. The idtype and id input arguments specify the processes to be changed.

#### **Interactions With Other Interfaces**

Altering the priority of a process in the TS class can affect the behavior of other processes in the TS class. This section identifies ways in which a scheduling change can affect other processes.

#### **Kernel Processes**

The kernel's daemon and housekeeping processes are members of the system scheduler class. Users can neither add processes to nor remove processes from this class, nor can users change the priorities of these processes. The command ps -cel lists the scheduler class of all processes. A SYS entry in the CLS column identifies processes in the system class when you run ps(1) with the -f option.

## Using fork and exec

Scheduler class, priority, and other scheduler parameters are inherited across the fork(2) and exec(2) interfaces.

#### **Using** nice

The nice(1) command and the nice(2) interface work as in previous versions of the UNIX system. These commands enable you to change the priority of a time-sharing process. Use lower numeric values to assign higher time-sharing priorities with these interfaces.

To change the scheduler class of a process or to specify a real-time priority, use priocntl(2). Use higher numeric values to assign higher priorities.

#### init(1M)

Theinit(1M) process is a special case to the scheduler. To change the scheduling properties of init(1M), init must be the only process specified by idtype and id or by the procest structure.

# **Scheduling and System Performance**

The scheduler determines when and for how long processes run. Therefore, the scheduler's behavior strongly affects a system's performance.

By default, all user processes are time-sharing processes. A process changes class only by a priocntl(2) call.

All real-time process priorities have a higher priority than any time-sharing process. Time-sharing processes or system processes cannot run while any real-time process is runnable. A real-time application that occasionally fails to relinquish control of the CPU can completely lock out other users and essential kernel housekeeping.

Besides controlling process class and priorities, a real-time application must also control other factors that affect its performance. The most important factors in performance are CPU power, amount of primary memory, and I/O throughput. These factors interact in complex ways. The sar(1) command has options for reporting on all performance factors.

#### **Process State Transition**

Applications that have strict real-time constraints might need to prevent processes from being swapped or paged out to secondary memory. A simplified overview of UNIX process states and the transitions between states is shown in the following figure.

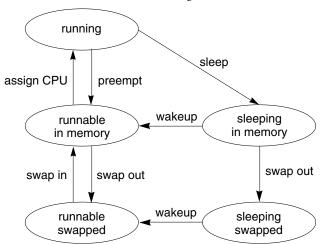

FIGURE 4-2 Process State Transition Diagram

An active process is normally in one of the five states in the diagram. The arrows show how the process changes states.

- A process is running if the process is assigned to a CPU. A process is removed from the running state by the scheduler if a process with a higher priority becomes runnable. A process is also preempted if a process of equal priority is runnable when the original process consumes its entire time slice.
- A process is runnable in memory if the process is in primary memory and ready to run, but is not assigned to a CPU.
- A process is sleeping in memory if the process is in primary memory but is waiting for a specific event before continuing execution. For example, a process sleeps while waiting for an I/O operation to complete, for a locked resource to be unlocked, or for a timer to expire. When the event occurs, a wakeup call is sent to the process. If the reason for its sleep is gone, the process becomes runnable.
- When a process' address space has been written to secondary memory, and that process is not waiting for a specific event, the process is runnable and swapped.
- If a process is waiting for a specific event and has had its whole address space written to secondary memory, the process is sleeping and swapped.
  - If a machine does not have enough primary memory to hold all its active processes, that machine must page or swap some address space to secondary memory.
- When the system is short of primary memory, the system writes individual pages of some processes to secondary memory but leaves those processes runnable. When a running process, accesses those pages, the process sleeps while the pages are read back into primary memory.

When the system encounters a more serious shortage of primary memory, the system writes all the pages of some processes to secondary memory. The system marks the pages that have been written to secondary memory as swapped. Such processes can only be scheduled when the system scheduler daemon selects these processes to be read back into memory.

Both paging and swapping cause delay when a process is ready to run again. For processes that have strict timing requirements, this delay can be unacceptable.

To avoid swapping delays, real-time processes are never swapped, though parts of such processes can be paged. A program can prevent paging and swapping by locking its text and data into primary memory. For more information, see the memcntl(2) man page. How much memory can be locked is limited by how much memory is configured. Also, locking too much can cause intolerable delays to processes that do not have their text and data locked into memory.

Trade-offs between the performance of real-time processes and the performance of other processes depend on local needs. On some systems, process locking might be required to guarantee the necessary real-time response.

**Note** – See "Dispatch Latency" on page 275 for information about latencies in real-time applications.

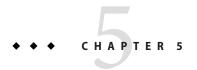

# Locality Group APIs

This chapter describes the APIs that applications use to interact with locality groups.

This chapter discusses the following topics:

- "Locality Groups Overview" on page 83 describes the locality group abstraction.
- "Verifying the Interface Version" on page 86 describes the functions that give information about the interface.
- "Initializing the Locality Group Interface" on page 86 describes function calls that initialize and shut down the portion of the interface that is used to traverse the locality group hierarchy and to discover the contents of a locality group.
- "Locality Group Hierarchy" on page 88 describes function calls that navigate the locality group hierarchy and functions that get characteristics of the locality group hierarchy.
- "Locality Group Contents" on page 90 describes function calls that retrieve information about a locality group's contents.
- "Locality Group Characteristics" on page 92 describes function calls that retrieve information about a locality group's characteristics.
- "Locality Groups and Thread and Memory Placement" on page 93 describes how to affect the locality group placement of a thread and its memory.
- "Examples of API Usage" on page 101 contains code that performs example tasks by using the APIs that are described in this chapter.

# **Locality Groups Overview**

Shared memory multiprocessor computers contain multiple CPUs. Each CPU can access all of the memory in the machine. In some shared memory multiprocessors, the memory architecture enables each CPU to access some areas of memory more quickly than other areas.

When a machine with such a memory architecture runs the Oracle Solaris software, providing information to the kernel about the shortest access times between a given CPU and a given area

of memory can improve the system's performance. The locality group (lgroup) abstraction has been introduced to handle this information. The lgroup abstraction is part of the Memory Placement Optimization (MPO) feature.

An Igroup is a set of CPU-like and memory-like devices in which each CPU in the set can access any memory in that set within a bounded latency interval. The value of the latency interval represents the least common latency between all the CPUs and all the memory in that Igroup. The latency bound that defines an Igroup does not restrict the maximum latency between members of that Igroup. The value of the latency bound is the shortest latency that is common to all possible CPU-memory pairs in the group.

Lgroups are hierarchical. The lgroup hierarchy is a Directed Acyclic Graph (DAG) and is similar to a tree, except that an lgroup might have more than one parent. The root lgroup contains all the resources in the system and can include child lgroups. Furthermore, the root lgroup can be characterized as having the highest latency value of all the lgroups in the system. All of its child lgroups will have lower latency values. The lgroups closer to the root have a higher latency while lgroups closer to leaves have lower latency.

A computer in which all the CPUs can access all the memory in the same amount of time can be represented with a single lgroup (see Figure 5–1). A computer in which some of the CPUs can access some areas of memory in a shorter time than other areas can be represented by using multiple lgroups (see Figure 5–2).

FIGURE 5-1 Single Locality Group Schematic

Machine with single latency is represented by one Igroup

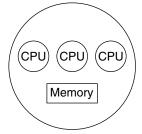

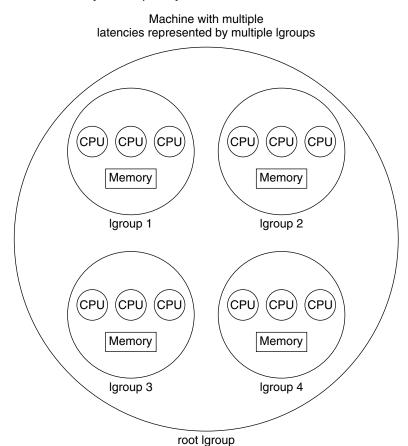

FIGURE 5-2 Multiple Locality Groups Schematic

The organization of the Igroup hierarchy simplifies the task of finding the nearest resources in the system. Each thread is assigned a home Igroup upon creation. The operating system attempts to allocate resources for the thread from the thread's home Igroup by default. For example, the Oracle Solaris kernel attempts to schedule a thread to run on the CPUs in the thread's home Igroup and allocate the thread's memory in the thread's home Igroup by default. If the desired resources are not available from the thread's home Igroup, the kernel can traverse the Igroup hierarchy to find the next nearest resources from parents of the home Igroup. If the desired resources are not available in the home Igroup's parents, the kernel continues to traverse the Igroup hierarchy to the successive ancestor Igroups of the home Igroup. The root Igroup is the ultimate ancestor of all other Igroups in a machine and contains all of the machine's resources.

The Igroup APIs export the Igroup abstraction for applications to use for observability and performance tuning. A new library, called liblgrp, contains the new APIs. Applications can use the APIs to perform the following tasks:

- Traverse the group hierarchy
- Discover the contents and characteristics of a given Igroup
- Affect the thread and memory placement on Igroups

# Verifying the Interface Version

The lgrp\_version(3LGRP) function must be used to verify the presence of a supported lgroup interface before using the lgroup API. The lgrp\_version() function has the following syntax:

```
#include <sys/lgrp_user.h>
int lgrp_version(const int version);
```

The <code>lgrp\_version()</code> function takes a version number for the lgroup interface as an argument and returns the lgroup interface version that the system supports. When the current implementation of the lgroup API supports the version number in the <code>version</code> argument, the <code>lgrp\_version()</code> function returns that version number. Otherwise, the <code>lgrp\_version()</code> function returns <code>LGRP\_VER\_NONE</code>.

# Initializing the Locality Group Interface

Applications must call <code>lgrp\_init(3LGRP)</code> in order to use the APIs for traversing the lgroup hierarchy and to discover the contents of the lgroup hierarchy. The call to <code>lgrp\_init()</code> gives the application a consistent snapshot of the lgroup hierarchy. The application developer can specify whether the snapshot contains only the resources that are available to the calling thread specifically or the resources that are available to the operating system in general. The <code>lgrp\_init()</code> function returns a cookie that is used for the following tasks:

- Navigating the lgroup hierarchy
- Determining the contents of an Igroup
- Determining whether the snapshot is current

### Using lgrp\_init()

The lgrp\_init() function initializes the lgroup interface and takes a snapshot of the lgroup hierarchy.

```
#include <sys/lgrp_user.h>
lgrp_cookie_t lgrp_init(lgrp_view_t view);
```

When the <code>lgrp\_init()</code> function is called with <code>LGRP\_VIEW\_CALLER</code> as the view, the function returns a snapshot that contains only the resources that are available to the calling thread. When the <code>lgrp\_init()</code> function is called with <code>LGRP\_VIEW\_OS</code> as the view, the function returns a snapshot that contains the resources that are available to the operating system. When a thread successfully calls the <code>lgrp\_init()</code> function, the function returns a cookie that is used by any function that interacts with the <code>lgroup</code> hierarchy. When a thread no longer needs the cookie, call the <code>lgrp\_fini()</code> function with the cookie as the argument.

The Igroup hierarchy consists of a root Igroup that contains all of the machine's CPU and memory resources. The root Igroup might contain other locality groups bounded by smaller latencies.

The lgrp\_init() function can return two errors. When a view is invalid, the function returns EINVAL. When there is insufficient memory to allocate the snapshot of the lgroup hierarchy, the function returns ENOMEM.

### Using lgrp\_fini()

The lgrp\_fini(3LGRP) function ends the usage of a given cookie and frees the corresponding lgroup hierarchy snapshot.

```
#include <sys/lgrp_user.h>
int lgrp_fini(lgrp_cookie_t cookie);
```

The lgrp\_fini() function takes a cookie that represents an lgroup hierarchy snapshot created by a previous call to lgrp\_init(). The lgrp\_fini() function frees the memory that is allocated to that snapshot. After the call to lgrp\_fini(), the cookie is invalid. Do not use that cookie again.

When the cookie passed to the lgrp\_fini() function is invalid, lgrp\_fini() returns EINVAL.

# **Locality Group Hierarchy**

The APIs that are described in this section enable the calling thread to navigate the lgroup hierarchy. The lgroup hierarchy is a directed acyclic graph that is similar to a tree, except that a node might have more than one parent. The root lgroup represents the whole machine and contains all of that machine's resources. The root lgroup is the lgroup with the highest latency value in the system. Each of the child lgroups contains a subset of the hardware that is in the root lgroup. Each child lgroup is bounded by a lower latency value. Locality groups that are closer to the root have more resources and a higher latency. Locality groups that are closer to the leaves have fewer resources and a lower latency. An lgroup can contain resources directly within its latency boundary. An lgroup can also contain leaf lgroups that contain their own sets of resources. The resources of leaf lgroups are available to the lgroup that encapsulates those leaf lgroups.

### Using lgrp\_cookie\_stale()

The lgrp\_cookie\_stale(3LGRP) function determines whether the snapshot of the lgroup hierarchy represented by the given cookie is current.

```
#include <sys/lgrp_user.h>
int lgrp_cookie_stale(lgrp_cookie_t cookie);
```

The cookie returned by the <code>lgrp\_init()</code> function can become stale due to several reasons that depend on the view that the snapshot represents. A cookie that is returned by calling the <code>lgrp\_init()</code> function with the view set to <code>LGRP\_VIEW\_OS</code> can become stale due to changes in the <code>lgroup</code> hierarchy such as dynamic reconfiguration or a change in a CPU's online status. A cookie that is returned by calling the <code>lgrp\_init()</code> function with the view set to <code>LGRP\_VIEW\_CALLER</code> can become stale due to changes in the calling thread's processor set or changes in the <code>lgroup</code> hierarchy. A stale cookie is refreshed by calling the <code>lgrp\_fini()</code> function with the old cookie, followed by calling <code>lgrp\_init()</code> to generate a new cookie.

The lgrp\_cookie\_stale() function returns EINVAL when the given cookie is invalid.

## Using lgrp\_view()

The lgrp\_view(3LGRP) function determines the view with which a given lgroup hierarchy snapshot was taken.

```
#include <sys/lgrp_user.h>
lgrp view t lgrp view(lgrp cookie t cookie);
```

The lgrp\_view() function takes a cookie that represents a snapshot of the lgroup hierarchy and returns the snapshot's view of the lgroup hierarchy. Snapshots that are taken with the view

LGRP\_VIEW\_CALLER contain only the resources that are available to the calling thread. Snapshots that are taken with the view LGRP\_VIEW\_OS contain all the resources that are available to the operating system.

The lgrp\_view() function returns EINVAL when the given cookie is invalid.

### Using lgrp\_nlgrps()

The lgrp\_nlgrps(3LGRP) function returns the number of locality groups in the system. If a system has only one locality group, memory placement optimizations have no effect.

```
#include <sys/lgrp_user.h>
int lgrp_nlgrps(lgrp_cookie_t cookie);
```

The lgrp\_nlgrps() function takes a cookie that represents a snapshot of the lgroup hierarchy and returns the number of lgroups available in the hierarchy.

The lgrp nlgrps () function returns EINVAL when the cookie is invalid.

### Using lgrp\_root()

The lgrp root(3LGRP) function returns the root lgroup ID.

```
#include <sys/lgrp_user.h>
lgrp_id_t lgrp_root(lgrp_cookie_t cookie);
```

The lgrp\_root() function takes a cookie that represents a snapshot of the lgroup hierarchy and returns the root lgroup ID.

### Using lgrp\_parents()

The lgrp\_parents(3LGRP) function takes a cookie that represents a snapshot of the lgroup hierarchy and returns the number of parent lgroups for the specified lgroup.

If lgrp\_array is not NULL and the value of lgrp\_array\_size is not zero, the lgrp\_parents() function fills the array with parent lgroup IDs until the array is full or all parent lgroup IDs are in the array. The root lgroup has zero parents. When the lgrp\_parents() function is called for the root lgroup, lgrp\_array is not filled in.

The lgrp\_parents() function returns EINVAL when the cookie is invalid. The lgrp\_parents() function returns ESRCH when the specified lgroup ID is not found.

## Using lgrp\_children()

The lgrp\_children(3LGRP) function takes a cookie that represents the calling thread's snapshot of the lgroup hierarchy and returns the number of child lgroups for the specified lgroup.

If lgrp\_array is not NULL and the value of lgrp\_array\_size is not zero, the lgrp\_children() function fills the array with child lgroup IDs until the array is full or all child lgroup IDs are in the array.

The lgrp\_children() function returns EINVAL when the cookie is invalid. The lgrp\_children() function returns ESRCH when the specified lgroup ID is not found.

# **Locality Group Contents**

The following APIs retrieve information about the contents of a given lgroup.

The Igroup hierarchy organizes the domain's resources to simplify the process of locating the nearest resource. Leaf Igroups are defined with resources that have the least latency. Each of the successive ancestor Igroups of a given leaf Igroup contains the next nearest resources to its child Igroup. The root Igroup contains all of the resources that are in the domain.

The resources of a given Igroup are contained directly within that Igroup or indirectly within the leaf Igroups that the given Igroup encapsulates. Leaf Igroups directly contain their resources and do not encapsulate any other Igroups.

### Using lgrp\_resources()

The lgrp\_resources() function returns the number of resources contained in a specified lgroup.

The <code>lgrp\_resources()</code> function takes a cookie that represents a snapshot of the <code>lgroup</code> hierarchy. That cookie is obtained from the <code>lgrp\_init()</code> function. The <code>lgrp\_resources()</code> function returns the number of resources that are in the <code>lgroup</code> with the ID that is specified by the value of the <code>lgrp</code> argument. The <code>lgrp\_resources()</code> function represents the resources with a set of <code>lgroups</code> that directly contain CPU or memory resources. The <code>lgrp\_rsrc\_t</code> argument can have the following two values:

LGRP RSRC CPU The lgrp resources () function returns the number of CPU resources.

LGRP\_RSRC\_MEM The lgrp\_resources() function returns the number of memory resources.

When the value passed in the <code>lgrpids[]</code> argument is not null and the count argument is not zero, the <code>lgrp\_resources()</code> function stores <code>lgroup</code> IDs in the <code>lgrpids[]</code> array. The number of <code>lgroup</code> IDs stored in the array can be up to the value of the count argument.

The lgrp\_resources() function returns EINVAL when the specified cookie, lgroup ID, or type are not valid. The lgrp\_resources() function returns ESRCH when the function does not find the specified lgroup ID.

### Using lgrp\_cpus()

The lgrp\_cpus(3LGRP) function takes a cookie that represents a snapshot of the lgroup hierarchy and returns the number of CPUs in a given lgroup.

If the *cpuid*[] argument is not NULL and the CPU count is not zero, the lgrp\_cpus() function fills the array with CPU IDs until the array is full or all the CPU IDs are in the array.

The *content* argument can have the following two values:

LGRP\_CONTENT\_ALL The lgrp\_cpus() function returns IDs for the CPUs in this lgroup

and this lgroup's descendants.

LGRP CONTENT DIRECT The lgrp cpus () function returns IDs for the CPUs in this lgroup

only.

The lgrp\_cpus() function returns EINVAL when the cookie, lgroup ID, or one of the flags is not valid. The lgrp\_cpus() function returns ESRCH when the specified lgroup ID is not found.

### Using lgrp\_mem\_size()

The <code>lgrp\_mem\_size(3LGRP)</code> function takes a cookie that represents a snapshot of the lgroup hierarchy and returns the size of installed or free memory in the given lgroup. The <code>lgrp\_mem\_size()</code> function reports memory sizes in bytes.

The *type* argument can have the following two values:

LGRP\_MEM\_SZ\_FREE The lgrp\_mem\_size() function returns the amount of free

memory in bytes.

LGRP\_MEM\_SZ\_INSTALLED The lgrp\_mem\_size() function returns the amount of installed

memory in bytes.

The *content* argument can have the following two values:

LGRP CONTENT ALL The lgrp mem size() function returns the amount of memory in

this Igroup and this Igroup's descendants.

LGRP\_CONTENT\_DIRECT The lgrp\_mem\_size() function returns the amount of memory in

this lgroup only.

The lgrp\_mem\_size() function returns EINVAL when the cookie, lgroup ID, or one of the flags is not valid. The lgrp\_mem\_size() function returns ESRCH when the specified lgroup ID is not found.

# **Locality Group Characteristics**

The following API retrieves information about the characteristics of a given lgroup.

## Using lgrp\_latency\_cookie()

The lgrp\_latency(3LGRP) function returns the latency between a CPU in one lgroup to the memory in another lgroup.

The <code>lgrp\_latency\_cookie()</code> function takes a cookie that represents a snapshot of the <code>lgroup</code> hierarchy. The <code>lgrp\_init()</code> function creates this cookie. The <code>lgrp\_latency\_cookie()</code> function returns a value that represents the latency between a hardware resource in the <code>lgroup</code> given by the value of the <code>from</code> argument and a hardware resource in the <code>lgroup</code> given by the value of the <code>to</code> argument. If both arguments point to the same <code>lgroup</code>, the <code>lgrp\_latency\_cookie()</code> function returns the <code>latency</code> value within that <code>lgroup</code>.

Note – The latency value returned by the <code>lgrp\_latency\_cookie()</code> function is defined by the operating system and is platform-specific. This value does not necessarily represent the actual latency between hardware devices. Use this value only for comparison within one domain.

When the value of the *between* argument is LGRP\_LAT\_CPU\_TO\_MEM, the lgrp\_latency\_cookie() function measures the latency from a CPU resource to a memory resource.

The lgrp\_latency\_cookie() function returns EINVAL when the lgroup ID is not valid. When the lgrp\_latency\_cookie() function does not find the specified lgroup ID, the "from" lgroup does not contain any CPUs, or the "to" lgroup does not have any memory, the lgrp\_latency\_cookie() function returns ESRCH.

# **Locality Groups and Thread and Memory Placement**

This section discusses the APIs used to discover and affect thread and memory placement with respect to lgroups.

- The lgrp\_home(3LGRP) function is used to discover thread placement.
- The meminfo(2) system call is used to discover memory placement.
- The MADV\_ACCESS flags to the madvise(3C) function are used to affect memory allocation among lgroups.
- The lgrp\_affinity\_set(3LGRP) function can affect thread and memory placement by setting a thread's affinity for a given lgroup.
- The affinities of an Igroup may specify an order of preference for Igroups from which to allocate resources.
- The kernel needs information about the likely pattern of an application's memory use in order to allocate memory resources efficiently.
- The madvise() function and its shared object analogue madv.so.1 provide this information to the kernel.
- A running process can gather memory usage information about itself by using the meminfo() system call.

### Using lgrp\_home()

The lgrp\_home() function returns the home lgroup for the specified process or thread.

```
#include <sys/lgrp_user.h>
lgrp_id_t lgrp_home(idtype_t idtype, id_t id);
```

The lgrp\_home() function returns EINVAL when the ID type is not valid. The lgrp\_home() function returns EPERM when the effective user of the calling process is not the superuser and the

real or effective user ID of the calling process does not match the real or effective user ID of one of the threads. The <code>lgrp\_home()</code> function returns ESRCH when the specified process or thread is not found.

### Using madvise()

The madvise() function advises the kernel that a region of user virtual memory in the range starting at the address specified in *addr* and with length equal to the value of the *len* parameter is expected to follow a particular pattern of use. The kernel uses this information to optimize the procedure for manipulating and maintaining the resources associated with the specified range. Use of the madvise() function can increase system performance when used by programs that have specific knowledge of their access patterns over memory.

```
#include <sys/types.h>
#include <sys/mman.h>
int madvise(caddr_t addr, size_t len, int advice);
```

The madvise() function provides the following flags to affect how a thread's memory is allocated among lgroups:

| MADV_ACCESS_DEFAULT | This flag resets the l | kernel's expected access | pattern for the specified |
|---------------------|------------------------|--------------------------|---------------------------|
|---------------------|------------------------|--------------------------|---------------------------|

range to the default.

MADV\_ACCESS\_LWP This flag advises the kernel that the next LWP to touch the specified

address range is the LWP that will access that range the most. The kernel allocates the memory and other resources for this range and

the LWP accordingly.

MADV\_ACCESS\_MANY This flag advises the kernel that many processes or LWPs will access

the specified address range randomly across the system. The kernel

allocates the memory and other resources for this range

accordingly.

The madvise() function can return the following values:

EAGAIN Some or all of the mappings in the specified address range, from addr to addr+len,

are locked for I/O.

EINVAL The value of the *addr* parameter is not a multiple of the page size as returned by

sysconf(3C), the length of the specified address range is less than or equal to zero,

or the advice is invalid.

EIO An I/O error occurs while reading from or writing to the file system.

ENOMEM Addresses in the specified address range are outside the valid range for the address

space of a process or the addresses in the specified address range specify one or

more pages that are not mapped.

ESTALE The NFS file handle is stale.

### Using madv.so.1

The madv.so.1 shared object enables the selective configuration of virtual memory advice for launched processes and their descendants. To use the shared object, the following string must be present in the environment:

LD PRELOAD=\$LD PRELOAD:madv.so.1

The madv.so.1 shared object applies memory advice as specified by the value of the MADV environment variable. The MADV environment variable specifies the virtual memory advice to use for all heap, shared memory, and mmap regions in the process address space. This advice is applied to all created processes. The following values of the MADV environment variable affect resource allocation among Igroups:

| access_default | This value resets the kernel's expected access pattern to the default.                                                                                                    |
|----------------|----------------------------------------------------------------------------------------------------|
| access_lwp     | This value advises the kernel that the next LWP to touch an address range is the LWP that will access that range the most. The kernel allocates the memory and other resources for this range and the LWP accordingly. |
| access_many    | This value advises the kernel that many processes or LWPs will access memory randomly across the system. The kernel allocates the memory and other resources accordingly.                                              |

The value of the MADVCFGFILE environment variable is the name of a text file that contains one or more memory advice configuration entries in the form *exec-name:advice-opts*.

The value of *exec-name* is the name of an application or executable. The value of *exec-name* can be a full pathname, a base name, or a pattern string.

The value of *advice-opts* is of the form *region=advice*. The values of *advice* are the same as the values for the MADV environment variable. Replace *region* with any of the following legal values:

| madv | Advice applies to all heap, shared memory, and $mmap(2)$ regions in the process address space.                                              |
|------|----------------------------------------------------------------------------------------------------|
| heap | The heap is defined to be the $brk(2)$ area. Advice applies to the existing heap and to any additional heap memory allocated in the future. |
| shm  | Advice applies to shared memory segments. See shmat(2) for more information on shared memory operations.                                    |
| ism  | Advice applies to shared memory segments that are using the SHM_SHARE_MMU flag. The ism option takes precedence over shm.                   |

dsm Advice applies to shared memory segments that are using the SHM\_PAGEABLE

flag. The dsm option takes precedence over shm.

mapshared Advice applies to mappings established by the mmap() system call using the

MAP SHARED flag.

mapprivate Advice applies to mappings established by the mmap() system call using the

MAP PRIVATE flag.

mapanon Advice applies to mappings established by the mmap() system call using the

MAP\_ANON flag. The mapanon option takes precedence when multiple options

apply.

The value of the MADVERRFILE environment variable is the name of the path where error messages are logged. In the absence of a MADVERRFILE location, the madv. so. 1 shared object logs errors by using syslog(3C) with a LOG\_ERR as the severity level and LOG\_USER as the facility descriptor.

Memory advice is inherited. A child process has the same advice as its parent. The advice is set back to the system default advice after a call to exec(2) unless a different level of advice is configured using the madv.so.1 shared object. Advice is only applied to mmap() regions explicitly created by the user program. Regions established by the run-time linker or by system libraries that make direct system calls are not affected.

#### madv.so.1 Usage Examples

The following examples illustrate specific aspects of the madv.so.1 shared object.

**EXAMPLE 5–2** Setting Advice for a Set of Applications

This configuration applies advice to all ISM segments for applications with exec names that begin with foo.

EXAMPLE 5-3 Excluding a Set of Applications From Advice

This configuration sets advice for all applications with the exception of ls.

```
$ LD_PRELOAD=$LD_PRELOAD:madv.so.1
$ MADV=access_many
$ MADVCFGFILE=madvcfg
$ export LD_PRELOAD MADV MADVCFGFILE
$ cat $MADVCFGFILE
$ ls:
```

#### **EXAMPLE 5-4** Pattern Matching in a Configuration File

Because the configuration specified in MADVCFGFILE takes precedence over the value set in MADV, specifying \* as the *exec-name* of the last configuration entry is equivalent to setting MADV. This example is equivalent to the previous example.

#### **EXAMPLE 5–5** Advice for Multiple Regions

This configuration applies one type of advice for mmap() regions and different advice for heap and shared memory regions for applications whose exec() names begin with foo.

### Using meminfo()

The meminfo() function gives the calling process information about the virtual memory and physical memory that the system has allocated to that process.

The meminfo() function can return the following types of information:

| MEMINFO_VPHYSICAL | The physical memory address corresponding to the given virtual address                   |
|-------------------|------------------------------------------------------------------------------------------|
| MEMINFO_VLGRP     | The Igroup to which the physical page corresponding to the given virtual address belongs |
| MEMINFO_VPAGESIZE | The size of the physical page corresponding to the given virtual address                 |
| MEMINFO_VREPLCNT  | The number of replicated physical pages that correspond to the given virtual address     |
| MEMINFO_VREPL n   | The <i>n</i> th physical replica of the given virtual address                            |

 ${\tt MEMINFO\_VREPL\_LGRP|n} \qquad \text{The Igroup to which the $n$th physical replica of the given virtual}$ 

address belongs

MEMINFO\_PLGRP The Igroup to which the given physical address belongs

The meminfo() function takes the following parameters:

*inaddr* An array of input addresses.

addr\_count The number of addresses that are passed to meminfo().

*info\_req* An array that lists the types of information that are being requested.

*info\_count* The number of pieces of information that are requested for each address in the

inaddr array.

outdata An array where the meminfo() function places the results. The array's size is

equal to the product of the values of the *info\_req* and *addr\_count* parameters.

validity An array of size equal to the value of the addr\_count parameter. The validity

array contains bitwise result codes. The *0*th bit of the result code evaluates the validity of the corresponding input address. Each successive bit in the result code evaluates the validity of the response to the members of the *info\_req* array

in turn.

The meminfo() function returns EFAULT when the area of memory to which the *outdata* or *validity* arrays point cannot be written to. The meminfo() function returns EFAULT when the area of memory to which the *info\_req* or *inaddr* arrays point cannot be read from. The meminfo() function returns EINVAL when the value of *info\_count* exceeds 31 or is less than 1. The meminfo() function returns EINVAL when the value of *addr\_count* is less than zero.

**EXAMPLE 5-6** Use of meminfo() to Print Out Physical Pages and Page Sizes Corresponding to a Set of Virtual Addresses

**EXAMPLE 5-6** Use of meminfo() to Print Out Physical Pages and Page Sizes Corresponding to a Set of Virtual Addresses (Continued)

```
for (i = 0; i < how many; i++) {
                if (validity[i] & 1 == 0)
                        printf("address 0x%llx not part of address
                                         space\n",
                                 inaddr[i]);
                else if (validity[i] & 2 == 0)
                         printf("address 0x%llx has no physical page
                                         associated with it\n",
                                 inaddr[i]);
                else {
                         char buff[80];
                        if (validity[i] & 4 == 0)
                                 strcpy(buff, "<Unknown>");
                         else
                                 sprintf(buff, "%lld", outdata[i * 2 +
                                                 1]);
                        printf("address 0x%llx is backed by physical
                                         page 0x%llx of size %s\n",
                                         inaddr[i], outdata[i * 2], buff);
                }
        }
}
```

## **Locality Group Affinity**

The kernel assigns a thread to a locality group when the lightweight process (LWP) for that thread is created. That Igroup is called the thread's *home Igroup*. The kernel runs the thread on the CPUs in the thread's home Igroup and allocates memory from that Igroup whenever possible. If resources from the home Igroup are unavailable, the kernel allocates resources from other Igroups. When a thread has affinity for more than one Igroup, the operating system allocates resources from Igroups chosen in order of affinity strength. Lgroups can have one of three distinct affinity levels:

- 1. LGRP\_AFF\_STRONG indicates strong affinity. If this lgroup is the thread's home lgroup, the operating system avoids rehoming the thread to another lgroup if possible. Events such as dynamic reconfiguration, processor, offlining, processor binding, and processor set binding and manipulation might still result in thread rehoming.
- 2. LGRP\_AFF\_WEAK indicates weak affinity. If this lgroup is the thread's home lgroup, the operating system rehomes the thread if necessary for load balancing purposes.
- 3. LGRP\_AFF\_NONE indicates no affinity. If a thread has no affinity to any lgroup, the operating system assigns a home lgroup to the thread .

The operating system uses Igroup affinities as advice when allocating resources for a given thread. The advice is factored in with the other system constraints. Processor binding and processor sets do not change Igroup affinities, but might restrict the Igroups on which a thread can run.

#### Using lgrp\_affinity\_get()

The lgrp\_affinity\_get(3LGRP) function returns the affinity that a LWP has for a given lgroup.

```
#include <sys/lgrp_user.h>
lgrp_affinity_t lgrp_affinity_get(idtype_t idtype, id_t id, lgrp_id_t lgrp);
```

The *idtype* and *id* arguments specify the LWP that the lgrp\_affinity\_get() function examines. If the value of *idtype* is P\_PID, the lgrp\_affinity\_get() function gets the lgroup affinity for one of the LWPs in the process whose process ID matches the value of the *id* argument. If the value of *idtype* is P\_LWPID, the lgrp\_affinity\_get() function gets the lgroup affinity for the LWP of the current process whose LWP ID matches the value of the *id* argument. If the value of *idtype* is P\_MYID, the lgrp\_affinity\_get() function gets the lgroup affinity for the current LWP.

The <code>lgrp\_affinity\_get()</code> function returns <code>EINVAL</code> when the given <code>lgroup</code> or ID type is not valid. The <code>lgrp\_affinity\_get()</code> function returns <code>EPERM</code> when the effective user of the calling process is not the superuser and the ID of the calling process does not match the real or effective user ID of one of the <code>LWPs</code>. The <code>lgrp\_affinity\_get()</code> function returns <code>ESRCH</code> when a given <code>lgroup</code> or <code>LWP</code> is not found.

#### Using lgrp affinity set()

The lgrp\_affinity\_set(3LGRP) function sets the affinity that a LWP or set of LWPs have for a given lgroup.

The <code>idtype</code> and <code>id</code> arguments specify the LWP or set of LWPs the <code>lgrp\_affinity\_set()</code> function examines. If the value of <code>idtype</code> is <code>P\_PID</code>, the <code>lgrp\_affinity\_set()</code> function sets the lgroup affinity for all of the LWPs in the process whose process ID matches the value of the <code>id</code> argument to the affinity level specified in the <code>affinity</code> argument. If the value of <code>idtype</code> is <code>P\_LWPID</code>, the <code>lgrp\_affinity\_set()</code> function sets the lgroup affinity for the LWP of the current process whose LWP ID matches the value of the <code>id</code> argument to the affinity level specified in the <code>affinity</code> argument. If the value of <code>idtype</code> is <code>P\_MYID</code>, the <code>lgrp\_affinity\_set()</code> function sets the lgroup affinity for the current LWP or process to the affinity level specified in the <code>affinity</code> argument.

The <code>lgrp\_affinity\_set()</code> function returns <code>EINVAL</code> when the given <code>lgroup</code>, affinity, or ID type is not valid. The <code>lgrp\_affinity\_set()</code> function returns <code>EPERM</code> when the effective user of the calling process is not the superuser and the ID of the calling process does not match the real or effective user ID of one of the <code>LWPs</code>. The <code>lgrp\_affinity\_set()</code> function returns <code>ESRCH</code> when a given <code>lgroup</code> or <code>LWP</code> is not found.

# **Examples of API Usage**

This section contains code for example tasks that use the APIs that are described in this chapter.

#### EXAMPLE 5-7 Move Memory to a Thread

The following code sample moves the memory in the address range between *addr* and *addr+len* near the next thread to touch that range.

```
#include <stdio.h>
#include <sys/mman.h>
#include <sys/types.h>

/*
   * Move memory to thread
   */
void
mem_to_thread(caddr_t addr, size_t len)
{
   if (madvise(addr, len, MADV_ACCESS_LWP) < 0)
        perror("madvise");
}</pre>
```

#### **EXAMPLE 5–8** Move a Thread to Memory

This sample code uses the meminfo() function to determine the lgroup of the physical memory backing the virtual page at the given address. The sample code then sets a strong affinity for that lgroup in an attempt to move the current thread near that memory.

```
#include <stdio.h>
#include <sys/lgrp user.h>
#include <sys/mman.h>
#include <sys/types.h>
 * Move a thread to memory
*/
int
thread_to_memory(caddr_t va)
   uint64 t
                addr;
   ulong_t
                count:
   lgrp_id_t
               home:
   uint64 t
                lgrp;
```

#### **EXAMPLE 5–8** Move a Thread to Memory (Continued)

```
uint t
                request;
    uint t
                valid;
   addr = (uint64_t)va;
    count = 1;
    request = MEMINFO VLGRP;
    if (meminfo(&addr, 1, &request, 1, &lgrp, &valid) != 0) {
        perror("meminfo");
        return (1);
    }
    if (lgrp_affinity_set(P_LWPID, P_MYID, lgrp, LGRP_AFF_STRONG) != 0) {
        perror("lgrp_affinity_set");
        return (2);
    }
    home = lgrp home(P LWPID, P MYID);
    if (home == -1) {
        perror ("lgrp home");
        return (3);
    }
   if (home != lgrp)
        return (-1):
    return (0);
}
```

#### **EXAMPLE 5–9** Walk the lgroup Hierarchy

The following sample code walks through and prints out the Igroup hierarchy.

```
#include <stdio.h>
#include <stdlib.h>
#include <sys/lgrp user.h>
#include <sys/types.h>
 * Walk and print lgroup hierarchy from given lgroup
 * through all its descendants
 */
int
lgrp_walk(lgrp_cookie_t cookie, lgrp_id_t lgrp, lgrp_content_t content)
    lgrp affinity t
                       aff;
                       *children;
    lgrp id t
    processorid t
                        *cpuids;
    int
                       i;
    int
                       ncpus;
    int
                       nchildren;
    int
                       nparents;
    lgrp id t
                       *parents;
    lgrp mem size t
                       size;
```

#### **EXAMPLE 5-9** Walk the Igroup Hierarchy (Continued)

```
* Print given lgroup, caller's affinity for lgroup,
 \ ^{*} and desired content specified
printf("LGROUP #%d:\n", lgrp);
aff = lgrp affinity get(P LWPID, P MYID, lgrp);
if (aff == -1)
    perror ("lgrp affinity get");
printf("\tAFFINITY: %d\n", aff);
printf("CONTENT %d:\n", content);
 * Get CPUs
 */
ncpus = lgrp cpus(cookie, lgrp, NULL, 0, content);
printf("\t%d CPUS: ", ncpus);
if (ncpus == -1) {
    perror("lgrp_cpus");
    return (-1);
} else if (ncpus > 0) {
    cpuids = malloc(ncpus * sizeof (processorid t));
    ncpus = lgrp cpus(cookie, lgrp, cpuids, ncpus, content);
            if (ncpus == -1) {
        free(cpuids);
                       perror("lgrp cpus");
        return (-1);
    for (i = 0; i < ncpus; i++)
        printf("%d ", cpuids[i]);
    free(cpuids);
printf("\n");
 * Get memory size
 */
printf("\tMEMORY: ");
size = lgrp mem size(cookie, lgrp, LGRP MEM SZ INSTALLED, content);
if (size == -1) {
    perror("lgrp mem size");
    return (-1);
}
printf("installed bytes 0x%llx, ", size);
size = lgrp mem size(cookie, lgrp, LGRP MEM SZ FREE, content);
    if (size == -1) {
    perror("lgrp mem size");
    return (-1);
printf("free bytes 0x%llx\n", size);
 * Get parents
 */
```

#### **EXAMPLE 5-9** Walk the Igroup Hierarchy (Continued)

```
nparents = lgrp parents(cookie, lgrp, NULL, 0);
    printf("\t%d PARENTS: ", nparents);
   if (nparents == -1) {
        perror("lgrp parents");
        return (-1);
   } else if (nparents > 0) {
        parents = malloc(nparents * sizeof (lgrp id t));
        nparents = lgrp parents(cookie, lgrp, parents, nparents);
                   if (nparents == -1) {
            free(parents);
                        perror("lgrp parents");
            return (-1);
                   }
        for (i = 0; i < nparents; i++)
            printf("%d ", parents[i]);
        free(parents);
    }
    printf("\n");
     * Get children
    nchildren = lgrp children(cookie, lgrp, NULL, 0);
    printf("\t%d CHILDREN: ", nchildren);
    if (nchildren == -1) {
        perror("lgrp_children");
        return (-1);
    } else if (nchildren > 0) {
        children = malloc(nchildren * sizeof (lgrp id t));
        nchildren = lgrp children(cookie, lgrp, children, nchildren);
                   if (nchildren == -1) {
            free(children);
                        perror("lgrp children");
            return (-1);
        printf("Children: ");
        for (i = 0; i < nchildren; i++)
            printf("%d ", children[i]);
        printf("\n");
        for (i = 0; i < nchildren; i++)
            lgrp walk(cookie, children[i], content);
        free(children);
    }
   printf("\n");
    return (0);
}
EXAMPLE 5-10 Find the Closest Igroup With Available Memory Outside a Given Igroup
#include <stdio.h>
#include <stdlib.h>
#include <sys/lgrp user.h>
```

EXAMPLE 5-10 Find the Closest Igroup With Available Memory Outside a Given Igroup (Continued)

```
#include <sys/types.h>
           \mathsf{INT}_{-}\mathsf{MAX}
#define
                       2147483647
* Find next closest lgroup outside given one with available memory
*/
lgrp id t
lgrp next nearest(lgrp cookie t cookie, lgrp id t from)
    lgrp_id_t
                        closest;
    int
                        i;
    int
                        latency;
    int
                        lowest;
    int
                        nparents;
    lgrp id t
                        *parents;
    lgrp mem size t
                        size;
     * Get number of parents
     */
    nparents = lgrp parents(cookie, from, NULL, 0);
    if (nparents == -1) {
        perror("lgrp_parents");
        return (LGRP NONE);
    }
     * No parents, so current lgroup is next nearest
     */
    if (nparents == 0) {
        return (from);
    }
     * Get parents
    parents = malloc(nparents * sizeof (lgrp_id_t));
    nparents = lgrp_parents(cookie, from, parents, nparents);
    if (nparents == -1) {
        perror("lgrp parents");
        free(parents);
        return (LGRP NONE);
        }
     * Find closest parent (ie. the one with lowest latency)
    closest = LGRP NONE;
    lowest = INT MAX;
    for (i = 0; \bar{i} < nparents; i++) {
        lgrp id t
                      lgrp;
         * See whether parent has any free memory
```

**EXAMPLE 5–10** Find the Closest Igroup With Available Memory Outside a Given Igroup (Continued)

```
size = lgrp mem size(cookie, parents[i], LGRP MEM SZ FREE,
            LGRP CONTENT ALL);
        if (size > 0)
            lgrp = parents[i];
        else {
            if (size == -1)
                perror("lgrp mem size");
             * Find nearest ancestor if parent doesn't
             * have any memory
             */
            lgrp = lgrp next nearest(cookie, parents[i]);
            if (lgrp == LGRP NONE)
                continue;
        }
         * Get latency within parent lgroup
         */
        latency = lgrp latency cookie(lgrp, lgrp);
        if (latency == -1) {
            perror("lgrp latency cookie");
            continue:
        }
         * Remember lgroup with lowest latency
         */
        if (latency < lowest) {</pre>
            closest = lgrp;
            lowest = latency;
    }
    free(parents);
    return (closest);
 * Find lgroup with memory nearest home lgroup of current thread
*/
lgrp id t
lgrp nearest(lgrp cookie t cookie)
    lgrp id t
                 home;
    longlong t
                  size;
    * Get home lgroup
   home = lgrp home(P LWPID, P MYID);
    /*
```

}

#### EXAMPLE 5-10 Find the Closest Igroup With Available Memory Outside a Given Igroup (Continued)

#### **EXAMPLE 5-11** Find Nearest Igroup With Free Memory

This example code finds the nearest Igroup with free memory to a given thread's home Igroup.

```
lgrp id t
lgrp_nearest(lgrp_cookie_t cookie)
        lgrp_id_t
                          home;
        longlong t
                          size;
         * Get home lgroup
        home = lgrp home();
         * See whether home lgroup has any memory available in its hierarchy
        if (lgrp mem size(cookie, lgrp, LGRP MEM SZ FREE,
            LGRP CONTENT ALL, &size) == -1)
                perror("lgrp mem size");
         * It does, so return the home lgroup.
        if (size > 0)
                return (home);
         * Otherwise, find next nearest lgroup outside of the home.
```

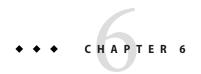

# Input/Output Interfaces

This chapter introduces file input/output operations, as provided on systems that do not provide virtual memory services. The chapter discusses the improved input/output method provided by the virtual memory facilities. The chapter describes the older method of locking files and records in "Using File and Record Locking" on page 112.

## Files and I/O Interfaces

Files that are organized as a sequence of data are called *regular* files. Regular files can contain ASCII text, text in some other binary data encoding, executable code, or any combination of text, data, and code.

A regular file is made up of the following components:

- Control data, which is called the *inode*. This data includes the file type, the access permissions, the owner, the file size, and the location of the data blocks.
- File contents: a nonterminated sequence of bytes.

The Oracle Solaris operating system provides the following basic forms of file input/output interfaces:

- The traditional, raw style of file I/O is described in "Basic File I/O" on page 110.
- The standard I/O buffering provides an easier interface and improved efficiency to an application run on a system without virtual memory. In an application running in a virtual memory environment, such as on the SunOS operating system, standard file I/O is outdated.
- The memory mapping interface is described in "Memory Management Interfaces" on page 15. Mapping files is the most efficient form of file I/O for most applications run under the SunOS platform.

## **Basic File I/O**

The following interfaces perform basic operations on files and on character I/O devices.

TABLE 6-1 Basic File I/O Interfaces

| Interface Name | Purpose                                      |
|----------------|----------------------------------------------|
| open(2)        | Open a file for reading or writing           |
| close(2)       | Close a file descriptor                      |
| read(2)        | Read from a file                             |
| write(2)       | Write to a file                              |
| creat(2)       | Create a new file or rewrite an existing one |
| unlink(2)      | Remove a directory entry                     |
| lseek(2)       | Move read/write file pointer                 |

The following code sample demonstrates the use of the basic file I/O interface. read(2) and write(2) both transfer no more than the specified number of bytes, starting at the current offset into the file. The number of bytes actually transferred is returned. The end of a file is indicated on a read(2) by a return value of zero.

```
EXAMPLE 6-1 Basic File I/O Interface
```

```
#include
                    <fcntl.h>
#define
                   MAXSIZE
                                       256
main()
            fd;
    int
    ssize_t n;
    char
                array[MAXSIZE];
    fd = open ("/etc/motd", O RDONLY);
    if (fd == -1) {
        perror ("open");
        exit (1);
    while ((n = read (fd, array, MAXSIZE)) > 0)
        if (write (1, array, n) != n)
            perror ("write");
    if (n == -1)
        perror ("read");
    close (fd);
}
```

When you are done reading or writing a file, always call close(2). Do not call close(2) for a file descriptor that was not returned from a call to open(2).

File pointer offsets into an open file are changed by using read(2), write(2), or by calls to lseek(2). The following example demonstrates the uses of lseek.

```
off_t start, n;
struct record rec;
/* record current offset in start */
start = lseek (fd, OL, SEEK_CUR);
/* go back to start */
n = lseek (fd, -start, SEEK_SET);
read (fd, &rec, sizeof (rec));
/* rewrite previous record */
n = lseek (fd, -sizeof (rec), SEEK_CUR);
write (fd, (char *&rec, sizeof (rec));
```

## **Advanced File I/O**

The following table lists the tasks performed by advanced file I/O interfaces.

TABLE 6-2 Advanced File I/O Interfaces

| Interface Name                         | Purpose                                |
|----------------------------------------|----------------------------------------|
| link(2)                                | Link to a file                         |
| access(2)                              | Determine accessibility of a file      |
| mknod(2)                               | Make a special or ordinary file        |
| chmod(2)                               | Change mode of file                    |
| chown(2), lchown(2), fchown(2)         | Change owner and group of a file       |
| utime(2)                               | Set file access and modification times |
| stat(2), lstat(2), fstat(2)            | Get file status                        |
| fcntl(2)                               | Perform file control functions         |
| ioctl(2)                               | Control device                         |
| fpathconf(2)                           | Get configurable path name variables   |
| opendir(3C), readdir(3C), closedir(3C) | Perform directory operations           |
| mkdir(2)                               | Make a directory                       |
| readlink(2)                            | Read the value of a symbolic link      |
| rename(2)                              | Change the name of a file              |
| rmdir(2)                               | Remove a directory                     |

| TABLE 6-2 Advanced File I/O Interfaces (Contin | ued)                           |
|------------------------------------------------|--------------------------------|
| Interface Name                                 | Purpose                        |
| symlink(2)                                     | Make a symbolic link to a file |

# **File System Control**

The file system control interfaces listed in the following table enable the control of various aspects of the file system.

TABLE 6-3 File System Control Interfaces

| Interface Name          | Purpose                          |
|-------------------------|----------------------------------|
| ustat(2)                | Get file system statistics       |
| sync(2)                 | Update super block               |
| mount(2)                | Mount a file system              |
| statvfs(2), fstatvfs(2) | Get file system information      |
| sysfs(2)                | Get file system type information |

# **Using File and Record Locking**

You do not need to use traditional file I/O to lock file elements. Use the lighter weight synchronization mechanisms that are described in *Multithreaded Programming Guide* with mapped files.

Locking files prevents errors that can occur when several users try to update a file at the same time. You can lock a portion of a file.

File locking blocks access to an entire file. Record locking blocks access to a specified segment of the file. In SunOS, all files are a sequence of bytes of data: a record is a concept of the programs that use the file.

# **Choosing a Lock Type**

Mandatory locking suspends a process until the requested file segments are free. Advisory locking returns a result indicating whether the lock was obtained or not. A process can ignore the result of advisory locking. You cannot use both mandatory and advisory file locking on the same file at the same time. The mode of a file at the time the file is opened determines whether locks on a file are treated as mandatory or advisory.

Of the two basic locking calls, fcntl(2) is more portable, more powerful, and less easy to use than lockf(3C). fcntl(2) is specified in POSIX 1003.1 standard. lockf(3C) is provided to be compatible with older applications.

# Selecting Advisory or Mandatory Locking

For mandatory locks, the file must be a regular file with the set-group-ID bit on and the group execute permission off. If either condition fails, all record locks are advisory.

Set a mandatory lock as follows.

```
#include <sys/types.h>
#include <sys/stat.h>
int mode:
 struct stat buf;
     if (stat(filename, &buf) < 0) {</pre>
         perror("program");
         exit (2);
     /* get currently set mode */
     mode = buf.st mode;
     /* remove group execute permission from mode */
     mode &= \sim(S IEXEC>>3);
         /* set 'set group id bit' in mode */
     mode |= S_ISGID;
     if (chmod(filename, mode) < 0) {</pre>
         perror("program");
         exit(2);
     }
```

The operating system ignores record locks when the system is executing a file. Any files with record locks should not have execute permissions set.

The chmod(1) command can also be used to set a file to permit mandatory locking.

#### \$ chmod +l file

This command sets the 020n0 permission bit in the file mode, which indicates mandatory locking on the file. If *n* is even, the bit is interpreted as enabling mandatory locking. If *n* is odd, the bit is interpreted as "set group ID on execution."

The ls(1) command shows this setting when you ask for the long listing format with the -l option:

#### \$ **ls** -**l** *file*

This command displays the following information:

```
-rw---l--- 1 user group size mod_time file
```

The letter "l" in the permissions indicates that the set-group-ID bit is on. Since the set-group-ID bit is on, mandatory locking is enabled. Normal semantics of set group ID are also enabled.

# **Cautions About Mandatory Locking**

Keep in mind the following aspects of locking:

- Mandatory locking works only for local files. Mandatory locking is not supported when accessing files through NFS.
- Mandatory locking protects only the segments of a file that are locked. The remainder of the file can be accessed according to normal file permissions.
- If multiple reads or writes are needed for an atomic transaction, the process should explicitly lock all such segments before any I/O begins. Advisory locks are sufficient for all programs that perform in this way.
- Arbitrary programs should not have unrestricted access permission to files on which record locks are used.
- Advisory locking is more efficient because a record lock check does not have to be performed for every I/O request.

# **Supported File Systems**

Both advisory and mandatory locking are supported on the file systems listed in the following table.

TABLE 6-4 Supported File Systems

| File System | Description                                                                                          |
|-------------|----------------------------------------------------------------------------------------------------|
| ufs         | The default disk-based file system                                                                   |
| fifofs      | A pseudo file system of named pipe files that give processes common access to data                   |
| namefs      | A pseudo file system used mostly by STREAMS for dynamic mounts of file descriptors on top of file $$ |
| specfs      | A pseudo file system that provides access to special character devices and block devices             |

Only advisory file locking is supported on NFS. File locking is not supported for the proc and fd file systems.

#### **Opening a File for Locking**

You can only request a lock for a file with a valid open descriptor. For read locks, the file must be open with at least read access. For write locks, the file must also be open with write access. In the following example, a file is opened for both read and write access.

```
filename = argv[1];
fd = open (filename, O_RDWR);
if (fd < 0) {
    perror(filename);
    exit(2);
}</pre>
```

#### **Setting a File Lock**

To lock an entire file, set the offset to zero and set the size to zero.

You can set a lock on a file in several ways. The choice of method depends on how the lock interacts with the rest of the program, performance, and portability. This example uses the POSIX standard-compatible fcntl(2) interface. The interface tries to lock a file until one of the following happens:

- The file lock is set successfully.
- An error occurs.
- MAX\_TRY is exceeded, and the program stops trying to lock the file.

Using fcntl(2), you can set the type and start of the lock request by setting structure variables.

**Note** – You cannot lock mapped files with flock. However, you can use the multithread-oriented synchronization mechanisms with mapped files. These synchronization mechanisms can be used in POSIX styles as well as in Oracle Solaris styles.

#### **Setting and Removing Record Locks**

When locking a record, do not set the starting point and length of the lock segment to zero. The locking procedure is otherwise identical to file locking.

Contention for data is why you use record locking. Therefore, you should have a failure response for when you cannot obtain all the required locks:

- Wait a certain amount of time, then try again
- Abort the procedure, warn the user
- Let the process sleep until signaled that the lock has been freed
- Do some combination of the previous

This example shows a record being locked by using fcntl(2).

```
{
    struct flock lck;
    ...
    lck.l_type = F_WRLCK;    /* setting a write lock */
    lck.l_whence = 0;    /* offset l_start from beginning of file */
    lck.l_start = here;
    lck.l_len = sizeof(struct record);

    /* lock "this" with write lock */
    lck.l_start = this;
    if (fcntl(fd, F_SETLKW, &lck) < 0) {
        /* "this" lock failed. */
        return (-1);
...
}</pre>
```

The next example shows the lockf(3C) interface.

```
#include <unistd.h>
{
...
    /* lock "this" */
    (void) lseek(fd, this, SEEK_SET);
    if (lockf(fd, F_LOCK, sizeof(struct record)) < 0) {
        /* Lock on "this" failed. Clear lock on "here". */
        (void) lseek(fd, here, 0);
        (void) lockf(fd, F_ULOCK, sizeof(struct record));
        return (-1);
}</pre>
```

You remove locks in the same way the locks were set. Only the lock type is different (F\_ULOCK). An unlock cannot be blocked by another process and affects only locks placed by the calling process. The unlock affects only the segment of the file specified in the preceding locking call.

#### **Getting Lock Information**

You can determine which process is holding a lock. A lock is set, as in the previous examples, and F GETLK is used in fcntl(2).

The next example finds and prints identifying data on all the locked segments of a file.

**EXAMPLE 6-2** Printing Locked Segments of a File

```
struct flock lck:
     lck.l_whence = 0;
     lck.l start = 0L;
     lck.l len = 0L;
     do {
         lck.l type = F WRLCK;
         (void) fcntl(fd, F_GETLK, &lck);
         if (lck.l_type != F_UNLCK) {
             (void) printf("%d %d %c %8ld %8ld\n", lck.l_sysid, lck.l_pid,
            (lck.l_type == F_WRLCK) ? 'W' : 'R', lck.l_start, lck.l_len);
             /* If this lock goes to the end of the address space, no
              * need to look further, so break out. */
             if (lck.l len == 0) {
             /* else, look for new lock after the one just found. */
                     lck.l start += lck.l len;
     } while (lck.l_type != F_UNLCK);
```

fcntl(2) with the F\_GETLK command can sleep while waiting for a server to respond. The command can fail, returning ENOLCK, if either the client or the server have a resource shortage.

Use lockf(3C) with the F\_TEST command to test if a process is holding a lock. This interface does not return information about the lock's location or ownership.

```
EXAMPLE 6-3 Testing a Process With lockf
```

```
(void) lseek(fd, 0, 0L);
 /* set the size of the test region to zero (0). to test until the
    end of the file address space. */
if (lockf(fd, (off_t)0, SEEK_SET) < 0) {
    switch (errno) {
        case EACCES:
        case EAGAIN:
            (void) printf("file is locked by another process\n");
            break:
        case EBADF:
            /* bad argument passed to lockf */
            perror("lockf");
            break:
        default:
            (void) printf("lockf: unexpected error <%d>\n", errno);
            break;
}
```

#### **Process Forking and Locks**

When a process forks, the child receives a copy of the file descriptors that the parent opened. Locks are not inherited by the child because the locks are owned by a specific process. The parent and child share a common file pointer for each file. Both processes can try to set locks on the same location in the same file. This problem occurs with both lockf(3C) and fcntl(2). If a program holding a record lock forks, the child process should close the file. After closing the file, the child process should reopen the file to set a new, separate file pointer.

#### **Deadlock Handling**

The UNIX locking facilities provide deadlock detection and avoidance. Deadlocks can occur only when the system is ready to put a record—locking interface to sleep. A search is made to determine whether two processes are in a deadlock. If a potential deadlock is detected, the locking interface fails and sets errno to indicate deadlock. Processes setting locks that use F\_SETLK do not cause a deadlock because these processes do not wait when the lock cannot be granted immediately.

## **Terminal I/O Functions**

Terminal I/O interfaces deal with a general terminal interface for controlling asynchronous communications ports, as shown in the following table. For more information, see the termios(3C) and termio(7I) man pages.

TABLE 6-5 Terminal I/O Interfaces

| Interface Name                                                                                       | Purpose                                          |
|----------------------------------------------------------------------------------------------------|--------------------------------------------------|
| tcgetattr(3C), tcsetattr(3C)                                                                         | Get and set terminal attributes                  |
| ${\sf tcsendbreak}(3C), {\sf tcdrain}(3C), {\sf tcflush}(3C), {\sf tcflow}(3C)$                      | Perform line control interfaces                  |
| $\label{eq:cfgetospeed} {\it cfgetospeed(3C), cfgetispeed(3C), cfsetispeed(3C), cfsetospeed(3C)} \\$ | Get and set baud rate                            |
| tcsetpgrp(3C)                                                                                        | Get and set terminal foreground process group ID |
| tcgetsid(3C)                                                                                         | Get terminal session ID                          |

The following example shows how the server dissociates from the controlling terminal of its invoker in the non-DEBUG mode of operation.

```
EXAMPLE 6-4 Dissociating From the Controlling Terminal
```

```
(void) close(0);
(void) close(1);
(void) close(2);
```

#### **EXAMPLE 6-4** Dissociating From the Controlling Terminal (Continued)

```
(void) open("/", 0_RDONLY);
(void) dup2(0, 1);
(void) dup2(0, 2);
setsid();
```

This operation mode prevents the server from receiving signals from the process group of the controlling terminal. A server cannot send reports of errors to a terminal after the server has dissociated. The dissociated server must log errors with syslog(3C).

◆ ◆ ◆ CHAPTER 7

# Interprocess Communication

This chapter is for programmers who develop multiprocess applications.

SunOS 5.10 and compatible operating systems have a large variety of mechanisms for concurrent processes to exchange data and synchronize execution. All of these mechanisms, except mapped memory, are introduced in this chapter.

- Pipes (anonymous data queues) are described in "Pipes Between Processes" on page 121.
- Named pipes (data queues with file names.) "Named Pipes" on page 123 covers named pipes.
- System V message queues, semaphores, and shared memory are described in "System V IPC" on page 125.
- POSIX message queues, semaphores, and shared memory are described in "POSIX Interprocess Communication" on page 123.
- "Sockets Overview" on page 123 describes interprocess communication using sockets.
- Mapped memory and files are described in "Memory Management Interfaces" on page 15.

# **Pipes Between Processes**

A pipe between two processes is a pair of files that is created in a parent process. The pipe connects the resulting processes when the parent process forks. A pipe has no existence in any file name space, so it is said to be anonymous. A pipe usually connects only two processes, although any number of child processes can be connected to each other and their related parent by a single pipe.

A pipe is created in the process that becomes the parent by a call to pipe(2). The call returns two file descriptors in the array passed to it. After forking, both processes read from p[0] and write to p[1]. The processes actually read from and write to a circular buffer that is managed for them.

Because calling fork(2) duplicates the per-process open file table, each process has two readers and two writers. Closing the extra readers and writers enables the proper functioning of the

pipe. For example, no end-of-file indication would ever be returned if the other end of a reader is left open for writing by the same process. The following code shows pipe creation, a fork, and clearing the duplicate pipe ends.

```
#include <stdio.h>
#include <unistd.h>
        int p[2];
        if (pipe(p) == -1) exit(1);
        switch( fork() )
                case 0:
                                           /* in child */
                        close( p[0] );
                        dup2( p[1], 1);
                        close P[1] );
                        exec( ... );
                        exit(1);
                default:
                                           /* in parent */
                        close( p[1] );
                        dup2( P[0], 0 );
                        close( p[0] );
                        break;
        }
```

The following table shows the results of reads from a pipe and writes to a pipe, under certain conditions.

TABLE 7-1 Read/Write Results in a Pipe

| Attempt | Conditions                     | Result        |
|---------|--------------------------------|---------------|
| read    | Empty pipe, writer attached    | Read blocked  |
| write   | Full pipe, reader attached     | Write blocked |
| read    | Empty pipe, no writer attached | EOF returned  |
| write   | No reader                      | SIGPIPE       |

Blocking can be prevented by calling fcntl(2) on the descriptor to set FNDELAY. This causes an error return (-1) from the I/O call with errno set to EWOULDBLOCK.

# **Named Pipes**

Named pipes function much like pipes, but are created as named entities in a file system. This enables the pipe to be opened by all processes with no requirement that they be related by forking. A named pipe is created by a call to mknod(2). Any process with appropriate permission can then read or write to a named pipe.

In the open(2) call, the process opening the pipe blocks until another process also opens the pipe.

To open a named pipe without blocking, the open(2) call joins the O\_NDELAY mask (found in sys/fcntl.h) with the selected file mode mask using the Boolean or operation on the call to open(2). If no other process is connected to the pipe when open(2) is called, -1 is returned with errno set to EWOULDBLOCK.

## **Sockets Overview**

Sockets provide point-to-point, two-way communication between two processes. Sockets are a basic component of interprocess and intersystem communication. A socket is an endpoint of communication to which a name can be bound. It has a type and one or more associated processes.

Sockets exist in communication domains. A socket domain is an abstraction that provides an addressing structure and a set of protocols. Sockets connect only with sockets in the same domain. Twenty three socket domains are identified (see sys/socket.h), of which only the UNIX and Internet domains are normally used in Oracle Solaris 10 and compatible operating systems.

You can use sockets to communicate between processes on a single system, like other forms of IPC. The UNIX domain (AF\_UNIX) provides a socket address space on a single system. UNIX domain sockets are named with UNIX paths. UNIX domain sockets are further described in Appendix A, "UNIX Domain Sockets." Sockets can also be used to communicate between processes on different systems. The socket address space between connected systems is called the Internet domain (AF\_INET). Internet domain communication uses the TCP/IP internet protocol suite. Internet domain sockets are described in Chapter 8, "Socket Interfaces."

# **POSIX Interprocess Communication**

POSIX interprocess communication (IPC) is a variation of System V interprocess communication. It was introduced in the Solaris 7 release. Like System V objects, POSIX IPC objects have read and write, but not execute, permissions for the owner, the owner's group, and for others. There is no way for the owner of a POSIX IPC object to assign a different owner. POSIX IPC includes the following features:

- Messages allow processes to send formatted data streams to arbitrary processes.
- Semaphores allow processes to synchronize execution.
- Shared memory allows processes to share parts of their virtual address space.

Unlike the System V IPC interfaces, the POSIX IPC interfaces are all multithread safe.

## **POSIX Messages**

The POSIX message queue interfaces are listed in the following table.

TABLE 7-2 POSIX Message Queue Interfaces

| Interface Name | Purpose                                                                                                    |
|----------------|----------------------------------------------------------------------------------------------------|
| mq_open        | Connects to, and optionally creates, a named message queue                                                      |
| mq_close       | Ends the connection to an open message queue                                                                    |
| mq_unlink      | Ends the connection to an open message queue and causes the queue to be removed when the last process closes it |
| mq_send        | Places a message in the queue                                                                                   |
| mq_receive     | Receives (removes) the oldest, highest priority message from the queue                                          |
| mq_notify      | Notifies a process or thread that a message is available in the queue                                           |
| mq_setattr     | Set or get message queue attributes                                                                             |

# **POSIX Semaphores**

POSIX semaphores are much lighter weight than are System V semaphores. A POSIX semaphore structure defines a single semaphore, not an array of up to 25 semaphores.

The POSIX semaphore interfaces are shown below.

| sem_open   | Connects to, and optionally creates, a named semaphore                                                          |
|------------|----------------------------------------------------------------------------------------------------|
| sem_init   | Initializes a semaphore structure (internal to the calling program, so not a named semaphore)                   |
| sem_close  | Ends the connection to an open semaphore                                                                        |
| sem_unlink | Ends the connection to an open semaphore and causes the semaphore to be removed when the last process closes it |

| sem_destroy  | Initializes a semaphore structure (internal to the calling program, so not a named semaphore)                         |
|--------------|----------------------------------------------------------------------------------------------------|
| sem_getvalue | Copies the value of the semaphore into the specified integer                                                          |
| sem_wait     | Blocks while the semaphore is held by other processes or returns an error if the semaphore is held by another process |

## **POSIX Shared Memory**

POSIX shared memory is actually a variation of mapped memory (see "Creating and Using Mappings" on page 15). The major differences are:

- You use shm\_open to open the shared memory object instead of calling open(2).
- You use shm\_unlink to close and delete the object instead of calling close(2) which does not remove the object.

The options in shm open substantially fewer than the number of options provided in open(2).

# System V IPC

SunOS 5.10 and compatible operating systems also provide the System V inter process communication (IPC) package. System V IPC has effectively been replaced by POSIX IPC, but is maintained to support older applications.

See the ipcrm(1), ipcs(1), Intro(2), msgctl(2), msgget(2), msgrcv(2), msgsnd(2), semget(2), semctl(2), semop(2), shmget(2), shmop(2), and ftok(3C) man pages for more information about System V IPC.

# Permissions for Messages, Semaphores, and Shared Memory

Messages, semaphores, and shared memory have read and write permissions, but no execute permission, for the owner, group, and others, which is similar to ordinary files. Like files, the creating process identifies the default owner. Unlike files, the creating process can assign ownership of the facility to another user or revoke an ownership assignment.

## IPC Interfaces, Key Arguments, and Creation Flags

Processes requesting access to an IPC facility must be able to identify the facility. To identify the facility to which the process requests access, interfaces that initialize or provide access to an IPC facility use a key\_t key argument. The key is an arbitrary value or one that can be derived from a common seed at runtime. One way to derive such a key is by using ftok(3C), which converts a file name to a key value that is unique within the system.

Interfaces that initialize or get access to messages, semaphores, or shared memory return an ID number of type int. IPC Interfaces that perform read, write, and control operations use this ID.

If the key argument is specified as IPC\_PRIVATE, the call initializes a new instance of an IPC facility that is private to the creating process.

When the IPC\_CREAT flag is supplied in the flags argument appropriate to the call, the interface tries to create the facility if it does not exist already.

When called with both the IPC\_CREAT and IPC\_EXCL flags, the interface fails if the facility already exists. This behavior can be useful when more than one process might attempt to initialize the facility. One such case might involve several server processes having access to the same facility. If they all attempt to create the facility with IPC\_EXCL in effect, only the first attempt succeeds.

If neither of these flags is given and the facility already exists, the interfaces return the ID of the facility to get access. If IPC\_CREAT is omitted and the facility is not already initialized, the calls fail.

Using logical (bitwise) OR, IPC\_CREAT and IPC\_EXCL are combined with the octal permission modes to form the flags argument. For example, the statement below initializes a new message queue if the queue does not exist:

```
msqid = msgget(ftok("/tmp", 'A'), (IPC_CREAT | IPC_EXCL | 0400));
```

The first argument evaluates to a key ('A') based on the string ("/tmp"). The second argument evaluates to the combined permissions and control flags.

## **System V Messages**

Before a process can send or receive a message, you must initialize the queue through msgget(2). The owner or creator of a queue can change its ownership or permissions using msgctl(2). Any process with permission can use msgctl(2) for control operations.

IPC messaging enables processes to send and receive messages and queue messages for processing in an arbitrary order. Unlike the file byte-stream data flow of pipes, each IPC message has an explicit length.

Messages can be assigned a specific type. A server process can thus direct message traffic between clients on its queue by using the client process PID as the message type. For single-message transactions, multiple server processes can work in parallel on transactions sent to a shared message queue.

Operations to send and receive messages are performed by msgsnd(2) and msgrcv(2), respectively. When a message is sent, its text is copied to the message queue. msgsnd(2) and msgrcv(2) can be performed as either blocking or non-blocking operations. A blocked message operation remains suspended until one of the following three conditions occurs:

- The call succeeds.
- The process receives a signal.
- The queue is removed.

#### Initializing a Message Queue

msgget(2) initializes a new message queue. It can also return the message queue ID (msqid) of the queue corresponding to the key argument. The value passed as the msgflg argument must be an octal integer with settings for the queue's permissions and control flags.

The MSGMNI kernel configuration option determines the maximum number of unique message queues that the kernel supports. msgget(2) fails when this limit is exceeded.

The following code illustrates msgget(2).

```
#include <sys/ipc.h>
#include <sys/msg.h>
                             /* key to be passed to msgget() */
        key t
                key;
                msgflg,
                           /* msgflg to be passed to msgget() */
                msaid:
                             /* return value from msgget() */
        key = ...
        msqflq = ...
        if ((msqid = msqqet(key, msqflq)) == -1)
               perror("msgget: msgget failed");
              exit(1);
        } else
               (void) fprintf(stderr, "msgget succeeded");
```

#### **Controlling Message Queues**

msgctl(2) alters the permissions and other characteristics of a message queue. The msqid argument must be the ID of an existing message queue. The cmd argument is one of the following:

IPC\_STAT Place information about the status of the queue in the data structure pointed to by buf. The process must have read permission for this call to succeed.

IPC\_SET Set the owner's user and group ID, the permissions, and the size (in number of bytes) of the message queue. A process must have the effective user ID of the owner, creator, or superuser for this call to succeed.

IPC\_RMID Remove the message queue specified by the msqid argument.

The following code illustrates msgctl(2) with all its various flags.

#### **Sending and Receiving Messages**

msgsnd(2) and msgrcv(2) send and receive messages, respectively. The msqid argument must be the ID of an existing message queue. The msgp argument is a pointer to a structure that contains the type of the message and its text. The msgsz argument specifies the length of the message in bytes. The msgflg argument passes various control flags.

The following code illustrates msgsnd(2) and msgrcv(2).

```
#include
                              <sys/types.h>
#include
                              <sys/ipc.h>
#include
                              <sys/msg.h>
                                         /* message flags for the operation */
        int
                         msqflq;
                                         /* pointer to the message buffer */
        struct msgbuf
                         *msqp;
                                       /* message size */
/* maximum message size */
        size t
                         msqsz;
        size t
                         maxmsqsize;
                         msgtyp;
        lona
                                         /* desired message type */
        int
                         msqid
                                         /* message queue ID to be used */
        msgp = malloc(sizeof(struct msgbuf) - sizeof (msgp->mtext)
                          + maxmsqsz);
        if (msqp == NULL) {
              (void) fprintf(stderr, "msgop: %s %ld byte messages.\n",
                          "could not allocate message buffer for", maxmsgsz);
              exit(1);
              msgsz = ...
              msgflg = ...
              if (msgsnd(msqid, msgp, msgsz, msgflg) == -1)
```

# System V Semaphores

Semaphores enable processes to query or alter status information. They are often used to monitor and control the availability of system resources such as shared memory segments. Semaphores can be operated on as individual units or as elements in a set.

Because System V IPC semaphores can be in a large array, they are extremely heavy weight. Much lighter-weight semaphores are available in the threads library. Also, POSIX semaphores are the most current implementation of System V semaphores (see "POSIX Semaphores" on page 124). Threads library semaphores must be used with mapped memory (see "Memory Management Interfaces" on page 15).

A semaphore set consists of a control structure and an array of individual semaphores. A set of semaphores can contain up to 25 elements. The semaphore set must be initialized using semget(2). The semaphore creator can change its ownership or permissions using semctl(2). Any process with permission can use semctl(2) to do control operations.

Semaphore operations are performed by semop(2). This interface takes a pointer to an array of semaphore operation structures. Each structure in the array contains data about an operation to perform on a semaphore. Any process with read permission can test whether a semaphore has a zero value. Operations to increment or decrement a semaphore require write permission.

When an operation fails, none of the semaphores are altered. The process blocks unless the IPC\_NOWAIT flag is set, and remains blocked until:

- The semaphore operations can all finish, so the call succeeds.
- The process receives a signal.
- The semaphore set is removed.

Only one process at a time can update a semaphore. Simultaneous requests by different processes are performed in an arbitrary order. When an array of operations is given by a semop(2) call, no updates are done until all operations on the array can finish successfully.

If a process with exclusive use of a semaphore terminates abnormally and fails to undo the operation or free the semaphore, the semaphore stays locked in memory in the state the process left it. To prevent this occurrence, the SEM\_UNDO control flag makes semop(2) allocate an undo structure for each semaphore operation, which contains the operation that returns the

semaphore to its previous state. If the process dies, the system applies the operations in the undo structures. This prevents an aborted process from leaving a semaphore set in an inconsistent state.

If processes share access to a resource controlled by a semaphore, operations on the semaphore should not be made with SEM\_UNDO in effect. If the process that currently has control of the resource terminates abnormally, the resource is presumed to be inconsistent. Another process must be able to recognize this to restore the resource to a consistent state.

When performing a semaphore operation with SEM\_UNDO in effect, you must also have SEM\_UNDO in effect for the call that performs the reversing operation. When the process runs normally, the reversing operation updates the undo structure with a complementary value. This ensures that, unless the process is aborted, the values applied to the undo structure are canceled to zero. When the undo structure reaches zero, it is removed.

Using SEM\_UNDO inconsistently can lead to memory leaks because allocated undo structures might not be freed until the system is rebooted.

#### **Initializing a Semaphore Set**

semget(2) initializes or gains access to a semaphore. When the call succeeds, it returns the semaphore ID (semid). The key argument is a value associated with the semaphore ID. The nsems argument specifies the number of elements in a semaphore array. The call fails when nsems is greater than the number of elements in an existing array. When the correct count is not known, supplying 0 for this argument ensures that it will succeed. The semflg argument specifies the initial access permissions and creation control flags.

The SEMMNI system configuration option determines the maximum number of semaphore arrays allowed. The SEMMNS option determines the maximum possible number of individual semaphores across all semaphore sets. Because of fragmentation between semaphore sets, allocating all available semaphores might not be possible.

The following code illustrates semget(2).

```
#include
                               <sys/types.h>
#include
                               <sys/ipc.h>
#include
                               <sys/sem.h>
        key t
                 key;
                           /* key to pass to semget() */
                           /* semflg to pass to semget() */
        int
                 semflg;
                           /* nsems to pass to semget() */
        int
                 nsems;
        int
                 semid;
                           /* return value from semget() */
        key = \dots
        nsems = ...
        semflq = ...
        if ((semid = semget(key, nsems, semflg)) == -1) {
```

#### **Controlling Semaphores**

semctl(2) changes permissions and other characteristics of a semaphore set. It must be called with a valid semaphore ID. The semnum value selects a semaphore within an array by its index. The *cmd* argument is one of the following control flags.

GETVAL Return the value of a single semaphore.

SETVAL Set the value of a single semaphore. In this case, arg is taken as

arg.val, an int.

GETPID Return the PID of the process that performed the last

operation on the semaphore or array.

GETNCNT Return the number of processes waiting for the value of a

semaphore to increase.

GETZCNT Return the number of processes waiting for the value of a

particular semaphore to reach zero.

GETALL Return the values for all semaphores in a set. In this case, arg is

taken as arg.array, a pointer to an array of unsigned short

values.

SETALL Set values for all semaphores in a set. In this case, arg is taken

as arg. array, a pointer to an array of unsigned short values.

IPC STAT Return the status information from the control structure for

the semaphore set and place it in the data structure pointed to

by arg.buf, a pointer to a buffer of type semid ds.

IPC SET Set the effective user and group identification and

permissions. In this case, arg is taken as arg. buf.

IPC RMID Remove the specified semaphore set.

A process must have an effective user identification of owner, creator, or superuser to perform an IPC\_SET or IPC\_RMID command. Read and write permission is required, as for the other control commands.

The following code illustrates semctl(2).

| #include | <sys types.h=""></sys> |
|----------|------------------------|
| #include | <sys ipc.h=""></sys>   |
| #include | <sys sem.h=""></sys>   |

```
register int i;

i = semctl(semid, semnum, cmd, arg);
if (i == -1) {
    perror("semctl: semctl failed");
    exit(1);
```

#### **Semaphore Operations**

semop(2) performs operations on a semaphore set. The semid argument is the semaphore ID returned by a previous semget(2) call. The sops argument is a pointer to an array of structures, each containing the following information about a semaphore operation:

- The semaphore number
- The operation to be performed
- Control flags, if any

The sembuf structure specifies a semaphore operation, as defined in sys/sem.h. The nsops argument specifies the length of the array, the maximum size of which is determined by the *SEMOPM* configuration option. This option determines the maximum number of operations allowed by a single semop(2) call, and is set to 10 by default.

The operation to be performed is determined as follows:

- Positive integer increments the semaphore value by that amount.
- Negative integer decrements the semaphore value by that amount. An attempt to set a semaphore to a value less than zero fails or blocks, depending on whether IPC\_NOWAIT is in effect.
- Value of zero means to wait for the semaphore value to reach zero.

The two control flags that can be used with semop(2) are IPC NOWAIT and SEM UNDO.

IPC\_NOWAIT

Can be set for any operations in the array. Makes the interface return without changing any semaphore value if it cannot perform any of the operations for which IPC\_NOWAIT is set. The interface fails if it tries to decrement a semaphore more than its current value, or tests a nonzero semaphore to be equal to zero.

SEM UNDO

Allows individual operations in the array to be undone when the process exits.

The following code illustrates semop(2).

```
#include
#include
#include
#include
#include
#include

*int
i;
int
isops;
int
semid;

*sys/types.h>
*sys/ipc.h>
*sys/sem.h>
*sys/sem.h>
*int
i;
/* work area */
*int
nsops;
/* number of operations to do */
*semid of semaphore set */
```

# **System V Shared Memory**

In the SunOS 5.10 operating system, the most efficient way to implement shared memory applications is to rely on mmap(2) and on the system's native virtual memory facility. See Chapter 1, "Memory and CPU Management," for more information.

The SunOS 5.10 platform also supports System V shared memory, which is a less efficient way to enable the attachment of a segment of physical memory to the virtual address spaces of multiple processes. When write access is allowed for more than one process, an outside protocol or mechanism, such as a semaphore, can be used to prevent inconsistencies and collisions.

A process creates a shared memory segment using shmget(2). This call is also used to get the ID of an existing shared segment. The creating process sets the permissions and the size in bytes for the segment.

The original owner of a shared memory segment can assign ownership to another user with shmctl(2). The owner can also revoke this assignment. Other processes with proper permission can perform various control functions on the shared memory segment using shmctl(2).

Once created, you can attach a shared segment to a process address space using shmat(2). You can detach it using shmdt(2). The attaching process must have the appropriate permissions for shmat(2). Once attached, the process can read or write to the segment, as allowed by the permission requested in the attach operation. A shared segment can be attached multiple times by the same process.

A shared memory segment is described by a control structure with a unique ID that points to an area of physical memory. The identifier of the segment is called the shmid. The structure definition for the shared memory segment control structure can be found in sys/shm.h.

#### **Accessing a Shared Memory Segment**

shmget(2) is used to obtain access to a shared memory segment. When the call succeeds, it returns the shared memory segment ID (*shmid*). The following code illustrates shmget(2).

```
int
          shmflg;
                     /* shmflg to be passed to shmget() */
                     /* return value from shmget() */
int
          shmid;
size t
          size;
                     /* size to be passed to shmget() */
. . .
key = ...
size = ...
shmflg) = ...
if ((shmid = shmget (key, size, shmflg)) == -1) {
       perror("shmget: shmget failed");
       exit(1);
       (void) fprintf(stderr,
                     "shmget: shmget returned %d\n", shmid);
       exit(0);
}
```

#### **Controlling a Shared Memory Segment**

shmctl(2) is used to alter the permissions and other characteristics of a shared memory segment. The cmd argument is one of following control commands.

| SHM_LOCK   | Lock the specified shared memory segment in memory. The process must have the effective ID of superuser to perform this command.                                                             |
|------------|----------------------------------------------------------------------------------------------------|
| SHM_UNLOCK | Unlock the shared memory segment. The process must have the effective ID of superuser to perform this command.                                                                               |
| IPC_STAT   | Return the status information contained in the control structure and place it in the buffer pointed to by buf. The process must have read permission on the segment to perform this command. |
| IPC_SET    | Set the effective user and group identification and access<br>permissions. The process must have an effective ID of owner,<br>creator or superuser to perform this command.                  |
| IPC_RMID   | Remove the shared memory segment. The process must have an effective ID of owner, creator, or superuser to perform this                                                                      |

The following code illustrates shmctl(2).

command.

```
shmid = ...
cmd = ...
if ((rtrn = shmctl(shmid, cmd, shmid_ds)) == -1) {
    perror("shmctl: shmctl failed");
    exit(1);
```

#### **Attaching and Detaching a Shared Memory Segment**

shmat() and shmdt() are used to attach and detach shared memory segments (see the shmop(2) man page). shmat(2) returns a pointer to the head of the shared segment. shmdt(2) detaches the shared memory segment located at the address indicated by *shmaddr*. The following code illustrates calls to shmat(2) and shmdt(2)

```
#include
                       <sys/types.h>
#include
                       <sys/ipc.h>
#include
                       <sys/shm.h>
static struct state { /* Internal record of attached segments. */
                                      /* shmid of attached segment */
        int
                       shmid;
        char
                       *shmaddr;
                                      /* attach point */
                                      /* flags used on attach */
        int
                       shmflg;
} ap[MAXnap];
                                      /* State of current attached segments. */
                                      /* Number of currently attached segments. */
int
        nap;
        *addr;
char
                                      /* address work variable */
                                      /* work area */
register int
                                      /* ptr to current state entry */
register struct state *p;
        p = &ap[nap++];
        p\rightarrow shmid = ...
        p->shmaddr = ...
        p->shmflg = ...
        p->shmaddr = shmat(p->shmid, p->shmaddr, p->shmflg);
        if(p\rightarrow shmaddr == (char *)-1) {
                perror("shmat failed");
                nap--;
        } else
                 (void) fprintf(stderr, "shmop: shmat returned %p\n",
                                      p->shmaddr);
        i = shmdt(addr);
        if(i == -1) {
                  perror("shmdt failed");
        } else {
                  (void) fprintf(stderr, "shmop: shmdt returned %d\n", i);
                  for (p = ap, i = nap; i--; p++) {
                          if (p\rightarrow shmaddr == addr) *p = ap[--nap];
                  }
        }
```

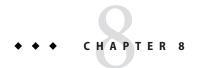

# **Socket Interfaces**

This chapter presents the socket interface. Sample programs are included to illustrate key points. The following topics are discussed in this chapter:

- "SunOS 4 Binary Compatibility" on page 137 discusses binary compatibility with the SunOS 4 environment.
- Socket creation, connection, and closure are discussed in "Socket Basics" on page 141.
- Client-Server architecture is discussed in "Client-Server Programs" on page 160.
- Advanced topics such as multicast and asynchronous sockets are discussed in "Advanced Socket Topics" on page 165.
- Interfaces used to implement the Stream Control Transmission Protocol (SCTP) are discussed in "Stream Control Transmission Protocol" on page 182.

**Note** – The interface that is described in this chapter is multithread safe. You can call applications that contain socket interface calls freely in a multithreaded application. Note, however, that the degree of concurrency that is available to applications is not specified.

# **SunOS 4 Binary Compatibility**

Two major changes from the SunOS 4 environment hold true for the SunOS 5.11 release. The binary compatibility package enables dynamically linked socket applications that are based on SunOS 4 to run on SunOS 5.11.

- You must explicitly specify the socket library (-lsocket or libsocket) on the compilation line.
- You might also need to link with libnsl by using -lsocket -lnsl, not -lnsl -lsocket.
- You must recompile all SunOS 4 socket-based applications with the socket library to run in a SunOS 5.11 environment.

## **Overview of Sockets**

Sockets have been an integral part of SunOS releases since 1981. A socket is an endpoint of communication to which a name can be bound. A socket has a *type* and an associated process. Sockets were designed to implement the client-server model for interprocess communication where:

- The interface to network protocols needs to accommodate multiple communication protocols, such as TCP/IP, Xerox internet protocols (XNS), and the UNIX family.
- The interface to network protocols needs to accommodate server code that waits for connections and client code that initiates connections.
- Operations differ depending on whether communication is connection-oriented or connectionless.
- Application programs might want to specify the destination address of the datagrams that are being delivered instead of binding the address with the open(2) call.

Sockets make network protocols available while behaving like UNIX files. Applications create sockets as sockets are needed. Sockets work with the close(2), read(2), write(2), ioctl(2), and fcntl(2) interfaces. The operating system differentiates between the file descriptors for files and the file descriptors for sockets.

#### **Socket Libraries**

The socket interface routines are in a library that must be linked with the application. The library libsocket.so is contained in /usr/lib with the rest of the system service libraries. Use libsocket.so for dynamic linking.

## **Socket Types**

Socket types define the communication properties that are visible to a user. The Internet family sockets provide access to the TCP/IP transport protocols. The Internet family is identified by the value AF\_INET6, for sockets that can communicate over both IPv6 and IPv4. The value AF\_INET is also supported for source compatibility with old applications and for raw access to IPv4.

The SunOS environment supports four types of sockets:

Stream sockets enable processes to communicate using TCP. A stream socket provides a
bidirectional, reliable, sequenced, and unduplicated flow of data with no record boundaries.
After the connection has been established, data can be read from and written to these
sockets as a byte stream. The socket type is SOCK\_STREAM.

- Datagram sockets enable processes to use UDP to communicate. A datagram socket supports a bidirectional flow of messages. A process on a datagram socket might receive messages in a different order from the sending sequence. A process on a datagram socket might receive duplicate messages. Messages that are sent over a datagram socket might be dropped. Record boundaries in the data are preserved. The socket type is SOCK\_DGRAM.
- Raw sockets provide access to ICMP. Raw sockets also provide access to other protocols based on IP that are not directly supported by the networking stack. These sockets are normally datagram oriented, although their exact characteristics are dependent on the interface provided by the protocol. Raw sockets are not for most applications. Raw sockets are provided to support the development of new communication protocols, or for access to more esoteric facilities of an existing protocol. Only superuser processes can use raw sockets. The socket type is SOCK\_RAW.
- SEQ sockets support 1-to-N Stream Control Transmission Protocol (SCTP) connections.
   More details on SCTP are in "Stream Control Transmission Protocol" on page 182.

See "Selecting Specific Protocols" on page 169 for further information.

#### **Interface Sets**

TheSunOS 5.11 platform provides two sets of socket interfaces. The BSD socket interfaces are provided and, since SunOS version 5.7, the XNS 5 (UNIX03) socket interfaces are also provided. The XNS 5 interfaces differ slightly from the BSD interfaces.

The XNS 5 socket interfaces are documented in the following man pages:

- accept(3XNET)
- bind(3XNET)
- connect(3XNET)
- endhostent(3XNET)
- endnetent(3XNET)
- endprotoent(3XNET)
- endservent(3XNET)
- gethostbyaddr(3XNET)
- gethostbyname(3XNET)
- gethostent(3XNET)
- gethostname(3XNET)
- getnetbyaddr(3XNET)
- getnetbyname(3XNET)
- getnetent(3XNET)
- getpeername(3XNET)
- getprotobyname(3XNET)
- getprotobynumber(3XNET)
- getprotoent(3XNET)
- getservbyname(3XNET)

- getservbyport(3XNET)
- getservent(3XNET)
- getsockname(3XNET)
- getsockopt(3XNET)
- htonl(3XNET)
- htons(3XNET)
- inet addr(3XNET)
- inet lnaof(3XNET)
- inet makeaddr(3XNET)
- inet netof(3XNET)
- inet network(3XNET)
- inet ntoa(3XNET)
- listen(3XNET)
- ntohl(3XNET)
- ntohs(3XNET)
- recv(3XNET)
- recvfrom(3XNET)
- recvmsq(3XNET)
- send(3XNET)
- sendmsg(3XNET)
- sendto(3XNET)
- sethostent(3XNET)
- setnetent(3XNET)
- setprotoent(3XNET)
- setservent(3XNET)
- setsockopt(3XNET)
- shutdown(3XNET)
- socket(3XNET)
- socketpair(3XNET)

The traditional BSD Socket behavior is documented in the corresponding 3N man pages. In addition, the following new interfaces have been added to section 3N:

- freeaddrinfo(3SOCKET)
- freehostent(3SOCKET)
- getaddrinfo(3SOCKET)
- getipnodebyaddr(3SOCKET)
- getipnodebyname(3SOCKET)
- getnameinfo(3SOCKET)
- inet ntop(3SOCKET)
- inet pton(3SOCKET)

See the standards(5) man page for information on building applications that use the XNS 5 (UNIX03) socket interface.

#### **Socket Basics**

This section describes the use of the basic socket interfaces.

#### **Socket Creation**

The socket(3SOCKET) call creates a socket in the specified family and of the specified type.

```
s = socket(family, type, protocol);
```

If the protocol is unspecified, the system selects a protocol that supports the requested socket type. The socket handle is returned. The socket handle is a file descriptor.

The *family* is specified by one of the constants that are defined in sys/socket.h. Constants that are named AF\_*suite* specify the address format to use in interpreting names:

AF APPLETALK Apple Computer Inc. Appletalk network

AF\_INET6 Internet family for IPv6 and IPv4

AF\_INET Internet family for IPv4 only

AF PUP Xerox Corporation PUP internet

AF\_UNIX UNIX file system

Socket types are defined in sys/socket.h. These types, SOCK\_STREAM, SOCK\_DGRAM, or SOCK\_RAW, are supported by AF\_INET6, AF\_INET, and AF\_UNIX. The following example creates a stream socket in the Internet family:

```
s = socket(AF INET6, SOCK STREAM, 0);
```

This call results in a stream socket. The TCP protocol provides the underlying communication. Set the *protocol* argument to 0, the default, in most situations. You can specify a protocol other than the default, as described in "Advanced Socket Topics" on page 165.

## **Binding Local Names**

A socket is created with no name. A remote process has no way to refer to a socket until an address is bound to the socket. Processes that communicate are connected through addresses. In the Internet family, a connection is composed of local and remote addresses and local and remote ports. Duplicate ordered sets, such as: protocol, local address, local port, foreign address, foreign port cannot exist. In most families, connections must be unique.

The bind(3SOCKET) interface enables a process to specify the local address of the socket. This interface forms the local address, local port set. connect(3SOCKET) and

accept(3SOCKET) complete a socket's association by fixing the remote half of the address tuple. The bind(3SOCKET) call is used as follows:

```
bind (s, name, namelen);
```

The socket handle is *s*. The bound name is a byte string that is interpreted by the supporting protocols. Internet family names contain an Internet address and port number.

This example demonstrates binding an Internet address.

```
#include <sys/types.h>
#include <netinet/in.h>
...
struct sockaddr_in6 sin6;
...
s = socket(AF_INET6, SOCK_STREAM, 0);
bzero (&sin6, sizeof (sin6));
sin6.sin6_family = AF_INET6;
sin6.sin6_addr.s6_addr = in6addr_arg;
sin6.sin6_port = htons(MYPORT);
bind(s, (struct sockaddr *) &sin6, sizeof sin6);
```

The content of the address sin6 is described in "Address Binding" on page 169, where Internet address bindings are discussed.

#### **Connection Establishment**

Connection establishment is usually asymmetric, with one process acting as the client and the other as the server. The server binds a socket to a well-known address associated with the service and blocks on its socket for a connect request. An unrelated process can then connect to the server. The client requests services from the server by initiating a connection to the server's socket. On the client side, the connect(3SOCKET) call initiates a connection. In the Internet family, this connection might appear as:

```
struct sockaddr_in6 server;
...
connect(s, (struct sockaddr *)&server, sizeof server);
```

If the client's socket is unbound at the time of the connect call, the system automatically selects and binds a name to the socket. For more information, see "Address Binding" on page 169. This automatic selection is the usual way to bind local addresses to a socket on the client side.

To receive a client's connection, a server must perform two steps after binding its socket. The first step is to indicate how many connection requests can be queued. The second step is to accept a connection.

```
struct sockaddr_in6 from;
...
```

The socket handle *s* is the socket bound to the address to which the connection request is sent. The second parameter of listen(3SOCKET) specifies the maximum number of outstanding connections that might be queued. The from structure is filled with the address of the client. A NULL pointer might be passed. *fromlen* is the length of the structure.

The accept(3SOCKET) routine normally blocks processes. accept(3SOCKET) returns a new socket descriptor that is connected to the requesting client. The value of *fromlen* is changed to the actual size of the address.

A server cannot indicate that the server accepts connections from only specific addresses. The server can check the from address returned by accept(3SOCKET) and close a connection with an unacceptable client. A server can accept connections on more than one socket, or avoid blocking on the accept(3SOCKET) call. These techniques are presented in "Advanced Socket Topics" on page 165.

## **Connection Errors**

An error is returned if the connection is unsuccessful, but an address bound by the system remains. If the connection is successful, the socket is associated with the server and data transfer can begin.

The following table lists some of the more common errors returned when a connection attempt fails.

TABLE 8-1 Socket Connection Errors

| Socket Errors         | Error Description                                                                                                    |
|-----------------------|----------------------------------------------------------------------------------------------------|
| ENOBUFS               | Lack of memory available to support the call.                                                                                                    |
| EPROTONOSUPPORT       | Request for an unknown protocol.                                                                                                    |
| EPROTOTYPE            | Request for an unsupported type of socket.                                                                                                    |
| ETIMEDOUT             | No connection established in specified time. This error happens when the destination host is down or when problems in the network cause in lost transmissions. |
| ECONNREFUSED          | The host refused service. This error happens when a server process is not present at the requested address.                                                    |
| ENETDOWN or EHOSTDOWN | These errors are caused by status information delivered by the underlying communication interface.                                                             |

| TABLE 8-1 Socket Connection Errors (Continued) |                                                                                                    |
|------------------------------------------------|----------------------------------------------------------------------------------------------------|
| Socket Errors                                  | Error Description                                                                                                    |
| ENETUNREACH or EHOSTUNREACH                    | These operational errors can occur because no route to the network or host exists. These errors can also occur because of status information returned by intermediate gateways or switching nodes. The status information that is returned is not always sufficient to distinguish between a network that is down and a host that is down. |

#### **Data Transfer**

This section describes the interfaces to send and receive data. You can send or receive a message with the normal read(2) and write(2) interfaces:

```
write(s, buf, sizeof buf);
read(s, buf, sizeof buf);
You can also use send(3SOCKET) and recv(3SOCKET):
send(s, buf, sizeof buf, flags);
recv(s, buf, sizeof buf, flags);
```

send(3SOCKET) and recv(3SOCKET) are very similar to read(2) and write(2), but the flags argument is important. The flags argument, which is defined in sys/socket.h, can be specified as a nonzero value if one or more of the following is required:

MSG\_00B Send and receive out-of-band data
MSG\_PEEK Look at data without reading
MSG\_DONTROUTE Send data without routing packets

Out-of-band data is specific to stream sockets. When MSG\_PEEK is specified with a recv(3SOCKET) call, any data present is returned to the user, but treated as still unread. The next read(2) or recv(3SOCKET) call on the socket returns the same data. The option to send data without routing packets applied to the outgoing packets is currently used only by the routing table management process.

## **Closing Sockets**

A SOCK\_STREAM socket can be discarded by a close(2) interface call. If data is queued to a socket that promises reliable delivery after a close(2), the protocol continues to try to transfer the data. The data is discarded if it remains undelivered after an arbitrary period.

A shutdown(3SOCKET) closes SOCK\_STREAM sockets gracefully. Both processes can acknowledge that they are no longer sending. This call has the form:

shutdown(s, how);

### where how is defined as

- 0 Disallows further data reception
- 1 Disallows further data transmission
- 2 Disallows further transmission and further reception

# **Connecting Stream Sockets**

The following two examples illustrate initiating and accepting an Internet family stream connection.

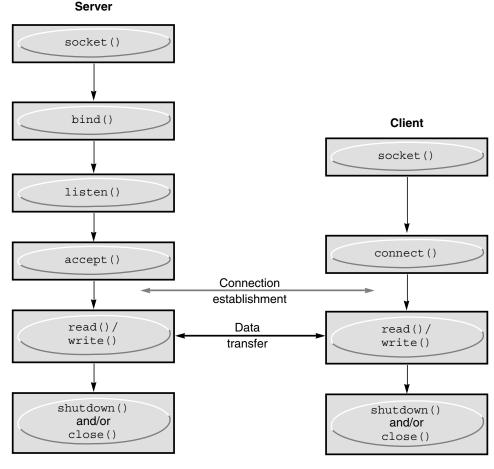

FIGURE 8-1 Connection-Oriented Communication Using Stream Sockets

The following example program is a server. The server creates a socket and binds a name to the socket, then displays the port number. The program calls listen(3SOCKET) to mark the socket as ready to accept connection requests and to initialize a queue for the requests. The rest of the program is an infinite loop. Each pass of the loop accepts a new connection and removes it from the queue, creating a new socket. The server reads and displays the messages from the socket and closes the socket. The use of in6addr\_any is explained in "Address Binding" on page 169.

```
EXAMPLE 8–1 Accepting an Internet Stream Connection (Server)
```

```
#include <sys/types.h>
#include <sys/socket.h>
#include <netinet/in.h>
#include <netdb.h>
```

**EXAMPLE 8–1** Accepting an Internet Stream Connection (Server) (Continued)

```
#include <stdio.h>
#define TRUE 1
\ensuremath{^{*}} This program creates a socket and then begins an infinite loop.
* Each time through the loop it accepts a connection and prints
* data from it. When the connection breaks, or the client closes
* the connection, the program accepts a new connection.
*/
main() {
    int sock, length;
    struct sockaddr in6 server;
    int msgsock;
   char buf[1024];
    int rval;
   /* Create socket. */
   sock = socket(AF_INET6, SOCK_STREAM, 0);
   if (sock == -1) {
        perror("opening stream socket");
        exit(1);
   }
    /* Bind socket using wildcards.*/
   bzero (&server, sizeof(server));
   server.sin6 family = AF INET6;
   server.sin6 addr = in6addr any;
   server.sin6 port = 0;
    if (bind(sock, (struct sockaddr *) &server, sizeof server)
            == -1) {
        perror("binding stream socket");
        exit(1);
    /* Find out assigned port number and print it out. */
   length = sizeof server;
    if (getsockname(sock,(struct sockaddr *) &server, &length)
            == -1) {
        perror("getting socket name");
        exit(1);
    printf("Socket port #%d\n", ntohs(server.sin6_port));
    /* Start accepting connections. */
   listen(sock, 5);
    do {
        msgsock = accept(sock,(struct sockaddr *) 0,(int *) 0);
        if (msqsock == -1)
            perror("accept");
        else do {
            memset(buf, 0, sizeof buf);
            if ((rval = read(msgsock,buf, sizeof(buf))) == -1)
                perror("reading stream message");
            if (rval == 0)
                printf("Ending connection\n");
            else
                /* assumes the data is printable */
                printf("-->%s\n", buf);
        } while (rval > 0);
        close(msgsock);
```

**EXAMPLE 8–1** Accepting an Internet Stream Connection (Server) (Continued)

```
} while(TRUE);
/*
 * Since this program has an infinite loop, the socket "sock" is
 * never explicitly closed. However, all sockets are closed
 * automatically when a process is killed or terminates normally.
 */
 exit(0);
}
```

To initiate a connection, the client program in Example 8–2 creates a stream socket, then calls connect(3SOCKET), specifying the address of the socket for connection. If the target socket exists, and the request is accepted, the connection is complete. The program can now send data. Data is delivered in sequence with no message boundaries. The connection is destroyed when either socket is closed. For more information about data representation routines in this program, such as ntohl(3SOCKET), ntohs(3SOCKET), htons(3SOCKET), and htonl(3XNET), see the byteorder(3SOCKET) man page.

**EXAMPLE 8–2** Internet Family Stream Connection (Client)

```
#include <sys/types.h>
#include <sys/socket.h>
#include <netinet/in.h>
#include <netdb.h>
#include <stdio.h>
#define DATA "Half a league, half a league . . ."
* This program creates a socket and initiates a connection with
* the socket given in the command line. Some data are sent over the
 * connection and then the socket is closed, ending the connection.
 * The form of the command line is: streamwrite hostname portnumber
 * Usage: pgm host port
 */
main(int argc, char *argv[])
    int sock, errnum, h addr index;
    struct sockaddr in6 server;
    struct hostent *hp;
    char buf[1024];
    /* Create socket. */
    sock = socket( AF INET6, SOCK STREAM, 0);
    if (sock == -1) {
        perror("opening stream socket");
        exit(1);
    }
    /* Connect socket using name specified by command line. */
   bzero (&server, sizeof (server));
    server.sin6 family = AF INET6;
    hp = getipnodebyname(argv[1], AF INET6, AI DEFAULT, &errnum);
 * getipnodebyname returns a structure including the network address
 * of the specified host.
```

### **EXAMPLE 8–2** Internet Family Stream Connection (Client) (Continued)

```
if (hp == (struct hostent *) 0) {
        fprintf(stderr, "%s: unknown host\n", argv[1]);
        exit(2);
   h addr index = 0;
   while (hp->h_addr_list[h_addr_index] != NULL) {
        bcopy(hp->h addr list[h addr index], &server.sin6 addr,
                    hp->h length);
        server.sin6 port = htons(atoi(argv[2]));
        if (connect(sock, (struct sockaddr *) &server,
                    sizeof (server)) == -1) {
            if (hp->h_addr_list[++h_addr_index] != NULL) {
                /* Try next address */
                continue;
            }
            perror("connecting stream socket");
            freehostent(hp);
            exit(1);
        }
        break;
    freehostent(hp);
    if (write( sock, DATA, sizeof DATA) == -1)
        perror("writing on stream socket");
   close(sock);
    freehostent (hp);
   exit(0);
}
```

You can add support for one-to-one SCTP connections to stream sockets. The following example code adds the -p to an existing program, enabling the program to specify the protocol to use.

### EXAMPLE 8-3 Adding SCTP Support to a Stream Socket

**EXAMPLE 8-3** Adding SCTP Support to a Stream Socket (Continued)

```
fprintf(stderr, "Unknown protocol: %s\n",
                        optarg);
                return (-1);
            }
            break;
        default:
            fprintf(stderr, "Unknown option: %c\n", c);
            return (-1);
    }
    /* Use the default protocol, which is TCP, if not specified. */
    if (proto == NULL)
        protocol = 0;
    else
        protocol = proto->p proto;
    /* Create a IPv6 SOCK STREAM socket of the protocol. */
    if ((s = socket(AF INET6, SOCK STREAM, protocol)) == -1) {
        fprintf(stderr, "Cannot create SOCK_STREAM socket of type %s: "
                "%s\n", proto != NULL ? proto->p_name : "tcp",
                strerror(errno));
        return (-1);
    printf("Success\n");
    return (0);
}
```

# Input/Output Multiplexing

Requests can be multiplexed among multiple sockets or multiple files. Use select(3C) to multiplex:

```
#include <sys/time.h>
#include <sys/types.h>
#include <sys/select.h>
...

fd_set readmask, writemask, exceptmask;
struct timeval timeout;
...
select(nfds, &readmask, &writemask, &exceptmask, &timeout);
```

The first argument of select(3C) is the number of file descriptors in the lists pointed to by the next three arguments.

The second, third, and fourth arguments of select(3C) point to three sets of file descriptors: a set of descriptors to read on, a set to write on, and a set on which exception conditions are accepted. Out-of-band data is the only exceptional condition. You can designate any of these pointers as a properly cast null. Each set is a structure that contains an array of long integer bit

masks. Set the size of the array with FD\_SETSIZE, which is defined in select.h. The array is long enough to hold one bit for each FD\_SETSIZE file descriptor.

The macros FD\_SET (fd, &mask) and FD\_CLR (fd, &mask) add and delete, respectively, the file descriptor fd in the set mask. The set should be zeroed before use and the macro FD\_ZERO (&mask) clears the set mask.

The fifth argument of select(3C) enables the specification of a timeout value. If the timeout pointer is NULL, select(3C) blocks until a descriptor is selectable, or until a signal is received. If the fields in timeout are set to  $\emptyset$ , select(3C) polls and returns immediately.

The select(3C) routine normally returns the number of file descriptors that are selected, or a zero if the timeout has expired. The select(3C) routine returns -1 for an error or interrupt, with the error number in *errno* and the file descriptor masks unchanged. For a successful return, the three sets indicate which file descriptors are ready to be read from, written to, or have exceptional conditions pending.

Test the status of a file descriptor in a select mask with the FD\_ISSET (fd, &mask) macro. The macro returns a nonzero value if fd is in the set mask. Otherwise, the macro returns zero. Use select(3C) followed by a FD\_ISSET (fd, &mask) macro on the read set to check for queued connect requests on a socket.

The following example shows how to select on a listening socket for readability to determine when a new connection can be picked up with a call to accept(3SOCKET). The program accepts connection requests, reads data, and disconnects on a single socket.

**EXAMPLE 8-4** Using select (3C) to Check for Pending Connections

```
#include <sys/types.h>
#include <svs/socket.h>
#include <sys/time/h>
#include <netinet/in.h>
#include <netdb.h>
#include <stdio.h>
#define TRUE 1
 * This program uses select to check that someone is
 * trying to connect before calling accept.
 */
main() {
   int sock, length;
   struct sockaddr in6 server;
   int msgsock;
   char buf[1024];
   int rval;
   fd set ready;
   struct timeval to;
    /* Open a socket and bind it as in previous examples. */
    /* Start accepting connections. */
   listen(sock, 5);
   do {
```

**EXAMPLE 8-4** Using select (3C) to Check for Pending Connections (Continued)

```
FD ZERO(&ready);
        FD SET(sock, &ready);
        to.tv sec = 5;
        to.tv usec = 0;
        if (select(sock + 1, &ready, (fd set *)0,
                   (fd set *)0, &to) == -1) {
            perror("select");
            continue;
        if (FD ISSET(sock, &ready)) {
            msgsock = accept(sock, (struct sockaddr *)0, (int *)0);
            if (msgsock == -1)
                perror("accept");
            else do {
                memset(buf, 0, sizeof buf);
                if ((rval = read(msgsock, buf, sizeof(buf))) == -1)
                    perror("reading stream message");
                else if (rval == 0)
                    printf("Ending connection\n");
                    printf("-->%s\n", buf);
            } while (rval > 0);
            close(msgsock);
            printf("Do something else\n");
        } while (TRUE);
   exit(0);
}
```

In previous versions of the select(3C) routine, its arguments were pointers to integers instead of pointers to fd\_sets. This style of call still works if the number of file descriptors is smaller than the number of bits in an integer.

The select(3C) routine provides a synchronous multiplexing scheme. The SIGIO and SIGURG signals, which is described in "Advanced Socket Topics" on page 165, provide asynchronous notification of output completion, input availability, and exceptional conditions.

# **Datagram Sockets**

A datagram socket provides a symmetric data exchange interface without requiring connection establishment. Each message carries the destination address. The following figure shows the flow of communication between server and client.

The bind(3SOCKET) step for the server is optional.

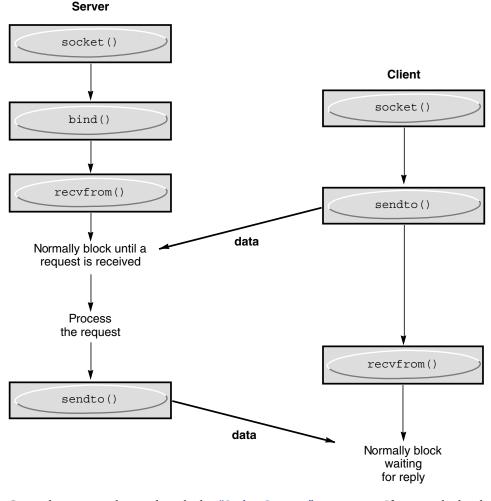

FIGURE 8-2 Connectionless Communication Using Datagram Sockets

Create datagram sockets as described in "Socket Creation" on page 141. If a particular local address is needed, the bind(3SOCKET) operation must precede the first data transmission. Otherwise, the system sets the local address or port when data is first sent. Use sendto(3SOCKET) to send data.

sendto(s, buf, buflen, flags, (struct sockaddr \*) &to, tolen);

The s, buf, buflen, and flags parameters are the same as in connection-oriented sockets. The to and tolen values indicate the address of the intended recipient of the message. A locally detected error condition, such as an unreachable network, causes a return of -1 and errno to be set to the error number.

```
recvfrom(s, buf, buflen, flags, (struct sockaddr *) &from, &fromlen);
```

To receive messages on a datagram socket, recvfrom(3SOCKET) is used. Before the call, *fromlen* is set to the size of the *from* buffer. On return, fromlen is set to the size of the address from which the datagram was received.

Datagram sockets can also use the connect(3SOCKET) call to associate a socket with a specific destination address. The socket can then use the send(3SOCKET) call. Any data that is sent on the socket that does not explicitly specify a destination address is addressed to the connected peer. Only the data that is received from that peer is delivered. A socket can have only one connected address at a time. A second connect(3SOCKET) call changes the destination address. Connect requests on datagram sockets return immediately. The system records the peer's address. Neither accept(3SOCKET) nor listen(3SOCKET) are used with datagram sockets.

A datagram socket can return errors from previous <code>send(3SOCKET)</code> calls asynchronously while the socket is connected. The socket can report these errors on subsequent socket operations. Alternately, the socket can use an option of <code>getsockopt(3SOCKET)</code>, <code>SO\_ERROR</code> to interrogate the error status.

The following example code shows how to send an Internet call by creating a socket, binding a name to the socket, and sending the message to the socket.

**EXAMPLE 8–5** Sending an Internet Family Datagram

```
#include <sys/types.h>
#include <sys/socket.h>
#include <netinet/in.h>
#include <netdb.h>
#include <stdio.h>
#define DATA "The sea is calm, the tide is full . . . "
 * Here I send a datagram to a receiver whose name I get from
 * the command line arguments. The form of the command line is:
 * dgramsend hostname portnumber
 */
main(int argc, char *argv[])
    int sock, errnum;
    struct sockaddr in6 name;
   struct hostent *hp;
    /* Create socket on which to send. */
    sock = socket(AF_INET6,SOCK_DGRAM, 0);
    if (sock == -1) {
        perror("opening datagram socket");
        exit(1);
    * Construct name, with no wildcards, of the socket to "send''
    * to. getinodebyname returns a structure including the network
     * address of the specified host. The port number is taken from
     * the command line.
```

### **EXAMPLE 8-5** Sending an Internet Family Datagram (Continued)

```
*/
    hp = getipnodebyname(argv[1], AF INET6, AI DEFAULT, &errnum);
    if (hp == (struct hostent *) 0) {
        fprintf(stderr, "%s: unknown host\n", argv[1]);
        exit(2);
    bzero (&name, sizeof (name));
   memcpy((char *) &name.sin6 addr, (char *) hp->h addr,
       hp->h length);
   name.sin6 family = AF INET6;
   name.sin6 port = htons(atoi(argv[2]));
    /* Send message. */
   if (sendto(sock,DATA, sizeof DATA,0,
        (struct sockaddr *) &name, sizeof name) == -1)
        perror("sending datagram message");
    close(sock);
    exit(0);
}
```

The following sample code shows how to read an Internet call by creating a socket, binding a name to the socket, and then reading from the socket.

### **EXAMPLE 8–6** Reading Internet Family Datagrams

```
#include <sys/types.h>
#include <sys/socket.h>
#include <netinet/in.h>
#include <stdio.h>
* This program creates a datagram socket, binds a name to it, then
 * reads from the socket.
 */
main()
    int sock, length;
   struct sockaddr_in6 name;
   char buf[1024];
    /* Create socket from which to read. */
    sock = socket(AF INET6, SOCK DGRAM, 0);
    if (sock == -1) {
        perror("opening datagram socket");
        exit(1);
   }
    /* Create name with wildcards. */
   bzero (&name, sizeof (name));
   name.sin6 family = AF INET6;
   name.sin6 addr = in6addr any;
   name.sin6 port = 0;
   if (bind (sock, (struct sockaddr *)&name, sizeof (name)) == -1) {
        perror("binding datagram socket");
        exit(1);
   /* Find assigned port value and print it out. */
```

### **EXAMPLE 8–6** Reading Internet Family Datagrams (Continued)

# **Standard Routines**

This section describes the routines that you can use to locate and construct network addresses. Unless otherwise stated, interfaces presented in this section apply only to the Internet family.

Locating a service on a remote host requires many levels of mapping before the client and server communicate. A service has a name for human use. The service and host names must translate to network addresses. Finally, the network address must be usable to locate and route to the host. The specifics of the mappings can vary between network architectures.

Standard routines map host names to network addresses, network names to network numbers, protocol names to protocol numbers, and service names to port numbers. The standard routines also indicate the appropriate protocol to use in communicating with the server process. The file netdb.h must be included when using any of these routines.

# **Host and Service Names**

The interfaces getaddrinfo(3SOCKET), getnameinfo(3SOCKET), gai\_strerror(3SOCKET), and freeaddrinfo(3SOCKET) provide a simplified way to translate between the names and addresses of a service on a host. These interfaces are more recent than the getipnodebyname(3SOCKET), gethostbyname(3NSL), and getservbyname(3SOCKET) APIs. Both IPv6 and IPv4 addresses are handled transparently.

The <code>getaddrinfo(3SOCKET)</code> routine returns the combined address and port number of the specified host and service names. Because the information returned by <code>getaddrinfo(3SOCKET)</code> is dynamically allocated, the information must be freed by <code>freeaddrinfo(3SOCKET)</code> to prevent memory leaks. <code>getnameinfo(3SOCKET)</code> returns the host

and services names associated with a specified address and port number. Call gai\_strerror(3SOCKET) to print error messages based on the EAI\_xxx codes returned by getaddrinfo(3SOCKET) and getnameinfo(3SOCKET).

An example of using getaddrinfo(3SOCKET) follows.

```
struct addrinfo
                       *res, *aip;
struct addrinfo
                       hints;
int
                       error;
/* Get host address. Any type of address will do. */
bzero(&hints, sizeof (hints));
hints.ai_flags = AI_ALL|AI_ADDRCONFIG;
hints.ai socktype = SOCK STREAM;
error = getaddrinfo(hostname, servicename, &hints, &res);
if (error != 0) {
    (void) fprintf(stderr, "getaddrinfo: %s for host %s service %s\n",
    gai_strerror(error), hostname, servicename);
    return (-1);
}
```

After processing the information returned by getaddrinfo(3SOCKET) in the structure pointed to by res, the storage should be released by freeaddrinfo(res).

The getnameinfo(3SOCKET) routine is particularly useful in identifying the cause of an error, as in the following example:

```
struct sockaddr_storage faddr;
                        sock, new sock, sock opt;
socklen t
                        faddrlen;
int
                        error:
char
                        hname[NI MAXHOST];
char
                        sname[NI MAXSERV];
faddrlen = sizeof (faddr);
new sock = accept(sock, (struct sockaddr *)&faddr, &faddrlen);
if (new sock == -1) {
   if (errno != EINTR && errno != ECONNABORTED) {
        perror("accept");
   }
    continue;
error = getnameinfo((struct sockaddr *)&faddr, faddrlen, hname,
    sizeof (hname), sname, sizeof (sname), 0);
if (error) {
    (void) fprintf(stderr, "getnameinfo: %s\n",
        gai strerror(error));
} else {
    (void) printf("Connection from %s/%s\n", hname, sname);
```

# Host Names - hostent

An Internet host-name-to-address mapping is represented by the hostent structure as defined in gethostent(3NSL):

```
struct hostent {
    char *h name;
                             /* official name of host */
   char **\(\overline{h}\) aliases;
                            /* alias list */
        *↑II_acaa.
h_addrtype;
                             /* hostaddrtype(e.g.,AF_INET6) */
    int
                            /* length of address */
    int h length;
    char **h_addr_list;
                            /* list of addrs, null terminated */
};
/*1st addr, net byte order*/
#define h addr h addr list[0]
getipnodebyname(3SOCKET)
                                Maps an Internet host name to a hostent structure
getipnodebyaddr(3SOCKET)
                                Maps an Internet host address to a hostent structure
freehostent(3SOCKET)
                                Frees the memory of a hostent structure
inet ntop(3SOCKET)
                                Maps an Internet host address to a string
```

The routines return a hostent structure that contains the name of the host, its aliases, the address type, and a NULL-terminated list of variable length addresses. The list of addresses is required because a host can have many addresses. The h\_addr definition is for backward compatibility, and is the first address in the list of addresses in the hostent structure.

# **Network Names** – netent

The routines to map network names to numbers and the reverse return a netent structure:

 $getnet by name (3SOCKET), getnet by addr\_r (3SOCKET), and getnet ent (3SOCKET) are the network counterparts to the host routines previously described.\\$ 

# **Protocol Names** – protoent

The protoent structure defines the protocol-name mapping used with getprotobyname(3SOCKET), getprotobynumber(3SOCKET), and getprotoent(3SOCKET) and defined in getprotoent(3SOCKET):

```
struct protoent {
   char *p_name;     /* official protocol name */
   char **p_aliases     /* alias list */
   int p_proto;     /* protocol number */
};
```

# Service Names – servent

An Internet family service resides at a specific, well-known port, and uses a particular protocol. A service-name-to-port-number mapping is described by the servent structure that is defined in getprotoent(3SOCKET):

getservbyname(3SOCKET) maps service names and, optionally, a qualifying protocol to a servent structure. The call:

```
sp = getservbyname("telnet", (char *) 0);
```

returns the service specification of a telnet server that is using any protocol. The call:

```
sp = getservbyname("telnet", "tcp");
```

returns the telnet server that uses the TCP protocol. getservbyport(3SOCKET) and getservent(3SOCKET) are also provided. getservbyport(3SOCKET) has an interface that is similar to the interface used by getservbyname(3SOCKET). You can specify an optional protocol name to qualify lookups.

# **Other Routines**

Several other routines that simplify manipulating names and addresses are available. The following table summarizes the routines for manipulating variable-length byte strings and byte-swapping network addresses and values.

TABLE 8-2 Runtime Library Routines

| Interface      | Synopsis                                          |
|----------------|---------------------------------------------------|
| memcmp(3C)     | Compares byte-strings; 0 if same, not 0 otherwise |
| memcpy(3C)     | Copies $n$ bytes from $s2$ to $s1$                |
| memset(3C)     | Sets n bytes to value starting at base            |
| htonl(3SOCKET) | 32-bit quantity from host into network byte order |
| htons(3SOCKET) | 16-bit quantity from host into network byte order |
| ntohl(3SOCKET) | 32-bit quantity from network into host byte order |
| ntohs(3SOCKET) | 16-bit quantity from network into host byte order |

The byte-swapping routines are provided because the operating system expects addresses to be supplied in network order. On some architectures, the host byte ordering is different from network byte order, so programs must sometimes byte-swap values. Routines that return network addresses do so in network order. Byte-swapping problems occur only when interpreting network addresses. For example, the following code formats a TCP or UDP port:

```
printf("port number %d\n", ntohs(sp->s_port));
```

On machines that do not need these routines, the routines are defined as null macros.

# **Client-Server Programs**

The most common form of distributed application is the client-server model. In this scheme, client processes request services from a server process.

An alternate scheme is a service server that can eliminate dormant server processes. An example is  $\mathtt{inetd}(1M)$ , the Internet service daemon.  $\mathtt{inetd}(1M)$  listens at a variety of ports, determined at startup by reading a configuration file. When a connection is requested on an  $\mathtt{inetd}(1M)$  serviced port,  $\mathtt{inetd}(1M)$  spawns the appropriate server to serve the client. Clients are unaware that an intermediary has played any part in the connection.  $\mathtt{inetd}(1M)$  is described in more detail in "inetd Daemon" on page 172.

# **Sockets and Servers**

Most servers are accessed at well-known Internet port numbers or UNIX family names. The service rlogin is an example of a well-known UNIX family name. The main loop of a remote login server is shown in Example 8–7.

The server dissociates from the controlling terminal of its invoker unless the server is operating in DEBUG mode.

```
(void) close(0);
(void) close(1);
(void) close(2);
(void) open("/", O_RDONLY);
(void) dup2(0, 1);
(void) dup2(0, 2);
setsid();
```

Dissociating prevents the server from receiving signals from the process group of the controlling terminal. After a server has dissociated from the controlling terminal, the server cannot send reports of errors to the terminal. The dissociated server must log errors with syslog(3C).

The server gets its service definition by calling getaddrinfo(3SOCKET).

```
bzero(&hints, sizeof (hints));
hints.ai_flags = AI_ALL|AI_ADDRCONFIG;
hints.ai_socktype = SOCK_STREAM;
error = getaddrinfo(NULL, "rlogin", &hints, &api);
```

The result, which is returned in api, contains the Internet port at which the program listens for service requests. Some standard port numbers are defined in /usr/include/netinet/in.h.

The server then creates a socket, and listens for service requests. The bind(3SOCKET) routine ensures that the server listens at the expected location. Because the remote login server listens at a restricted port number, the server runs as superuser. The main body of the server is the following loop.

### **EXAMPLE 8-7** Server Main Loop

accept(3SOCKET) blocks messages until a client requests service. Furthermore, accept(3SOCKET) returns a failure indication if accept is interrupted by a signal, such as SIGCHLD. The return value from accept(3SOCKET) is checked, and an error is logged with syslog(3C), if an error occurs.

The server then forks a child process, and invokes the main body of the remote login protocol processing. The socket used by the parent to queue connection requests is closed in the child. The socket created by accept(3SOCKET) is closed in the parent. The address of the client is passed to the server application's doit() routine, which authenticates the client.

# Sockets and Clients

This section describes the steps taken by a client process. As in the server, the first step is to locate the service definition for a remote login.

getaddrinfo(3SOCKET) returns the head of a list of addresses in res. The desired address is found by creating a socket and trying to connect to each address returned in the list until one works.

```
for (aip = res; aip != NULL; aip = aip->ai next) {
   /*
    * Open socket. The address type depends on what
    * getaddrinfo() gave us.
    sock = socket(aip->ai_family, aip->ai_socktype,
          aip->ai protocol);
    if (sock == -1) {
        perror("socket");
        freeaddrinfo(res);
        return (-1);
    }
    /* Connect to the host. */
    if (connect(sock, aip->ai addr, aip->ai addrlen) == -1) {
        perror("connect");
        (void) close(sock);
        sock = -1;
        continue;
    }
    break;
}
```

The socket has been created and has been connected to the desired service. The connect(3SOCKET) routine implicitly binds sock, because sock is unbound.

# **Connectionless Servers**

Some services use datagram sockets. The rwho(1) service provides status information on hosts that are connected to a local area network. Avoid running in.rwhod(1M) because in.rwho causes heavy network traffic. The rwho service broadcasts information to all hosts connected to a particular network. The rwho service is an example of datagram socket use.

A user on a host that is running the rwho(1) server can get the current status of another host with ruptime(1). Typical output is illustrated in the following example.

### EXAMPLE 8-8 Output of ruptime (1) Program

```
itchy up 9:45, 5 users, load 1.15, 1.39, 1.31 scratchy up 2+12:04, 8 users, load 4.67, 5.13, 4.59 click up 10:10, 0 users, load 0.27, 0.15, 0.14 clack up 2+06:28, 9 users, load 1.04, 1.20, 1.65 ezekiel up 25+09:48, 0 users, load 1.49, 1.43, 1.41 dandy 5+00:05, 0 users, load 1.51, 1.54, 1.56 peninsula down 0:24 wood down 17:04 carpediem down 16:09 chances up 2+15:57, 3 users, load 1.52, 1.81, 1.86
```

Status information is periodically broadcast by the rwho(1) server processes on each host. The server process also receives the status information. The server also updates a database. This database is interpreted for the status of each host. Servers operate autonomously, coupled only by the local network and its broadcast capabilities.

Use of broadcast is fairly inefficient because broadcast generates a lot of net traffic. Unless the service is used widely and frequently, the expense of periodic broadcasts outweighs the simplicity.

The following example shows a simplified version of the rwho(1) server. The sample code receives status information broadcast by other hosts on the network and supplies the status of the host on which the sample code is running. The first task is done in the main loop of the program: Packets received at the rwho(1) port are checked to be sure they were sent by another rwho(1) server process and are stamped with the arrival time. The packets then update a file with the status of the host. When a host has not been heard from for an extended time, the database routines assume the host is down and logs this information. Because a server might be down while a host is up, this application is prone to error.

```
EXAMPLE 8-9 rwho(1) Server
main()
{
    ...
    sp = getservbyname("who", "udp");
    net = getnetbyname("localnet");
    sin.sin6_addr = inet_makeaddr(net->n_net, in6addr_any);
    sin.sin6_port = sp->s_port;
```

```
EXAMPLE 8–9 rwho(1) Server
                           (Continued)
    s = socket(AF INET6, SOCK DGRAM, 0);
    . . .
   on = 1;
    if (setsockopt(s, SOL_SOCKET, SO_BROADCAST, &on, sizeof on)
            == -1) {
        syslog(LOG_ERR, "setsockopt SO_BROADCAST: %m");
        exit(1);
    }
    bind(s, (struct sockaddr *) &sin, sizeof sin);
    signal(SIGALRM, onalrm);
    onalrm();
    while(1) {
        struct whod wd;
        int cc, whod, len = sizeof from;
        cc = recvfrom(s, (char *) &wd, sizeof(struct whod), 0,
            (struct sockaddr *) &from, &len);
        if (cc <= 0) {
            if (cc == -1 && errno != EINTR)
                syslog(LOG ERR, "rwhod: recv: %m");
            continue;
        if (from.sin6_port != sp->s_port) {
            syslog(LOG_ERR, "rwhod: %d: bad from port",
                ntohs(from.sin6 port));
            continue;
        }
        if (!verify( wd.wd hostname)) {
            syslog(LOG ERR, "rwhod: bad host name from %x",
                ntohl(from.sin6 addr.s6 addr));
            continue;
        (void) sprintf(path, "%s/whod.%s", RWHODIR, wd.wd hostname);
        whod = open(path, O_WRONLY|O_CREAT|O_TRUNC, 0666);
        (void) time(&wd.wd_recvtime);
        (void) write(whod, (char *) &wd, cc);
        (void) close(whod);
    }
    exit(0);
```

The second server task is to supply the status of its host. This requires periodically acquiring system status information, packaging it in a message, and broadcasting it on the local network for other rwho(1) servers to hear. This task is run by a timer. This task is triggered by a signal.

Status information is broadcast on the local network. For networks that do not support broadcast, use multicast.

}

# **Advanced Socket Topics**

For most programmers, the mechanisms already described are enough to build distributed applications. This section describes additional features.

# **Out-of-Band Data**

The stream socket abstraction includes out-of-band data. Out-of-band data is a logically independent transmission channel between a pair of connected stream sockets. Out-of-band data is delivered independent of normal data. The out-of-band data facilities must support the reliable delivery of at least one out-of-band message at a time. This message can contain at least one byte of data. At least one message can be pending delivery at any time.

With in-band signaling, urgent data is delivered in sequence with normal data, and the message is extracted from the normal data stream. The extracted message is stored separately. Users can choose between receiving the urgent data in order and receiving the data out of sequence, without having to buffer the intervening data.

Using MSG\_PEEK, you can peek at out-of-band data. If the socket has a process group, a SIGURG signal is generated when the protocol is notified of its existence. A process can set the process group or process ID to deliver SIGURG to with the appropriate fcntl(2) call, as described in "Interrupt-Driven Socket I/O" on page 168 for SIGIO. If multiple sockets have out-of-band data waiting for delivery, a select(3C) call for exceptional conditions can determine which sockets have such data pending.

A logical mark is placed in the data stream at the point at which the out-of-band data was sent. The remote login and remote shell applications use this facility to propagate signals between client and server processes. When a signal is received, all data up to the mark in the data stream is discarded.

To send an out-of-band message, apply the MSG\_00B flag to send(3SOCKET) or sendto(3SOCKET). To receive out-of-band data, specify MSG\_00B to recvfrom(3SOCKET) or recv(3SOCKET). If out-of-band data is taken in line the MSG\_00B flag is not needed. The SIOCATMARK ioctl(2) indicates whether the read pointer currently points at the mark in the data stream:

```
int yes;
ioctl(s, SIOCATMARK, &yes);
```

If yes is 1 on return, the next read returns data after the mark. Otherwise, assuming out-of-band data has arrived, the next read provides data sent by the client before sending the out-of-band signal. The routine in the remote login process that flushes output on receipt of an interrupt or quit signal is shown in the following example. This code reads the normal data up to the mark to discard the normal data, then reads the out-of-band byte.

A process can also read or peek at the out-of-band data without first reading up to the mark. Accessing this data when the underlying protocol delivers the urgent data in-band with the normal data, and sends notification of its presence only ahead of time, is more difficult. An example of this type of protocol is TCP, the protocol used to provide socket streams in the Internet family. With such protocols, the out-of-band byte might not yet have arrived when recv(3SOCKET) is called with the MSG\_OOB flag. In that case, the call returns the error of EWOULDBLOCK. Also, the amount of in-band data in the input buffer might cause normal flow control to prevent the peer from sending the urgent data until the buffer is cleared. The process must then read enough of the queued data to clear the input buffer before the peer can send the urgent data.

EXAMPLE 8-10 Flushing Terminal I/O on Receipt of Out-of-Band Data

```
#include <sys/ioctl.h>
#include <sys/file.h>
oob()
    int out = FWRITE;
    char waste[BUFSIZ];
   int mark = 0;
    /* flush local terminal output */
    ioctl(1, TIOCFLUSH, (char *) &out);
    while(1) {
        if (ioctl(rem, SIOCATMARK, &mark) == -1) {
            perror("ioctl");
            break;
        if (mark)
        (void) read(rem, waste, sizeof waste);
   if (recv(rem, \&mark, 1, MSG OOB) == -1) {
        perror("recv");
    }
}
```

A facility to retain the position of urgent in-line data in the socket stream is available as a socket-level option, SO\_OOBINLINE. See <a href="mailto:getsockopt">getsockopt</a>(3SOCKET) for usage. With this socket-level option, the position of urgent data remains. However, the urgent data immediately following the mark in the normal data stream is returned without the MSG\_OOB flag. Reception of multiple urgent indications moves the mark, but does not lose any out-of-band data.

# **Nonblocking Sockets**

Some applications require sockets that do not block. For example, a server would return an error code, not executing a request that cannot complete immediately. This error could cause

the process to be suspended, awaiting completion. After creating and connecting a socket, issuing a fcntl(2) call, as shown in the following example, makes the socket nonblocking.

# EXAMPLE8-11 Set Nonblocking Socket #include <fcntl.h> #include <sys/file.h> ... int fileflags; int s; ... s = socket(AF\_INET6, SOCK\_STREAM, 0); ... if (fileflags = fcntl(s, F\_GETFL, 0) == -1) perror("fcntl F\_GETFL"); exit(1); } if (fcntl(s, F\_SETFL, fileflags | FNDELAY) == -1) perror("fcntl F\_SETFL, FNDELAY"); exit(1); }

When performing I/O on a nonblocking socket, check for the error EWOULDBLOCK in errno.h, which occurs when an operation would normally block. accept(3SOCKET), connect(3SOCKET), send(3SOCKET), recv(3SOCKET), read(2), and write(2) can all return EWOULDBLOCK. If an operation such as a send(3SOCKET) cannot be done in its entirety but partial writes work, as when using a stream socket, all available data is processed. The return value is the amount of data actually sent.

# Asynchronous Socket I/O

Asynchronous communication between processes is required in applications that simultaneously handle multiple requests. Asynchronous sockets must be of the SOCK\_STREAM type. To make a socket asynchronous, you issue a fcntl(2) call, as shown in the following example.

**EXAMPLE 8–12** Making a Socket Asynchronous

```
EXAMPLE 8-12 Making a Socket Asynchronous (Continued)

perror("fcntl F_SETFL, FNDELAY | FASYNC");
    exit(1);
}
```

After sockets are initialized, connected, and made nonblocking and asynchronous, communication is similar to reading and writing a file asynchronously. Initiate a data transfer by using send(3SOCKET), write(2), recv(3SOCKET), or read(2). A signal-driven I/O routine completes a data transfer, as described in the next section.

# Interrupt-Driven Socket I/O

The SIGIO signal notifies a process when a socket, or any file descriptor, has finished a data transfer. The steps in using SIGIO are as follows:

- 1. Set up a SIGIO signal handler with the signal (3C) or sigvec calls.
- 2. Use fcntl(2) to set the process ID or process group ID to route the signal to its own process ID or process group ID. The default process group of a socket is group 0.
- 3. Convert the socket to asynchronous, as shown in "Asynchronous Socket I/O" on page 167.

The following sample code enables receipt of information on pending requests as the requests occur for a socket by a given process. With the addition of a handler for SIGURG, this code can also be used to prepare for receipt of SIGURG signals.

### EXAMPLE 8–13 Asynchronous Notification of I/O Requests

```
#include <fcntl.h>
#include <sys/file.h>
...
signal(SIGIO, io_handler);
/* Set the process receiving SIGIO/SIGURG signals to us. */
if (fcntl(s, F_SETOWN, getpid()) < 0) {
    perror("fcntl F_SETOWN");
    exit(1);
}</pre>
```

# **Signals and Process Group ID**

For SIGURG and SIGIO, each socket has a process number and a process group ID. These values are initialized to zero, but can be redefined at a later time with the F\_SETOWN fcntl(2) command, as in the previous example. A positive third argument to fcntl(2) sets the socket's process ID. A negative third argument to fcntl(2) sets the socket's process group ID. The only allowed recipient of SIGURG and SIGIO signals is the calling process. A similar fcntl(2), F\_GETOWN, returns the process number of a socket.

You can also enable reception of SIGURG and SIGIO by using ioctl(2) to assign the socket to the user's process group.

```
/* oobdata is the out-of-band data handling routine */
sigset(SIGURG, oobdata);
int pid = -getpid();
if (ioctl(client, SIOCSPGRP, (char *) &pid) < 0) {
    perror("ioctl: SIOCSPGRP");
}</pre>
```

# **Selecting Specific Protocols**

If the third argument of the <code>socket(3SOCKET)</code> call is <code>0</code>, <code>socket(3SOCKET)</code> selects a default protocol to use with the returned socket of the type requested. The default protocol is usually correct, and alternate choices are not usually available. When using raw sockets to communicate directly with lower-level protocols or lower-level hardware interfaces, set up de-multiplexing with the protocol argument.

Using raw sockets in the Internet family to implement a new protocol on IP ensures that the socket only receives packets for the specified protocol. To obtain a particular protocol, determine the protocol number as defined in the protocol family. For the Internet family, use one of the library routines that are discussed in "Standard Routines" on page 156, such as getprotobyname(3SOCKET).

```
#include <sys/types.h>
#include <sys/socket.h>
#include <netinet/in.h>
#include <netdb.h>
...
pp = getprotobyname("newtcp");
s = socket(AF INET6, SOCK STREAM, pp->p proto);
```

Using getprotobyname results in a socket s by using a stream-based connection, but with a protocol type of newtop instead of the default top.

# **Address Binding**

For addressing, TCP and UDP use a 4-tuple of:

- Local IP address
- Local port number
- Foreign IP address
- Foreign port number

TCP requires these 4-tuples to be unique. UDP does not. User programs do not always know proper values to use for the local address and local port, because a host can reside on multiple networks. The set of allocated port numbers is not directly accessible to a user. To avoid these

problems, leave parts of the address unspecified and let the system assign the parts appropriately when needed. Various portions of these tuples can be specified by various parts of the sockets API:

```
bind(3SOCKET) Local address or local port or both connect(3SOCKET) Foreign address and foreign port
```

A call to accept(3SOCKET) retrieves connection information from a foreign client. This causes the local address and port to be specified to the system even though the caller of accept(3SOCKET) did not specify anything. The foreign address and foreign port are returned.

A call to listen(3SOCKET) can cause a local port to be chosen. If no explicit bind(3SOCKET) has been done to assign local information, listen(3SOCKET) assigns an ephemeral port number.

A service that resides at a particular port can bind(3SOCKET) to that port. Such a service can leave the local address unspecified if the service does not require local address information. The local address is set to in6addr\_any, a variable with a constant value in <netinet/in.h>. If the local port does not need to be fixed, a call to listen(3SOCKET) causes a port to be chosen. Specifying an address of in6addr\_any or a port number of 0 is known as wildcarding. For AF\_INET, INADDR\_ANY is used in place of in6addr\_any.

The wildcard address simplifies local address binding in the Internet family. The following sample code binds a specific port number that was returned by a call to getaddrinfo(3SOCKET) to a socket and leaves the local address unspecified:

```
#include <sys/types.h>
#include <netinet/in.h>
...
struct addrinfo *aip;
...
if (bind(sock, aip->ai_addr, aip->ai_addrlen) == -1) {
    perror("bind");
    (void) close(sock);
    return (-1);
}
```

Each network interface on a host typically has a unique IP address. Sockets with wildcard local addresses can receive messages that are directed to the specified port number. Messages that are sent to any of the possible addresses that are assigned to a host are also received by sockets with wildcard local addresses. To allow only hosts on a specific network to connect to the server, a server binds the address of the interface on the appropriate network.

Similarly, a local port number can be left unspecified, in which case the system selects a port number. For example, to bind a specific local address to a socket, but to leave the local port number unspecified, you could use bind as follows:

```
bzero (&sin, sizeof (sin));
(void) inet_pton (AF_INET6, "::fffff:127.0.0.1", sin.sin6_addr.s6_addr);
sin.sin6_family = AF_INET6;
sin.sin6_port = htons(0);
bind(s, (struct sockaddr *) &sin, sizeof sin);
```

The system uses two criteria to select the local port number:

- Internet port numbers less than 1024 (IPPORT\_RESERVED) are reserved for privileged users. Nonprivileged users can use any Internet port number that is greater than 1024. The largest Internet port number is 65535.
- The port number is not currently bound to some other socket.

The port number and IP address of the client are found through either accept(3SOCKET) or getpeername(3SOCKET).

In certain cases, the algorithm used by the system to select port numbers is unsuitable for an application due to the two-step creation process for associations. For example, the Internet file transfer protocol specifies that data connections must always originate from the same local port. However, duplicate associations are avoided by connecting to different foreign ports. In this situation, the system would disallow binding the same local address and local port number to a socket if a previous data connection's socket still existed.

To override the default port selection algorithm, you must perform an option call before address binding:

```
int on = 1;
...
setsockopt(s, SOL_SOCKET, SO_REUSEADDR, &on, sizeof on);
bind(s, (struct sockaddr *) &sin, sizeof sin);
```

With this call, local addresses already in use can be bound. This binding does not violate the uniqueness requirement. The system still verifies at connect time that any other sockets with the same local address and local port do not have the same foreign address and foreign port. If the association already exists, the error EADDRINUSE is returned.

# **Socket Options**

You can set and get several options on sockets through setsockopt(3SOCKET) and getsockopt(3SOCKET). For example, you can change the send or receive buffer space. The general forms of the calls are in the following list:

```
setsockopt(s, level, optname, optval, optlen);
and
getsockopt(s, level, optname, optval, optlen);
```

The operating system can adjust the values appropriately at any time.

The arguments of setsockopt(3SOCKET) and getsockopt(3SOCKET) calls are in the following list:

s Socket on which the option is to be applied

level Specifies the protocol level, such as socket level, indicated by

the symbolic constant SOL SOCKET in sys/socket.h

optname Symbolic constant defined in sys/socket.h that specifies the

option

optval Points to the value of the option

optlen Points to the length of the value of the option

For getsockopt(3SOCKET), *optlen* is a value-result argument. This argument is initially set to the size of the storage area pointed to by *optval*. On return, the argument's value is set to the length of storage used.

When a program needs to determine an existing socket's type, the program should invoke inetd(1M) by using the SO\_TYPE socket option and the getsockopt(3SOCKET) call:

```
#include <sys/types.h>
#include <sys/socket.h>

int type, size;

size = sizeof (int);
if (getsockopt(s, SOL_SOCKET, SO_TYPE, (char *) &type, &size) < 0) {
    ...
}</pre>
```

After getsockopt(3SOCKET), type is set to the value of the socket type, as defined in sys/socket.h. For a datagram socket, type would be SOCK DGRAM.

## inetd Daemon

The inetd(1M) daemon is invoked at startup time and gets the services for which the daemon listens from the /etc/inet/inetd.conf file. The daemon creates one socket for each service that is listed in /etc/inet/inetd.conf, binding the appropriate port number to each socket. See the inetd(1M) man page for details.

The inetd(1M) daemon polls each socket, waiting for a connection request to the service corresponding to that socket. For SOCK\_STREAM type sockets, inetd(1M) accepts

(accept(3SOCKET)) on the listening socket, forks (fork(2)), duplicates (dup(2)) the new socket to file descriptors 0 and 1 (stdin and stdout), closes other open file descriptors, and executes (exec(2)) the appropriate server.

The primary benefit of using inetd(1M) is that services not in use do not consume machine resources. A secondary benefit is that inetd(1M) does most of the work to establish a connection. The server started by inetd(1M) has the socket connected to its client on file descriptors 0 and 1. The server can immediately read, write, send, or receive. Servers can use buffered I/O as provided by the stdio conventions, as long as the servers use fflush(3C) when appropriate.

The getpeername(3SOCKET) routine returns the address of the peer (process) connected to a socket. This routine is useful in servers started by inetd(1M). For example, you could use this routine to log the Internet address such as fec0::56:a00:20ff:fe7d:3dd2, which is conventional for representing the IPv6 address of a client. An inetd(1M) server could use the following sample code:

```
struct sockaddr storage name;
int namelen = sizeof (name);
char abuf[INET6 ADDRSTRLEN];
struct in6 addr addr6;
struct in_addr addr;
if (getpeername(fd, (struct sockaddr *) &name, &namelen) == -1) {
    perror("getpeername");
    exit(1):
} else {
    addr = ((struct sockaddr_in *)&name)->sin_addr;
   addr6 = ((struct sockaddr in6 *)&name)->sin6 addr;
   if (name.ss family == AF INET) {
            (void) inet ntop(AF INET, &addr, abuf, sizeof (abuf));
   } else if (name.ss family == AF INET6 &&
               IN6 IS ADDR V4MAPPED(&addr6)) {
            /* this is a IPv4-mapped IPv6 address */
            IN6 MAPPED TO IN(&addr6, &addr);
            (void) inet ntop(AF INET, &addr, abuf, sizeof (abuf));
   } else if (name.ss family == AF INET6) {
            (void) inet ntop(AF INET6, &addr6, abuf, sizeof (abuf));
    syslog("Connection from %s\n", abuf);
}
```

# **Broadcasting and Determining Network Configuration**

Broadcasting is not supported in IPv6. Broadcasting is supported only in IPv4.

Messages sent by datagram sockets can be broadcast to reach all of the hosts on an attached network. The network must support broadcast because the system provides no simulation of broadcast in software. Broadcast messages can place a high load on a network because broadcast messages force every host on the network to service the broadcast messages. Broadcasting is usually used for either of two reasons:

- To find a resource on a local network without having its address
- For functions that require information to be sent to all accessible neighbors

To send a broadcast message, create an Internet datagram socket:

```
s = socket(AF_INET, SOCK_DGRAM, 0);
Bind a port number to the socket:

sin.sin_family = AF_INET;
sin.sin_addr.s_addr = htonl(INADDR_ANY);
sin.sin_port = htons(MYPORT);
bind(s, (struct sockaddr *) &sin, sizeof sin);
```

The datagram can be broadcast on only one network by sending to the network's broadcast address. A datagram can also be broadcast on all attached networks by sending to the special address INADDR BROADCAST, which is defined in netinet/in.h.

The system provides a mechanism to determine a number of pieces of information about the network interfaces on the system. This information includes the IP address and broadcast address. The SIOCGIFCONF ioctl(2) call returns the interface configuration of a host in a single ifconf structure. This structure contains an array of ifreq structures. Every address family supported by every network interface to which the host is connected has its own ifreq structure.

The following example shows the ifreq structures defined in net/if.h.

```
EXAMPLE 8-14 net/if.h Header File
struct ifrea {
   #define IFNAMSIZ 16
    char ifr_name[IFNAMSIZ]; /* if name, e.g., "en0" */
   union {
        struct sockaddr ifru addr;
        struct sockaddr ifru dstaddr;
        char ifru oname[IFNAMSIZ]; /* other if name */
        struct sockaddr ifru broadaddr;
        short ifru_flags;
        int ifru metric;
        char ifru data[1]; /* interface dependent data */
        char ifru enaddr[6];
    } ifr ifru;
    #define ifr addr ifr ifru.ifru addr
    #define ifr dstaddr ifr ifru.ifru dstaddr
   #define ifr oname ifr ifru.ifru oname
```

```
EXAMPLE 8–14 net/if.h Header File (Continued)
```

```
#define ifr_broadaddr ifr_ifru.ifru_broadaddr
#define ifr_flags ifr_ifru.ifru_flags
#define ifr_metric ifr_ifru.ifru_metric
#define ifr_data ifr_ifru.ifru_data
#define ifr_enaddr ifr_ifru.ifru_enaddr
};
```

The call that obtains the interface configuration is:

```
* Do SIOCGIFNUM ioctl to find the number of interfaces
  Allocate space for number of interfaces found
  Do SIOCGIFCONF with allocated buffer
*/
if (ioctl(s, SIOCGIFNUM, (char *)&numifs) == -1) {
    numifs = MAXIFS;
bufsize = numifs * sizeof(struct ifreq);
reqbuf = (struct ifreq *)malloc(bufsize);
if (reqbuf == NULL) {
    fprintf(stderr, "out of memory\n");
    exit(1);
ifc.ifc buf = (caddr t)&reqbuf[0];
ifc.ifc len = bufsize;
if (ioctl(s, SIOCGIFCONF, (char *)&ifc) == -1) {
    perror("ioctl(SIOCGIFCONF)");
    exit(1);
}
```

After this call, *buf* contains an array of ifreq structures. Every network to which the host connects has an associated ifreq structure. The sort order these structures appear in is:

- Alphabetical by interface name
- Numerical by supported address families

The value of ifc.ifc len is set to the number of bytes used by the ifreq structures.

Each structure has a set of interface flags that indicate whether the corresponding network is up or down, point-to-point or broadcast, and so on. The following example shows ioctl(2) returning the SIOCGIFFLAGS flags for an interface specified by an ifreq structure.

### **EXAMPLE 8–15** Obtaining Interface Flags

```
struct ifreq *ifr;
ifr = ifc.ifc_req;
for (n = ifc.ifc_len/sizeof (struct ifreq); --n >= 0; ifr++) {
    /*
```

**EXAMPLE 8–15** Obtaining Interface Flags (Continued)

The following example uses the SIOGGIFBRDADDR ioctl(2) command to obtain the broadcast address of an interface.

```
EXAMPLE 8–16 Broadcast Address of an Interface
```

```
if (ioctl(s, SIOCGIFBRDADDR, (char *) ifr) < 0) {
    ...
}
memcpy((char *) &dst, (char *) &ifr->ifr_broadaddr,
    sizeof ifr->ifr broadaddr);
```

You can also use SIOGGIFBRDADDR ioctl(2) to get the destination address of a point-to-point interface.

After the interface broadcast address is obtained, transmit the broadcast datagram with sendto(3SOCKET):

```
sendto(s, buf, buflen, 0, (struct sockaddr *)&dst, sizeof dst);
```

Use one sendto(3SOCKET) for each interface to which the host is connected, if that interface supports the broadcast or point-to-point addressing.

# Using Multicast

IP multicasting is supported only on AF\_INET6 and AF\_INET sockets of type SOCK\_DGRAM and SOCK\_RAW. IP multicasting is only supported on subnetworks for which the interface driver supports multicasting.

# **Sending IPv4 Multicast Datagrams**

To send a multicast datagram, specify an IP multicast address in the range 224.0.0.0 to 239.255.255.255 as the destination address in a sendto(3SOCKET) call.

By default, IP multicast datagrams are sent with a time-to-live (TTL) of 1. This value prevents the datagrams from being forwarded beyond a single subnetwork. The socket option IP\_MULTICAST\_TTL allows the TTL for subsequent multicast datagrams to be set to any value from 0 to 255. This ability is used to control the scope of the multicasts.

```
u_char ttl;
setsockopt(sock, IPPROTO_IP, IP_MULTICAST_TTL, &ttl,sizeof(ttl))
```

Multicast datagrams with a TTL of 0 are not transmitted on any subnet, but can be delivered locally if the sending host belongs to the destination group and if multicast loopback has not been disabled on the sending socket. Multicast datagrams with a TTL greater than one can be delivered to more than one subnet if one or more multicast routers are attached to the first-hop subnet. To provide meaningful scope control, the multicast routers support the notion of TTL thresholds. These thresholds prevent datagrams with less than a certain TTL from traversing certain subnets. The thresholds enforce the conventions for multicast datagrams with initial TTL values as follows:

| 0   | Are restricted to the same host      |
|-----|--------------------------------------|
| 1   | Are restricted to the same subnet    |
| 32  | Are restricted to the same site      |
| 64  | Are restricted to the same region    |
| 128 | Are restricted to the same continent |
| 255 | Are unrestricted in scope            |

Sites and regions are not strictly defined and sites can be subdivided into smaller administrative units as a local matter.

An application can choose an initial TTL other than the ones previously listed. For example, an application might perform an expanding-ring search for a network resource by sending a multicast query, first with a TTL of 0 and then with larger and larger TTLs until a reply is received.

The multicast router does not forward any multicast datagram with a destination address between 224.0.0.0 and 224.0.0.255 inclusive, regardless of its TTL. This range of addresses is reserved for the use of routing protocols and other low-level topology discovery or maintenance protocols, such as gateway discovery and group membership reporting.

Each multicast transmission is sent from a single network interface, even if the host has more than one multicast-capable interface. If the host is also a multicast router and the TTL is greater than 1, a multicast can be *forwarded* to interfaces other than the originating interface. A socket option is available to override the default for subsequent transmissions from a given socket:

```
struct in_addr addr;
setsockopt(sock, IPPROTO_IP, IP_MULTICAST_IF, &addr, sizeof(addr))
```

where addr is the local IP address of the desired outgoing interface. Revert to the default interface by specifying the address INADDR\_ANY. The local IP address of an interface is obtained with the SIOCGIFCONF ioctl. To determine if an interface supports multicasting, fetch the interface flags with the SIOCGIFFLAGS ioctl and test if the IFF\_MULTICAST flag is set. This option is intended primarily for multicast routers and other system services specifically concerned with Internet topology.

If a multicast datagram is sent to a group to which the sending host itself belongs, a copy of the datagram is, by default, looped back by the IP layer for local delivery. Another socket option gives the sender explicit control over whether subsequent datagrams are looped back:

```
u_char loop;
setsockopt(sock, IPPROTO_IP, IP_MULTICAST_LOOP, &loop, sizeof(loop))
```

where loop is 0 to disable loopback and 1 to enable loopback. This option provides a performance benefit for applications that have only one instance on a single host by eliminating the overhead of receiving their own transmissions. Applications that can have more than one instance on a single host, or for which the sender does not belong to the destination group, should not use this option.

If the sending host belongs to the destination group on another interface, a multicast datagram sent with an initial TTL greater than 1 can be delivered to the sending host on the other interface. The loopback control option has no effect on such delivery.

# **Receiving IPv4 Multicast Datagrams**

Before a host can receive IP multicast datagrams, the host must become a member of one or more IP multicast groups. A process can ask the host to join a multicast group by using the following socket option:

```
struct ip_mreq mreq;
setsockopt(sock, IPPROTO_IP, IP_ADD_MEMBERSHIP, &mreq, sizeof(mreq))
where mreq is the structure:
struct ip_mreq {
    struct in addr imr multiaddr;    /* multicast group to join */
```

```
struct in_addr imr_interface; /* interface to join on */ }
```

Each membership is associated with a single interface. You can join the same group on more than one interface. Specify the imr\_interface address as INADDR\_ANY to choose the default multicast interface. You can also specify one of the host's local addresses to choose a particular multicast-capable interface.

To drop a membership, use:

```
struct ip_mreq mreq;
setsockopt(sock, IPPROTO_IP, IP_DROP_MEMBERSHIP, &mreq, sizeof(mreq))
```

where mreq contains the same values used to add the membership. Closing a socket or killing the process that holds the socket drops the memberships associated with that socket. More than one socket can claim a membership in a particular group, and the host remains a member of that group until the last claim is dropped.

If any socket claims membership in the destination group of the datagram, the kernel IP layer accepts incoming multicast packets. A given socket's receipt of a multicast datagram depends on the socket's associated destination port and memberships, or the protocol type for raw sockets. To receive multicast datagrams sent to a particular port, bind to the local port, leaving the local address unspecified, such as INADDR ANY.

More than one process can bind to the same  $SOCK\_DGRAM\ UDP\ port\ if\ the\ bind(3SOCKET)$  is preceded by:

```
int one = 1;
setsockopt(sock, SOL_SOCKET, SO_REUSEADDR, &one, sizeof(one))
```

In this case, every incoming multicast or broadcast UDP datagram destined for the shared port is delivered to all sockets bound to the port. For backwards compatibility reasons, this delivery does *not* apply to incoming unicast datagrams. Unicast datagrams are never delivered to more than one socket, regardless of how many sockets are bound to the datagram's destination port. SOCK\_RAW sockets do not require the SO\_REUSEADDR option to share a single IP protocol type.

The definitions required for the new, multicast-related socket options are found in <netinet/in.h>. All IP addresses are passed in network byte-order.

# Sending IPv6 Multicast Datagrams

To send an IPv6 multicast datagram, specify an IP multicast address in the range ff00::0/8 as the destination address in a sendto(3SOCKET) call.

By default, IP multicast datagrams are sent with a hop limit of one, which prevents the datagrams from being forwarded beyond a single subnetwork. The socket option

IPV6\_MULTICAST\_HOPS allows the hop limit for subsequent multicast datagrams to be set to any value from 0 to 255. This ability is used to control the scope of the multicasts:

```
uint_l;
setsockopt(sock, IPPROTO IPV6, IPV6 MULTICAST HOPS, &hops,sizeof(hops))
```

You cannot transmit multicast datagrams with a hop limit of zero on any subnet, but you can deliver the datagrams locally if:

- The sending host belongs to the destination group
- Multicast loopback on the sending socket is enabled

You can deliver multicast datagrams with a hop limit that is greater than one to more than one subnet if the first-hop subnet attaches to one or more multicast routers. The IPv6 multicast addresses, unlike their IPv4 counterparts, contain explicit scope information that is encoded in the first part of the address. The defined scopes are, where X is unspecified:

```
ffX1::0/16 Node-local scope, restricted to the same node
ffX2::0/16 Link-local scope
ffX5::0/16 Site-local scope
ffX8::0/16 Organization-local scope
ffXe::0/16 Global scope
```

An application can, separately from the scope of the multicast address, use different hop limit values. For example, an application might perform an expanding-ring search for a network resource by sending a multicast query, first with a hop limit of 0, and then with larger and larger hop limits, until a reply is received.

Each multicast transmission is sent from a single network interface, even if the host has more than one multicast-capable interface. If the host is also a multicast router, and the hop limit is greater than 1, a multicast can be *forwarded* to interfaces other than the originating interface. A socket option is available to override the default for subsequent transmissions from a given socket:

```
uint_t ifindex;
ifindex = if_nametoindex ("hme3");
setsockopt(sock, IPPROTO IPV6, IPV6 MULTICAST IF, &ifindex, sizeof(ifindex))
```

where ifindex is the interface index for the desired outgoing interface. Revert to the default interface by specifying the value 0.

If a multicast datagram is sent to a group to which the sending host itself belongs, a copy of the datagram is, by default, looped back by the IP layer for local delivery. Another socket option gives the sender explicit control over whether to loop back subsequent datagrams:

```
uint_t loop;
setsockopt(sock, IPPROTO_IPV6, IPV6_MULTICAST_LOOP, &loop, sizeof(loop))
```

where loop is zero to disable loopback and one to enable loopback. This option provides a performance benefit for applications that have only one instance on a single host (such as a router or a mail demon), by eliminating the overhead of receiving their own transmissions. Applications that can have more than one instance on a single host (such as a conferencing program) or for which the sender does not belong to the destination group (such as a time querying program) should not use this option.

If the sending host belongs to the destination group on another interface, a multicast datagram sent with an initial hop limit greater than 1 can be delivered to the sending host on the other interface. The loopback control option has no effect on such delivery.

# **Receiving IPv6 Multicast Datagrams**

Before a host can receive IP multicast datagrams, the host must become a member of one, or more IP multicast groups. A process can ask the host to join a multicast group by using the following socket option:

Each membership is associated with a single interface. You can join the same group on more than one interface. Specify ipv6\_interface to be 0 to choose the default multicast interface. Specify an interface index for one of the host's interfaces to choose that multicast-capable interface.

To leave a group, use:

```
struct ipv6_mreq mreq;
setsockopt(sock, IPPROTO_IPV6, IP_LEAVE_GROUP, &mreq, sizeof(mreq))
```

where mreq contains the same values used to add the membership. The socket drops associated memberships when the socket is closed, or when the process that holds the socket is killed. More than one socket can claim a membership in a particular group. The host remains a member of that group until the last claim is dropped.

The kernel IP layer accepts incoming multicast packets if any socket has claimed a membership in the destination group of the datagram. Delivery of a multicast datagram to a particular socket

is determined by the destination port and the memberships associated with the socket, or by the protocol type for raw sockets. To receive multicast datagrams sent to a particular port, bind to the local port, leaving the local address unspecified, such as INADDR\_ANY.

More than one process can bind to the same SOCK\_DGRAM UDP port if the bind(3SOCKET) is preceded by:

```
int one = 1;
setsockopt(sock, SOL_SOCKET, SO_REUSEADDR, &one, sizeof(one))
```

In this case, all sockets that are bound to the port receive every incoming multicast UDP datagram destined to the shared port. For backward compatibility reasons, this delivery does *not* apply to incoming unicast datagrams. Unicast datagrams are never delivered to more than one socket, regardless of how many sockets are bound to the datagram's destination port.

SOCK RAW sockets do not require the SO REUSEADDR option to share a single IP protocol type.

The definitions required for the new, multicast-related socket options are found in <netinet/in.h>. All IP addresses are passed in network byte-order.

## **Stream Control Transmission Protocol**

Stream Control Transmission Protocol (SCTP) is a reliable transport protocol that provides services similar to the services provided by TCP. In addition, SCTP provides network-level fault tolerance. SCTP supports multihoming at either end of an association. The SCTP socket API supports a one-to-one socket style modeled after TCP. The SCTP socket API also supports a one-to-many socket style designed for use with signaling. The one-to-many socket style reduces the number of file descriptors used in a process. You must link the libsctp library to use SCTP function calls.

An SCTP association is set up between two endpoints. The endpoints use a four-way handshake mechanism that uses a cookie to guard against some types of denial-of-service (DoS) attacks. The endpoints can be represented by multiple IP addresses.

# **SCTP Stack Implementation**

This section lists the details of the Oracle Solaris implementation of the IETF standard for the Stream Control Transmission Protocol (RFC 4960). The table in this section lists all of the exceptions from RFC 4960. The SCTP protocol in the Oracle Solaris operating system fully implements any sections of RFC 4960 that is not explicitly mentioned in the table.

TABLE 8-3 Oracle Solaris SCTP Implementation Exceptions from RFC 4960

| RFC 4960 Section               | Exceptions in the Oracle Solaris Implementation                                                                                        |
|--------------------------------|----------------------------------------------------------------------------------------------------|
| 3. SCTP Packet Format          | 3.2 Chunk Field Descriptions: Oracle Solaris SCTP does not implement the optional ECNE and CWR.                                        |
|                                | 3.3.2: Oracle Solaris SCTP does not implement the Initiation (INIT) Optional ECN, Host Name Address, and Cookie Preserving parameters. |
|                                | 3.3.3: Oracle Solaris SCTP does not implement the Initiation Acknowledgement, Optional ECN, and Host Name Address parameters.          |
| 5. Association Initialization  | 5.1.2, Handle Address Parameters: Section (B),<br>Optional Host Name parameter, is not implemented.                                    |
| 10. Interface with Upper Layer | Oracle Solaris SCTP implements the IETF TSVWG SCTP socket API draft.                                                                   |

**Note** – The Oracle Solaris 11 implementation of the TSVWG SCTP socket API is based on a version of the API draft that was published at the time when Oracle Solaris 11 was first shipped.

## **SCTP Socket Interfaces**

When the <code>socket()</code> call creates a socket for <code>IPPROTO\_SCTP</code>, it calls an SCTP-specific socket creation routine. Socket calls made on an SCTP socket call the appropriate SCTP socket routine automatically. In a one-to-one socket, each socket corresponds to one SCTP association. Create a one-to-one socket by calling this function:

```
socket(AF_INET[6], SOCK_STREAM, IPPROTO_STCP);
```

In a one-to-many style socket, each socket handles multiple SCTP associations. Each association has an association identifier called <code>sctp\_assoc\_t</code>. Create a one-to-many socket by calling this function:

```
socket(AF INET[6], SOCK SEQPACKET, IPPROTO STCP);
```

## sctp\_bindx()

int **sctp\_bindx**(int *sock*, void \*addrs, int addrcnt, int flags);

The sctp\_bindx() function manages addresses on an SCTP socket. If the *sock* parameter is an IPv4 socket, the addresses passed to the sctp\_bindx() function must be IPv4 addresses.

If the *sock* parameter is an IPv6 socket, the addresses passed to the <code>sctp\_bindx()</code> function can be either IPv4 (in IPv4–mapped address format) or IPv6 addresses. When the address that is passed to the <code>sctp\_bindx()</code> function is <code>INADDR\_ANY</code> or <code>IN6ADDR\_ANY</code>, the socket binds to all available addresses. Bind the SCTP endpoint with the <code>bind(3SOCKET)</code>

If the *sock* parameter is an IPv4 socket, \**addrs* should be an array of <code>sockaddr\_in</code> structures containing IPv4 addresses. If sock is an IPv6 socket, \**addrs* should be an array of <code>sockaddr\_in6</code> structures containing IPv6 or IPv4-mapped IPv6 addresses. The addrcnt is the number of array elements in addrs. The family of the address type is used with addrcnt to determine the size of the array.

If the addresses are IPv6 addresses, they are contained in sockaddr\_in6 structures. The address type's family distinguishes the address length. The caller specifies the number of addresses in the array with the *addrent* parameter.

The sctp\_bindx() function returns 0 on success. The sctp\_bindx() function returns -1 on failure and sets the value of errno to the appropriate error code.

If the same port is not given for each socket address, the sctp\_bindx() function fails and sets the value of errno to EINVAL.

The *flags* parameter is formed from performing the bitwise OR operation on zero or more of the following currently defined flags:

- SCTP BINDX ADD ADDR
- SCTP BINDX REM ADDR

SCTP\_BINDX\_ADD\_ADDR directs SCTP to add the given addresses to the association. SCTP\_BINDX\_REM\_ADDR directs SCTP to remove the given addresses from the association. The two flags are mutually exclusive. If both are given, the sctp\_bindx() fails and sets the value of errno to EINVAL.

The caller should add or remove addresses one at a time. If an error occurs, and a list of addresses has been used, it is not possible for the caller to find the address that caused the error. Adding or removing addresses one at a time helps the caller resolve this issue.

A caller may not remove all addresses from an association. The sctp\_bindx() function rejects such an attempt by failing and setting the value of errno to EINVAL. An application can use sctp\_bindx(SCTP\_BINDX\_ADD\_ADDR) to associate additional addresses with an endpoint after calling the bind() function. An application can use sctp\_bindx(SCTP\_BINDX\_REM\_ADDR) to remove addresses associated with a listening socket. After using sctp\_bindx(SCTP\_BINDX\_REM\_ADDR) to remove addresses, accepting new associations will not reassociate the removed address. If the endpoint supports dynamic address, using SCTP\_BINDX\_REM\_ADDR or SCTP\_BINDX\_ADD\_ADDR sends a message to the peer to change the peer's address lists. Adding and removing addresses from a connected association is optional functionality. Implementations that do not support this functionality return EOPNOTSUPP.

If the address family is not AF\_INET or AF\_INET6, the sctp\_bindx() function fails and returns EAFNOSUPPORT. If the file descriptor passed to the sctp\_bindx() in the *sock* parameter is invalid, the sctp\_bindx() function fails and returns EBADF.

## sctp\_opt\_info()

int sctp\_opt\_info(int sock, sctp\_assoc\_id\_t id, int opt, void \*arg, socklen\_t
\*len);

The sctp\_opt\_info() function returns the SCTP level options that are associated with the socket described in the *sock* parameter. If the socket is a one-to-many style SCTP socket the value of the *id* parameter refers to a specific association. The *id* parameter is ignored for one-to-one style SCTP sockets. The value of the *opt* parameter specifies the SCTP socket option to get. The value of the *arg* parameter is an option-specific structure buffer that is allocated by the calling program. The value of the \*len parameter is the length of the option.

The *opt* parameter can have the following values:

- SCTP RTOINFO
- SCTP ASSOCINFO
- SCTP DEFAULT SEND PARAM
- SCTP PEER ADDR PARAMS
- SCTP\_STATUS
- SCTP INITMSG
- SCTP NODELAY
- SCTP AUTOCLOSE
- SCTP PRIMARY ADDR
- SCTP GET PEER ADDR INFO
- SCTP EVENT
- SCTP DELAYED SACK
- SCTP PARTIAL DELIVERY POINT
- SCTP FRAGMENT INTERLEAVE
- SCTP MAX BURST
- SCTP CONTEXT
- SCTP EXPLICIT EOR
- SCTP REUSE PORT
- SCTP RECVRVCINFO
- SCTP RECVNXTINFO
- SCTP DEFAULT SNDINFO
- SCTP GETASSOC\_NUMBER
- SCTP GET ASSOC ID LIST

A few of the *opt* parameters are described in detail below:

SCTP RTOINFO

Returns the protocol parameters that are used to initialize and bind the retransmission timeout (RTO) tunable. The protocol parameters use the following structure:

```
struct sctp_rtoinfo {
    sctp assoc t srto assoc id;
   uint32 t
                    srto initial;
   uint32 t
                    srto max;
    uint32 t
                    srto min;
};
                   The calling program provides this value,
srto assoc id
                   which specifies the association of interest.
                   This value is the initial RTO value.
srto initial
                   This value is the maximum RTO value.
srto max
                   This value is the minimum RTO value.
srto min
```

SCTP ASSOCINFO

Returns the association-specific parameters. The parameters use the following structure:

The calling program provides this value, which specifies the association of interest.

```
sasoc assocmaxrxt
```

This value specifies the maximum retransmission count for the association.

```
sasoc number peer destinations
```

This value specifies the number of addresses that the peer has.

```
sasoc peer rwnd
```

This value specifies the current value of the peer's receive window.

```
sasoc local rwnd
```

This value specifies the last reported receive window that the peer transmitted to.

```
sasoc cookie life
```

The value specifies the lifetime of the association's cookie. The value is used when issuing cookies.

All parameters that use time values are measured in milliseconds.

SCTP\_DEFAULT\_SEND\_PARAM

Returns the default set of parameters that a call to the sendto(3SOCKET) function uses on this association. The parameters use the following structure:

```
struct sctp sndrcvinfo {
   uint16 t
                    sinfo stream;
   uint16 t
                    sinfo ssn;
   uint16 t
                    sinfo_flags;
    uint32 t
                    sinfo ppid;
    uint32 t
                    sinfo context;
    uint32 t
                    sinfo timetolive;
    uint32 t
                    sinfo tsn;
    uint32 t
                    sinfo cumtsn;
    sctp_assoc_t
                    sinfo_assoc_id;
};
sinfo stream
```

This value specifies the default stream for the sendmsg() call.

sinfo ssn

This value is always zero.

sinfo\_flags

This value contains the default flags for the sendmsg() call. This flag can take on the following values:

- MSG UNORDERED
- MSG ADDR OVER
- MSG ABORT
- MSG EOF
- MSG PR SCTP

sinfo ppid

This value is the default payload protocol identifier for the sendmsg() call.

sinfo context

This value is the default context for the sendmsg() call.

sinfo timetolive

This value specifies a time period in milliseconds. After this time period has passed, the message expires if its transmission has not begun. A value of zero indicates that the message does not expire. If the MSG\_PR\_SCTP flag is set, the message expires when its transmission has not successfully completed within the time period specified in sinfo timetolive.

sinfo tsn

This value is always zero.

sinfo cumtsn

This value is always zero.

sinfo assoc id

This value is filled in by the calling application. This value specifies the association of interest.

SCTP PEER ADDR PARAMS

Returns the parameters for a specified peer address. The

parameters use the following structure:

```
struct sctp_paddrparams {
    sctp assoc t
                               spp_assoc_id;
   struct sockaddr_storage
                               spp address;
   uint32 t
                               spp hbinterval;
    uint16 t
                               spp pathmaxrxt;
        uint32 t
                                          spp_pathmtu;
    uint32 t
                                    spp_flags;
    uint32 t
                                spp ipv6 flowlabel;
    uint8 t
                                spp ipv4 tos;
};
```

#### spp\_assoc\_id

The calling program provides this value, which specifies the association of interest.

### spp\_address

This value specifies the peer's address of interest.

#### spp hbinterval

This value specifies the heartbeat interval in milliseconds.

#### spp\_pathmaxrxt

This value specifies the maximum number of retransmissions to attempt on an address before considering the address unreachable.

#### spp pathmtu

The current path MTU of the peer address. It is the number of bytes available in an SCTP packet for chunks. Providing a value of 0 does not change the current setting. If a positive value is provided and SPP\_PMTUD\_DISABLE is set in the spp\_flags, the given value is used as the path MTU. If SPP\_PMTUD\_ENABLE is set in the spp\_flags, then the spp\_pathmtu field is ignored.

#### spp ipv6 flowlabel

This field is used in conjunction with the SPP\_IPV6\_FLOWLABEL flag. This setting has precedence over any other IPv6 layer setting.

#### spp\_flags

The spp\_flags flags are used to control various features on an association. The flag field is a bit mask which may contain one of the following options:

 SPP\_HB\_ENABLE – Enable heartbeats on the specified address.

- SPP\_HB\_DISABLE Disable heartbeats on the specified address. SPP\_HB\_ENABLE and SPP\_HB\_DISABLE are mutually exclusive, only one of the two should be specified. Enabling both fields will result in undetermined results.
- SPP\_HB\_DEMAND Request a user initiated heartbeat to be made immediately. This option should not be used in conjunction with a wildcard address.
- SPP\_HB\_TIME\_IS\_ZERO Specifies that the time for heartbeat delay is to be set to the value of 0 milliseconds.
- SPP\_PMTUD\_ENABLE Enable PMTU discovery on the specified address.
- SPP\_PMTUD\_DISABLE Disable PMTU discovery on the specified address. If the address field is empty then all addresses on the association are affected.
   SPP\_PMTUD\_ENABLE and SPP\_PMTUD\_DISABLE options are mutually exclusive. Enabling both options will result in undetermined results.
- SPP\_IPV6\_FLOWLABEL Enables the setting of the IPV6 flowlabel value. The value is obtained from the spp\_ipv6\_flowlabel field. Upon retrieval, this flag will be set to indicate that the ipv6\_flowlabel field has a valid value returned. If a specific destination address is set in the spp\_address field, then the value of the address is returned. If only an association is specified and no address is specified, then the association's default flowlabel is returned. If neither an association nor a destination is specified, then the socket's default flowlabel is returned. For non–IPv6 sockets, this flag is left empty.
- SPP\_IPV4\_TOS Setting this flag enables the setting of the IPV4 TOS value associated with either the association or a specific address. The value is obtained from the spp\_ipv4\_tos field. Upon retrieval, this flag will be set to indicate that the spp\_ipv4\_tos field has a valid value returned. If a specific destination address in the spp\_address field is set when called, then the TOS value of the specific destination address returned. If only an association is specified then the default TOS of the association is returned. If neither an association nor a destination is specified, then the default TOS value of the socket is returned.

SCTP\_STATUS

Returns the current status information about the association. The parameters use the following structure:

```
struct sctp_status {
    sctp_assoc_t
                             sstat_assoc_id;
    int32_t
                             sstat_state;
   uint32 t
                             sstat rwnd;
   uint16 t
                             sstat unackdata;
   uint16 t
                             sstat_penddata;
   uint16_t
                             sstat_instrms;
    uint16 t
                             sstat_outstrms;
   uint32_t
                             sstat_fragmentation_point;
    struct sctp_paddrinfo
                             sstat primary;
};
sstat assoc id
```

The calling program provides this value, which specifies the association of interest.

#### $sstat\_state$

This value is the association's current state. The association can take on the following states:

| SCTP_IDLE          | The SCTP endpoint does not have any association associated with it. Immediately after the call to the socket() function opens an endpoint, or after the endpoint closes, the endpoint is in this state. |
|--------------------|----------------------------------------------------------------------------------------------------|
| SCTP_BOUND         | An SCTP endpoint is bound to one or more local addresses after calling the bind().                                                                                                    |
| SCTP_LISTEN        | This endpoint is waiting for an association request from any remote SCTP endpoint.                                                                                                    |
| SCTP_COOKIE_WAIT   | This SCTP endpoint has sent an INIT chunk and is waiting for an INIT-ACK chunk.                                                                                                    |
| SCTP_COOKIE_ECHOED | This SCTP endpoint has echoed the cookie that it                                                                                                    |

received from its peer's INIT-ACK chunk back to the

peer.

SCTP ESTABLISHED

This SCTP endpoint can exchange data with its peer.

SCTP SHUTDOWN PENDING

This SCTP endpoint has received a SHUTDOWN primitive from its upper layer. This endpoint no longer accepts data from its

upper layer.

SCTP SHUTDOWN SEND

An SCTP endpoint that was

in the

SCTP\_SHUTDOWN\_PENDING state has sent a SHUTDOWN chunk to its peer. The SHUTDOWN chunk is sent only after all outstanding data from this endpoint to its peer is acknowledged. When this endpoint's peer sends a SHUTDOWN ACK chunk, this endpoint sends a SHUTDOWN COMPLETE chunk and the association is considered closed.

SCTP SHUTDOWN RECEIVED

An SCTP endpoint has received a SHUTDOWN chunk from its peer. This endpoint no longer accepts new data from its user.

SCTP SHUTDOWN ACK SEND

An SCTP endpoint in the SCTP\_SHUTDOWN\_RECEIVED state has sent the SHUTDOWN ACK chunk to its peer. The endpoint only sends the SHUTDOWN ACK chunk after the peer acknowledges all outstanding data from this endpoint. When this endpoint's peer sends a

SHUTDOWN COMPLETE chunk, the association is closed.

#### sstat rwnd

This value is the association peer's current receive window.

#### sstat unackdata

This value is the number of unacknowledged DATA chunks.

#### sstat penddata

This value is the number of DATA chunks that are awaiting receipt.

#### sstat instrms

This value is the number of inbound streams.

#### sstat outstrms

This value is the number of outbound streams.

#### sstat\_fragmentation\_point

If the combined size of the message, the SCTP headers, and the IP headers exceeds the value of

sstat\_fragmentation\_point, the message fragments. This value is equal to the Path Maximum Transmission Unit (P-MTU) for the packet's destination address

#### sstat\_primary

This value contains information about the primary peer address. This information uses the following structure:

```
struct sctp_paddrinfo {
    sctp assoc t
                                spinfo_assoc_id;
    struct sockaddr storage
                                spinfo address;
                                spinfo state;
    int32 t
    uint32 t
                                spinfo cwnd;
    uint32 t
                                spinfo_srtt;
    uint32 t
                                spinfo rto;
    uint32 t
                                spinfo mtu;
};
                     The calling program provides this
spinfo assoc id
                     value, which specifies the association
                      of interest.
spinfo address
                     This value is the primary peer's
                      address.
                      This value can take on either of the
spinfo state
                      two values SCTP_ACTIVE or
                      SCTP INACTIVE.
```

| spinfo_cwnd | This value is the congestion window of the peer address.                                                                      |
|-------------|----------------------------------------------------------------------------------------------------|
| spinfo_srtt | This value is the current smoothed round-trip time calculation for the peer address. This value is expressed in milliseconds. |
| spinfo_rto  | This value is the current retransmission timeout value for the peer address. This value is expressed in milliseconds.         |
| spinfo_mtu  | This value is the P-MTU for the peer address.                                                                                 |

The sctp\_opt\_info() function returns 0 on success. The sctp\_opt\_info() function returns -1 on failure and sets the value of errno to the appropriate error code. If the file descriptor passed to the sctp\_opt\_info() in the sock parameter is invalid, the sctp\_opt\_info() function fails and returns EBADF. If the file descriptor passed to the sctp\_opt\_info() function in the sock parameter does not describe a socket, the sctp\_opt\_info() function fails and returns ENOTSOCK. If the association ID is invalid for a one-to-many style SCTP socket, the sctp\_opt\_info() function fails and sets the value of errno to EINVAL. If the input buffer length is too short for the option specified, the sctp\_opt\_info() function fails and sets the value of errno to EINVAL. If the address family for the peer's address is not AF\_INET or AF\_INET6, the sctp\_opt\_info() function fails and sets the value of errno to EAFNOSUPPORT.

## sctp\_recvmsg()

```
ssize_t sctp\_recvmsg(int s, void *msg, size_t len, struct sockaddr *from, socklen_t *fromlen, struct sctp\_sndrcvinfo *sinfo, int *msg\_flags);
```

The sctp\_recvmsg() function enables receipt of a message from the SCTP endpoint specified by the *s* parameter. The calling program can specify the following attributes:

msg

This parameter is the address of the message buffer.

len

This parameter is the length of the message buffer.

from

This parameter is a pointer to an address that contains the sender's address.

fromlen

This parameter is the size of the buffer associated with the address in the *from* parameter.

sinfo

This parameter is only active if the calling program enables sctp\_data\_io\_events. To enable sctp\_data\_io\_events, call the setsockopt() function with the socket option SCTP\_EVENTS. When sctp\_data\_io\_events is enabled, the application receives the contents of the sctp\_sndrcvinfo structure for each incoming message. This parameter is a pointer to a sctp\_sndrcvinfo structure. The structure is populated upon receipt of the message.

### msg\_flags

This parameter contains any message flags that are present.

The sctp\_recvmsg() function returns the number of bytes it receives. The sctp\_recvmsg() function returns -1 when an error occurs.

If the file descriptor passed in the *s* parameter is not valid, the sctp\_recvmsg() function fails and sets the value of errno to EBADF. If the file descriptor passed in the *s* parameter does not describe a socket, the sctp\_recvmsg() function fails and sets the value of errno to ENOTSOCK. If the *msg\_flags* parameter includes the value MSG\_OOB, the sctp\_recvmsg() function fails and sets the value of errno to EOPNOTSUPP. If there is no established association, the sctp\_recvmsg() function fails and sets the value of errno to ENOTCONN.

## sctp sendmsg()

ssize\_t sctp\_sendmsg(int s, const void \*msg, size\_t len, const struct sockaddr
\*to, socklen\_t tolen, uint32\_t ppid, uint32\_t flags, uint16\_t stream\_no, uint32\_t
timetolive, uint32 t context);

The sctp\_sendmsg() function enables advanced SCTP features while sending a message from an SCTP endpoint.

*s* This value specifies the SCTP endpoint that is sending the message.

msg This value contains the message sent by the sctp\_sendmsg() function.

len This value is the length of the message. This value is expressed in bytes.

to This value is the destination address of the message.

*tolen* This value is the length of the destination address.

*ppid* This value is the application-specified payload protocol identifier.

*stream\_no* This value is the target stream for this message.

timetolive This value is the time period after which the message expires if it has not been

successfully sent to the peer. This value is expressed in milliseconds.

*context* This value is returned if an error occurs during the sending of the message.

flags This value is formed from applying the logical operation OR in bitwise fashion

on zero or more of the following flag bits:

#### MSG UNORDERED

When this flag is set, the sctp\_sendmsg() function delivers the message unordered.

#### MSG ADDR OVER

When this flag is set, the sctp\_sendmsg() function uses the address in the *to* parameter instead of the association's primary destination address. This flag is only used with one-to-many style SCTP sockets.

#### MSG ABORT

When this flag is set, the specified association aborts by sending an ABORT signal to its peer. This flag is only used with one-to-many style SCTP sockets.

#### MSG EOF

When this flag is set, the specified association enters graceful shutdown. This flag is only used with one-to-many style SCTP sockets.

#### MSG PR SCTP

When this flag is set, the message expires when its transmission has not successfully completed within the time period specified in the timetolive parameter.

The sctp\_sendmsg() function returns the number of bytes it sent. The sctp\_sendmsg() function returns -1 when an error occurs.

If the file descriptor passed in the *s* parameter is not valid, the sctp\_sendmsg() function fails and sets the value of errno to EBADF. If the file descriptor passed in the *s* parameter does not describe a socket, the sctp\_sendmsg() function fails and sets the value of errno to ENOTSOCK. If the *flags* parameter includes the value MSG\_OOB, the sctp\_sendmsg() function fails and sets the value of errno to EOPNOTSUPP. If the *flags* parameter includes the values MSG\_ABORT or MSG\_EOF for a one-to-one style socket, the sctp\_sendmsg() function fails and sets the value of errno to EOPNOTSUPP. If there is no established association, the sctp\_sendmsg() function fails and sets the value of errno to ENOTCONN. If the socket is shutting down, disallowing further writes, the sctp\_sendmsg() function fails and sets the value of errno to EPIPE. If the socket is nonblocking and the transmit queue is full, the sctp\_sendmsg() function fails and sets the value of errno to EAGAIN.

If the control message length is incorrect, the sctp\_sendmsg() function fails and sets the value of errno to EINVAL. If the specified destination address does not belong to the association, the sctp\_sendmsg() function fails and sets the value of errno to EINVAL. If the value of stream\_no is outside the number of outbound streams that the association supports, the sctp\_sendmsg() function fails and sets the value of errno to EINVAL. If the address family of the specified destination address is not AF\_INET or AF\_INET6, the sctp\_sendmsg() function fails and sets the value of errno to EINVAL.

## sctp send()

```
ssize_t sctp_send(int s, const void *msg, size_t len, const struct
sctp_sndrcvinfo *sinfo, int flags);
```

The sctp\_send() function is usable by one-to-one and one-to-many style sockets. The sctp\_send() function enables advanced SCTP features while sending a message from an SCTP endpoint.

s
This value specifies the socket created by the socket() function.

msg

This value contains the message sent by the sctp\_send() function.

len

This value is the length of the message. This value is expressed in bytes.

sinfo

This value contains the parameters used to send the message. For a one-to-many style socket, this value can contain the association ID to which the message is being sent.

flags

This value is identical to the flags parameter in the sendmsg() function.

The sctp\_send() function returns the number of bytes it sent. The sctp\_send() function returns -1 when an error occurs.

If the file descriptor passed in the *s* parameter is not valid, the sctp\_send() function fails and sets the value of errno to EBADF. If the file descriptor passed in the *s* parameter does not describe a socket, the sctp\_send() function fails and sets the value of errno to ENOTSOCK. If the *sinfo\_flags* field of the *sinfo* parameter includes the value MSG\_OOB, the sctp\_send() function fails and sets the value of errno to EOPNOTSUPP. If the *sinfo\_flags* field of the *sinfo* parameter includes the values MSG\_ABORT or MSG\_EOF for a one-to-one style socket, the sctp\_send() function fails and sets the value of errno to EOPNOTSUPP. If there is no established association, the sctp\_send() function fails and sets the value of errno to ENOTCONN. If the socket is shutting down, disallowing further writes, the sctp\_send() function fails and sets the value of errno to EPIPE. If the socket is nonblocking and the transmit queue is full, the sctp\_send() function fails and sets the value of errno to EAGAIN.

If the control message length is incorrect, the sctp\_send() function fails and sets the value of errno to EINVAL. If the specified destination address does not belong to the association, the sctp\_send() function fails and sets the value of errno to EINVAL. If the value of stream\_no is outside the number of outbound streams that the association supports, the sctp\_send() function fails and sets the value of errno to EINVAL. If the address family of the specified destination address is not AF\_INET or AF\_INET6, the sctp\_send() function fails and sets the value of errno to EINVAL.

### sctp sendv()

ssize\_t sctp\_sendv(int sd, const struct iovec \*iov, int iovcnt, struct sockaddr
\*addrs, int addrcnt, void \*info, socklen\_t infolen, unsigned int infotype, int flags);

The sctp\_sendv() sends a message to an SCTP socket. The following attributes are specified:

sd The socket descriptor.

iov The message to be sent. The data in the buffer are treated as one single user

message.

*iovcnt* The number of elements in *iov*.

addrs An array of addresses to be used to set up an association or one single address to be

used to send the message. Pass in NULL if the caller does not want to set up an

association nor want to send the message to a specific address.

*addrcnt* The number of addresses in the *addrs* array.

*info* A pointer to the buffer containing the attribute associated with the message to be

sent. The type is indicated by *info\_type* parameter.

*infolen* The length in bytes of *info*.

*infotype* The type of the *info* buffer. The following values are defined:

SCTP\_SENDV\_SNDFO The type of info is struct *sctp\_sndinfo*.

SCTP\_SENDV\_PRINFO The type of *info* is struct *sctp\_prinfo*.

SCTP SENDV AUTHINFO The type of info is struct *sctp\_authinfo*. This type is

not supported.

SCTP SENDV SPA The type of *info* is struct *sctp\_send\_spa*.

The sctp\_sendv() function provides an extensible way for an application to communicate different send attributes to the SCTP stack when sending a message. This function can also be used to set up an association. The *addrs* array is similar to the *addrs* array used by "sctp\_connectx()" on page 204.

There are three types of attributes which can be used to describe a message to be sent. They are represented by struct *sctp\_sndinfo*, struct *sctp\_prinfo*, and struct *sctp\_authinfo* which is currently not supported.

The following structure *sctp\_sendv\_spa* is defined to be used when more than one of the above attributes are needed to describe a message to be sent.

```
struct sctp_sendv_spa {
   uint32_t sendv_flags;
   struct sctp_sndinfo sendv_sndinfo;
   struct sctp_prinfo sendv_prinfo;
```

```
struct sctp_authinfo sendv_authinfo;
};
```

The sendv\_flags field holds a bitwise—OR of SCTP\_SEND\_SNDINFO\_VALID, SCTP\_SEND\_PRINFO\_VALID, and SCTP\_SEND\_AUTHINFO\_VALID values, indicating whether the sendv\_sndinfo, sendv\_prinfo, and sendv\_authinfo fields contain valid information.

The *sctp\_sndinfo* structure is defined as follows:

where:

snd sid

This value holds the stream number to send the message to. If a sender specifies an invalid stream number, an error value is returned and the call fails.

snd flags

This field is a bit wise OR of the following flags:

SCTP\_UNORDERED his flag requests the unordered delivery of the message.

SCTP\_ADDR\_OVER This flag requests the SCTP stack to override the

primary destination address and send the message to the given address in *addrs*. Only one address can be given is this case. If this flag is not specified and *addrs* is not NULL, this call is treated as a connect request. This flag

is applicable to one-to-many style sockets only.

SCTP\_ABORT Setting this flag causes the specified association to be

aborted by sending an ABORT message to the peer. The ABORT message will contain an error cause User Initiated Abort with cause code 12. The specific information the cause of this error is provided in

msg\_iov.

SCTP\_EOF Setting this flag invokes the SCTP graceful shutdown

procedures on the specified association. Graceful shutdown assures that all data queued by both

endpoints is successfully transmitted before closing the

association.

SCTP\_SENDALL This flag requests that the message is sent to all

associations that are currently established on the socket. This flag is applicable to one-to-many style sockets only.

snd\_ppid

An unsigned integer that is passed to the remote end in each user message (SCTP DATA chunk). The SCTP stack performs no byte order modification of this field. For example, if the DATA chunk has to contain a given value in network byte order, the SCTP user has to perform the htonl(3SOCKET) computation.

snd context

This value is an opaque 32 bit context datum. It is passed back to the caller if an error occurs on the transmission of the message and is retrieved with each undelivered message.

snd\_assoc\_id

When sending a message, this field holds the identifier for the association which the message is sent to. When this call is used to set up an association, the association identifier of the newly created association is returned in this field. This field is applicable to one-to-many style sockets only.

The *sctp\_prininfo* structure is defined as follows:

```
struct sctp_prinfo {
    uint16_t pr_policy;
    uint32_t pr_value;
};
```

where:

pr\_policy

This field specifies the partial reliability (PR-SCTP) policy that is used to send the message. If it is SCTP\_PR\_SCTP\_NONE, the message is sent reliably (the default is normal send). If it is SCTP\_PR\_SCTP\_TTL, timed reliability as defined in RFC 3758 is used. In this case, the lifetime is provided in *pr\_value*.

pr\_value

The meaning of this field depends on the PR-SCTP policy specified by the  $pr\_policy$  field. It is ignored when SCTP\_PR\_SCTP\_NONE is specified. In case of SCTP\_PR\_SCTP\_TTL, this field specifies the lifetime in milliseconds of the message.

When new *send* attributes are needed, new structures can be defined. Those new structures do not need to be based on any of the above defined structures.

The struct *sctp\_sndinfo* attribute for one-to-many style sockets must always be used in order to specify the association the message is to be sent to. The only case where it is not needed is when this call is used to set up a new association.

The caller provides a list of addresses in the addrs parameter to set up an association. This function will behave like calling sctp\_connectx(), first using the list of addresses, and then calling sendmsg() with the given message and attributes. For an one-to-many style socket, if a struct <code>sctp\_sndinfo</code> attribute is provided, the <code>snd\_assoc\_id</code> field must be 0. When this function returns, the <code>snd\_assoc\_id</code> field will contain the association identifier of the newly established association. The <code>struct sctp\_sndinfo</code> attribute is not required to set up an association for

one-to-many style sockets. If this attribute is not provided, the caller can enable the SCTP\_ASSOC\_CHANGE notification and use the SCTP\_COMM\_UP message to find out the association identifier.

If the caller wants to send the message to a specific peer address (overriding the primary address), the caller can provide the specific address in the *addrs* parameter and provide a struct *sctp\_sndinfo* attribute with the *snd\_flags* field set to SCTP\_ADDR\_OVER.

This function can also be used to terminate an association. The caller provides an *sctp\_sndinfo* attribute with the *snd\_flags* set to SCTP\_EOF. In this case, the length of the message would be zero. Sending a message using sctp\_sendv() is atomic unless explicit EOR marking is enabled on the socket specified by *sd*.

Upon successful completion, the number of bytes sent is returned. Otherwise, -1 is returned and *errno* is set to indicate the error.

The following error values are defined:

EADDRINUSE The address is already in use.

EADDRNOTAVAIL No local address is available for this operation.

EAFNOSUPPORT Addresses in the specified address family cannot be used with this socket.

EBADF The *sd* parameter is not a valid file descriptor.

ECONNREFUSED The attempt to connect was forcefully rejected. The calling program should

close the socket descriptor using close(2) and issue another socket(3) call

to obtain a new descriptor before making another attempt.

EFAULT A parameter can not be accessed.

EINTR The operation was interrupted by delivery of a signal before any data could

be buffered to be sent.

EINVAL A parameter provided is invalid for this operation.

EMSGSIZE The message is too large to be sent all at once.

ENETUNREACH The network is not reachable from this host.

ENOBUFS Insufficient memory is available to complete the operation.

EOPNOTSUPP Operation not supported in this type of socket.

EPIPE The peer end point has shutdown the association.

ETIMEDOUT Attempt timed out.

EWOULDBLOCK The socket is marked as non-blocking, and the requested operation would

block.

## sctp\_recvv()

ssize\_t sctp\_recvv(int sd, const struct iovec \*iov, int iovlen, struct sockaddr \*from,int fromlen, void \*info,socklen\_t infolen, unsigned int infotype,int flags);

The sctp\_recvv() function provides an extensible way for the SCTP stack to pass up different SCTP attributes associated with a received message to an application. The following attributes are specified:

sd The socket descriptor.

*iov* The scatter buffer containing the received message.

*iovlen* The number of elements in *iov*.

*from* A pointer to a buffer to be filled with the sender address of the received message.

fromlen The size of the from buffer. Upon return, it is set to the actual size of the sender's

address.

*info* A pointer to the buffer containing the attributes of the received message. The type

of structure is indicated by *info\_type* parameter.

infolen The length in bytes of info buffer. Upon return, it is set to the actual size of the

returned info buffer.

*infotype* The type of the info buffer. The following values are defined:

SCTP RECVV NOINFO If both SCTP RECVRCVINFO and SCTP RECVNXTINFO

options are not enabled, no attribute will be returned. If only the SCTP\_RECVNXTINFO option is enabled but there is no next message in the buffer, there will also no attribute be returned. In these cases, *infotype* will be set

to SCTP\_RECVV\_NOINFO.

SCTP\_RECVV\_RCVINFO The type of *info* is struct *sctp\_rcvinfo* and the attribute

is about the received message.

SCTP RECVV NXTINFO The type of info is struct *sctp\_nxtinfo* and the attribute

is about the next message in receive buffer. This is the case when only the SCTP\_RECVNXTINFO option is enabled

and there is a next message in the buffer.

SCTP\_RECVV\_RN The type of *info* is struct *sctp\_recvv\_rn*. The

recvv\_rcvinfo field is the attribute of the received

message and the *recvv\_nxtinfo* field is the attribute of the next message in buffer. This is the case when both SCTP\_RECVRCVINFO and SCTP\_RECVNXTINFO options are enabled and there is a next message in the receive buffer.

flags Flag for receive as in recvmsg(3SOCKET). On return, its value will be different from what was set in to the call. It has the same value as rcv flags.

There are two types of attributes which can be returned by the call to sctp recvv():

The attribute of the received message and the attribute of the next message in receive buffer. The caller enables the SCTP\_RECVRCVINFO and SCTP\_RECVNXTINFO socket option to receive these attributes respectively.

Attributes of the received message are returned in struct sctp\_rcvinfo and attributes of the next message are returned in the structure sctp\_nxtinfo. If both options are enabled, both attributes are returned using the following structure.

```
struct sctp_recvv_rn {
    struct sctp_revinfo recvv_revinfo;
    struct sctp_nxtinfo recvv_nxtinfo;
};
```

The sctp rcvinfo structure is defined as follows:

```
struct sctp_rcvinfo {
    uint16_t rcv_sid;
    uint16_t rcv_ssn;
    uint16_t rcv_flags;
    uint32_t rcv_ppid;
    uint32_t rcv_tsn;
    uint32_t rcv_cumtsn;
    uint32_t rcv_context;
    sctp_assoc_t rcv_assoc_id;
};
```

#### where:

| rcv_info   | The stream number of the received message.                                                                                                    |
|------------|----------------------------------------------------------------------------------------------------|
| rcv_ssn    | The stream sequence number that the peer endpoint assigned to the DATA chunk of this message. For fragmented messages, this is the same number for all deliveries of the message (if more than one sctp_recvv() is needed to read the message). |
| rcv_flags  | May be set to $SCTP_{L}UNORDERED$ when the message was sent unordered.                                                                                                    |
| rcv_ppid   | This value is the same information that is passed by the peer socket to its SCTP stack. The SCTP stack performs no byte order modification of this field.                                                                                       |
| rcv_tsn    | The transmission sequence number that the peer endpoint assigned to the received message.                                                                                                    |
| rcv_cumtsn | The current cumulative transmission sequence number of the association known to the SCTP stack.                                                                                                    |

 ${\tt rcv\_assoc\_id} \qquad {\tt The association identifier of the association of the received message. This}$ 

field applies only to a one-to-many style socket.

rcv\_context This value is an opaque 32 bit context datum that was set by the caller with

the SCTP\_CONTEXT socket option. This value is passed back to the upper layer if an error occurs on the transmission of a message and is retrieved with each

undelivered message.

The sctp\_nxtinfo structure is defined as follows:

```
struct sctp_nxtinfo {
    uint16_t nxt_sid;
    uint16_t nxt_flags;
    uint32_t nxt_ppid;
    size_t nxt_length;
    sctp_assoc_t nxt_assoc_id;
};
```

where:

*nxt\_sid* The stream number of the next message.

flags This field can contain any of the following flags and is composed of a bitwise– OR

of the following values:

SCTP\_UNORDERED The next message was sent unordered.

SCTP\_COMPLETE The entire message has been received and is in the socket

buffer. This flag has special implications with respect to

the *nxt\_length* field.

SCTP NOTIFICATION The next message is not a user message but instead is a

notification.

ppid This value is the same information that was passed by the peer socket to its SCTP

stack when sending the next message. The SCTP stack performs no byte order

modification of this field.

length The length of the message currently received in the socket buffer. This might not

be the entire length of the next message since a partial delivery may be in progress. This field represents the entire next message size only if the flag SCTP\_COMPLETE is

set in the *nxt\_flags* field.

assoc\_id The association identifier of the association of the next message. This field applies

only to a one-to-many style socket.

The following error values are defined for sctp\_recvv():

EBADF The *sd* parameter is not a valid file descriptor.

EFAULT A parameter can not be accessed.

EINTR The operation was interrupted by delivery of a signal before any data could be

buffered to be sent or the operation was interrupted by delivery of a signal

before any data is available to be received.

EINVAL A parameter provided is invalid for this operation.

ENOBUFS Insufficient memory is available to complete the operation.

EWOULDBLOCK The socket is marked as non-blocking and the requested operation would get

blocked.

## sctp connectx()

int sctp\_connectx(int sd, struct sockaddr \*addrs, int addrcnt, sctp\_assoc\_t \*aid);

The sctp\_connectx() requests an SCTP association to be made on a socket. This is similar to connect(3SOCKET) except that an array of peer addresses can be given.

Much like sctp\_bindx(3SOCKET), this function allows a caller to specify multiple addresses at which a peer can be reached. The SCTP stack tries each addresses in the array in a round robin fashion to set up the association. Note that the list of addresses passed in is only used for setting up the association. It does not necessarily equal the set of addresses the peer uses for the resulting association. If the caller wants to find out the set of peer addresses, the caller must use sctp\_getpaddrs(3SOCKET) to retrieve them after the association has been set up.

The following attributes are specified:

sd The socket descriptor.

addrs If sd is an IPv4 socket, addrs should be an array of sockaddr\_in structures

containing IPv4 addresses. If sd is an IPv6 socket, addrs should be an array of sockaddr in6 structures containing IPv6 or IPv4-mapped IPv6 addresses.

addrcnt The number of addresses in the array addrs.

aid If the call to sctp connectx() function returns successfully, the association

identifier for the newly created association is returned in aid. This parameter is

applicable only to one-to-many style SCTP sockets.

The following error values are defined for sctp connectx():

EADDRINUSE The address is already in use.

EADDRNOTAVAIL No local address is available for this operation.

EAFNOSUPPORT Addresses in the specified address family cannot be used with this socket.

EALREADY The socket is non-blocking and a previous connection attempt has not yet

been completed.

EBADF The sd parameter is not a valid file descriptor.

ECONNREFUSED The attempt to connect was forcefully rejected. The calling program should

use connect(3SOCKET) to close the socket descriptor, and issue another socket(3SOCKET) call to obtain a new descriptor before making another

attempt.

EFAULT A parameter can not be accessed.

EINTR The connect attempt was interrupted before it is completed. The attempt

will be established asynchronously.

EINVAL A parameter provided is invalid for this operation.

ENOBUFS Insufficient memory is available to complete the operation.

EWOULDBLOCK The socket is marked as non-blocking and the requested operation would

get blocked.

ETIMEDOUT The attempt timed out.

EOPNOTSUPP The operation is not supported in this type of socket.

## sctp getladdrs()

The sctp\_getladdrs() function returns all locally bound addresses on a socket. The syntax for the sctp\_getladdrs() function is as follows:

int sctp\_getladdrs(int sock, sctp\_assoc\_t id, void \*\*addrs);

When the sctp\_getladdrs() function returns successfully, the value of *addrs* points to a dynamically allocated packed array of *sockaddr* structures. The *sockaddr* structures are of the appropriate type for each local address. The calling application uses the sctp\_freeladdrs() function to free the memory. The value of the *addrs* parameter must not be NULL.

If the socket referenced by the *sd* parameter is an IPv4 socket, the sctp\_getladdrs() function returns IPv4 addresses. If the socket referenced by the *sd* parameter is an IPv6 socket, the sctp\_getladdrs() function returns a mix of IPv4 or IPv6 addresses as appropriate.

When the sctp\_getladdrs() function is invoked for a one-to-many style socket, the value of the *id* parameter specifies the association to query. The sctp\_getladdrs() function ignores the *id* parameter when the function is operating on a one-to-one socket.

When the value of the *id* parameter is zero, the sctp\_getladdrs() function returns locally bound addresses without regard to any particular association. When the sctp\_getladdrs() function returns successfully, it reports the number of local addresses bound to the socket. If the socket is unbound, the sctp\_getladdrs() function returns 0 and the value of \*addrs is undefined. If an error occurs, the sctp\_getladdrs() function returns -1 and the value of \*addrs is undefined.

## sctp\_freeladdrs()

The sctp\_freeladdrs() function frees all of the resources that were allocated by a previous call to the sctp\_getladdrs(). The syntax for the sctp\_freeladdrs() function is as follows:

```
void sctp freeladdrs(void *addrs);
```

The \*addrs parameter is an array that contains the peer addresses that are returned by the sctp getladdrs() function.

## sctp getpaddrs()

The sctp getpaddrs() function returns all peer addresses in an association.

```
int sctp_getpaddrs(int sock, sctp assoc t id, void **addrs);
```

When the sctp\_getpaddrs() function returns successfully, the value of the \*\*addrs parameter points to a dynamically allocated packed array of sockaddr structures of the appropriate type for each address. The calling thread frees the memory with the sctp\_freepaddrs() function. The \*\*addrs parameter cannot have a value of NULL. If the socket descriptor given in sock is for an IPv4 socket, the sctp\_getpaddrs() function returns IPv4 addresses. If the socket descriptor given in sock is for an IPv6 socket, the sctp\_getpaddrs() function returns a mix of IPv4 and IPv6 addresses. For one-to-many style sockets, the id parameter specifies the association to query. The sctp\_getpaddrs() function ignores the id parameter for one-to-one style sockets. When the sctp\_getpaddrs() function returns successfully, it returns the number of peer addresses in the association. If there is no association on this socket, the sctp\_getpaddrs() function returns 0 and the value of the \*\*addrs parameter is undefined. If an error occurs, the sctp\_getpaddrs() function returns -1 and the value of the \*\*addrs parameter is undefined.

If the file descriptor passed to the sctp\_getpaddrs() function in the *sock* parameter is invalid, the sctp\_getpaddrs() function fails and returns EBADF. If the file descriptor passed to the sctp\_getpaddrs() function in the *sock* parameter does not describe a socket, the sctp\_getpaddrs() function fails and returns ENOTSOCK. If the file descriptor passed to the sctp\_getpaddrs() function in the *sock* parameter describes a socket that is not connected, the sctp\_getpaddrs() function fails and returns ENOTCONN.

## sctp\_freepaddrs()

The sctp\_freepaddrs() function frees all of the resources that were allocated by a previous call to the sctp\_getpaddrs(). The syntax for the sctp\_freepaddrs() function is as follows:

```
void sctp_freepaddrs(void *addrs);
```

The \*addrs parameter is an array that contains the peer addresses that are returned by the sctp getpaddrs() function.

### **Branched-off Association**

Applications can branch an established association on a one-to-many style socket into a separate socket and file descriptor. A separate socket and file descriptor is useful for applications that have a number of sporadic message senders or receivers that need to remain under the original one-to-many style socket. The application branches off associations that carry high volume data traffic into separate socket descriptors. The application uses the sctp\_peeloff() call to branch off an association into a separate socket. The new socket is a one-to-one style socket. The syntax for the sctp\_peeloff() function is as follows:

```
int sctp_peeloff(int sock, sctp_assoc_t id);
sock
```

The original one-to-many style socket descriptor returned from the socket() system call.

id

The identifier of the association to branch off to a separate file descriptor.

The sctp\_peeloff() function fails and returns EOPTNOTSUPP if the socket descriptor passed in the *sock* parameter is not a one-to-many style SCTP socket. The sctp\_peeloff() function fails and returns EINVAL if the value of *id* is zero or if the value of *id* is greater than the maximum number of associations for the socket descriptor passed in the *sock* parameter. The sctp\_peeloff() function fails and returns EMFILE if the function fails to create a new user file descriptor or file structure.

# **Code Examples of SCTP Use**

This section details two uses of SCTP sockets.

```
EXAMPLE 8-17 SCTP Echo Client
```

```
#include <netinet/sctp.h>
#include <errno.h>
#define
           BUFLEN
                         2048
           SERVER PORT
                          5000
#define
#define
           MAX STREAM
                         64
static void
usagBe(char *a0)
    fprintf(stderr, "Usage: %s <server address>\n", a0);
}
static void
print notif(char *buf)
{
    union sctp notification
                                    *snp:
    struct sctp_assoc_change
 snp = (union sctp notification *)buf;
    /* We only subscribe the association change event. */
    if (snp->sn header.sn type != SCTP ASSOC CHANGE) {
        fprintf(stderr, "unexpected notification type: %d\n",
        snp->sn header.sn type);
        exit(1);
    }
    sac = &snp->sn assoc change;
    printf("[ Receive assocication change event: state = %hu," error = %hu,"
 instr = %hu, outstr = %hu ]\n", sac->sac_state,
    sac->sac error,sac->sac inbound streams,
 sac->sac outbound streams);
 * Read from the network.
static void
readit(void *vfdp)
{
    int
    ssize t
                   n:
                buf[BUFLEN];
    char
    struct iovec
                    iov[1];
    int
               flags;
                 info len;
    socklen t
    uint t
                  info type;
    struct sctp rcvinfo
                           info;
    union sctp notification
                               *snp;
    pthread setcanceltype(PTHREAD CANCEL ASYNCHRONOUS, NULL);
    fd = *(int *)vfdp;
    /* Initialize the iov for receiving */
    memset(buf, 0, BUFLEN);
    iov->iov base = buf;
    iov->iov len = BUFLEN;
    info len = sizeof (info);
    info type = 0;
```

```
flags = 0;
    while ((n = sctp recvv(fd, iov, 1, NULL, NULL, &info,
    &info len,&info type, &flags)) > 0) {
        /* Intercept notifications here */
        if (flags & MSG NOTIFICATION) {
            print notif(buf);
            continue:
        /* The message should be accompanied by sctp rcvinfo. */
        if (info type != SCTP RECVV RCVINFO) {
            fprintf(stderr, "no sctp rcvinfo attached\n");
            exit(1);
        }
        printf("[ Receive echo (%u bytes): stream = %hu, ssn = %hu," "tsn = %hu,
    flags = %hx, ppid = %u ]\n", n, info.rcv_sid, info.rcv_ssn, info.rcv_tsn,
    info.rcv_flags, info.rcv_ppid);
        flags = 0;
        info_len = sizeof (info);
    if (n < 0) {
        perror("sctp recvv");
        exit(1);
    }
   close(fd);
    exit(0);
}
static void
echo(struct sockaddr_in *addrs, int addrcnt)
{
    int
               fd;
    uchar t
                   buf[BUFLEN];
    ssize t
                   n;
    int
               perr;
    pthread t
                 tid;
    struct iovec
                    iov[1];
               ret, on;
    struct sctp_sndinfo
                           info:
    struct sctp initmsq
                           initmsg;
    struct sctp_event
                         event;
    /* Create a one-one SCTP socket */
    if ((fd = socket(AF INET, SOCK STREAM, IPPROTO SCTP)) == -1) {
        perror("socket");
        exit(1);
    }
    * We are interested in association change events and we want
    * to get sctp_rcvinfo in each receive.
    event.se assoc id = 0;
                             /* Ignored for one-one SCTP socket */
    event.se type = SCTP ASSOC CHANGE;
   event.se_on = 1;
    ret = setsockopt(fd, IPPROTO SCTP, SCTP EVENT, &event, sizeof (event));
    if (ret < 0) {
        perror("setsockopt SCTP EVENT");
```

```
exit(1);
}
on = 1;
ret = setsockopt(fd, IPPROTO SCTP, SCTP RECVRCVINFO, &on, sizeof (on));
if (ret < 0) {
    perror("setsockopt SCTP RECVRCVINFO");
    exit(1);
}
/*
* Set the SCTP stream parameters to tell the other side when
* setting up the association.
memset(&initmsg, 0, sizeof (struct sctp initmsg));
initmsq.sinit num ostreams = MAX STREAM;
initmsg.sinit_max_instreams = MAX_STREAM;
initmsq.sinit max attempts = MAX STREAM;
ret = setsockopt(fd, IPPROTO_SCTP, SCTP_INITMSG, &initmsg, sizeof (struct sctp_initmsg));
if (ret < 0) {
    perror("setsockopt SCTP INITMSG");
    exit(1);
}
/* Now connect to the peer. */
if (sctp connectx(fd, (struct sockaddr *)addrs, addrcnt, NULL) == -1) {
    perror("sctp_connectx");
    exit(1);
}
/* Initialize the struct sctp sndinfo for sending. */
memset(&info, 0, sizeof (info));
/* Start sending to stream 0. */
info.snd sid = 0;
/*
* Note that the server is expected to echo back the snd ppid value.
* So we don't need to do any conversion here. But if the server needs
* to understand this value, we need to do a htonl() on it so that the
 * server side can do a ntohl() to convert it back to the host byte
 * order.
 */
info.snd ppid = 0;
/* Create a thread to receive network traffic. */
perr = pthread create(&tid, NULL, (void *(*)(void *))readit, &fd);
if (perr != 0) {
    fprintf(stderr, "pthread create: %d\n", perr);
    exit(1);
}
iov->iov base = buf;
/* Read from stdin and then send to the echo server. */
while ((n = read(fileno(stdin), buf, BUFLEN)) > 0) {
    iov->iov len = n;
    if (sctp_sendv(fd, iov, 1, NULL, 0, &info, sizeof (info),
        SCTP SENDV SNDINFO, 0) < 0) {
        perror("sctp sendv");
```

```
exit(1);
        }
        /* Send the next message to a different stream. */
        info.snd sid = (info.snd sid + 1) % MAX STREAM;
        info.snd ppid++;
   pthread cancel(tid);
    close(fd);
}
static struct sockaddr in *
setup addrs(const char *name, int *addrcnt)
{
                   num addrs, i;
    int
                   error;
                           *hp:
    struct hostent
    struct sockaddr in
                           *addrs;
    hp = getipnodebyname(name, AF INET, AI DEFAULT, &error);
    if (hp == NULL) {
        fprintf(stderr, "host %s not found\n", name);
        return (NULL);
    }
    for (num_addrs = 0; hp->h_addr_list[num_addrs] != NULL; num_addrs++)
    addrs = malloc((num_addrs) * sizeof (*addrs));
   if (addrs == NULL) {
    fprintf(stderr, "cannot allocate address list\n");
        return (NULL);
    for (i = 0; i < num_addrs; i++) {
        addrs[i].sin family = AF INET;
        addrs[i].sin addr.s addr = *(ipaddr t *)hp->h addr list[i];
        addrs[i].sin port = htons(SERVER PORT);
    *addrcnt = num addrs;
    return (addrs);
}
int
main(int argc, char **argv)
    struct sockaddr in
                           *addrs;
   int addrcnt;
    if (argc < 2) {
        usage(*argv);
        exit(1);
    }
    /* Find the host to connect to. */
    if ((addrs = setup addrs(argv[1], &addrcnt)) == NULL)
        exit(1);
    echo(addrs, addrcnt);
    return (0);
}
```

#### EXAMPLE 8-18 SCTP Echo Server \* Copyright (c) 2011, Oracle and/or its affiliates. All rights reserved. \*/ \* IPv4 echo server /\* To enable socket features used for SCTP socket. \*/ #define \_XPG4 2 #define EXTENSIONS #include <stdio.h> #include <string.h> #include <sys/types.h> #include <sys/socket.h> #include <netinet/in.h> #include <arpa/inet.h> #include <stdlib.h> #include <unistd.h> #include <netinet/sctp.h> #include <netdb.h> #define BUFLEN 1024 #define SERVER PORT 5000 #define MAX STREAM 64 \* Given an event notification, print out what it is. \*/ static void handle event(void \*buf) \*sac; struct sctp assoc change struct sctp send failed event \*ssfe; struct sctp paddr change \*spc; struct sctp remote error union sctp notification addrbuf[INET6 ADDRSTRLEN]; const char \*ap;

exit(1);

struct sockaddr in \*sin;

case SCTP ASSOC CHANGE:

case SCTP SEND FAILED EVENT:

ssfe->ssfe error);

case SCTP PEER ADDR CHANGE:

switch (snp->sn header.sn type) {

sac = &snp->sn assoc change;

spc = &snp->sn paddr change;

ssfe = &snp->sn send failed event;

printf(">>> assoc change: state=%hu, error=%hu, instr=%hu "

printf(">>> sendfailed: len=%hu err=%d\n", ssfe->ssfe length,

fprintf(stderr, "getmsg: unexpected family %d\n",spc->spc aaddr.ss family);

"outstr=%hu\n", sac->sac\_state, sac->sac\_error,
sac->sac inbound streams, sac->sac outbound streams);

if (spc->spc aaddr.ss family != AF INET) {

snp = buf;

break:

break:

#### **EXAMPLE 8–18** SCTP Echo Server (Continued)

```
} else {
            sin = (struct sockaddr in *)&spc->spc aaddr;
            ap = inet ntop(AF INET, &sin->sin addr, addrbuf,INET6 ADDRSTRLEN);
        printf(">>> intf change: %s state=%d, error=%d\n", ap,
            spc->spc state, spc->spc error);
        break:
    case SCTP_REMOTE_ERROR:
        sre = &snp->sn_remote_error;
        printf(">>> remote error: err=%hu len=%hu\n",
        ntohs(sre->sre error), ntohs(sre->sre length));
    case SCTP SHUTDOWN EVENT:
        printf(">>> shutdown event\n");
        break:
    default:
        printf(">>> unexpected type: %hu\n", snp->sn header.sn type);
        break;
}
* Receive a message from the network.
*/
static ssize t
getmsg(int fd, struct iovec *iov, struct sctp_rcvinfo *info, int *flags)
    ssize t
                   tot = 0, nr;
   size t
                  buflen:
    socklen t
                 info len:
   uint_t
                  info type;
   char
                *buf;
   buf = iov->iov base;
   buflen = iov->iov len;
    /* Loop until a whole message is received. */
    for (;;) {
       info len = sizeof (*info);
        memset(info, 0, sizeof (*info));
        *flags = 0;
        nr = sctp recvv(fd, iov, 1, NULL, NULL, info, &info len,
            &info type, flags);
        if (nr <= 0) {
            /* EOF or error */
            iov->iov base = buf;
            return (nr);
        tot += nr;
        /* Whole message/notification is received, return it. */
        if (*flags & MSG EOR || *flags & MSG NOTIFICATION) {
            iov->iov base = buf;
            /* Buffer may be realloc(). Return the new size. */
            iov->iov len = buflen;
            return (tot);
```

### EXAMPLE 8–18 SCTP Echo Server (Continued) } /\* Only sctp rcvinfo is expected. \*/ if (info type != SCTP RECVV RCVINFO) { fprintf(stderr, "unexpected info received: %d\n", info type); iov->iov base = buf; return (-1); } /\* Maybe we need a bigger buffer, do realloc(). \*/ if (buflen == tot) { buf = realloc(buf, buflen \* 2); if (buf == NULL) { fprintf(stderr, "out of memory\n"); exit(1); buflen \*= 2; /\* Set the next read offset \*/ iov->iov base = buf + tot; iov->iov len = buflen - tot; } } \* The echo server. static void echo(int fd) ssize t nr; buflen; size t int flags; struct iovec iov[1]; struct sctp rcvinfo rinfo; struct sctp\_sndinfo sinfo; if ((iov->iov base = malloc(BUFLEN)) == NULL) { fprintf(stderr, "out of memory\n"); exit(1); iov->iov len = BUFLEN; memset(&sinfo, 0, sizeof (sinfo)); /\* Wait for something to echo \*/ while ((nr = getmsg(fd, iov, &rinfo, &flags)) > 0) { /\* Intercept notifications here \*/ if (flags & SCTP NOTIFICATION) { handle event(iov->iov base); continue; }

printf(">>> got %u bytes on stream %hu: ", nr, rinfo.rcv sid);

fflush(stdout);

#### **EXAMPLE 8–18** SCTP Echo Server (Continued)

```
write(fileno(stdout), iov->iov base, nr);
        fflush(stdout);
        /* The buffer may be realloc(), so get the new size. */
        buflen = iov->iov len;
         * Echo the message back using the incoming info.
        * Note that rcv_sid is in host byte order. But rcv_ppid is
         st what is stored by the peer. If both sides what to use this
        * value for communication (interpreting it on both sides),
         * the sender needs to do htonl() when setting snd ppid. And
         * the receiver side needs to do ntohl() to convert rcv ppid
         * back to the host byte order.
        sinfo.snd sid = rinfo.rcv sid;
        sinfo.snd_ppid = rinfo.rcv_ppid;
        iov->iov len = nr;
        if (sctp sendv(fd, iov, 1, NULL, 0, &sinfo, sizeof (sinfo),
        SCTP SENDV SNDINFO, 0) < 0) {
            fprintf(stderr, "sctp sendv\n");
            exit(1);
        }
        /* Restore the original buffer size. */
        iov->iov len = buflen;
    free(iov->iov base);
    close(fd);
}
static void
subscribe event(int fd, uint16 t event)
{
   struct sctp_event
                         ev:
   int
                   ret:
   ev.se assoc id = 0;
                          /* Ignored for one-one SCTP socket */
   ev.se type = event;
   ev.se on = 1;
    ret = setsockopt(fd, IPPROTO SCTP, SCTP EVENT, &ev, sizeof (ev));
   if (ret < 0) {
        fprintf(stderr, "%s: setsockopt SCTP EVENT: %d\n",strerror(errno), event);
        exit(1);
    }
}
/* List of events we are interested in. */
static uint16 t event interested[] = {
    SCTP ASSOC CHANGE,
    SCTP_SEND_FAILED_EVENT,
   SCTP PEER ADDR CHANGE,
    SCTP REMOTE ERROR,
    SCTP SHUTDOWN EVENT
```

#### EXAMPLE 8–18 SCTP Echo Server (Continued) }; int main(void) int lfd: int cfd; int onoff: int i; struct sockaddr in sin[1]; struct sctp initmsg initmsg; if ((lfd = socket(AF INET, SOCK STREAM, IPPROTO SCTP)) == -1) { perror("socket"); exit(1); } sin->sin family = AF INET; sin->sin port = htons(SERVER PORT); sin->sin\_addr.s\_addr = INADDR\_ANY; if (bind(lfd, (struct sockaddr \*)sin, sizeof (\*sin)) == -1) { perror("bind"); exit(1); } if (listen(lfd, 1) == -1) { perror("listen"); exit(1); } (void) memset(&initmsq, 0, sizeof (struct sctp initmsq)); initmsq.sinit num ostreams = MAX STREAM; initmsq.sinit max instreams = MAX STREAM; initmsg.sinit max attempts = MAX STREAM; if (setsockopt(lfd, IPPROTO\_SCTP, SCTP\_INITMSG, &initmsg, sizeof (struct sctp initmsg)) < 0) {</pre> perror("SCTP INITMSG"); exit(1); } /\* Subscribe to events. \*/ for (i = 0; i < sizeof (event interested) / sizeof (uint16 t); i++)</pre> subscribe\_event(lfd, event\_interested[i]); /\* Wait for new associations \*/ for (;;) { if ((cfd = accept(lfd, NULL, 0)) == -1) { perror("accept"); exit(1); /\* Subcribe to interesting events for the new association. \*/ for (i = 0; i < sizeof (event interested) / sizeof (int); i++) subscribe event(cfd, event interested[i]); /\* We want sctp\_rcvinfo in each receive. \*/ onoff = 1;i = setsockopt(cfd, IPPROTO SCTP, SCTP RECVRCVINFO, &onoff, sizeof (onoff)); if (i < 0) {

#### EXAMPLE 8–18 SCTP Echo Server (Continued)

```
perror("setsockopt SCTP_RECVRCVINFO");
    close(cfd);
    continue;
}

/* Echo back any and all data */
    echo(cfd);
}
```

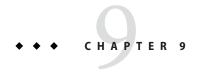

# Programming With XTI and TLI

This chapter describes the Transport Layer Interface (TLI) and the X/Open Transport Interface (XTI). Advanced topics such as asynchronous execution mode are discussed in "Advanced XTI/TLI Topics" on page 223.

Some recent additions to XTI, such as scatter/gather data transfer, are discussed in "Additions to the XTI Interface" on page 243.

The transport layer of the OSI model (layer 4) is the lowest layer of the model that provides applications and higher layers with end-to-end service. This layer hides the topology and characteristics of the underlying network from users. The transport layer also defines a set of services common to many contemporary protocol suites including the OSI protocols, Transmission Control Protocol and TCP/IP Internet Protocol Suite, Xerox Network Systems (XNS), and Systems Network Architecture (SNA).

TLI is modeled on the industry standard Transport Service Definition (ISO 8072). It also can be used to access both TCP and UDP. XTI and TLI are a set of interfaces that constitute a network programming interface. XTI is an evolution from the older TLI interface available on the SunOS 4 platform. The Oracle Solaris operating system supports both interfaces, although XTI represents the future direction of this set of interfaces. The Oracle Solaris software implements XTI and TLI as a user library using the STREAMS I/O mechanism.

### What Are XTI and TLI?

**Note** – The interfaces described in this chapter are multithread safe. This means that applications containing XTI/TLI interface calls can be used freely in a multithreaded application. Because these interface calls are not re-entrant, they do not provide linear scalability.

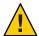

**Caution** – The XTI/TLI interface behavior has not been well specified in an asynchronous environment. Do not use these interfaces from signal handler routines.

TLI was introduced with AT&T System V, Release 3 in 1986. TLI provided a transport layer interface API. The ISO Transport Service Definition provided the model on which TLI is based. TLI provides an API between the OSI transport and session layers. TLI interfaces evolved further in AT&T System V, Release 4 version of UNIX and were also made available in SunOS 5.6 operating system interfaces.

XTI interfaces are an evolution of TLI interfaces and represent the future direction of this family of interfaces. Compatibility for applications using TLI interfaces is available. You do not need to port TLI applications to XTI immediately. New applications can use the XTI interfaces and you can port older applications to XTI when necessary.

TLI is implemented as a set of interface calls in a library (libnsl) to which the applications link. XTI applications are compiled using the c89 front end and must be linked with the xnet library (libxnet). For additional information on compiling with XTI, see the standards(5) man page.

**Note** – An application using the XTI interface uses the xti.h header file, whereas an application using the TLI interface includes the tiuser.h header file.

XTI/TLI code can be independent of current transport providers when used in conjunction with some additional interfaces and mechanisms described in Chapter 4. The SunOS 5 product includes some transport providers (TCP, for example) as part of the base operating system. A transport provider performs services, and the transport user requests the services. The transport user issues service requests to the transport provider. An example is a request to transfer data over a connection TCP and UDP.

XTI/TLI can also be used for transport-independent programming by taking advantage of two components:

- Library routines that perform the transport services, in particular, transport selection and name-to-address translation. The network services library includes a set of interfaces that implement XTI/TLI for user processes. See Chapter 11, "Transport Selection and Name-to-Address Mapping."
  - Programs using TLI should be linked with the libnsl network services library by specifying the -l nsl option at compile time.
  - Programs using XTI should be linked with the xnet library by specifying the -l xnet option at compile time.
- State transition rules that define the sequence in which the transport routines can be invoked. For more information on state transition rules, see "State Transitions" on page 234.
   The state tables define the legal sequence of library calls based on the state and the handling

of events. These events include user-generated library calls, as well as provider-generated event indications. XTI/TLI programmers should understand all state transitions before using the interface.

### **XTI/TLI Read/Write Interface**

A user might want to establish a transport connection using exec(2) on an existing program (such as /usr/bin/cat) to process the data as it arrives over the connection. Existing programs use read(2) and write(2). XTI/TLI does not directly support a read/write interface to a transport provider, but one is available. The interface enables you to issue read(2) and write(2) calls over a transport connection in the data transfer phase. This section describes the read/write interface to the connection mode service of XTI/TLI. This interface is not available with the connectionless mode service.

```
EXAMPLE 9-1 Read/Write Interface
#include <stropts.h>

/* Same local management and connection establishment steps. */

if (ioctl(fd, I_PUSH, "tirdwr") == -1) {
    perror("I_PUSH of tirdwr failed");
    exit(5);
}

close(0);
dup(fd);
execl("/usr/bin/cat", "/usr/bin/cat", (char *) 0);
perror("exec of /usr/bin/cat failed");
exit(6);
```

The client invokes the read/write interface by pushing tirdwr onto the stream associated with the transport endpoint. See the description of I\_PUSH in the streamio(7I) man page. The tirdwr module converts XTI/TLI above the transport provider into a pure read/write interface. With the module in place, the client calls close(2) and dup(2) to establish the transport endpoint as its standard input file, and uses /usr/bin/cat to process the input.

Pushing tirdwr onto the transport provider forces XTI/TLI to use read(2) and write(2) semantics. XTI/TLI does not preserve message boundaries when using read and write semantics. Pop tirdwr from the transport provider to restore XTI/TLI semantics (see the description of I POP in the streamio(7I) man page.

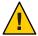

Caution – Push the tirdwr module onto a stream only when the transport endpoint is in the data transfer phase. After pushing the module, the user cannot call any XTI/TLI routines. If the user invokes an XTI/TLI routine, tirdwr generates a fatal protocol error, EPROTO, on the stream, rendering it unusable. If you then pop the tirdwr module off the stream, the transport connection aborts. See the description of I POP in the streamio(7I) man page.

#### **Write Data**

After you send data over the transport connection with write(2), tirdwr passes data through to the transport provider. If you send a zero-length data packet, which the mechanism allows, tirdwr discards the message. If the transport connection is aborted, a hang-up condition is generated on the stream, further write(2) calls fail, and errno is set to ENXIO. This problem might occur, for example, because the remote user aborts the connection using t\_snddis(3NSL). You can still retrieve any available data after a hang-up.

#### **Read Data**

Receive data that arrives at the transport connection with read(2). tirdwr passes data from the transport provider. The tirdwr module processes any other event or request passed to the user from the provider as follows:

- read(2) cannot identify expedited data to the user. If read(2) receives an expedited data request, tirdwr generates a fatal protocol error, EPROTO, on the stream. The error causes further system calls to fail. Do not use read(2) to receive expedited data.
- tirdwr discards an abortive disconnect request and generates a hang-up condition on the stream. Subsequent read(2) calls retrieve any remaining data, then return zero for all further calls, indicating end of file.
- tirdwr discards an orderly release request and delivers a zero-length message to the user. As described in the read(2) man page, this notifies the user of end of file by returning 0.
- If read(2) receives any other XTI/TLI request, tirdwr generates a fatal protocol error,
   EPROTO, on the stream. This causes further system calls to fail. If a user pushes tirdwr onto a stream after establishing the connection, tirdwr generates no request.

#### **Close Connection**

With tirdwr on a stream, you can send and receive data over a transport connection for the duration of the connection. Either user can terminate the connection by closing the file descriptor associated with the transport endpoint or by popping the tirdwr module off the stream. In either case, tirdwr does the following:

- If tirdwr receives an orderly release request, it passes the request to the transport provider
  to complete the orderly release of the connection. The remote user who initiated the orderly
  release procedure receives the expected request when data transfer completes.
- If tirdwr receives a disconnect request, it takes no special action.
- If tirdwr receives neither an orderly release nor a disconnect request, it passes a disconnect request to the transport provider to abort the connection.
- If an error occurs on the stream and tirdwr does not receive a disconnect request, it passes a
  disconnect request to the transport provider.

A process cannot initiate an orderly release after pushing tirdwr onto a stream. tirdwr handles an orderly release if the user on the other side of a transport connection initiates the release. If the client in this section is communicating with a server program, the server terminates the transfer of data with an orderly release request. The server then waits for the corresponding request from the client. At that point, the client exits and closes the transport endpoint. After closing the file descriptor, tirdwr initiates the orderly release request from the client's side of the connection. This release generates the request on which the server blocks.

Some protocols, like TCP, require this orderly release to ensure intact delivery of the data.

## **Advanced XTI/TLI Topics**

This section presents additional XTI/TLI concepts:

- "Asynchronous Execution Mode" on page 223 describes optional nonblocking (asynchronous) mode for some library calls.
- "Advanced XTI/TLI Programming Example" on page 224 is a program example of a server supporting multiple outstanding connect requests and operating in an event-driven manner.

### **Asynchronous Execution Mode**

Many XTI/TLI library routines block to wait for an incoming event. However, some time-critical applications should not block for any reason. An application can do local processing while waiting for some asynchronous XTI/TLI event.

Applications can access asynchronous processing of XTI/TLI events through the combination of asynchronous features and the non-blocking mode of XTI/TLI library routines. See the ONC+ Developer's Guide for information on use of the poll(2) system call and the I\_SETSIG ioctl(2) command to process events asynchronously.

You can run each XTI/TLI routine that blocks for an event in a special non-blocking mode. For example,  $t_listen(3NSL)$  normally blocks for a connect request. A server can periodically poll a transport endpoint for queued connect requests by calling  $t_listen(3NSL)$  in the

non-blocking (or asynchronous) mode. You enable the asynchronous mode by setting  $O_NDELAY$  or  $O_NONBLOCK$  in the file descriptor. Set these modes as a flag through  $t_open(3NSL)$ , or by calling fcntl(2) before calling the XTI/TLI routine. Use fcntl(2) to enable or disable this mode at any time. All program examples in this chapter use the default synchronous processing mode.

Use of O\_NDELAY or O\_NONBLOCK affects each XTI/TLI routine differently. You need to determine the exact semantics of O\_NDELAY or O\_NONBLOCK for a particular routine.

### Advanced XTI/TLI Programming Example

Example 9–2 demonstrates two important concepts. The first is a server's ability to manage multiple outstanding connect requests. The second is event-driven use of XTI/TLI and the system call interface.

By using XTI/TLI, a server can manage multiple outstanding connect requests. One reason to receive several simultaneous connect requests is to prioritize the clients. A server can receive several connect requests, and accept them in an order based on the priority of each client.

The second reason for handling several outstanding connect requests is to overcome the limits of single-threaded processing. Depending on the transport provider, while a server is processing one connect request, other clients see the server as busy. If multiple connect requests are processed simultaneously, the server is busy only if more than the maximum number of clients try to call the server simultaneously.

The server example is event-driven: the process polls a transport endpoint for incoming XTI/TLI events and takes the appropriate actions for the event received. The example following demonstrates the ability to poll multiple transport endpoints for incoming events.

**EXAMPLE 9-2** Endpoint Establishment (Convertible to Multiple Connections)

```
#include <tiuser.h>
#include <fcntl.h>
#include <stdio.h>
#include <poll.h>
#include <stropts.h>
#include <signal.h>
#define NUM FDS 1
#define MAX CONN IND 4
#define SRV ADDR 1
                                   /* server's well known address */
int conn fd;
                                   /* server connection here */
extern int t errno;
/* holds connect requests */
struct t call *calls[NUM FDS][MAX CONN IND];
main()
```

EXAMPLE 9-2 Endpoint Establishment (Convertible to Multiple Connections) (Continued)

```
struct pollfd pollfds[NUM FDS];
struct t_bind *bind;
int i;
* Only opening and binding one transport endpoint, but more can
* be supported
if ((pollfds[0].fd = t open("/dev/tivc", O RDWR,
      (struct t_info *) NULL)) == -1) {
   t error("t open failed");
   exit(1);
if ((bind = (struct t_bind *) t_alloc(pollfds[0].fd, T_BIND,
      T ALL)) == (struct t bind *) NULL) {
   t_error("t_alloc of t_bind structure failed");
   exit(2);
bind->qlen = MAX_CONN_IND;
bind->addr.len = sizeof(int);
*(int *) bind->addr.buf = SRV_ADDR;
if (t bind(pollfds[0].fd, bind, bind) == -1) {
   t_error("t_bind failed");
   exit(3);
/* Was the correct address bound? */
if (bind->addr.len != sizeof(int) ||
   *(int *)bind->addr.buf != SRV ADDR) {
   fprintf(stderr, "t bind bound wrong address\n");
   exit(4);
}
```

The file descriptor returned by t\_open(3NSL) is stored in a pollfd structure that controls polling of the transport endpoints for incoming data. See the poll(2) man page. Only one transport endpoint is established in this example. However, the remainder of the example is written to manage multiple transport endpoints. Several endpoints could be supported with minor changes to Example 9–2.

This server sets qlen to a value greater than 1 for t\_bind(3NSL). This value specifies that the server should queue multiple outstanding connect requests. The server accepts the current connect request before accepting additional connect requests. This example can queue up to MAX\_CONN\_IND connect requests. The transport provider can negotiate the value of qlen to be smaller if the provider cannot support MAX\_CONN\_IND outstanding connect requests.

After the server binds its address and is ready to process connect requests, it behaves as shown in the following example.

```
EXAMPLE 9-3 Processing Connection Requests
pollfds[0].events = POLLIN;
```

}

**EXAMPLE 9–3** Processing Connection Requests (Continued)

```
while (TRUE) {
    if (poll(pollfds, NUM FDS, -1) == -1) {
        perror("poll failed");
    for (i = 0; i < NUM FDS; i++) {
        switch (pollfds[i].revents) {
            default:
                perror("poll returned error event");
                exit(6);
            case 0:
                continue;
            case POLLIN:
                do event(i, pollfds[i].fd);
                service conn ind(i, pollfds[i].fd);
        }
    }
}
```

The events field of the pollfd structure is set to POLLIN, which notifies the server of any incoming XTI/TLI events. The server then enters an infinite loop in which it polls the transport endpoints for events, and processes events as they occur.

The poll(2) call blocks indefinitely for an incoming event. On return, the server checks the value of revents for each entry, one per transport endpoint, for new events. If revents is 0, the endpoint has generated no events and the server continues to the next endpoint. If revents is POLLIN, there is an event on the endpoint. The server calls do\_event to process the event. Any other value in revents indicates an error on the endpoint, and the server exits. With multiple endpoints, the server should close this descriptor and continue.

Each time the server iterates the loop, it calls service\_conn\_ind to process any outstanding connect requests. If another connect request is pending, service\_conn\_ind saves the new connect request and responds to it later.

The server calls do\_event in the following example to process an incoming event.

#### **EXAMPLE 9-4** Event Processing Routine

```
do_event( slot, fd)
int slot;
int fd;
{
    struct t_discon *discon;
    int i;

    switch (t_look(fd)) {
    default:
        fprintf(stderr, "t_look: unexpected event\n");
        exit(7);
    case T ERROR:
```

#### **EXAMPLE 9-4** Event Processing Routine (Continued)

```
fprintf(stderr, "t look returned T ERROR event\n");
   case -1:
      t error("t look failed");
      exit(9);
      /* since POLLIN returned, this should not happen */
      fprintf(stderr,"t_look returned no event\n");
      exit(10);
   case T LISTEN:
      /* find free element in calls array */
      for (i = 0; i < MAX CONN IND; i++) {
         if (calls[slot][i] == (struct t call *) NULL)
            break;
      if ((calls[slot][i] = (struct t_call *) t_alloc( fd, T_CALL,
               T_ALL)) == (struct t_call *) NULL) {
         t error("t alloc of t call structure failed");
         exit(11);
      if (t listen(fd, calls[slot][i]) == -1) {
         t_error("t_listen failed");
         exit(12);
      }
      break;
   case T DISCONNECT:
      discon = (struct t_discon *) t_alloc(fd, T_DIS, T_ALL);
      if (discon == (struct t discon *) NULL) {
         t error("t alloc of t discon structure failed");
         exit(13)
      if(t rcvdis(fd, discon) == -1) {
         t error("t rcvdis failed");
         exit(14);
      /* find call ind in array and delete it */
      for (i = 0; i < MAX CONN IND; i++) {
         if (discon->sequence == calls[slot][i]->sequence) {
            t_free(calls[slot][i], T_CALL);
            calls[slot][i] = (struct t call *) NULL;
         }
      }
      t free(discon, T DIS);
      break;
   }
}
```

The arguments in Example 9–4 are a number (*slot*) and a file descriptor (*fd*). A *slot* is the index into the global array calls, which has an entry for each transport endpoint. Each entry is an array of t call structures that hold incoming connect requests for the endpoint.

The do\_event module calls  $t_{look}(3NSL)$  to identify the XTI/TLI event on the endpoint specified by fd. If the event is a connect request (T\_LISTEN event) or disconnect request (T\_DISCONNECT event), the event is processed. Otherwise, the server prints an error message and exits.

For connect requests, do\_event scans the array of outstanding connect requests for the first free entry. A t\_call structure is allocated for the entry, and the connect request is received by t\_listen(3NSL). The array is large enough to hold the maximum number of outstanding connect requests. The processing of the connect request is deferred.

A disconnect request must correspond to an earlier connect request. The do\_event module allocates a t discon structure to receive the request. This structure has the following fields:

```
struct t_discon {
    struct    netbuf    udata;
    int    reason;
    int    sequence;
}
```

The udata structure contains any user data sent with the disconnect request. The value of reason contains a protocol-specific disconnect reason code. The value of sequence identifies the connect request that matches the disconnect request.

The server calls t\_rcvdis(3NSL) to receive the disconnect request. The array of connect requests is scanned for one that contains the sequence number that matches the sequence number in the disconnect request. When the connect request is found, its structure is freed and the entry is set to NULL.

When an event is found on a transport endpoint, service\_conn\_ind is called to process all queued connect requests on the endpoint, as the following example shows.

#### **EXAMPLE 9–5** Process All Connect Requests

#### **EXAMPLE 9–5** Process All Connect Requests (Continued)

```
t_close(conn_fd);
    return;
}
    t_error("t_accept failed");
    exit(167);
}
t_free(calls[slot][i], T_CALL);
calls[slot][i] = (struct t_call *) NULL;
run_server(fd);
}
```

For each transport endpoint, the array of outstanding connect requests is scanned. For each request, the server opens a responding transport endpoint, binds an address to the endpoint, and accepts the connection on the endpoint. If another connect or disconnect request arrives before the current request is accepted, t\_accept(3NSL) fails and sets t\_errno to TL00K. You cannot accept an outstanding connect request if any pending connect request events or disconnect request events exist on the transport endpoint.

If this error occurs, the responding transport endpoint is closed and service\_conn\_ind returns immediately, saving the current connect request for later processing. This activity causes the server's main processing loop to be entered, and the new event is discovered by the next call to poll(2). In this way, the user can queue multiple connect requests.

Eventually, all events are processed, and service\_conn\_ind is able to accept each connect request in turn.

## **Asynchronous Networking**

This section discusses the techniques of asynchronous network communication using XTI/TLI for real-time applications. The SunOS platform provides support for asynchronous network processing of XTI/TLI events using a combination of STREAMS asynchronous features and the non-blocking mode of the XTI/TLI library routines.

### **Networking Programming Models**

Like file and device I/O, network transfers can be done synchronously or asynchronously with process service requests.

Synchronous networking proceeds similar to synchronous file and device I/O. Like the write(2) interface, the send request returns after buffering the message, but might suspend the calling process if buffer space is not immediately available. Like the read(2) interface, a receive request suspends execution of the calling process until data arrives to satisfy the request.

Because there are no guaranteed bounds for transport services, synchronous networking is inappropriate for processes that must have real-time behavior with respect to other devices.

Asynchronous networking is provided by non-blocking service requests. Additionally, applications can request asynchronous notification when a connection might be established, when data might be sent, or when data might be received.

### Asynchronous Connectionless-Mode Service

Asynchronous connectionless mode networking is conducted by configuring the endpoint for non-blocking service, and either polling for or receiving asynchronous notification when data might be transferred. If asynchronous notification is used, the actual receipt of data typically takes place within a signal handler.

#### **Making the Endpoint Asynchronous**

After the endpoint has been established using  $t\_open(3NSL)$ , and its identity established using  $t\_bind(3NSL)$ , the endpoint can be configured for asynchronous service. Use the fcntl(2) interface to set the O\_NONBLOCK flag on the endpoint. Thereafter, calls to  $t\_sndudata(3NSL)$  for which no buffer space is immediately available return -1 with  $t\_errno$  set to TFLOW. Likewise, calls to  $t\_rcvudata(3NSL)$  for which no data are available return -1 with  $t\_errno$  set to TNODATA.

#### **Asynchronous Network Transfers**

Although an application can use poll(2) to check periodically for the arrival of data or to wait for the receipt of data on an endpoint, receiving asynchronous notification when data arrives might be necessary. Use ioctl(2) with the I\_SETSIG command to request that a SIGPOLL signal be sent to the process upon receipt of data at the endpoint. Applications should check for the possibility of multiple messages causing a single signal.

In the following example, protocol is the name of the application-chosen transport protocol.

```
/* make endpoint non-blocking */
    fcntl(fd, F SETFL, fcntl(fd, F GETFL) | O NONBLOCK);
    /* establish signal handler for SIGPOLL */
   signal(SIGPOLL, sigpoll);
    /* request SIGPOLL signal when receive data is available */
    ioctl(fd, I_SETSIG, S_INPUT | S_HIPRI);
void sigpoll(int sig)
   int
                         flags;
   struct t unitdata
                         ud;
    for (;;) {
        ... /* initialize ud */
        if (t rcvudata(fd, &ud, &flags) < 0) {
           if (t_errno == TNODATA)
               break; /* no more messages */
            ... /* process other error conditions */
    ... /* process message in ud */
}
```

### Asynchronous Connection-Mode Service

For connection-mode service, an application can arrange not only for the data transfer, but also for the establishment of the connection itself to be done asynchronously. The sequence of operations depends on whether the process is attempting to connect to another process or is awaiting connection attempts.

#### **Asynchronously Establishing a Connection**

A process can attempt a connection and asynchronously complete the connection. The process first creates the connecting endpoint and, using fcntl(2), configures the endpoint for non-blocking operation. As with connectionless data transfers, the endpoint can also be configured for asynchronous notification upon completion of the connection and subsequent data transfers. The connecting process then uses t\_connect(3NSL) to initiate setting up the transfer. Then t\_rcvconnect(3NSL) is used to confirm the establishment of the connection.

#### Asynchronous Use of a Connection

To asynchronously await connections, a process first establishes a non-blocking endpoint bound to a service address. When either the result of  $\mathtt{poll}(2)$  or an asynchronous notification indicates that a connection request has arrived, the process can get the connection request by using  $\mathtt{t\_listen}(3NSL)$ . To accept the connection, the process uses  $\mathtt{t\_accept}(3NSL)$ . The responding endpoint must be separately configured for asynchronous data transfers.

The following example illustrates how to request a connection asynchronously.

The following example illustrates listening for connections asynchronously.

## **Asynchronous Open**

Occasionally, an application might be required to dynamically open a regular file in a file system mounted from a remote host, or on a device whose initialization might be prolonged. However, while such a request to open a file is being processed, the application is unable to achieve real-time response to other events. The SunOS software solves this problem by having a second process handle the actual opening of the file, then passes the file descriptor to the real-time process.

#### Transferring a File Descriptor

The STREAMS interface provided by the SunOS platform provides a mechanism for passing an open file descriptor from one process to another. The process with the open file descriptor uses ioctl(2) with a command argument of I\_SENDFD. The second process obtains the file descriptor by calling ioctl(2) with a command argument of I\_RECVFD.

In the following example, the parent process prints out information about the test file, and creates a pipe. Next, the parent creates a child process that opens the test file and passes the open file descriptor back to the parent through the pipe. The parent process then displays the status information on the new file descriptor.

**EXAMPLE 9-6** File Descriptor Transfer

```
#include <sys/types.h>
#include <sys/stat.h>
#include <fcntl.h>
#include <stropts.h>
#include <stdio.h>
#define TESTFILE "/dev/null"
main(int argc, char *argv[])
   int fd;
   int pipefd[2];
   struct stat statbuf;
   stat(TESTFILE, &statbuf);
   statout(TESTFILE, &statbuf);
   pipe(pipefd);
   if (fork() == 0) {
        close(pipefd[0]);
        sendfd(pipefd[1]);
    } else {
        close(pipefd[1])
        recvfd(pipefd[0]);
   }
}
sendfd(int p)
   int tfd:
   tfd = open(TESTFILE, O_RDWR);
    ioctl(p, I SENDFD, tfd);
}
recvfd(int p)
   struct strrecvfd rfdbuf;
   struct stat statbuf;
   char
                    fdbuf[32];
   ioctl(p, I RECVFD, &rfdbuf);
    fstat(rfdbuf.fd, &statbuf);
    sprintf(fdbuf, "recvfd=%d", rfdbuf.fd);
    statout(fdbuf, &statbuf);
}
statout(char *f, struct stat *s)
    printf("stat: from=%s mode=0%o, ino=%ld, dev=%lx, rdev=%lx\n",
        f, s->st mode, s->st ino, s->st dev, s->st rdev);
    fflush(stdout);
```

```
EXAMPLE 9-6 File Descriptor Transfer (Continued)
```

#### **State Transitions**

The tables in the following sections describe all state transitions associated with XTI/TLI.

#### XTI/TLI States

The following table defines the states used in XTI/TLI state transitions, along with the service types.

| TABLE 9-1 | XTI/TLI Stat | e Transitions a | nd Service Types |
|-----------|--------------|-----------------|------------------|
|           |              |                 |                  |

| State      | Description                                                        | Service Type                         |
|------------|--------------------------------------------------------------------|--------------------------------------|
| T_UNINIT   | Uninitialized-initial and final state of interface                 | T_COTS, T_COTS_ORD, T_CLTS           |
| T_UNBND    | Initialized but not bound                                          | $T_{COTS}, T_{COTS}_{ORD}, T_{CLTS}$ |
| T_IDLE     | No connection established                                          | $T_COTS, T_COTS_ORD, T_CLTS$         |
| T_OUTCON   | Outgoing connection pending for client                             | T_COTS, T_COTS_ORD                   |
| T_INCON    | Incoming connection pending for server                             | T_COTS, T_COTS_ORD                   |
| T_DATAXFER | Data transfer                                                      | T_COTS, T_COTS_ORD                   |
| T_OUTREL   | Outgoing orderly release (waiting for orderly release request)     | T_COTS_ORD                           |
| T_INREL    | Incoming orderly release (waiting to send orderly release request) | T_COTS_ORD                           |

### **Outgoing Events**

The outgoing events described in the following table correspond to the status returned from the specified transport routines, where these routines send a request or response to the transport provider. In the table, some events, such as "accept," are distinguished by the context in which they occur. The context is based on the values of the following variables:

- ocnt Count of outstanding connect requests
- fd File descriptor of the current transport endpoint
- resfd File descriptor of the transport endpoint where a connection is accepted

TABLE 9-2 Outgoing Events

| Event    | Description                                                                                                    | Service Type                        |
|----------|----------------------------------------------------------------------------------------------------|-------------------------------------|
| opened   | Successful return of $t_open(3NSL)$                                                                                                  | T_COTS, T_COTS_ORD, T_CLTS          |
| bind     | Successful return of $t_bind(3NSL)$                                                                                                  | T_COTS, T_COTS_ORD, T_CLTS          |
| optmgmt  | $Successful\ return\ of\ t\_optmgmt(3NSL)$                                                                                           | T_COTS, T_COTS_ORD, T_CLTS          |
| unbind   | $Successful\ return\ of\ t\_unbind(3NSL)$                                                                                            | T_COTS, T_COTS_ORD, T_CLTS          |
| closed   | Successful return of t_close(3NSL)                                                                                                   | $T_{COTS}, T_{COTS}$ ORD, $T_{CLT}$ |
| connect1 | Successful return of t_connect(3NSL) in synchronous mode                                                                             | T_COTS, T_COTS_ORD                  |
| connect2 | TNODATA error on t_connect(3NSL) in asynchronous mode, or TLOOK error due to a disconnect request arriving on the transport endpoint | T_COTS, T_COTS_ORD                  |
| accept1  | Successful return of t_accept(3NSL) with ocnt == 1, fd == resfd                                                                      | T_COTS, T_COTS_ORD                  |
| accept2  | Successful return of t_accept(3NSL) with ocnt== 1, fd!= resfd                                                                        | T_COTS, T_COTS_ORD                  |
| accept3  | Successful return of $t_{accept(3NSL)}$ with ocnt > 1                                                                                | T_COTS, T_COTS_ORD                  |
| snd      | Successful return of $t_snd(3NSL)$                                                                                                   | T_COTS, T_COTS_ORD                  |
| snddis1  | Successful return of $t_snddis(3NSL)$ with ocnt <= 1                                                                                 | T_COTS, T_COTS_ORD                  |
| snddis2  | Successful return of $t_snddis(3NSL)$ with ocnt > 1                                                                                  | T_COTS, T_COTS_ORD                  |
| sndrel   | $Successful\ return\ of\ t\_sndrel(3NSL)$                                                                                            | T_COTS_ORD                          |
| sndudata | $Successful\ return\ of\ {\tt t\_sndudata} (3NSL)$                                                                                   | T_CLTS                              |

### **Incoming Events**

The incoming events correspond to the successful return of the specified routines. These routines return data or event information from the transport provider. The only incoming event not associated directly with the return of a routine is pass\_conn, which occurs when a connection is transferred to another endpoint. The event occurs on the endpoint that is being passed the connection, although no XTI/TLI routine is called on the endpoint.

In the following table, the rcvdis events are distinguished by the value of ocnt, the count of outstanding connect requests on the endpoint.

TABLE 9-3 Incoming Events

| Event      | Description                                                      | Service Type       |
|------------|------------------------------------------------------------------|--------------------|
| listen     | Successful return of t_listen(3NSL)                              | T_COTS, T_COTS_ORD |
| rcvconnect | $Successful\ return\ of\ t\_rcvconnect(3NSL)$                    | T_COTS, T_COTS_ORD |
| rcv        | $Successful\ return\ of\ t\_rcv(3NSL)$                           | T_COTS, T_COTS_ORD |
| rcvdis1    | Successful return of t_rcvdis(3NSL) rcvdis1t_rcvdis(), onct <= 0 | T_COTS, T_COTS_ORD |
| rcvdis2    | Successful return of t_rcvdis(3NSL), ocnt == 1                   | T_COTS, T_COTS_ORD |
| rcvdis3    | Successful return of $t_rcvdis(3NSL)$ with ocnt > 1              | T_COTS, T_COTS_ORD |
| rcvrel     | Successful return of t_rcvrel(3NSL)                              | T_COTS_ORD         |
| rcvudata   | $Successful\ return\ of\ t\_rcvudata(3NSL)$                      | T_CLTS             |
| rcvuderr   | Successful return of t_rcvuderr(3NSL)                            | T_CLTS             |
| pass_conn  | Receive a passed connection                                      | T_COTS, T_COTS_ORD |

#### **State Tables**

The state tables describe the XTI/TLI state transitions. Each box contains the next state, given the current state (column) and the current event (row). An empty box is an invalid state/event combination. Each box can also have an action list. Actions must be done in the order specified in the box.

You should understand the following when studying the state tables:

- t\_close(3NSL) terminates an established connection for a connection-oriented transport provider. The connection termination will be either orderly or abortive, depending on the service type supported by the transport provider. See the t\_getinfo(3NSL) man page.
- If a transport user issues a interface call out of sequence, the interface fails and t\_errno is set to TOUTSTATE. The state does not change.
- The error codes TLOOK or TNODATA after t\_connect(3NSL) can result in state changes. The state tables assume correct use of XTI/TLI.
- Any other transport error does not change the state, unless the man page for the interface says otherwise.
- The support interfaces t\_getinfo(3NSL), t\_getstate(3NSL), t\_alloc(3NSL), t\_free(3NSL), t\_sync(3NSL), t\_look(3NSL), and t\_error(3NSL) are excluded from the state tables because they do not affect the state.

Some of the state transitions listed in the tables below offer actions the transport user must take. Each action is represented by a digit derived from the list below:

- Set the count of outstanding connect requests to zero
- Increment the count of outstanding connect requests
- Decrement the count of outstanding connect requests
- Pass a connection to another transport endpoint, as indicated in thet\_accept(3NSL) man page

The following table shows endpoint establishment states.

TABLE 9-4 Connection Establishment State

| Event/State        | T_UNINIT | T_UNBND   | T_IDLE  |
|--------------------|----------|-----------|---------|
| opened             | T_UNBND  |           |         |
| bind               |          | T_IDLE[1] |         |
| optmgmt (TLI only) |          |           | T_IDLE  |
| unbind             |          |           | T_UNBND |
| closed             |          | T_UNINIT  |         |

The following table shows data transfer in connection mode.

TABLE 9-5 Connection Mode State: Part 1

| Event/State | T_IDLE      | T_OUTCON   | T_INCON         | T_DATAXFER |
|-------------|-------------|------------|-----------------|------------|
| connect1    | T_DATAXFER  |            |                 |            |
| connect2    | T_OUTCON    |            |                 |            |
| rcvconnect  |             | T_DATAXFER |                 |            |
| listen      | T_INCON [2] |            | T_INCON [2]     |            |
| accept1     |             |            | T_DATAXFER [3]  |            |
| accept2     |             |            | T_IDLE [3] [4]  |            |
| accept3     |             |            | T_INCON [3] [4] |            |
| snd         |             |            |                 | T_DATAXFER |
| rcv         |             |            |                 | T_DATAXFER |
| snddis1     |             | T_IDLE     | T_IDLE [3]      | T_IDLE     |
| snddis2     |             |            | T_INCON [3]     |            |

 TABLE 9-5
 Connection Mode State: Part 1
 (Continued)

| Event/State | T_IDLE     | T_OUTCON | T_INCON     | T_DATAXFER |
|-------------|------------|----------|-------------|------------|
| rcvdis1     |            | T_IDLE   |             | T_IDLE     |
| rcvdis2     |            |          | T_IDLE [3]  |            |
| rcvdis3     |            |          | T_INCON [3] |            |
| sndrel      |            |          |             | T_OUTREL   |
| rcvrel      |            |          |             | T_INREL    |
| pass_conn   | T_DATAXFER |          |             |            |
| optmgmt     | T_IDLE     | T_OUTCON | T_INCON     | T_DATAXFER |
| closed      | T_UNINIT   | T_UNINIT | T_UNINIT    | T_UNINIT   |

The following table shows connection establishment/connection release/data transfer in connection mode.

TABLE 9-6 Connection Mode State: Part 2

| Event/State | T_OUTREL | T_INREL | T_UNBND |
|-------------|----------|---------|---------|
| connect1    |          |         |         |
| connect2    |          |         |         |
| rcvconnect  |          |         |         |
| listen      |          |         |         |
| accept1     |          |         |         |
| accept2     |          |         |         |
| accept3     |          |         |         |
| snd         |          | T_INREL |         |
| rcv         | T_OUTREL |         |         |
| snddis1     | T_IDLE   | T_IDLE  |         |
| snddis2     |          |         |         |
| rcvdis1     | T_IDLE   | T_IDLE  |         |
| rcvdis2     |          |         |         |
| rcvdis3     |          |         |         |
| sndrel      |          | T_IDLE  |         |

| TABLE 9-6 Connection Mode State: Part 2 (Continued) |          |          |            |  |
|-----------------------------------------------------|----------|----------|------------|--|
| Event/State                                         | T_OUTREL | T_INREL  | T_UNBND    |  |
| rcvrel                                              | T_IDLE   |          |            |  |
| pass_conn                                           |          |          | T_DATAXFER |  |
| optmgmt                                             | T_OUTREL | T_INREL  | T_UNBND    |  |
| closed                                              | T_UNINIT | T_UNINIT |            |  |

The following table shows connectionless mode states.

TABLE 9-7 Connectionless Mode State

| Event/State | T_IDLE |  |
|-------------|--------|--|
| snudata     | T_IDLE |  |
| rcvdata     | T_IDLE |  |
| rcvuderr    | T_IDLE |  |

## **Guidelines to Protocol Independence**

The set of XTI/TLI services, common to many transport protocols, offers protocol independence to applications. Not all transport protocols support all XTI/TLI services. If software must run in a variety of protocol environments, use only the common services.

The following is a list of services that might not be common to all transport protocols.

- In connection mode service, a transport service data unit (TSDU) might not be supported
  by all transport providers. Make no assumptions about preserving logical data boundaries
  across a connection.
- Protocol and implementation-specific service limits are returned by the t\_open(3NSL) and t\_getinfo(3NSL) routines. Use these limits to allocate buffers to store protocol-specific transport addresses and options.
- Do not send user data with connect requests or disconnect requests, such as t\_connect(3NSL) and t\_snddis(3NSL). Not all transport protocols can use this method.
- The buffers in the t\_call structure used for t\_listen(3NSL) must be large enough to hold any data sent by the client during connection establishment. Use the T\_ALL argument to t\_alloc(3NSL) to set maximum buffer sizes to store the address, options, and user data for the current transport provider.

- Do not specify a protocol address on t\_bind(3NSL) on a client-side endpoint. The transport provider should assign an appropriate address to the transport endpoint. A server should retrieve its address for t\_bind(3NSL) in a way that does not require knowledge of the transport provider's name space.
- Do not make assumptions about formats of transport addresses. Transport addresses should not be constants in a program. Chapter 11, "Transport Selection and Name-to-Address Mapping," contains detailed information about transport selection.
- The reason codes associated with t\_rcvdis(3NSL) are protocol-dependent. Do not
  interpret these reason codes if protocol independence is important.
- The t\_rcvuderr(3NSL) error codes are protocol dependent. Do not interpret these error codes if protocol independence is a concern.
- Do not code the names of devices into programs. The device node identifies a particular transport provider and is not protocol independent. See Chapter 11, "Transport Selection and Name-to-Address Mapping," for details regarding transport selection.
- Do not use the optional orderly release facility of the connection mode service, provided by t\_sndrel(3NSL) and t\_rcvrel(3NSL), in programs targeted for multiple protocol environments. This facility is not supported by all connection-based transport protocols. Using the facility can prevent programs from successfully communicating with open systems.

### XTI/TLI Versus Socket Interfaces

XTI/TLI and sockets are different methods of handling the same tasks. Although they provide mechanisms and services that are functionally similar, they do not provide one-to-one compatibility of routines or low-level services. Observe the similarities and differences between the XTI/TLI and socket-based interfaces before you decide to port an application.

The following issues are related to transport independence, and can have some bearing on RPC applications:

- Privileged ports Privileged ports are an artifact of the Berkeley Software Distribution (BSD) implementation of the TCP/IP Internet Protocols. These ports are not portable. The notion of privileged ports is not supported in the transport-independent environment.
- Opaque addresses Separating the portion of an address that names a host from the portion
  of an address that names the service at that host cannot be done in a transport-independent
  fashion. Be sure to change any code that assumes it can discern the host address of a network
  service.
- Broadcast No transport-independent form of broadcast address exists.

# Socket-to-XTI/TLI Equivalents

The following table shows approximate equivalents between XTI/TLI interfaces and socket interfaces. The comment field describes the differences. If the comment column is blank, either the interfaces are similar or no equivalent interface exists in either interface.

TABLE 9-8 TLI and Socket Equivalent Functions

| TLI interface    | Socket interface               | Comments                                                                                                    |
|------------------|--------------------------------|----------------------------------------------------------------------------------------------------|
| t_open(3NSL)     | socket(3SOCKET)                |                                                                                                    |
| -                | <pre>socketpair(3SOCKET)</pre> |                                                                                                    |
| t_bind(3NSL)     | bind(3SOCKET)                  | t_bind(3NSL) sets the queue depth for passive sockets, but bind(3SOCKET) does not. For sockets, the queue length is specified in the call to listen(3SOCKET).     |
| t_optmgmt(3NSL)  | <pre>getsockopt(3SOCKET)</pre> | t_optmgmt(3NSL) manages only transport                                                                                                    |
|                  | setsockopt(3SOCKET)            | options. getsockopt(3SOCKET) and setsockopt(3SOCKET) can manage options at the transport layer, but also at the socket layer and at the arbitrary protocol layer. |
| $t_unbind(3NSL)$ | -                              |                                                                                                    |
| t_close(3NSL)    | close(2)                       |                                                                                                    |
| t_getinfo(3NSL)  | getsockopt(3SOCKET)            | t_getinfo(3NSL) returns information about the transport. getsockopt(3SOCKET) can return information about the transport and the socket.                           |
| t_getstate(3NSL) | -                              |                                                                                                    |
| t_sync(3NSL)     | -                              |                                                                                                    |
| t_alloc(3NSL)    | -                              |                                                                                                    |
| t_free(3NSL)     | -                              |                                                                                                    |
| t_look(3NSL)     | -                              | getsockopt(3SOCKET) with the SO_ERROR option returns the same kind of error information as t_look(3NSL)t_look().                                                  |
| t_error(3NSL)    | perror(3C)                     |                                                                                                    |

| TABLE 9-8 TLI and Socket TLI interface | Socket interface  | (Continued) Comments                                                                                                    |
|----------------------------------------|-------------------|----------------------------------------------------------------------------------------------------|
| t_connect(3NSL)                        | connect(3SOCKET)  | You do not need to bind the local endpoint before invoking connect(3SOCKET). Bind the endpoint before calling t_connect(3NSL). You can use connect(3SOCKET) on a connectionless endpoint to set the default destination address for datagrams. You can send data using connect(3SOCKET). |
| $t_rcvconnect(3NSL)$                   | -                 |                                                                                                    |
| t_listen(3NSL)                         | listen(3SOCKET)   | t_listen(3NSL) waits for connection indications. listen(3SOCKET) sets the queue depth.                                                                                                    |
| $t_accept(3NSL)$                       | accept(3SOCKET)   |                                                                                                    |
| t_snd(3NSL)                            | send(3SOCKET)     |                                                                                                    |
|                                        | sendto(3SOCKET)   |                                                                                                    |
|                                        | sendmsg(3SOCKET)  | sendto(3SOCKET) and sendmsg(3SOCKET) operate in connection mode as well as in datagram mode.                                                                                                    |
| t_rcv(3NSL)                            | recv(3SOCKET)     |                                                                                                    |
|                                        | recvfrom(3SOCKET) |                                                                                                    |
|                                        | recvmsg(3SOCKET)  | recvfrom(3SOCKET) and recvmsg(3SOCKET) operate in connection mode as well as datagram mode.                                                                                                    |
| ${\tt t\_snddis}(3{\rm NSL})$          | -                 |                                                                                                    |
| $t_rcvdis(3NSL)$                       | -                 |                                                                                                    |
| $t_sndrel(3NSL)$                       | shutdown(3SOCKET) |                                                                                                    |
| t_rcvrel(3NSL)                         | -                 |                                                                                                    |
| ${\tt t\_sndudata}(3NSL)$              | sendto(3SOCKET)   |                                                                                                    |
|                                        | recvmsg(3SOCKET)  |                                                                                                    |
| ${\tt t\_rcvuderr}(3NSL)$              | -                 |                                                                                                    |
| read(2),write(2)                       | read(2),write(2)  | In XTI/TLI you must push the tirdwr(7M) module before calling read(2) or write(2). In sockets, calling read(2) or write(2) suffices.                                                                                                    |

### Additions to the XTI Interface

The XNS 5 (UNIX03) standard introduces some new XTI interfaces. These are briefly described below. You can find the details in the relevant manual pages. These interfaces are not available for TLI users. The scatter-gather data transfer interfaces are:

| t_sndvudata(3NSL)          | Send a data unit from one or more non-contiguous buffers                                                       |
|----------------------------|----------------------------------------------------------------------------------------------------|
| ${\tt t\_rcvvudata}(3NSL)$ | Receive a data unit into one or more non-contiguous buffers                                                    |
| t_sndv(3NSL)               | Send data or expedited data from one or more non-contiguous buffers on a connection                            |
| t_rcvv(3NSL)               | Receive data or expedited data sent over a connection and put the data into one or more non-contiguous buffers |

The XTI utility interface  $t\_sysconf(3NSL)$  gets configurable XTI variables. The  $t\_sndreldata(3NSL)$  interface initiates and responds to an orderly release with user data. The  $t\_rcvreldata(3NSL)$  receives an orderly release indication or confirmation containing user data.

**Note** – The additional interfaces t\_sndreldata(3NSL) and t\_rcvreldata(3NSL) are used only with a specific transport called minimal OSI, which is not available on the Oracle Solaris platform. These interfaces are not available for use in conjunction with Internet Transports (TCP or UDP).

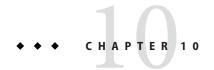

# **Packet Filtering Hooks**

The packet filtering hooks interfaces help develop value added network solutions at the kernel level such as security (packet filtering and firewall) solutions and network address translation (NAT) solutions.

The packet filtering hooks interfaces provide the following capabilities:

- Notification each time a packet appears at one of the hook points
- Notification each time a new instance of IP is created to support a new zone booting that requires an exclusive instance of IP
- Kernel access to other basic network interface information such as interface names and addresses
- Interception of packets on the loopback interface

Loopback packet interception also provides access to packets as they move between zones that are using a shared instance of IP. This is the default model.

### **Packet Filtering Hooks Interfaces**

Packet filtering hooks interfaces include kernel functions and data type definitions.

## **Packet Filtering Hooks Kernel Functions**

The packet filtering hooks kernel functions are exported from the misc/neti and misc/hook kernel modules to support packet filtering. To use these functions, link your kernel modules with -Nmisc/neti and -Nmisc/hook so that the functions will be correctly loaded by the kernel.

hook alloc(9F) Allocate a hook t data structure.

hook\_free(9F) Free a hook\_t structure that was originally

allocated by hook alloc().

Register a function to be called when there is a net event notify register(9F) change to a specified event. Indicate that there is no longer any desire to net\_event\_notify\_unregister(9F) receive notification of changes to the specified event through calls to the specified callback function. Retrieve the name given to the specified network net getifname(9F)interface. net getlifaddr(9F) Retrieve the network address information for each specified logical interface. Retrieve information about the current MTU of net getmtu(9F) the specified network interface. net getpmtuenabled(9F)Indicate whether path MTU (PMTU) discovery is enabled for the specified network protocol. Add a hook that allows callbacks to be registered net hook register(9F) with events that belong to the specified network protocol. net hook unregister(9F) Disable callback hooks that were registered with net hook register(). net inject(9F)Deliver network layer packets either into the kernel or onto the network. net inject alloc(9F) Allocate a net inject t structure. net inject free(9F) Free a net inject t structure that was originally allocated by net inject alloc(). Allocate a net instance t structure. net instance alloc(9F)Free a net\_instance\_t structure that was net instance free(9F) originally allocated by net instance alloc(). net instance notify register(9F) Register the specified function to be called when there is a new instance added to or removed from the specified network instance. net instance notify unregister(9F) Indicate that there is no longer any desire to receive notification of changes to the specified instance through calls to the specified callback function. Record the set of functions to be called when an net instance register(9F) event related to IP instance maintenance occurs.

| <pre>net_instance_unregister(9F)</pre>        | Remove the set of instances that were previously registered with net_instance_register().      |
|-----------------------------------------------|------------------------------------------------------------------------------------------------|
| net_ispartialchecksum(9F)                     | Indicates whether the specified packet contains headers with only partial checksum values.     |
| <pre>net_isvalidchecksum(9F)</pre>            | Verify the layer 3 checksum and, in some cases, the layer 4 checksum in the specified packet.  |
| <pre>net_kstat_create(9F)</pre>               | Allocate and initialize a new kstat(9S) structure for the specified instance of IP.            |
| <pre>net_kstat_delete(9F)</pre>               | Remove a kstat for the specified instance of IP from the system.                               |
| net_lifgetnext(9F)                            | Search all of the logical interfaces that are associated with a physical network interface.    |
| net_phygetnext(9F)                            | Search all of the network interfaces that a network protocol "owns."                           |
| net_phylookup(9F)                             | Attempt to retrieve the specified interface name for a network protocol.                       |
| <pre>net_protocol_lookup(9F)</pre>            | Locate an implementation of a network layer protocol.                                          |
| <pre>net_protocol_notify_register(9F)</pre>   | Register the specified function to be called when there is a change to the specified protocol. |
| <pre>net_protocol_notify_unregister(9F)</pre> | Remove the specified function from the list of functions to call.                              |
| <pre>net_protocol_release(9F)</pre>           | Indicate that a reference to the specified network protocol is no longer required.             |
| $net_{\_}routeto(9F)$                         | Indicate which network interface packets are sent.                                             |
|                                               |                                                                                                |

# **Packet Filtering Hooks Data Types**

The following types support the functions described above.

| hook_t(9S)           | A callback to be inserted into a networking event.             |
|----------------------|----------------------------------------------------------------|
| $hook_nic_event(9S)$ | An event that has occurred and belongs to a network interface. |
| hook_pkt_event(9S)   | A packet event structure passed through to hooks.              |
| net inject t(9S)     | Information about how to transmit a packet.                    |

net instance t(9S)

A collection of instances to be called when relevant events happen within IP.

## **Using the Packet Filtering Hooks Interfaces**

A substantial amount of programming is required to work with the packet filtering hooks interfaces because this API supports multiple instances of the IP stack running concurrently in the same kernel. The IP stack allows multiple instances of itself for zones and multiple instances of the framework support packet interception in IP.

This section demonstrates the set up code to use the packet filtering hooks API to receive inbound IPv4 packets.

#### **IP Instances**

The first decision you need to make when you use this API is whether to accommodate multiple instances of IP running in the kernel or to only interact with the global zone.

To be aware of the presence of IP instances, register callback functions that are activated when an instance is created, destroyed, and shut down. Use net\_instance\_alloc() to allocate a net\_instance\_t packet event structure to store these three function pointers. Use net\_instance\_free() to free resources when you no longer need the callbacks and the structure. Specify nin\_name to give the structure instance a name. Specify at least the nin\_create() and nin\_destroy() callbacks. The nin\_create() function is called when a new instance of IP is created, and the nin\_destroy() function is called when an instance of IP is destroyed.

Specifying nin\_shutdown() is optional unless the code will be exporting information to kstats. To use kstats on a per-instance basis, use net\_kstat\_create() during the create callback. Cleanup of the kstat information must happen during the shutdown callback, not the destroy callback. Use net\_kstat\_delete() to clean up kstat information.

```
extern void *mycreate(const netid_t);
net_instance_t *n;

n = net_instance_alloc(NETINFO_VERSION);
if (n != NULL) {
    n->nin_create = mycreate;
    n->nin_destroy = mydestroy;
    n->nin_name = "my module";
    if (net_instance_register(n) != 0)
        net_instance_free(n);
}
```

If one or more instances of IP are present when net\_instance\_alloc() is called, the create callback will be called for each currently active instance. The framework that supports the callbacks ensures that only one of the create, destroy, or shutdown functions is active at any one time for a given instance. The framework also ensures that once the create callback has been called, the shutdown callback will only be called after create has completed. Similarly, the destroy callback does not start until the shutdown callback is complete.

The mycreate() function in the following example is a simple example of a create callback. The mycreate() function records the network instance identifier in its own private context structure and registers a new callback to be called when a new protocol (such as IPv4 or IPv6) is registered with this framework.

If no zones are running (and therefore no instances other than the global zone), calling net\_instance\_register() runs the create callback for the global zone. You must supply the destroy callback so that net\_instance\_unregister() can be called later. Attempts to call net\_instance\_register() with either the nin\_create or nin\_destroy fields set to NULL will fail.

```
void *
mycreate(const netid_t id)
{
    mytype_t *ctx;

    ctx = kmem_alloc(sizeof(*ctx), KM_SLEEP);
    ctx->instance_id = id;
    net_instance_notify_register(id, mynewproto, ctx);
    return (ctx);
}
```

The function mynewproto() should expect to be called each time a network protocol is either added to or removed from a networking instance. If registered network protocols are already operating within the given instance, then the create callback will be called for each protocol that already exists.

### **Protocol Registration**

For this callback, only the proto argument is filled in by the caller. Neither an event nor a hook name can be meaningfully supplied at this point. In this example function, only events that announce the registration of the IPv4 protocol are being looked for.

The next step in this function is to discover when events are added to the IPv4 protocol by using the net\_protocol\_notify\_register() interface to register the mynewevent() function.

```
mytype_t *ctx = arg;

if (strcmp(proto, NHF_INET) != 0)
    return (0);

switch (cmd) {
    case HN_REGISTER :
        ctx->inet = net_protocol_lookup(s->id, proto);
        net_protocol_notify_register(s->inet, mynewevent, ctx);
        break;
    case HN_UNREGISTER :
    case HN_NONE :
        break;
}
return (0);
}
```

The table below lists all three protocols that could be expected to be seen with the mynewproto() callback. New protocols could be added in the future, so you must safely fail (return the value 0) any unknown protocols.

| Programming Symbol | Protocol |
|--------------------|----------|
| NHF_INET           | IPv4     |
| NHF_INET6          | IPv6     |
| NHF_ARP            | ARP      |

### **Event Registration**

Just as the handling of instances and protocols is dynamic, the handling of the events that live under each protocol also is dynamic. Two types of events are supported by this API: network interface events and packet events.

In the function below, the announcement for the presence of the event for inbound packets for IPv4 is being checked for. When that announcement is seen, a hook\_t structure is allocated, describing the function to be called for each inbound IPv4 packet.

```
h->h_hint = HH_NONE;
h->h_arg = s;
h->h_name = strdup(buffer);
h->h_func = mypkthook;
s->hook_in = h;
net_hook_register(ctx->inet, (char *)event, h);
} else {
    h = NULL;
}
return (0);
}
```

The function mynewevent() will be called for each event that is added and removed. The following events are available.

| Event Name      | Data Structure   | Comment                                                                                                    |
|-----------------|------------------|----------------------------------------------------------------------------------------------------|
| NH_PHYSICAL_IN  | hook_pkt_event_t | This event is generated for every packet that arrives at the network protocol and has been received from a network interface driver.                                                    |
| NH_PHYSICAL_OUT | hook_pkt_event_t | This event is generated for every packet prior to delivery to the network interface driver for sending from the network protocol layer.                                                 |
| NH_FORWARDING   | hook_pkt_event_t | This event is for all packets that have been received by the system and will be sent out another network interface. This event happens after NH_PHYSICAL_IN and before NH_PHYSICAL_OUT. |
| NH_LOOPBACK_IN  | hook_pkt_event_t | This event is generated for packets that are received on<br>the loopback interface or that are received by a zone<br>that is sharing its network instance with the global<br>zone.      |
| NH_LOOPBACK_OUT | hook_pkt_event_t | This event is generated for packets that are sent on the loopback interface or that are being sent by a zone that is sharing its network instance with the global zone.                 |
| NH_NIC_EVENTS   | hook_nic_event_t | This event is generated for specific changes of state for network interfaces.                                                                                                    |

For packet events, there is one specific event for each particular point in the IP stack. This is to enable you to be selective about exactly where in the flow of the packets you wish to intercept packets, without being overburdened by examining every packet event that happens inside the kernel. For network interface events the model is different, in part because the events are much lower in volume and because it is more likely that the developer will be interested in several of them, not just one.

The network interface event announces one of the following events:

- An interface is created (NE\_PLUMB) or destroyed (NE\_UNPLUMB).
- An interface changes state to up (NE\_UP) or down (NE\_DOWN).
- An interface has an address change (NE\_ADDRESS\_CHANGE).

New network interface events could be added in the future, so you must always return 0 for any unknown or unrecognized event that the callback function receives.

#### **The Packet Hook**

The packet hook function is called when a packet is received. In this case the function mypkthook() should expect to be called for each inbound packet that arrives in the kernel from a physical network interface. Packets generated internally, that flow between zones using the shared IP instance model or over the loopback interface, will not be seen.

To illustrate the difference between accepting a packet and allowing the function to return normally with what is required to drop a packet, the code below prints out the source and destination address of every 100th packet and then drops the packet, introducing a packet loss of 1%.

```
static int
mypkthook(hook event token t tok, hook data t data, void *arg)
    static int counter = 0;
    mytupe t *ctx = arg;
    hook_pkt_event_t *pkt = (hook_pkt_event_t)data;
    struct ip *ip;
    size t bytes;
    bytes = msqdsize(pkt->hpe mb);
    ip = (struct ip *)pkt->hpe_hdr;
    counter++;
    if (counter == 100) {
        printf("drop %d bytes received from %x to %x\n", bytes,
            ntohl(ip->ip_src.s_addr), ntohl(ip->ip_dst.s_addr));
        counter = 0:
        freemsg(*pkt->hpe mp);
        *pkt->hpe mp = NULL;
        pkt->hpe mb = NULL;
        pkt->hpe hdr = NULL;
        return (1);
    return (0);
}
```

Packets received by this function, and all others that are called as a callback from a packet event, are received one at a time. There is no chaining together of packets with this interface, so you

should expect only one packet per call and expect b\_next to always be NULL. While there is no other packet, a single packet may be comprised of several mblk\_t structures chained together with b cont.

# **Packet Filtering Hooks Example**

Following is a complete example that can be compiled and loaded into the kernel.

Use the following commands to compile this code into a working kernel module on a 64-bit system:

```
# gcc -D_KERNEL -m64 -c full.c
# ld -dy -Nmisc/neti -Nmisc/hook -r full.o -o full
EXAMPLE 10–1 Packet Filtering Hooks Example Program
 * This file is a test module written to test the netinfo APIs in Oracle Solaris 11.
* It is being published to demonstrate how the APIs can be used.
#include <sys/param.h>
#include <sys/sunddi.h>
#include <sys/modctl.h>
#include <sys/ddi.h>
#include "neti.h"
* Module linkage information for the kernel.
static struct modldrv modlmisc = {
       };
static struct modlinkage modlinkage = {
       MODREV_1, /* ml_rev */
&modlmisc, /* ml linkage
       &modlmisc,
                        /* ml linkage */
       NULL
};
typedef struct scratch s {
       int
            sentinel_1;
       netid t
                    id;
       int
                    sentinel_2;
       int
                    event notify;
       int
                    sentinel_3;
       int
                    v4 event notify;
       int
                    sentinel 4;
       int
                    v6 event notify;
       int
                    sentinel 5;
                    arp event notify;
       int
       int
                     sentinel 6;
                      v4 hook notify;
       int
       int
                      sentinel 7;
```

**EXAMPLE 10–1** Packet Filtering Hooks Example Program (Continued)

```
int
                        v6 hook notify;
        int
                        sentinel 8;
        int
                        arp hook notify;
                        sentinel 9;
        int
        hook t
                        *v4 h in;
                        sentinel 10;
        int
        hook t
                        *v6 h in;
        int
                        sentinel_11;
                        *arp h in;
        hook t
        int
                        sentinel 12;
        net handle t
                        v4;
        int
                        sentinel 13;
        net handle t
                        v6;
        int
                        sentinel 14;
                        arp;
        net_handle_t
        int
                        sentinel_15;
} scratch t;
#define MAX RECALL DOLOG
                                 10000
        recall myname[10];
net instance t *recall global;
        recall inited = 0;
int
int
        recall doing[MAX RECALL DOLOG];
        recall doidx = 0;
int
                recall lock;
kmutex t
        recall continue = 1;
int
timeout id t
                recall timeout;
int
        recall steps = 0;
        recall_alloced = 0;
int
        *recall alloclog[MAX RECALL DOLOG];
void
int
        recall freed = 0;
void
        *recall freelog[MAX RECALL DOLOG];
static int recall init(void);
static void recall fini(void);
static void *recall create(const netid t id);
static void recall shutdown(const netid t id, void *arg);
static void recall destroy(const netid t id, void *arg);
static int recall_newproto(hook_notify_cmd_t cmd, void *arg,
    const char *parent, const char *event, const char *hook);
static int recall newevent(hook notify cmd t cmd, void *arg,
    const char *parent, const char *event, const char *hook);
static int recall newhook(hook notify cmd t cmd, void *arg,
    const char *parent, const char *event, const char *hook);
static void recall expire(void *arg);
static void recall strfree(char *);
static char *recall_strdup(char *, int);
static void
recall_add_do(int mydo)
        mutex_enter(&recall_lock);
        recall_doing[recall_doidx] = mydo;
        recall_doidx++;
        recall steps++;
```

**EXAMPLE 10–1** Packet Filtering Hooks Example Program (Continued)

```
if ((recall steps % 1000000) == 0)
                printf("stamp %d %d\n", recall_steps, recall_doidx);
        if (recall doidx == MAX RECALL DOLOG)
                recall doidx = 0;
        mutex_exit(&recall_lock);
}
static void *recall_alloc(size_t len, int wait)
        int i;
        mutex enter(&recall lock);
        i = recall alloced++;
        if (recall alloced == MAX RECALL DOLOG)
                recall_alloced = \overline{0};
        mutex_exit(&recall_lock);
        recall_alloclog[i] = kmem_alloc(len, wait);
        return recall alloclog[i];
}
static void recall free(void *ptr, size t len)
        int i;
        mutex_enter(&recall_lock);
        i = recall freed++;
        if (recall_freed == MAX_RECALL_DOLOG)
                recall freed = 0;
        mutex_exit(&recall_lock);
        recall freelog[i] = ptr;
        kmem free(ptr, len);
}
static void recall assert(scratch t *s)
        ASSERT(s->sentinel 1 == 0);
        ASSERT(s->sentinel 2 == 0);
        ASSERT(s->sentinel 3 == 0);
        ASSERT(s->sentinel 4 == 0);
        ASSERT(s->sentinel 5 == 0);
        ASSERT(s->sentinel_6 == 0);
        ASSERT(s->sentinel_7 == 0);
        ASSERT(s->sentinel 8 == 0);
        ASSERT(s->sentinel_9 == 0);
        ASSERT(s->sentinel 10 == 0);
        ASSERT(s->sentinel_11 == 0);
        ASSERT(s->sentinel 12 == 0);
        ASSERT(s->sentinel 13 == 0);
        ASSERT(s->sentinel 14 == 0):
        ASSERT(s->sentinel 15 == 0);
}
int
_init(void)
```

```
EXAMPLE 10–1 Packet Filtering Hooks Example Program
                                                   (Continued)
{
        int error;
        bzero(recall doing, sizeof(recall doing));
        mutex init(&recall_lock, NULL, MUTEX_DRIVER, NULL);
        error = recall init();
        if (error == DDI_SUCCESS) {
                error = mod_install(&modlinkage);
                if (error != 0)
                        recall fini();
        }
        recall_timeout = timeout(recall_expire, NULL, drv_usectohz(500000));
        return (error);
}
int
fini(void)
        int error;
        recall_continue = 0;
        if (recall timeout != NULL) {
                untimeout(recall_timeout);
                recall timeout = NULL;
        error = mod_remove(&modlinkage);
        if (error == 0) {
                recall fini();
                delay(drv_usectohz(500000));
                                                 /* .5 seconds */
                mutex destroy(&recall lock);
                ASSERT(recall inited == 0);
        }
        return (error);
}
int
_info(struct modinfo *info)
{
        return(0);
}
static int
recall init()
        recall_global = net_instance_alloc(NETINFO_VERSION);
        strcpy(recall myname, "full ");
        bcopy(((char *)&recall_global) + 4, recall_myname + 5, 4);
        recall myname[5] = (recall myname[5] & 0x7f) | 0x20;
        recall myname[6] = (recall myname[6] & 0x7f) | 0x20;
```

#### **EXAMPLE 10–1** Packet Filtering Hooks Example Program (Continued)

```
recall myname[7] = (recall myname[7] & 0x7f) | 0x20;
        recall myname[8] = (recall myname[8] & 0x7f) | 0x20;
        recall myname[9] = ' \setminus 0';
        recall global->nin create = recall create;
        recall global->nin shutdown = recall shutdown;
        recall global->nin destroy = recall destroy;
        recall_global->nin_name = recall_myname;
        if (net_instance_register(recall_global) != 0)
                return (DDI FAILURE);
        return (DDI SUCCESS);
}
static void
recall fini()
        if (recall global != NULL) {
                net instance unregister(recall global);
                net instance free(recall global);
                recall global = NULL;
        }
}
static void
recall expire(void *arg)
        if (!recall continue)
                return;
        recall fini();
        if (!recall continue)
                return:
        delay(drv usectohz(5000));
                                        /* .005 seconds */
        if (!recall continue)
                return;
        if (recall init() == DDI SUCCESS)
                recall timeout = timeout(recall expire, NULL,
                    drv usectohz(5000));
                                            /* .005 seconds */
}
static void *
recall create(const netid t id)
{
        scratch t *s = kmem zalloc(sizeof(*s), KM SLEEP);
        if (s == NULL)
                return (NULL);
```

**EXAMPLE 10–1** Packet Filtering Hooks Example Program (Continued)

```
recall inited++;
        s->id = id;
        net_instance_notify_register(id, recall_newproto, s);
        return s;
}
static void
recall shutdown(const netid t id, void *arg)
        scratch t *s = arg;
        ASSERT(s != NULL);
        recall_add_do(__LINE__);
        net_instance_notify_unregister(id, recall_newproto);
        if (s->v4 != NULL) {
                 if (s->v4 h in != NULL) {
                         net_hook_unregister(s->v4, NH_PHYSICAL_IN,
                              s->v4_h_in);
                         recall strfree(s->v4 h in->h name);
                         hook_free(s->v4_h_in);
                         s \rightarrow v4 h in = NULL;
                 if (net protocol notify unregister(s->v4, recall newevent))
                         cmn err(CE WARN,
                              "v4:net_protocol_notify_unregister(%p) failed",
                              s \rightarrow v4);
                 net protocol release(s->v4);
                 s \rightarrow v4 = NULL;
        }
        if (s->v6 != NULL) {
                 if (s->v6 h in != NULL) {
                         net_hook_unregister(s->v6, NH_PHYSICAL_IN,
                              s->v6 h in);
                         recall strfree(s->v6 h in->h name);
                         hook_free(s->v6_h_in);
                         s \rightarrow v6 h in = NULL;
                 if (net protocol notify unregister(s->v6, recall newevent))
                         cmn err(CE WARN,
                              "v6:net protocol notify unregister(%p) failed",
                              s->v6);
                 net protocol release(s->v6);
                 s \rightarrow v6 = NULL;
        }
        if (s->arp != NULL) {
                 if (s->arp h in != NULL) {
                         net hook unregister(s->arp, NH PHYSICAL IN,
                              s->arp h in);
                         recall strfree(s->arp h in->h name);
                         hook free(s->arp h in);
```

#### **EXAMPLE 10–1** Packet Filtering Hooks Example Program (Continued)

```
s->arp h in = NULL;
                }
                if (net protocol notify unregister(s->arp, recall newevent))
                        cmn err(CE WARN,
                            "arp:net protocol notify unregister(%p) failed",
                            s->arp);
                net protocol release(s->arp);
                s->arp = NULL;
        }
}
static void
recall destroy(const netid t id, void *arg)
{
        scratch_t *s = arg;
        ASSERT(s != NULL);
        recall_assert(s);
        ASSERT(s->v4 == NULL);
        ASSERT(s->v6 == NULL);
        ASSERT(s->arp == NULL);
        ASSERT(s->v4 h in == NULL);
        ASSERT(s->v6 h in == NULL);
        ASSERT(s->arp_h_in == NULL);
        kmem free(s, sizeof(*s));
        ASSERT(recall_inited > 0);
        recall inited--;
}
static int
recall newproto(hook notify cmd t cmd, void *arg, const char *parent,
    const char *event, const char *hook)
{
        scratch_t *s = arg;
        s->event notify++;
        recall assert(s);
        switch (cmd) {
        case HN REGISTER :
                if (strcmp(parent, NHF INET) == 0) {
                        s->v4 = net_protocol_lookup(s->id, parent);
                        net_protocol_notify_register(s->v4, recall_newevent, s);
                } else if (strcmp(parent, NHF_INET6) == 0) {
                        s->v6 = net protocol lookup(s->id, parent);
                        net protocol notify register(s->v6, recall newevent, s);
                } else if (strcmp(parent, NHF ARP) == 0) {
                        s->arp = net protocol lookup(s->id, parent);
                        net protocol notify register(s->arp, recall newevent, s);
                break;
```

**EXAMPLE 10–1** Packet Filtering Hooks Example Program (Continued)

```
case HN UNREGISTER :
        case HN NONE :
                break;
        return 0;
}
static int
recall_do_event(hook_event_token_t tok, hook_data_t data, void *ctx)
        scratch t *s = ctx;
        recall_assert(s);
        return (0);
}
static int
recall newevent(hook notify cmd t cmd, void *arg, const char *parent,
    const char *event, const char *hook)
{
        scratch t *s = arg;
        char buffer[32];
        hook t *h;
        recall assert(s);
        if (strcmp(event, NH_PHYSICAL_IN) == 0) {
                sprintf(buffer, "%s %s %s", recall myname, parent, event);
                h = hook_alloc(HOOK_VERSION);
                h->h hint = HH NONE;
                h \rightarrow h arg = s;
                h->h name = recall strdup(buffer, KM SLEEP);
                h->h func = recall do event;
        } else {
                h = NULL;
        if (strcmp(parent, NHF INET) == 0) {
                s->v4 event notify++;
                if (h != NULL) {
                         s \rightarrow v4 h in = h;
                         net hook register(s->v4, (char *)event, h);
                net event notify register(s->v4, (char *)event,
                     recall_newhook, s);
        } else if (strcmp(parent, NHF INET6) == 0) {
                s->v6 event notify++;
                if (h != NULL) {
                         s \rightarrow v6 h in = h;
                         net_hook_register(s->v6, (char *)event, h);
                net_event_notify_register(s->v6, (char *)event,
```

#### **EXAMPLE 10–1** Packet Filtering Hooks Example Program (Continued)

```
recall newhook, s);
        } else if (strcmp(parent, NHF ARP) == 0) {
                s->arp event notify++;
                if (h != NULL) {
                        s->arp h in = h;
                        net hook register(s->arp, (char *)event, h);
                net_event_notify_register(s->arp, (char *)event,
                    recall_newhook, s);
        recall assert(s);
        return (0);
}
static int
recall_newhook(hook_notify_cmd_t cmd, void *arg, const char *parent,
    const char *event, const char *hook)
{
        scratch t *s = arg;
        recall assert(s);
        if (strcmp(parent, NHF INET) == 0) {
                s->v4_hook_notify++;
        } else if (strcmp(parent, NHF_INET6) == 0) {
                s->v6_hook_notify++;
        } else if (strcmp(parent, NHF_ARP) == 0) {
                s->arp hook notify++;
        recall assert(s);
        return (0);
}
static void recall strfree(char *str)
        int len;
        if (str != NULL) {
                len = strlen(str);
                recall free(str, len + 1);
        }
}
static char* recall strdup(char *str, int wait)
        char *newstr:
        int len;
        len = strlen(str);
        newstr = recall alloc(len, wait);
        if (newstr != NULL)
```

}

# ◆ ◆ ◆ CHAPTER 11

# Transport Selection and Name-to-Address Mapping

This chapter describes selecting transports and resolving network addresses. This chapter further describes interfaces that enable you to specify the available communication protocols for an application. The chapter also explains additional interfaces that provide direct mapping of names to network addresses.

- "Transport Selection" on page 263
- "Name-to-Address Mapping" on page 264

**Note** – In this chapter, the terms *network* and *transport* are used interchangeably. The terms refer to the programmatic interface that conforms to the transport layer of the OSI Reference Mode. The term *network* is also used to refer to the physical collection of computers that are connected through some electronic medium.

## **Transport Selection**

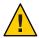

**Caution** – The interfaces that are described in this chapter are multithread safe. "Multithread safe" means that you can use applications that contain transport selection interface calls freely in a multithreaded application. These interface calls do not provide linear scalability because the calls are not re-entrant.

A distributed application must use a standard interface to the transport services to be portable to different protocols. Transport selection services provide an interface that allows an application to select which protocols to use. This interface makes an application independent of protocol and medium.

Transport selection means that a client application can easily try each available transport until the client establishes communication with a server. Transport selection enables request acceptance on multiple transports by server applications. The applications can then

communicate over a number of protocols. Transports can be tried in either the order specified by the local default sequence or in an order specified by the user.

Choosing from the available transports is the responsibility of the application. The transport selection mechanism makes that selection uniform and simple.

# Name-to-Address Mapping

Name-to-address mapping enables an application to obtain the address of a service on a specified host independent of the transport used. Name-to-address mapping consists of the following interfaces:

| netdir_getbyname(3NSL)          | Maps the host and service name to a set of addresses                                                                    |
|---------------------------------|----------------------------------------------------------------------------------------------------|
| ${\tt netdir\_getbyaddr(3NSL)}$ | Maps addresses into host and service names                                                                              |
| <pre>netdir_free(3NSL)</pre>    | Frees structures allocated by the name-to-address translation routines                                                  |
| taddr2uaddr(3NSL)               | Translates an address and returns a transport-independent character representation of the address                       |
| ${\tt uaddr2taddr(3NSL)}$       | The universal address is translated into a netbuf structure                                                             |
| ${\sf netdir\_options(3NSL)}$   | Interfaces to transport-specific capabilities such as the broadcast address and reserved port facilities of TCP and UDP |
| netdir_perror(3NSL)             | Displays a message stating why one of the routines that map name-to-address failed on stderr.                           |
| netdir_sperror(3NSL)            | Returns a string containing the error message stating why one of the routines that map name-to-address failed.          |
|                                 |                                                                                                    |

The first argument of each routine points to a netconfig(4) structure that describes a transport. The routine uses the array of directory-lookup library paths in the netconfig(4) structure to call each path until the translation succeeds.

The name-to-address libraries are described in Table 11–1. The routines that are described in "Using the Name-to-Address Mapping Routines" on page 266 are defined in the netdir(3NSL) man page.

**Note** – The following libraries no longer exist in the Oracle Solaris environment: tcpip.so, switch.so, and nis.so. For more information on this change, see the nsswitch.conf(4) man page and the NOTES section of the gethostbyname(3NSL) man page.

TABLE 11-1 Name-to-Address Libraries

| Library    | Transport Family | Description                                                                                                    |
|------------|------------------|----------------------------------------------------------------------------------------------------|
| -          | inet             | The name-to-address mapping for networks of the protocol family inet is provided by the name service switch based on the entries for <i>hosts</i> and <i>services</i> in the file nsswitch.conf(4). For networks of other families, the dash indicates a nonfunctional name-to-address mapping. |
| straddr.so | loopback         | Contains the routines that map name-to-address in any protocol that accepts strings as addresses, such as the loopback transports.                                                                                                    |

## straddr.so Library

Name-to-address translation files for the straddr.so library are created by the system administrator. The system administrator also maintains these translation files. The straddr.so files are /etc/net/transport-name/hosts and /etc/net/transport-name/services. transport-name is the local name of the transport that accepts string addresses, which is specified in the network ID field of the /etc/netconfig file. For example, the host file for ticlts would be /etc/net/ticlts/hosts, and the service file for ticlts would be /etc/net/ticlts/services.

Most string addresses do not distinguish between *host* and *service*. However, separating the string into a host part and a service part is consistent with other transports. The /etc/net/*transport-name*/hosts file contains a text string that is assumed to be the host address, followed by the host name:

| joyluckaddr   | joyluck   |
|---------------|-----------|
| carpediemaddr | carpediem |
| thehopaddr    | thehop    |
| pongoaddr     | pongo     |

Because loopback transports cannot go outside the containing host, listing other hosts makes no sense.

The /etc/net/transport-name/services file contains service names followed by strings that identify the service address:

rpcbind rpc listen serve

The routines create the full-string address by concatenating the host address, a period (.), and the service address. For example, the address of the listen service on pongo is pongoaddr.serve.

When an application requests the address of a service on a particular host on a transport that uses this library, the host name must be in /etc/net/transport/hosts. The service name must be in /etc/net/transport/services. If either name is missing, the name-to-address translation fails.

## **Using the Name-to-Address Mapping Routines**

This section is an overview of the mapping routines that are available for use. The routines return or convert the network names to their respective network addresses. Note that netdir\_getbyname(3NSL), netdir\_getbyaddr(3NSL), and taddr2uaddr(3NSL) return pointers to data that must be freed by calls to netdir\_free(3NSL).

netdir\_getbyname(3NSL) maps the host and service name specified in *service* to a set of addresses that are consistent with the transport identified in *nconf*. The nd\_hostserv and nd\_addrlist structures are defined in the netdir(3NSL) man page. A pointer to the addresses is returned in *addrs*.

To find all addresses of a host and service on all available transports, call netdir\_getbyname(3NSL) with each netconfig(4) structure returned by either getnetpath(3NSL) or getnetconfig(3NSL).

netdir\_getbyaddr(3NSL) maps addresses into host and service names. The interface is called with an address in *netaddr* and returns a list of host-name and service-name pairs in *service*. The nd hostservlist structure is defined in netdir(3NSL).

```
void netdir_free(void *ptr, int struct_type);
```

The netdir\_free(3NSL) routine frees structures allocated by the name-to-address translation routines. The parameters can take the values that are shown in the following table.

TABLE 11-2 netdir free(3NSL) Routines

| struct_type     | ptr                                     |
|-----------------|-----------------------------------------|
| ND_HOSTSERV     | Pointer to an nd_hostserv structure     |
| ND_HOSTSERVLIST | Pointer to an nd_hostservlist structure |
| ND_ADDR         | Pointer to a netbuf structure           |
| ND_ADDRLIST     | Pointer to an nd_addrlist structure     |

```
char *taddr2uaddr(struct netconfig *nconf, struct netbuf *addr);
```

taddr2uaddr(3NSL) translates the address pointed to by *addr* and returns a transport-independent character representation of the address. This character representation is called a universal address. The value that is given in *nconf* specifies the transport for which the address is valid. The universal address can be freed by free(3C).

```
struct netbuf *uaddr2taddr(struct netconfig *nconf, char *uaddr);
```

The universal address pointed to by *uaddr* is translated into a netbuf structure. *nconf* specifies the transport for which the address is valid.

netdir\_options(3NSL) provides interfaces to transport-specific capabilities, such as the broadcast address and reserved port facilities of TCP and UDP. The value of *nconf* specifies a transport, while *option* specifies the transport-specific action to take. The value in *option* might disable consideration of the value in *fd*. The fourth argument points to operation-specific data.

The following table shows the values used for option.

TABLE 11-3 Values for netdir\_options

| Option                | Description                                                                                      |
|-----------------------|--------------------------------------------------------------------------------------------------|
| ND_SET_BROADCAST      | Sets the transport for broadcast if the transport supports broadcast                             |
| ND_SET_RESERVEDPORT   | Enables application binding to reserved ports if allowed by the transport                        |
| ND_CHECK_RESERVEDPORT | Verifies that an address corresponds to a reserved port if the transport supports reserved ports |
| ND_MERGEADDR          | Transforms a locally meaningful address into an address to which client hosts can connect        |

The netdir\_perror(3NSL) routine displays a message stating why one of the routines that map name-to-address failed on stderr.

```
void netdir_perror(char *s);
```

The netdir\_sperror(3NSL) routine returns a string containing the error message stating why one of the routines that map name-to-address failed.

```
char *netdir_sperror(void);
```

The following example shows network selection and name-to-address mapping.

#### EXAMPLE 11-1 Network Selection and Name-to-Address Mapping

```
#include <netconfig.h>
#include <netdir.h>
#include <sys/tiuser.h>
struct nd_hostserv nd_hostserv; /* host and service information */
struct nd addrlist *nd addrlistp; /* addresses for the service */
                                 /* the address of the service */
struct netbuf *netbufp;
                                 /* transport information*/
struct netconfig *nconf;
                                  /* the number of addresses */
int i;
                                  /* service universal address */
char *uaddr;
void *handlep;
                                  /* a handle into network selection */
/*
* Set the host structure to reference the "date"
 * service on host "dandalf"
nd hostserv.h host = "gandalf";
nd hostserv.h serv = "date";
/*
 * Initialize the network selection mechanism.
 */
if ((handlep = setnetpath()) == (void *)NULL) {
   nc perror(argv[0]);
   exit(1);
}
 * Loop through the transport providers.
while ((nconf = getnetpath(handlep)) != (struct netconfig *)NULL)
{
    * Print out the information associated with the
    * transport provider described in the "netconfig"
    * structure.
   printf("Transport provider name: %s\n", nconf->nc netid);
   printf("Transport protocol family: %s\n", nconf->nc_protofmly);
   printf("The transport device file: %s\n", nconf->nc device);
   printf("Transport provider semantics: ");
       switch (nconf->nc semantics) {
   case NC TPI COTS:
      printf("virtual circuit\n");
      break;
   case NC TPI COTS ORD:
      printf("virtual circuit with orderly release\n");
   case NC TPI CLTS:
      printf("datagram\n");
      break;
    * Get the address for service "date" on the host
    * named "gandalf" over the transport provider
    * specified in the netconfig structure.
   if (netdir getbyname(nconf, &nd_hostserv, &nd_addrlistp) != ND_OK) {
      printf("Cannot determine address for service\n");
```

#### EXAMPLE 11-1 Network Selection and Name-to-Address Mapping (Continued)

```
netdir_perror(argv[0]);
    continue;
}
printf("<%d> addresses of date service on gandalf:\n",
    nd_addrlistp->n_cnt);
/*
    * Print out all addresses for service "date" on
    * host "gandalf" on current transport provider.
    */
netbufp = nd_addrlistp->n_addrs;
for (i = 0; i < nd_addrlistp->n_cnt; i++, netbufp++) {
    uaddr = taddr2uaddr(nconf,netbufp);
    printf("%s\n",uaddr);
    free(uaddr);
}
    netdir_free( nd_addrlistp, ND_ADDRLIST );
}
endnetconfig(handlep);
```

# **♦ ♦ ♦ CHAPTER 12**

# Real-time Programming and Administration

This chapter describes writing and porting real-time applications to run under SunOS. This chapter is written for programmers that are experienced in writing real-time applications and for administrators familiar with real-time processing and the Oracle Solaris system.

This chapter discusses the following topics:

- Scheduling needs of real-time applications, which are covered in "The Real-Time Scheduler" on page 275.
- "Memory Locking" on page 285.
- "Asynchronous Network Communication" on page 292.

# **Basic Rules of Real-time Applications**

Real-time response is guaranteed when certain conditions are met. This section identifies these conditions and some of the more significant design errors.

Most of the potential problems described here can degrade the response time of the system. One of the potential problems can freeze a workstation. Other, more subtle, mistakes are priority inversion and system overload.

An Oracle Solaris real-time process has the following characteristics:

- Runs in the RT scheduling class, as described in "The Real-Time Scheduler" on page 275
- Locks down all the memory in its process address space, as described in "Memory Locking" on page 285
- Is from a program in which all dynamic binding is completed early, as described in "Shared Libraries" on page 273

Real-time operations are described in this chapter in terms of single-threaded processes, but the description can also apply to multithreaded processes. For detailed information about multithreaded processes, see the *Multithreaded Programming Guide*. To guarantee real-time

scheduling of a thread, the thread must be created as a bound thread. Furthermore, the thread's LWP must be run in the RT scheduling class. The locking of memory and early dynamic binding is effective for all threads in a process.

When a process is the highest priority real-time process, the process acquires the processor within the guaranteed dispatch latency period of becoming runnable. For more information, see "Dispatch Latency" on page 275. The process continues to run for as long as it remains the highest priority runnable process.

A real-time process can lose control of the processor because of other system events. A real-time process can also be unable to gain control of the processor because of other system events. These events include external events, such as interrupts, resource starvation, waiting on external events such as synchronous I/O, and preemption by a higher priority process.

Real-time scheduling generally does not apply to system initialization and termination services such as open(2) and close(2).

## **Factors that Degrade Response Time**

The problems described in this section all increase the response time of the system to varying extents. The degradation can be serious enough to cause an application to miss a critical deadline.

Real-time processing can also impair the operation of aspects of other applications that are active on a system that is running a real-time application. Because real-time processes have higher priority, time-sharing processes can be prevented from running for significant amounts of time. This phenomenon can cause interactive activities, such as displays and keyboard response time, to slow noticeably.

## **Synchronous I/O Calls**

System response under SunOS provides no bounds to the timing of I/O events. This means that synchronous I/O calls should never be included in any program segment whose execution is time critical. Even program segments that permit very large time bounds must not perform synchronous I/O. Mass storage I/O is such a case, where causing a read or write operation hangs the system while the operation takes place.

A common application mistake is to perform I/O to get error message text from disk. Performing I/O in this fashion should be done from an independent process or independent thread. This independent process or independent thread should not run in real time.

## **Interrupt Servicing**

Interrupt priorities are independent of process priorities. The priorities that are set for a group of processes are not inherited by the services of hardware interrupts that result from those processes' actions. As a consequence, devices controlled by high-priority real-time processes do not necessarily have high-priority interrupt processing.

#### **Shared Libraries**

Time-sharing processes can save significant amounts of memory by using dynamically linked, shared libraries. This type of linking is implemented through a form of file mapping. Dynamically linked library routines cause implicit reads.

Real-time programs can set the environment variable LD\_BIND\_NOW to a non-NULL value when the program is invoked. Setting the value of this environment value allows the use of shared libraries while avoiding dynamic binding. This procedure also forces all dynamic linking to be bound before the program begins execution. See the *Linker and Libraries Guide* for more information.

## **Priority Inversion**

A time-sharing process can block a real-time process by acquiring a resource that is required by a real-time process. Priority inversion occurs when a higher priority process is blocked by a lower priority process. The term *blocking* describes a situation in which a process must wait for one or more processes to relinquish control of resources. Real-time processes might miss their deadlines if this blocking is prolonged.

Consider the case that is depicted in the following figure, where a high-priority process requires a shared resource. A lower priority process holds the resource and is preempted by an intermediate priority process, blocking the high-priority process. Any number of intermediate processes can be involved. All intermediate processes must finish executing, as well as the lower-priority process' critical section. This series of executions can take an arbitrarily long time.

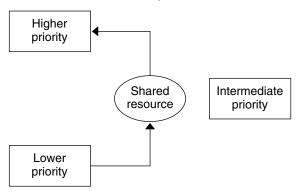

FIGURE 12-1 Unbounded Priority Inversion

This issue and the methods of dealing with this issue are described in "Mutual Exclusion Lock Attributes" in *Multithreaded Programming Guide*.

## **Sticky Locks**

A page is permanently locked into memory when its lock count reaches 65535 (0xFFFF). The value 0xFFFF is defined by the implementation and might change in future releases. Pages that are locked this way cannot be unlocked.

## **Runaway Real-time Processes**

Runaway real-time processes can cause the system to halt. Such runaway processes can also slow the system response so much that the system appears to halt.

**Note** – If you have a runaway process on a SPARC system, press Stop-A. You might have to do press Stop-A more than one time. If pressing Stop-A does not work, turn the power off, wait a moment, then turn the power back on. If you have a runaway process on a non-SPARC system, turn the power off, wait a moment, then turn the power back on.

When a high priority real-time process does not relinquish control of the CPU, you must break the infinite loop in order to regain control of the system. Such a runaway process does not respond to Control-C. Attempts to use a shell set at a higher priority than the priority of the runaway process do not work.

## Asynchronous I/O Behavior

Asynchronous I/O operations do not always execute in the sequence in which the operations are queued to the kernel. Asynchronous operations do not necessarily return to the caller in the sequence in which the operations were performed.

If a single buffer is specified for a rapid sequence of calls to aioread, the buffer's state is uncertain. The uncertainty of the buffer's state is from the time the first call is made to the time the last result is signaled to the caller.

An individual aio\_result\_t structure can be used for only one asynchronous operation. The operation can be a read or a write operation.

#### **Real-time Files**

SunOS provides no facilities to ensure that files are allocated as physically contiguous.

For regular files, the read(2) and write(2) operations are always buffered. An application can use mmap(2) and msync(3C) to effect direct I/O transfers between secondary storage and process memory.

## The Real-Time Scheduler

Real-time scheduling constraints are necessary to manage data acquisition or process control hardware. The real-time environment requires that a process be able to react to external events in a bounded amount of time. Such constraints can exceed the capabilities of a kernel that is designed to provide a fair distribution of the processing resources to a set of time-sharing processes.

This section describes the SunOS real-time scheduler, its priority queue, and how to use system calls and utilities that control scheduling.

## **Dispatch Latency**

The most significant element in scheduling behavior for real-time applications is the provision of a real-time scheduling class. The standard time-sharing scheduling class is not suitable for real-time applications because this scheduling class treats every process equally. The standard time-sharing scheduling class has a limited notion of priority. Real-time applications require a scheduling class in which process priorities are taken as absolute. Real-time applications also require a scheduling class in which process priorities are changed only by explicit application operations.

The term *dispatch latency* describes the amount of time a system takes to respond to a request for a process to begin operation. With a scheduler that is written specifically to honor application priorities, real-time applications can be developed with a bounded dispatch latency.

The following figure illustrates the amount of time an application takes to respond to a request from an external event.

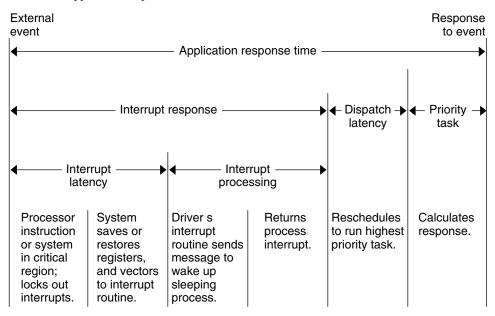

FIGURE 12-2 Application Response Time

The overall application response time consists of the interrupt response time, the dispatch latency, and the application's response time.

The interrupt response time for an application includes both the interrupt latency of the system and the device driver's own interrupt processing time. The interrupt latency is determined by the longest interval that the system must run with interrupts disabled. This time is minimized in SunOS using synchronization primitives that do not commonly require a raised processor interrupt level.

During interrupt processing, the driver's interrupt routine wakes the high-priority process and returns when finished. The system detects that a process with higher priority than the interrupted process is now ready to dispatch and dispatches the process. The time to switch context from a lower-priority process to a higher-priority process is included in the dispatch latency time.

Figure 12–3 illustrates the internal dispatch latency and application response time of a system. The response time is defined in terms of the amount of time a system takes to respond to an internal event. The dispatch latency of an internal event represents the amount of time that a process needs to wake up a higher priority process. The dispatch latency also includes the time that the system takes to dispatch the higher priority process.

The application response time is the amount of time that a driver takes to: wake up a higher-priority process, release resources from a low-priority process, reschedule the higher-priority task, calculate the response, and dispatch the task.

Interrupts can arrive and be processed during the dispatch latency interval. This processing increases the application response time, but is not attributed to the dispatch latency measurement. Therefore, this processing is not bounded by the dispatch latency guarantee.

FIGURE 12-3 Internal Dispatch Latency

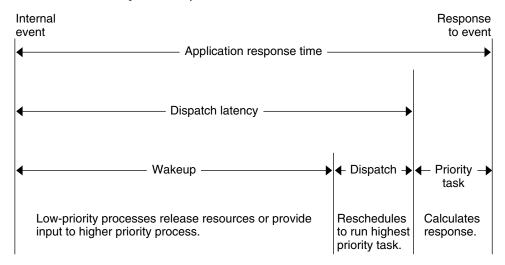

With the new scheduling techniques provided with real-time SunOS, the system dispatch latency time is within specified bounds. As you can see in the following table, dispatch latency improves with a bounded number of processes.

TABLE 12-1 Real-time System Dispatch Latency

| Workstation    | Bounded Number of Processes                                       | Arbitrary Number of Processes |
|----------------|-------------------------------------------------------------------|-------------------------------|
| SPARCstation 2 | <0.5 milliseconds in a system with fewer than 16 active processes | 1.0 milliseconds              |
| SPARCstation 5 | <0.3 millisecond                                                  | 0.3 millisecond               |

## **Scheduling Classes**

The SunOS kernel dispatches processes by priority. The scheduler or dispatcher supports the concept of scheduling classes. Classes are defined as real-time (RT), system (SYS), and time-sharing (TS). Each class has a unique scheduling policy for dispatching processes within its class.

The kernel dispatches highest priority processes first. By default, real-time processes have precedence over sys and TS processes. Administrators can configure systems so that the priorities for TS processes and RT processes overlap.

The following figure illustrates the concept of classes as viewed by the SunOS kernel.

FIGURE 12-4 Dispatch Priorities for Scheduling Classes

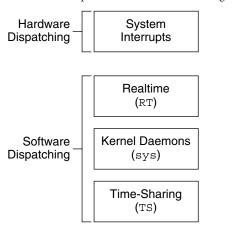

Hardware interrupts, which cannot be controlled by software, have the highest priority. The routines that process interrupts are dispatched directly and immediately from interrupts, without regard to the priority of the current process.

Real-time processes have the highest default software priority. Processes in the RT class have a priority and *time quantum* value. RT processes are scheduled strictly on the basis of these parameters. As long as an RT process is ready to run, no SYS or TS process can run. Fixed-priority scheduling enables critical processes to run in a predetermined order until completion. These priorities never change unless they are changed by an application.

An RT class process inherits the parent's time quantum, whether finite or infinite. A process with a finite time quantum runs until the time quantum expires. A process with a finite time quantum also stops running if the process blocks while waiting for an I/O event or is preempted by a higher-priority runnable real-time process. A process with an infinite time quantum ceases execution only when the process terminates, blocks, or is preempted.

The SYS class exists to schedule the execution of special system processes, such as paging, STREAMS, and the swapper. You cannot change the class of a process to the SYS class. The SYS class of processes has fixed priorities established by the kernel when the processes are started.

The time-sharing (TS) processes have the lowest priority. TS class processes are scheduled dynamically, with a few hundred milliseconds for each time slice. The TS scheduler switches context in round-robin fashion often enough to give every process an equal opportunity to run, depending upon:

- The time slice value
- The process history, which records when the process was last put to sleep

#### Considerations for CPU utilization

Default time-sharing policy gives larger time slices to processes with lower priority.

A child process inherits the scheduling class and attributes of the parent process through fork(2). A process's scheduling class and attributes are unchanged by exec(2).

Different algorithms dispatch each scheduling class. Class-dependent routines are called by the kernel to make decisions about CPU process scheduling. The kernel is class-independent, and takes the highest priority process off its queue. Each class is responsible for calculating a process's priority value for its class. This value is placed into the dispatch priority variable of that process.

As the following figure illustrates, each class algorithm has its own method of nominating the highest priority process to place on the global run queue.

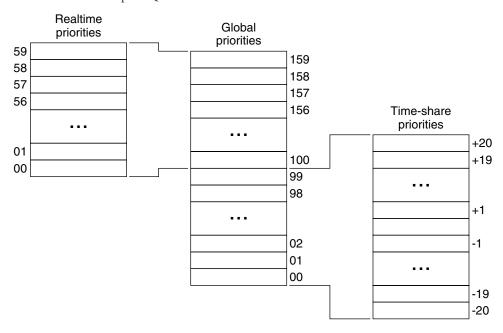

FIGURE 12-5 Kernel Dispatch Queue

Each class has a set of priority levels that apply to processes in that class. A class-specific mapping maps these priorities into a set of global priorities. A set of global scheduling priority maps is not required to start with zero or be contiguous.

By default, the global priority values for time-sharing (TS) processes range from -20 to +20. These global priority values are mapped into the kernel from 0-40, with temporary assignments

as high as 99. The default priorities for real-time (RT) processes range from 0-59, and are mapped into the kernel from 100 to 159. The kernel's class-independent code runs the process with the highest global priority on the queue.

## **Dispatch Queue**

The dispatch queue is a linear-linked list of processes with the same global priority. Each process has class-specific information attached to the process upon invocation. A process is dispatched from the kernel dispatch table in an order that is based on the process' global priority.

## **Dispatching Processes**

When a process is dispatched, the context of the process is mapped into memory along with its memory management information, its registers, and its stack. Execution begins after the context mapping is done. Memory management information is in the form of hardware registers that contain the data that is needed to perform virtual memory translations for the currently running process.

## **Process Preemption**

When a higher priority process becomes dispatchable, the kernel interrupts its computation and forces the context switch, preempting the currently running process. A process can be preempted at any time if the kernel finds that a higher-priority process is now dispatchable.

For example, suppose that process A performs a read from a peripheral device. Process A is put into the sleep state by the kernel. The kernel then finds that a lower-priority process B is runnable. Process B is dispatched and begins execution. Eventually, the peripheral device sends an interrupt, and the driver of the device is entered. The device driver makes process A runnable and returns. Rather than returning to the interrupted process B, the kernel now preempts B from processing, resuming execution of the awakened process A.

Another interesting situation occurs when several processes contend for kernel resources. A high-priority real-time process might be waiting for a resource held by a low-priority process. When the low-priority process releases the resource, the kernel preempts that process to resume execution of the higher-priority process.

## **Kernel Priority Inversion**

Priority inversion occurs when a higher-priority process is blocked by one or more lower-priority processes for a long time. The use of synchronization primitives such as mutual-exclusion locks in the SunOS kernel can lead to priority inversion.

A process is *blocked* when the process must wait for one or more processes to relinquish resources. Prolonged blocking can lead to missed deadlines, even for low levels of utilization.

The problem of priority inversion has been addressed for mutual-exclusion locks for the SunOS kernel by implementing a basic priority inheritance policy. The policy states that a lower-priority process inherits the priority of a higher-priority process when the lower-priority process blocks the execution of the higher-priority process. This inheritance places an upper bound on the amount of time a process can remain blocked. The policy is a property of the kernel's behavior, not a solution that a programmer institutes through system calls or interface execution. User-level processes can still exhibit priority inversion, however.

## **User Priority Inversion**

The issue of user priority inversion, and the means to deal with priority inversion, are discussed in "Mutual Exclusion Lock Attributes" in *Multithreaded Programming Guide*.

# **Interface Calls That Control Scheduling**

The following interface calls control process scheduling.

## **Using** priocntl

Control over scheduling of active classes is done with priocntl(2). Class attributes are inherited through fork(2) and exec(2), along with scheduling parameters and permissions required for priority control. This inheritance happens with both the RT and the TS classes.

priocntl(2) is the interface for specifying a real-time process, a set of processes, or a class to
which the system call applies. priocntlset(2) also provides the more general interface for
specifying an entire set of processes to which the system call applies.

The command arguments of priocntl(2) can be one of: PC\_GETCID, PC\_GETCLINFO, PC\_GETPARMS, or PC\_SETPARMS. The real or effective ID of the calling process must match the real or effective ID of the affected processes, or must have superuser privilege.

| PC_GETCID    | This command takes the name field of a structure that contains a recognizable class name. The class ID and an array of class attribute data are returned.                                                                                                    |
|--------------|----------------------------------------------------------------------------------------------------|
| PC_GETCLINFO | This command takes the ID field of a structure that contains a recognizable class identifier. The class name and an array of class attribute data are returned.                                                                                                    |
| PC_GETPARMS  | This command returns the scheduling class identifier or the class specific scheduling parameters of one of the specified processes. Even though idtype and id might specify a big set, PC_GETPARMS returns the parameter of only one process. The class selects the process. |
| PC SETPARMS  | This command sets the scheduling class or the class-specific scheduling                                                                                                    |

parameters of the specified process or processes.

#### Other interface calls

sched\_get\_priority\_max

Returns the maximum values for the specified policy.

Returns the minimum values for the specified policy.

For more information, see the

sched\_get\_priority\_max(3R) man page.

sched rr get interval Updates the specified timespec structure to the current

execution time limit.

sched setparam, sched getparam Sets or gets the scheduling parameters of the specified

process.

sched\_yield Blocks the calling process until the calling process

returns to the head of the process list.

## **Utilities That Control Scheduling**

The administrative utilities that control process scheduling are dispadmin(1M) and priocntl(1). Both of these utilities support the priocntl(2) system call with compatible options and loadable modules. These utilities provide system administration functions that control real-time process scheduling during runtime.

## priocntl(1)

The priocntl(1) command sets and retrieves scheduler parameters for processes.

## dispadmin(1M)

The dispadmin(1M) utility displays all current process scheduling classes by including the -l command line option during runtime. Process scheduling can also be changed for the class specified after the -c option, using RT as the argument for the real-time class.

The class options for dispadmin(1M) are in the following list:

- Lists scheduler classes currently configured
- c Specifies the class with parameters to be displayed or to be changed
- -g Gets the dispatch parameters for the specified class
- -r Used with –g, specifies time quantum resolution
- -s Specifies a file where values can be located

A class-specific file that contains the dispatch parameters can also be loaded during runtime. Use this file to establish a new set of priorities that replace the default values that were established during boot time. This class-specific file must assert the arguments in the format used by the -g option. Parameters for the RT class are found in the rt\_dptbl(4), and are listed in Example 12–1.

To add an RT class file to the system, the following modules must be present:

- An rt init() routine in the class module that loads the rt dptbl(4).
- An rt\_dptbl(4) module that provides the dispatch parameters and a routine to return pointers to config\_rt\_dptbl.
- The dispadmin(1M) executable.

The following steps install a RT class dispatch table:

- 1. Load the class-specific module with the following command, where *module\_name* is the class-specific module.
  - # modload /kernel/sched/module\_name
- 2. Invoke the dispadmin command.

```
# dispadmin -c RT -s file_name
```

The file must describe a table with the same number of entries as the table that is being overwritten.

## **Configuring Scheduling**

Associated with both scheduling classes is a parameter table, rt\_dptbl(4), and ts\_dptbl(4). These tables are configurable by using a loadable module at boot time, or with dispadmin(1M) during runtime.

## **Dispatcher Parameter Table**

The in-core table for real-time establishes the properties for RT scheduling. The  $rt_dptbl(4)$  structure consists of an array of parameters,  $structr_dpent_t$ . Each of the n priority levels has one parameter. The properties of a given priority level are specified by the ith parameter structure in the array,  $rt_dptbl[i]$ .

A parameter structure consists of the following members, which are also described in the /usr/include/sys/rt.h header file.

| rt_globpri | The global scheduling priority associated with this priority level. The |
|------------|-------------------------------------------------------------------------|
|            | rt globpri values cannot be changed with dispadmin(1M).                 |

rt\_quantum The length of the time quantum allocated to processes at this level in ticks. For more information, see "Timestamp Interfaces" on page 293. The time quantum value is only a default or starting value for processes at a particular level. The

time quantum of a real-time process can be changed by using the priocntl(1) command or the priocntl(2) system call.

## Reconfiguring config\_rt\_dptbl

A real-time administrator can change the behavior of the real-time portion of the scheduler by reconfiguring the config\_rt\_dptbl at any time. One method is described in the rt\_dptbl(4) man page, in the section titled "Replacing the rt\_dptbl Loadable Module."

A second method for examining or modifying the real-time parameter table on a running system is through the dispadmin(1M) command. Invoking dispadmin(1M) for the real-time class enables retrieval of the current rt\_quantum values in the current config\_rt\_dptbl configuration from the kernel's in-core table. When overwriting the current in-core table, the configuration file used for input to dispadmin(1M) must conform to the specific format described in the rt\_dptbl(4) man page.

Following is an example of prioritized processes rtdpent\_t with their associated time quantum config\_rt\_dptbl[] value as the processes might appear in config\_rt\_dptbl[].

#### **EXAMPLE 12–1** RT Class Dispatch Parameters

```
rtdpent t rt dptbl[] = {
                                            129.
                                                      60.
                                                                      130,
     /* prilevel Time quantum */
                                                                                40.
                                                                           131,
                                                                                     40,
         100,
                  100,
                                                                           132,
                                                                                     40,
         101,
                  100,
         102,
                  100,
                                                                           133,
                                                                                     40,
         103,
                  100,
                                                                           134,
                                                                                     40,
         104,
                  100,
                                                                           135,
                                                                                     40,
                  100,
         105,
                                                                           136,
                                                                                     40,
         106,
                  100,
                                                                           137,
                                                                                     40,
         107,
                  100,
                                                                           138,
                                                                                     40
         108,
                  100,
                                                                           139,
                                                                                     40,
                  100,
                                                                           140,
                                                                                     20,
         109,
         110,
                  80,
                                                                           141,
                                                                                     20,
                                                                           142,
         111,
                  80,
                                                                                     20,
                                                                           143,
         112,
                  80,
                                                                                     20,
         113,
                  80,
                                                                           144,
                                                                                     20,
         114,
                  80,
                                                                           145,
                                                                                     20,
         115,
                  80,
                                                                           146,
                                                                                     20,
         116,
                  80,
                                                                           147,
                                                                                     20,
         117,
                  80,
                                                                           148,
                                                                                    20,
         118,
                  80,
                                                                           149,
                                                                                    20,
                  80,
                                                                           150,
         119,
                                                                                    10,
         120,
                  60,
                                                                           151,
                                                                                    10,
         121,
                  60.
                                                                           152,
                                                                                     10,
         122.
                  60.
                                                                           153.
                                                                                    10.
         123.
                  60.
                                                                           154,
                                                                                    10.
         124.
                  60.
                                                                           155,
                                                                                    10,
         125,
                  60.
                                                                           156,
                                                                                    10,
                  60,
         126,
                                                                           157,
                                                                                    10,
         126,
                  60,
                                                                           158,
                                                                                     10,
         127.
                  60.
                                                                           159.
                                                                                    10.
         128,
                  60,
                                                                     }
```

# **Memory Locking**

Locking memory is one of the most important issues for real-time applications. In a real-time environment, a process must be able to guarantee continuous memory residence to reduce latency and to prevent paging and swapping.

This section describes the memory locking mechanisms that are available to real-time applications in SunOS.

Under SunOS, the memory residency of a process is determined by its current state, the total available physical memory, the number of active processes, and the processes' demand for memory. This residency is appropriate in a time-share environment. This residency is often unacceptable for a real-time process. In a real-time environment, a process must guarantee a memory residence to reduce the process' memory access and dispatch latency.

Real-time memory locking in SunOS is provided by a set of library routines. These routines allow a process running with superuser privileges to lock specified portions of its virtual address space into physical memory. Pages locked in this manner are exempt from paging until the pages are unlocked or the process exits.

The operating system has a system-wide limit on the number of pages that can be locked at any time. This limit is a tunable parameter whose default value is calculated at boot time. The default value is based on the number of page frames minus another percentage, currently set at ten percent.

## **Locking a Page**

A call to mlock(3C) requests that one segment of memory be locked into the system's physical memory. The pages that make up the specified segment are faulted in. The lock count of each page is incremented. Any page whose lock count value is greater than zero is exempt from paging activity.

A particular page can be locked multiple times by multiple processes through different mappings. If two different processes lock the same page, the page remains locked until both processes remove their locks. However, within a given mapping, page locks do not nest. Multiple calls of locking interfaces on the same address by the same process are removed by a single unlock request.

If the mapping through which a lock has been performed is removed, the memory segment is implicitly unlocked. When a page is deleted through closing or truncating the file, the page is also implicitly unlocked.

Locks are not inherited by a child process after a fork(2) call. If a process that has some memory locked forks a child, the child must perform a memory locking operation on its own behalf to

lock its own pages. Otherwise, the child process incurs copy-on-write page faults, which are the usual penalties that are associated with forking a process.

## **Unlocking a Page**

To unlock a page of memory, a process requests the release of a segment of locked virtual pages by a calling munlock(3C). munlock decrements the lock counts of the specified physical pages. After decrementing a page's lock count to 0, the page swaps normally.

## **Locking All Pages**

A superuser process can request that all mappings within its address space be locked by a call to mlockall(3C). If the flag MCL\_CURRENT is set, all the existing memory mappings are locked. If the flag MCL\_FUTURE is set, every mapping that is added to an existing mapping or that replaces an existing mapping is locked into memory.

## **Recovering Sticky Locks**

A page is permanently locked into memory when its lock count reaches 65535 (0xFFFF). The value 0xFFFF is defined by implementation. This value might change in future releases. Pages that are locked in this manner cannot be unlocked. Reboot the system to recover.

# **High Performance I/O**

This section describes I/O with real–time processes. In SunOS, the libraries supply two sets of interfaces and calls to perform fast, asynchronous I/O operations. The POSIX asynchronous I/O interfaces are the most recent standard. The SunOS environment also provides file and in-memory synchronization operations and modes to prevent information loss and data inconsistency.

Standard UNIX I/O is synchronous to the application programmer. An application that calls read(2) or write(2) usually waits until the system call has finished.

Real-time applications need asynchronous, bounded I/O behavior. A process that issues an asynchronous I/O call proceeds without waiting for the I/O operation to complete. The caller is notified when the I/O operation has finished.

Asynchronous I/O can be used with any SunOS file. Files are opened synchronously and no special flagging is required. An asynchronous I/O transfer has three elements: call, request, and

operation. The application calls an asynchronous I/O interface, the request for the I/O is placed on a queue, and the call returns immediately. At some point, the system dequeues the request and initiates the I/O operation.

Asynchronous and standard I/O requests can be intermingled on any file descriptor. The system maintains no particular sequence of read and write requests. The system arbitrarily resequences all pending read and write requests. If a specific sequence is required for the application, the application must insure the completion of prior operations before issuing the dependent requests.

## **POSIX Asynchronous I/O**

POSIX asynchronous I/O is performed using aiocb structures. An aiocb control block identifies each asynchronous I/O request and contains all of the controlling information. A control block can be used for only one request at a time. A control block can be reused after its request has been completed.

A typical POSIX asynchronous I/O operation is initiated by a call to aio\_read or aio\_write. Either polling or signals can be used to determine the completion of an operation. If signals are used for completing operations, each operation can be uniquely tagged. The tag is then returned in the si\_value component of the generated signal. See the siginfo(3HEAD) man page.

| aio_read              | Is called with an asynchronous I/O control block to initiate a read operation.                                                                                                    |
|-----------------------|----------------------------------------------------------------------------------------------------|
| aio_write             | Is called with an asynchronous I/O control block to initiate a write operation.                                                                                                    |
| aio_return, aio_error | Are called to obtain return and error values, respectively, after an operation is known to have completed.                                                                                                    |
| aio_cancel            | Is called with an asynchronous I/O control block to cancel pending operations. aio_cancel can be used to cancel a specific request, if a request is specified by the control block. aio_cancel can also cancel all of the requests that are pending for the specified file descriptor. |
| aio_fsync             | Queues an asynchronous fsync or fdatasync request for all of the pending I/O operations on the specified file.                                                                                                    |
| aio_suspend           | Suspends the caller as though one or more of the preceding                                                                                                    |

asynchronous I/O requests had been made synchronously.

## Oracle Solaris Asynchronous I/O

This section discusses asynchronous I/O operations in the Oracle Solaris operating environment.

#### **Notification (SIGIO)**

When an asynchronous I/O call returns successfully, the I/O operation has only been queued and waits to be done. The actual operation has a return value and a potential error identifier. This return value and potential error identifier would have been returned to the caller if the call had been synchronous. When the I/O is finished, both the return and error values are stored at a location given by the user at the time of the request as a pointer to an aio\_result\_t. The structure of the aio\_result\_t is defined in <sys/asynch.h>:

```
typedef struct aio_result_t {
    ssize_t aio_return; /* return value of read or write */
    int aio_errno; /* errno generated by the IO */
} aio_result_t;
```

When the aio\_result\_t has been updated, a SIGIO signal is delivered to the process that made the I/O request.

Note that a process with two or more asynchronous I/O operations pending has no certain way to determine the cause of the SIGIO signal. A process that receives a SIGIO should check all its conditions that could be generating the SIGIO signal.

## Using aioread

This command routine is the asynchronous version of read(2). In addition to the normal read arguments, aioread takes the arguments that specify a file position and the address of an aio\_result\_t structure. The resulting information about the operation is stored in the aio\_result\_t structure. The file position specifies a seek to be performed within the file before the operation. Whether the aioread command call succeeds or fails, the file pointer is updated.

## **Using** aiowrite

The aiowrite command routine is the asynchronous version of write(2). In addition to the normal write arguments, aiowrite command takes arguments that specify a file position and the address of an aio\_result\_t structure. The resulting information about the operation is stored in the aio\_result\_t structure.

The file position specifies that a seek operation is to be performed within the file before the operation. If the command call succeeds, the file pointer is updated to the position that would have resulted in a successful seek and write. The file pointer is also updated when a write fails to allow for subsequent write requests.

#### Using aiocancel

This command routine attempts to cancel the asynchronous request whose aio\_result\_t structure is given as an argument. An aiocancel call succeeds only if the request is still queued. If the operation is in progress, aiocancel fails.

#### Using aiowait

A call to aiowait blocks the calling process until at least one outstanding asynchronous I/O operation is completed. The timeout parameter points to a maximum interval to wait for I/O completion. A timeout value of zero specifies that no wait is wanted. The aiowait command returns a pointer to the aio\_result\_t structure for the completed operation.

#### Using poll()

To determine the completion of an asynchronous I/O event synchronously rather than depend on a SIGIO interrupt, use poll(2). You can also poll to determine the origin of a SIGIO interrupt.

poll(2) is slow when used on very large numbers of files. This problem is resolved by poll(7d).

#### Using the poll Driver

Using /dev/poll provides a highly scalable way of polling a large number of file descriptors. This scalability is provided through a new set of APIs and a new driver, /dev/poll. The /dev/poll API is an alternative to, not a replacement of, poll(2). Use poll(7d) to provide details and examples of the /dev/poll API. When used properly, the /dev/poll API scales much better than poll(2). This API is especially suited for applications that satisfy the following criteria:

- Applications that repeatedly poll a large number of file descriptors
- Polled file descriptors that are relatively stable, meaning that the descriptors are not constantly closed and reopened
- The set of file descriptors that actually have polled events pending is small, comparing to the total number of file descriptors that are being polled

#### Using close

Files are closed by calling close(2). The call to close(2) cancels any outstanding asynchronous I/O request that can be closed. close(2) waits for an operation that cannot be cancelled. For more information, see "Using aiocancel" on page 289. When close(2) returns, no asynchronous I/O is pending for the file descriptor. Only asynchronous I/O requests queued to the specified file descriptor are cancelled when a file is closed. Any I/O pending requests for other file descriptors are not cancelled.

# Synchronized I/O

Applications might need to guarantee that information has been written to stable storage, or that file updates are performed in a particular order. Synchronized I/O provides for these needs.

#### **Synchronization Modes**

Under SunOS, a write operation succeeds when the system ensures that all written data is readable after any subsequent open of the file. This check assumes no failure of the physical storage medium. Data is successfully transferred for a read operation when an image of the data on the physical storage medium is available to the requesting process. An I/O operation is complete when the associated data has been successfully transferred, or when the operation has been diagnosed as unsuccessful.

An I/O operation has reached synchronized I/O data integrity completion when:

- For reads, the operation has been completed, or diagnosed if unsuccessful. The read is complete only when an image of the data has been successfully transferred to the requesting process. If the synchronized read operation is requested when pending write requests affect the data to be read, these write requests are successfully completed before the data is read.
- For writes, the operation has been completed, or diagnosed if unsuccessful. The write operation succeeds when the data specified in the write request is successfully transferred.
   Furthermore, all file system information required to retrieve the data must be successfully transferred.
- File attributes that are not necessary for data retrieval are not transferred prior to returning to the calling process.
- Synchronized I/O file integrity completion requires that all file attributes relative to the I/O operation be successfully transferred before returning to the calling process. Synchronized I/O file integrity completion is otherwise identical to synchronized I/O data integrity completion.

#### Synchronizing a File

fsync(3C) and fdatasync explicitly synchronize a file to secondary storage.

The fsync(3C) routine guarantees that the interface is synchronized at the I/O file integrity completion level. fdatasync guarantees that the interface is synchronized at level of I/O data integrity completion.

Applications can synchronize each I/O operation before the operation completes. Setting the O\_DSYNC flag on the file description by using open(2) or fcntl(2) ensures that all I/O writes reach I/O data completion before the operation completes. Setting the O\_SYNC flag on the file description ensures that all I/O writes have reached completion before the operation is indicated as completed. Setting the O\_RSYNC flag on the file description ensures that all I/O reads

read(2) and aio\_read reach the same level of completion that is requested by the descriptor setting. The descriptor setting can be either O\_DSYNC or O\_SYNC.

# **Interprocess Communication**

This section describes the interprocess communication (IPC) interfaces of SunOS as the interfaces relate to real-time processing. Signals, pipes, FIFOs, message queues, shared memory, file mapping, and semaphores are described here. For more information about the libraries, interfaces, and routines that are useful for interprocess communication, see Chapter 7, "Interprocess Communication."

# **Processing Signals**

The sender can use sigqueue to send a signal together with a small amount of information to a target process.

To queue subsequent occurrences of a pending signal, the target process must have the SA SIGINFO bit set for the specified signal. See the sigaction(2) man page.

The target process normally receive signals asynchronously. To receive signals synchronously, block the signal and call either sigwaitinfo or sigtimedwait. See the sigprocmask(2) man page. This procedure causes the signal to be received synchronously. The value sent by the caller of sigqueue is stored in the si\_value member of the siginfo\_t argument. Leaving the signal unblocked causes the signal to be delivered to the signal handler specified by sigaction(2), with the value appearing in the si\_value of the siginfo\_t argument to the handler.

A specified number of signals with associated values can be sent by a process and remain undelivered. Storage for {SIGQUEUE\_MAX} signals is allocated at the first call to sigqueue. Thereafter, a call to the command either successfully enqueues at the target process or fails within a bounded amount of time.

# Pipes, Named Pipes, and Message Queues

Pipes, named pipes, and message queues behave similarly to character I/O devices. These interfaces have different methods of connecting. See "Pipes Between Processes" on page 121 for more information about pipes. See "Named Pipes" on page 123 for more information about named pipes. See "System V Messages" on page 126 and "POSIX Messages" on page 124 for more information about message queues.

# **Using Semaphores**

Semaphores are also provided in both System V and POSIX styles. See "System V Semaphores" on page 129 and "POSIX Semaphores" on page 124 for more information.

Note that using semaphores can cause priority inversions unless priority inversions are explicitly avoided by the techniques mentioned earlier in this chapter.

# **Shared Memory**

The fastest way for processes to communicate is directly, through a shared segment of memory. When more than two processes attempt to read and write shared memory simultaneously, the memory contents can become inaccurate. This potential inaccuracy is the major difficulty with using shared memory.

# **Asynchronous Network Communication**

This section introduces asynchronous network communication, using sockets or Transport-Level Interface (TLI) for real-time applications. Asynchronous networking with sockets is done by setting an open socket, of type SOCK\_STREAM, to asynchronous and non blocking. For more information on asynchronous sockets, see "Advanced Socket Topics" on page 165. Asynchronous network processing of TLI events is supported using a combination of STREAMS asynchronous features and the non-blocking mode of the TLI library routines.

For more information on the Transport-Level Interface, see Chapter 9, "Programming With XTI and TLL"

# **Modes of Networking**

Both sockets and transport-level interface provide two modes of service: *connection-mode* and *connectionless-mode*.

Connection-mode service is circuit-oriented. This service enables the transmission of data over an established connection in a reliable, sequenced manner. This service also provides an identification procedure that avoids the overhead of address resolution and transmission during the data transfer phase. This service is attractive for applications that require relatively long-lived, datastream-oriented interactions.

Connectionless-mode service is message-oriented and supports data transfer in self-contained units with no logical relationship required among multiple units. A single service request passes all the information required to deliver a unit of data from the sender to the transport provider.

This service request includes the destination address and the data to be delivered. Connectionless-mode service is attractive for applications that involve short-term interactions that do not require guaranteed, in-sequence delivery of data. Connectionless transports are generally unreliable.

# **Timing Facilities**

This section describes the timing facilities that are available for real-time applications under SunOS. Real-time applications that use these mechanisms require detailed information from the man pages of the routines that are listed in this section.

The timing interfaces of SunOS fall into two separate areas: *timestamps* and *interval timers*. The timestamp interfaces provide a measure of elapsed time. The timestamp interfaces also enable the application to measure the duration of a state or the time between events. Interval timers allow an application to wake up at specified times and to schedule activities based on the passage of time.

# **Timestamp Interfaces**

Two interfaces provide timestamps. gettimeofday(3C) provides the current time in a *timeval* structure, representing the time in seconds and microseconds since midnight, Greenwich Mean Time, on January 1, 1970. clock\_gettime, with a clockid of CLOCK\_REALTIME, provides the current time in a timespec structure, representing in seconds and nanoseconds the same time interval returned by gettimeofday(3C).

SunOS uses a hardware periodic timer. For some workstations, the hardware periodic timer is the sole source of timing information. If the hardware periodic timer is the sole source of timing information, the accuracy of timestamps is limited to the timer's resolution. For other platforms, a timer register with a resolution of one microsecond means that timestamps are accurate to one microsecond.

#### **Interval Timer Interfaces**

Real-time applications often schedule actions by using interval timers. Interval timers can be either of two types: a *one-shot* type or a *periodic* type.

A one-shot is an armed timer that is set to an expiration time relative to either a current time or an absolute time. The timer expires once and is disarmed. This type of a timer is useful for clearing buffers after the data has been transferred to storage, or to time-out an operation.

A periodic timer is armed with an initial expiration time, either absolute or relative, and a repetition interval. Every time the interval timer expires, the timer is reloaded with the repetition interval. The timer is then rearmed. This timer is useful for data logging or for servo-control. In calls to interval timer interfaces, time values that are smaller than the timer's resolution are rounded up to the next multiple of the hardware timer interval. This interval is typically 10ms.

SunOS has two sets of timer interfaces. The setitimer(2) and getitimer(2) interfaces operate fixed set timers, which are called the BSD timers, using the timeval structure to specify time intervals. The POSIX timers, which are created with the timer-create command, operate the POSIX clock, CLOCK\_REALTIME. POSIX timer operations are expressed in terms of the timespec structure.

The <code>getitimer(2)</code> and <code>setitimer(2)</code> functions retrieve and establish, respectively, the value of the specified BSD interval timer. The three BSD interval timers that are available to a process include a real-time timer designated <code>ITIMER\_REAL</code>. If a BSD timer is armed and allowed to expire, the system sends an appropriate signal to the process that set the timer.

The timer\_create command routine can create up to TIMER\_MAX POSIX timers. The caller can specify what signal and what associated value are sent to the process when the timer expires. The timer\_settime and timer\_gettime routines retrieve and establish respectively the value of the specified POSIX interval timer. POSIX timers can expire while the required signal is pending delivery. The timer expirations are counted, and timer\_getoverrun retrieves the count. The timer delete command deallocates a POSIX timer.

The following example illustrates how to use setitimer(2) to generate a periodic interrupt, and how to control the arrival of timer interrupts.

#### **EXAMPLE 12–2** Controlling Timer Interrupts

#### **EXAMPLE 12–2** Controlling Timer Interrupts (Continued)

```
sigaddset (&sigset, SIGALRM);
    sigprocmask (SIG BLOCK, &sigset, NULL);
    /* set up handler for SIGALRM */
   act.sa action = timerhandler;
    sigemptyset (&act.sa_mask);
    act.sa flags = SA SIGINFO;
    sigaction (SIGALRM, &act, NULL);
    * set up interval timer, starting in three seconds,
          then every 1/3 second
    */
    times.it_value.tv_sec = 3;
    times.it value.tv usec = 0;
    times.it interval.tv sec = 0;
    times.it interval.tv usec = 333333;
    ret = setitimer (ITIMER REAL, &times, NULL);
   printf ("main:setitimer ret = %d\n", ret);
   /* now wait for the alarms */
   sigemptyset (&sigset);
    timerhandler (0, si, NULL);
   while (timercnt < TIMERCNT) {
        ret = sigsuspend (&sigset);
   printtimes();
}
void timerhandler (sig, siginfo, context)
               sig;
    siginfo t
                 *siginfo;
                *context;
   void
   printf ("timerhandler:start\n");
   gettimeofday (&alarmtimes[timercnt], NULL);
   timercnt++:
   printf ("timerhandler:timercnt = %d\n", timercnt);
}
printtimes ()
    int
   for (i = 0; i < TIMERCNT; i++) {
        printf("%ld.%0l6d\n", alarmtimes[i].tv sec,
                alarmtimes[i].tv usec);
}
```

# **♦ ♦ ♦ CHAPTER 13**

# The Oracle Solaris ABI and ABI Tools

The Oracle Solaris Application Binary Interface (ABI) defines the interfaces that are available for the use of application developers. Conforming to the ABI enhances an application's binary stability. This chapter discusses the Oracle Solaris ABI and the tools provided to verify an application's compliance with the ABI, including:

- The definition and purpose of the Oracle Solaris ABI, discussed in "Defining the Oracle Solaris ABI" on page 298.
- The usage of the two ABI tools, appcert and apptrace, discussed in "Oracle Solaris ABI Tools" on page 300.

#### What is the Oracle Solaris ABI?

The Oracle Solaris ABI is the set of supported run-time interfaces that are available for an application to use with the Oracle Solaris operating system. The most important components of the ABI are in the following list:

- The interfaces provided by the Oracle Solaris system libraries, which are documented in section 3 of the man pages
- The interfaces provided by the Oracle Solaris kernel system calls, which are documented in section 2 of the man pages
- The locations and formats of various system files and directories, which are documented in section 4 of the man pages
- The input and output syntax and semantics of Oracle Solaris utilities, which are documented in section 1 of the man pages

The main component of the Oracle Solaris ABI is the set of system library interfaces. The term *ABI* in this chapter refers only to that component. The ABI contains exclusively C language interfaces, as C is the only language for which the Oracle Solaris operating system provides interfaces.

C source code that is written to the Oracle Solaris API (Application Programming Interface) is transformed by the C compiler into a binary for one of four ABI versions. The versions are:

- 32-bit SPARC
- 64-bit SPARC
- 32-bit x86
- 64-bit x86 (Opteron)

While the ABI is very similar to the API, the source compilation process introduces several important differences:

- Compiler directives such as #define can alter or replace source-level constructs. The
  resulting binary might lack a symbol present in the source or include a symbol not present
  in the source.
- The compiler might generate processor-specific symbols, such as arithmetic instructions, which augment or replace source constructs.
- The compiler's binary layout might be specific to that compiler and the versions of the source language which the compiler accepts. In such cases, identical code compiled with different compilers might produce incompatible binaries.

For these reasons, source-level (API) compatibility does not provide a sufficient expectation of binary compatibility across Oracle Solaris releases.

The Oracle Solaris ABI is made up of the supported interfaces provided by the operating system. Some of the interfaces that are available in the system are intended for the exclusive use of the operating system. These exclusive interfaces are not available for use by an application. Prior to the SunOS 5.6 release, all of the interfaces in Oracle Solaris libraries were available for application developers to use. With the library symbol scoping technology available in the Oracle Solaris link editor, interfaces not intended for use outside of a library have their scope reduced to be purely local to the library. See the *Linker and Libraries Guide* for details. Due to system requirements, not all private interfaces can have such a reduced scope. These interfaces are labeled *private*, and are not included in the Oracle Solaris ABI.

# **Defining the Oracle Solaris ABI**

The Oracle Solaris ABI is defined in the Oracle Solaris libraries. These definitions are done by means of the library versioning technology and policies used in the link editor and run-time linker.

# **Symbol Versioning in Oracle Solaris Libraries**

The Oracle Solaris link editor and run-time linker use two kinds of library versioning: file versioning and symbol versioning. In file versioning, a library is named with an appended version number, such as libc.so.1. When an incompatible change is made to one or more

public interfaces in that library, the version number is incremented (for example, to libc.so.2). In a dynamically linked application, a symbol bound to at build time might not be present in the library at run time. In symbol versioning, the Oracle Solaris linker associates a set of symbols with a name. The linker then checks for the presence of the name in the library during run-time linking to verify the presence of the associated symbols.

Library symbol versioning associates a set of symbols with a symbol version name, and number if that name has a numbering scheme, by means of a mapfile. The following is an example mapfile for a hypothetical Sun library, libfoo.so.1.

```
SUNW 1.2 {
    global:
        symbolD:
        symbolE
} SUNW 1.1;
SUNW 1.1 {
    global:
        symbolA;
        symbolB;
        symbolC;
};
SUNWprivate {
    global:
         fooimpl;
    local: *:
};
```

This mapfile indicates that symbolA, symbolB, and symbolC are associated with version SUNW\_1.1, symbolD and symbolE are associated with SUNW\_1.2, and that SUNW\_1.2 inherits all the symbols associated with SUNW\_1.1. The symbol \_\_fooimpl is associated with a different named set which does not have a numbered inheritance chain.

During build time, the link editor examines the symbols used by the application. The link editor records the set names in the application on which those symbols depend. In the case of chained sets, the link editor records the smallest named set containing all the symbols used by the application. If an application uses only symbolA and symbolB, the link editor records a dependency on SUNW\_1.1. If an application uses symbolA, symbolB, and symbolD, the link editor records a dependency on SUNW\_1.2, because SUNW\_1.2 includes SUNW\_1.1.

At run time, the linker verifies that the version names recorded as dependencies in the application are present in the libraries that are being linked. This process is a quick way to verify the presence of required symbols. For more details, see the *Linker and Libraries Guide*.

**Note** – The *local:* \* directive in the mapfile means that any symbol in the library that is not explicitly associated with a named set is scoped locally to the library. Such locally scoped symbols are not visible outside the library. This convention ensures that symbols are only visible when associated with a symbol versioning name.

# Using Symbol Versioning to Label the Oracle Solaris ABI

Since all visible symbols in a library belong to some named set, the naming scheme can be used to label the symbols' ABI status. This labeling is done by associating all private interfaces with a set name beginning with *SUNWprivate*. Public interfaces begin with other names, specifically:

- SYSVABI, for interfaces defined by the System V ABI definition
- SISCD, for interfaces defined by the SPARC International SPARC Compliance Definition
- *SUNW*, for interfaces defined by Sun Microsystems

These public, named sets are numbered with a *major.minor* numbering scheme. When a set includes new symbols, the set's minor version number increases. When an existing symbol changes in a way that makes the symbol incompatible with its previous behavior, the major version number of the set that includes that symbol increases. When an existing symbol changes incompatibly, the version number in the library's file name also increases.

The definition of the Oracle Solaris library ABI is therefore contained in the libraries, and consists of the set of symbols that are associated with symbol version names that do not begin with *SUNWprivate*. The pvs command lists the symbols in a library.

#### **Oracle Solaris ABI Tools**

The Oracle Solaris operating system provides two tools to verify that an application's use of Oracle Solaris interfaces conforms to the Oracle Solaris ABI. The appcert utility statically examines the Oracle Solaris library interfaces used by ELF binaries for instances of private interface usage. The appcert utility produces summary and detailed reports of any potential binary stability problems it finds. The apptrace tool uses the link-auditing capability of the run-time linker to dynamically trace Oracle Solaris library routine calls as the application runs. This capability enables developers to examine an application's use of the Oracle Solaris system interfaces.

The ABI tools enable easy, rapid identification of binaries that might have binary compatibility problems with a given Oracle Solaris release. To check binary stability, perform the following steps:

- Use appeart on the current Oracle Solaris release for triage. This identifies which binaries
  use problematic interfaces and which do not.
- Use apptrace on the target Oracle Solaris release for verification. This verifies whether
  interface compatibility problems exist by enabling dynamic observation of those interfaces
  as they are used.

# appcert Utility

The appcert utility is a Perl script that statically examines ELF binaries and compares the library symbols used against a model of public interfaces and private interfaces in a given Oracle Solaris release. The utility runs on either SPARC or x86 platforms. The utility can check interface usage for both SPARC and x86 3F2-bit interfaces as well as the 64-bit interfaces on SPARC. Note that appcert only examines C language interfaces.

As new Oracle Solaris releases become available, some library interfaces might change their behavior or disappear entirely. These changes can affect the performance of applications that rely on those interfaces. The Oracle Solaris ABI defines runtime library interfaces that are safe and stable for application use. The appeart utility is designed to help developers verify an application's compliance with the Oracle Solaris ABI.

# What appcert Checks

The appcert utility examines your applications for:

- Private symbol usage
- Static linking
- Unbound symbols

#### **Private Symbol Usage**

Private symbols are functions or data that is used by Oracle Solaris libraries to call each other. The semantic behavior of private symbols might change, and symbols might sometimes be removed. Such symbols are called *demoted symbols*. The mutable nature of private symbols introduces the potential for instability in applications that depend on private symbols.

#### Static Linking

The semantics of private symbol calls between Oracle Solaris libraries might change between releases. Therefore, the creation of static links to archives degrades an application's binary stability. Dynamic links to the archive's corresponding shared object file avoid this problem.

#### **Unbound Symbols**

The appcert utility uses the dynamic linker to resolve the library symbols that are used by the application being examined. Symbols that the dynamic linker cannot resolve are called *unbound symbols*. Unbound symbols might be caused by environment problems, such as an incorrectly set LD\_LIBRARY\_PATH variable. Unbound symbols might also be caused by build problems, such as omitting the definitions of the -llib or -z switches at compile time. While these examples are minor, unbound symbols that are reported by appcert might indicate a more serious problem, such as a dependency on a private symbol that no longer exists.

# What appcert Does Not Check

If the object file appcert is examining depends on libraries, those dependencies must be recorded in the object. To do so, be sure to use the compiler's -l switch when compiling the code. If the object file depends on other shared libraries, those libraries must be accessible through LD\_LIBRARY\_PATH or RPATH at the time you run appcert.

The appcert application cannot check 64-bit applications unless the machine is running the 64-bit Solaris kernel. Since Solaris provides no 64-bit static libraries, appcert does not perform static-linking checks on 64-bit applications.

The appcert utility cannot examine:

- Object files that are completely or partially statically linked. A completely statically linked object is reported as unstable.
- Executable files that do not have the execute permission set. The appcert utility skips such executables. Shared objects without the execute permission set are examined normally.
- Object files whose user ID is set to root.
- Non-ELF executables, such as shell scripts.
- Oracle Solaris interfaces in languages other than C. The code need not be in C, but the call to the Oracle Solaris library must be.

# Working with appcert

To check your application with appcert, type:

appcert object|directory

replacing *object*|*directory* with either:

- The complete list of objects you want appcert to examine
- The complete list of directories that contain such objects

**Note** – You might run appeert in an environment that is different from the environment in which the application runs. If these environments are different, appeart might not be able to correctly resolve references to Oracle Solaris library interfaces.

The appcert utility uses the Oracle Solaris runtime linker to construct a profile of interface dependencies for each executable or shared object file. This profile is used to determine the Oracle Solaris system interfaces upon which the application depends. The dependencies that are outlined in the profile are compared to the Oracle Solaris ABI to verify conformance. No private interfaces should be found.

The appcert utility recursively searches directories for object files, ignoring non-ELF object files. After appcert has finished checking the application, appcert prints a rollup report to the standard output, usually the screen. A copy of this report is written in the working directory, which is usually /tmp/appcert.pid, in a file that is named Report. In the subdirectory name, pid represents the 1-to-6 digit process ID of that particular instantiation of appcert. See "appcert Results" on page 305 for more on the directory structure to which appcert writes output files.

#### appcert Options

-finfile

The following options modify the behavior of the appcert utility. You can type any of these options at the command line, after the appcert command but before the *object*|*directory* operand.

-B Runs appert in batch mode.

In batch mode, the report produced by appcert contains one line for each binary checked.

A line that begins with PASS indicates the binary that is named in that line did not trigger any appeart warnings.

A line that begins with FAIL indicates problems were found in that binary.

A line that begins with INC indicates the binary that is named in that line could not be completely checked.

The file *infile* should contain a list of files to check, with one file name per line. These files are added to any files already specified at the command line. If you use this switch, you do not need to specify an object or directory at the

command line.

-h Prints usage information for appcert.

Chapter 13 • The Oracle Solaris ABI and ABI Tools

| -L             | By default, appcert notes any shared objects in an application, and appends the directories in which the shared objects reside to LD_LIBRARY_PATH. The -L switch disables this behavior.                    |
|----------------|----------------------------------------------------------------------------------------------------|
| - n            | By default, appeart follows symbolic links when appeart searches directories for binaries to check. The -n switch disables this behavior.                                                                   |
| -S             | Appends the Oracle Solaris library directories /usr/openwin/lib and /usr/dt/lib to LD_LIBRARY_PATH.                                                                                                    |
| -w working_dir | Specifies a directory in which to run the library components. Temporary files are also created in the directory specified by this switch. If this switch is not specified, appeart uses the /tmp directory. |

# Using appcert for Application Triage

The appcert utility can be used to quickly and easily discern which applications in a given set have potential stability problems. If appcert does not report any stability problems, the application is not likely to encounter binary stability problems in subsequent Solaris releases. The following table lists some common binary stability problems.

TABLE 13-1 Common Binary Stability Problems

| Problem                                                                            | Course of Action                                                                                                    |
|------------------------------------------------------------------------------------|----------------------------------------------------------------------------------------------------|
| Use of a private symbol that is known to change                                    | Eliminate use of symbol immediately.                                                                                                    |
| Use of a private symbol that has not changed yet                                   | Application can still be run for now, but eliminate use of symbol as soon as practical.                                                                    |
| Static linking of a library with a shared object counterpart                       | Use shared object counterpart instead.                                                                                                    |
| Static linking of a library with no shared object counterpart                      | Convert .a file to .so file by using the command ld -z allextract if possible. Otherwise, continue to use static library until shared object is available. |
| Use of a private symbol for which no public equivalent is available                | Contact Sun and request a public interface.                                                                                                    |
| Use of a symbol that is deprecated, or use of a symbol that is planned for removal | Application can still be run for now, but eliminate use of symbol as soon as practical.                                                                    |
| Use of a public symbol that has changed                                            | Recompile.                                                                                                    |

Potential stability problems caused by the use of private interfaces might not occur on a given release. The behavior of private interfaces does not always change between releases. To verify

that a private interface's behavior has changed in the target release, use the apptrace tool. Usage of apptrace is discussed in "Using apptrace for Application Verification" on page 307.

### appcert Results

The results of the appcert utility's analysis of an application's object files are written to several files that are located in the appeart utility's working directory, typically /tmp. The main subdirectory under the working directory is appcert.pid, where pid is the process ID for that instantiation of appeart. The appeart utility's results are written to the following files:

Index Contains the mapping between checked binaries and the

subdirectory in which appeart output specific to that binary is

located.

Report Contains a copy of the rollup report that is displayed on stdout

when appcert is run.

Contains a list of binaries that appeart was asked to check but was Skipped

forced to skip, along with the reason each binary was skipped. These

reasons are in the following list:

File is not a binary object

File cannot be read by the user

File name contains metacharacters

File does not have the execute bit set

objects/object name A separate subdirectory is under the objects subdirectory for each

object examined by appeart. Each of these subdirectories contains

the following files:

check.demoted.symbols Contains a list of symbols that

appeart suspects are demoted

Oracle Solaris symbols.

Contains a list of private Oracle check.dynamic.private

Solaris symbols to which the object

is directly bound.

check.dynamic.public Contains a list of public Oracle

Solaris symbols to which the object

is directly bound.

check.dynamic.unbound Contains a list of symbols not

> bound by the dynamic linker when running ldd - r. Lines returned by ldd containing "file not found"

are also included.

summary.dynamic

Contains a printer-formatted summary of dynamic bindings in the objects appcert examined, including tables of public and private symbols used from each Oracle Solaris library.

Returns one of four exit values.

- 0 No potential sources of binary instability were found by appcert.
- 1 The appcert utility did not run successfully.
- 2 Some of the objects checked by appcert have potential binary stability problems.
- 3 The appeart utility did not find any binary objects to check.

#### Correcting Problems Reported by appcert

- Private Symbol Use An application that depends on private symbols might not run on a Oracle Solaris release different from the one in which it was developed. This phenomenon occurs because private symbols that occur in a given Oracle Solaris release might behave differently or not be present in another release. If appcert reports private symbol usage in your application, rewrite the application to avoid the use of private symbols.
- Demoted Symbols Demoted symbols are functions or data variables in a Oracle Solaris library that have been removed or have been scoped locally in a later Oracle Solaris release. An application that directly calls such a symbol fails to run on a release whose libraries do not export that symbol.
- Unbound Symbols Unbound symbols are library symbols that are referenced by the application that the dynamic linker was unable to resolve when called by appcert. While unbound symbols are not always an indicator of poor binary stability, unbound symbols might indicate a more serious problem, such as dependencies on demoted symbols.
- **Obsolete Library** An obsolete library might be removed from the Oracle Solaris operating system in a future release. The appcert utility flags any use of such a library. Applications that depend on such a library might not function in a future release that does not feature the library. To avoid this problem, do not use interfaces from obsolete libraries.
- Use of sys\_errlist or sys\_nerr The use of the sys\_errlist and sys\_nerr symbols might
  degrade binary stability. A reference might be made past the end of the sys\_errlist array.
  To avoid this risk, use strerror instead.
- Use of strong and weak symbols The strong symbols that are associated with weak symbols are reserved as private because their behavior might change in future Oracle Solaris releases. Applications should only directly reference weak symbols. An example of a strong symbol is socket, which is associated with the weak symbol socket.

# Using appt race for Application Verification

The apptrace utility is a C program which dynamically traces calls to Oracle Solaris library routines as an application runs. apptrace works on either SPARC or x86 platforms. apptrace can trace interface calls for both SPARC and x86 32-bit interfaces, as well as the 64-bit interfaces on SPARC. As with appcert, apptrace only examines C language interfaces.

#### **Application Verification**

After using appeart to determine an application is at risk of binary instability, apptrace helps assess the degree of risk in each case. To determine an application's binary compatibility with a given release, verify the successful use of each interface used by the application with apptrace.

The apptrace utility can verify that an application is using public interfaces correctly. For example, an application that is using the open() to open the administrative file /etc/passwd directly should instead use the appropriate programmatic interfaces. This ability to inspect the usage of the Oracle Solaris ABI enables easy and rapid identification of potential interface problems.

#### Running apptrace

The apptrace utility does not require any modification of the application being traced. To use apptrace, type apptrace, followed by any desired options along with the command line used to run the application of interest. The apptrace utility works by using the link-auditing capability of the runtime linker to intercept the application's calls to Oracle Solaris library interfaces. The apptrace utility then traces the calls by printing the names and values of the call's arguments and return value. The tracing output can be on a single line or arranged across multiple lines for readability. Public interfaces are printed in human-readable form. Private interfaces are printed in hexadecimal.

The apptrace utility enables selective tracing of calls, both at the level of individual interfaces and the level of libraries. For example, apptrace can trace calls to printf() coming from libnsl, or a range of calls within a specific library. The apptrace utility can also verbosely trace user-specified calls. The specifications that dictate apptrace behavior are governed by a syntax that is consistent with the usage of truss(1). The -f option directs apptrace to follow forked child processes. The -o option specifies an output file for apptrace results.

The apptrace utility traces only library-level calls and is loaded into the running application process, gaining a performance increase over truss. With the exception of printf, apptrace cannot trace calls to functions that accept variable argument lists or examine the stack or other caller information, for example, setcontext, getcontext, setjmp, longjmp, and vfork.

#### Interpreting appt race Output

The following examples contain sample apptrace output from tracing a simple one-binary application, ls.

**EXAMPLE 13–1** Default Tracing Behavior

```
% apptrace ls /etc/passwd
         -> libc.so.1:atexit(func = 0xff3cb8f0) = 0x0
ls
         \rightarrow libc.so.1:atexit(func = 0x129a4) = 0x0
ls
         -> libc.so.1:getuid() = 0x32c3
1s
         \rightarrow libc.so.1:time(tloc = 0x23918) = 0x3b2fe4ef
ls
         \rightarrow libc.so.1:isatty(fildes = 0x1) = 0x1
ls
         -> libc.so.1:ioctl(0x1, 0x540d, 0xffbff7ac)
ls
         -> libc.so.1:ioctl(0x1, 0x5468, 0x23908)
         -> libc.so.1:setlocale(category = 0x6, locale = "") = "C"
ls
ls
         -> libc.so.1:calloc(nelem = 0x1, elsize = 0x40) = 0x23cd0
         -> libc.so.1:lstat64(path = "/etc/passwd", buf = 0xffbff6b0) = 0x0
ls
ls
         -> libc.so.1:acl(pathp = "/etc/passwd", cmd = 0x3, nentries = 0x0,
             aclbufp = 0x0) = 0x4
ls
         \rightarrow libc.so.1:qsort(base = 0x23cd0, nel = 0x1, width = 0x40,
             compar = 0x12038)
         -> libc.so.1:sprintf(buf = 0x233d0, format = 0x12af8, ...) = 0
         -> libc.so.1:strlen(s = "") = 0x0
ls
ls
         -> libc.so.1:strlen(s = "/etc/passwd") = 0xb
ls
         -> libc.so.1:sprintf(buf = 0x233d0, format = 0x12af8, ...) = 0
         \rightarrow libc.so.1:strlen(s = "") = 0x0
ls
         -> libc.so.1:printf(format = 0x12ab8, ...) = 11
         -> libc.so.1:printf(/etc/passwd
format = 0x12abc, ...) = 1
         -> libc.so.1:exit(status = 0)
```

The previous example shows the default tracing behavior, tracing every library call on the command ls/etc/passwd. The apptrace utility prints a line of output for every system call, indicating:

- The name of the call
- The library the call is in
- The arguments and return values of the call

The output from 1s is mixed in with the appt race output.

#### **EXAMPLE 13–2** Selective Tracing

The previous example shows how apptrace can selectively trace calls with regular-expression syntax. In the example, calls to interfaces ending in printf, which include sprintf, are traced in the same ls command as before. Consequently, apptrace only traces the printf and sprintf calls.

#### EXAMPLE 13-3 Verbose Tracing

The previous example shows the verbose tracing mode, where the arguments to sprintf are printed on multiple output lines for readability. At the end, apptrace displays the output of the ls command.

# **UNIX Domain Sockets**

UNIX domain sockets are named with UNIX paths. For example, a socket might be named /tmp/foo. UNIX domain sockets communicate only between processes on a single host. Sockets in the UNIX domain are not considered part of the network protocols because they can be used to communicate only between processes on a single host.

Socket types define the communication properties visible to a user. The Internet domain sockets provide access to the TCP/IP transport protocols. The Internet domain is identified by the value AF\_INET. Sockets exchange data only with sockets in the same domain.

# **Creating Sockets**

The socket(3SOCKET) call creates a socket in the specified family and of the specified type.

```
s = socket(family, type, protocol);
```

If the protocol is unspecified (a value of 0), the system selects a protocol that supports the requested socket type. The socket handle (a file descriptor) is returned.

The family is specified by one of the constants defined in sys/socket.h. Constants named AF *suite* specify the address format to use in interpreting names.

The following creates a datagram socket for intramachine use:

```
s = socket(AF_UNIX, SOCK_DGRAM, 0);
```

Set the *protocol* argument to 0, the default protocol, in most situations.

# **Local Name Binding**

A socket is created with no name. A remote process has no way to refer to a socket until an address is bound to the socket. Communicating processes are connected through addresses. In the UNIX family, a connection is composed of (usually) one or two path names. UNIX family sockets need not always be bound to a name. If they are, bound, duplicate ordered sets such as local pathname or foreign pathname can never exist. The path names cannot refer to existing files.

The bind(3SOCKET) call enables a process to specify the local address of the socket. This creates the local pathname ordered set, while connect(3SOCKET) and accept(3SOCKET) complete a socket's association by fixing the remote half of the address. Use bind(3SOCKET) as follows:

```
bind (s, name, namelen);
```

The socket handle is s. The bound name is a byte string that is interpreted by the supporting protocols. UNIX family names contain a path name and a family. The example shows binding the name /tmp/foo to a UNIX family socket.

When determining the size of an AF\_UNIX socket address, null bytes are not counted, which is why you can use strlen(3C).

The file name referred to in addr.  $sun_path$  is created as a socket in the system file name space. The caller must have write permission in the directory where addr.  $sun_path$  is created. The file should be deleted by the caller when it is no longer needed. Delete AF\_UNIX sockets with unlink(1M).

# **Establishing a Connection**

Connection establishment is usually asymmetric. One process acts as the client and the other as the server. The server binds a socket to a well-known address associated with the service and blocks on its socket for a connect request. An unrelated process can then connect to the server. The client requests services from the server by initiating a connection to the server's socket. On the client side, the connect(3SOCKET) call initiates a connection. In the UNIX family, this might appear as:

```
struct sockaddr_un server;
    server.sun.family = AF_UNIX;
    ...
    connect(s, (struct sockaddr *)&server, strlen(server.sun_path)
    + sizeof (server.sun_family));
```

See "Connection Errors" on page 143 for information on connection errors. "Data Transfer" on page 144 tells you how to transfer data. "Closing Sockets" on page 144 tells you how to close a socket.

# Index

| ABI, <i>See</i> application binary interface ABI differences from API, 298 accept, 141, 312 API differences from ABI, 298 appcert limitations, 302 syntax, 302–304 application binary interface (ABI), 297–298 defined, 298–300                                                                                                    | bind, 141, 312 blocking mode   defined, 280   finite time quantum, 278   priority inversion, 280   time-sharing process, 273 brk(2), 21 broadcast, sending message, 174                                                                                                    |
|----------------------------------------------------------------------------------------------------|----------------------------------------------------------------------------------------------------|
| tools, 300–309 appcert, 300 apptrace, 307–309 asynchronous I/O behavior, 274 endpoint service, 230 guaranteeing buffer state, 274 listen for network connection, 232 making connection request, 232 notification of data arrival, 230 opening a file, 232–234 using structure, 274 Asynchronous Safe, 220 asynchronous socket, 167–168, 168 atomic updates to semaphores, 129 attribute, finding in an SDP session structure, 63–64 | calloc, 18 chmod(1), 113 class    definition, 277    priority queue, 279    scheduling algorithm, 279    scheduling priorities, 277–280 Client-server model, 160 close, 144 connect, 141, 142, 154, 312 connection-mode    asynchronous network service, 231–232    asynchronously connecting, 231    definition, 292    using asynchronous connection, 231–232 connectionless mode, asynchronous network    service, 230–231 connectionless-mode, definition, 292 context switch, preempting a process, 280 |
| <b>B</b> barrier mode, implicit, 43                                                                                                    | context switch, preempting a process, 280 creation flags, IPC, 126                                                                                                    |

| D                                     | G                                                |
|---------------------------------------|--------------------------------------------------|
| daemon, inetd, 172-173                | gethostbyaddr, 158                               |
| datagram                              | gethostbyname, 158                               |
| socket, 139, 152-156, 163             | getpeername, 173                                 |
| debugging dynamic memory, 18-20       | getservbyname, 159                               |
| /dev/zero, mapping, 16                | getservbyport, 159                               |
| dispatch, priorities, 278             | getservent, 159                                  |
| dispatch latency, 275                 |                                                  |
| under realtime, 275–281               |                                                  |
| dispatch table                        | н                                                |
| configuring, 283–284                  |                                                  |
| kernel, 280                           | handle                                           |
| dynamic memory                        | socket, 142, 312                                 |
| allocation, 17–18                     | handles, 42                                      |
| debugging, 18–20                      | host name mapping, 158<br>hostent structure, 158 |
| access checking, 18–19                | nostent structure, 136                           |
| leak checking, 19                     |                                                  |
| e e e e e e e e e e e e e e e e e e e |                                                  |
| memory use checking, 19-20            | I                                                |
|                                       | I/O, See asynchronous I/O or synchronous I/O     |
|                                       | implicit barrier mode, 43                        |
| E                                     | inet_ntoa, 158                                   |
| EWOULDBLOCK, 167                      | inetd, 160, 172                                  |
| examples, library mapfile, 299        | inetd.conf, 172                                  |
| champies, norary mapine, 255          | init(1M), scheduler properties, 79               |
|                                       | interfaces                                       |
|                                       | advanced I/O, 111                                |
| F                                     | basic I/O, 110                                   |
| F_GETLK, 117                          | IPC, 121                                         |
| F_SETOWN fcntl, 168                   | list file system control, 112                    |
| fcntl(2), 115                         | terminal I/O, 118                                |
| file and record locking, 112          | Internet                                         |
| file descriptor                       | host name mapping, 158                           |
| passing to another process, 232       | port numbers, 171                                |
| transferring, 232–234                 | well known address, 159, 160                     |
| file system                           | Interprocess Communication (IPC)                 |
| contiguous, 274                       | using messages, 291                              |
| opening dynamically, 232              | using named pipes,291<br>using pipes,291         |
| file versioning, 298                  | using pipes, 291<br>using semaphores, 292        |
| files, lock, 112                      | using semaphores, 292                            |
| free, 18                              | ioctl, SIOCATMARK, 165                           |
| 1100, 10                              | IPC (interprocess communication), 121            |
|                                       | creation flags, 126                              |

| IPC (interprocess communication) (Continued) | mapped files, 15, 16                        |    |
|----------------------------------------------|---------------------------------------------|----|
| interfaces, 126                              | media, finding in an SDP session structure, | 64 |
| messages, 126-129                            | media format, finding in an SDP session     |    |
| permissions, 125                             | structure, 64–65                            |    |
| semaphores, 129-133                          | memalign, 18                                |    |
| shared memory, 133-135                       | memory                                      |    |
| IPC_RMID, 128                                | locking, 285                                |    |
| IPC_SET, 128                                 | locking a page, 285–286                     |    |
| IPC_STAT, 127                                | locking all pages, 286                      |    |
| IPPORT_RESERVED, 171                         | number of locked pages, 285                 |    |
|                                              | sticky locks, 286                           |    |
|                                              | unlocking a page, 286                       |    |
|                                              | memory allocation, dynamic, 17–18           |    |
| K                                            | memory management, 21                       |    |
| kernel                                       | brk, 20-21                                  |    |
| class independent, 279                       | interfaces, 15–17                           |    |
| context switch, 280                          | mlock, 17                                   |    |
| dispatch table, 280                          | mlockall, 17                                |    |
| preempting current process, 280              | mmap, 15,16                                 |    |
| queue, 274                                   | mprotect, 20                                |    |
| •                                            | msync, 17                                   |    |
|                                              | munmap, 16                                  |    |
|                                              | sbrk, 20-21                                 |    |
| L                                            | sysconf, 20                                 |    |
| libnsl, 220                                  | messages, 126–129                           |    |
| lockf(3C), 117                               | mlock, 17                                   |    |
| locking                                      | mlockall, 17                                |    |
| advisory, 114                                | mmap, 15,16                                 |    |
| F_GETLK, 117                                 | mprotect, 20                                |    |
| finding locks, 117                           | MSG_DONTROUTE, 144                          |    |
| mandatory, 114                               | MSG_OOB, 144                                |    |
| memory in realtime, 285                      | MSG_PEEK, 144, 165                          |    |
| opening a file for, 114–115                  | msgget(), 126                               |    |
| record, 116                                  | msqid, 127                                  |    |
| removing, 116                                | msync, 17                                   |    |
| setting, 116                                 | multiple connect (TLI), 224                 |    |
| supported file systems, 114–118              | multithread safe, 219, 263                  |    |
| testing locks, 117                           | munmap, 16                                  |    |
| with fcntl(2), 115                           |                                             |    |
| ls(1), 113                                   |                                             |    |
|                                              | N                                           |    |
|                                              | name-to-address translation                 |    |
| M                                            | inet, 265                                   |    |
| malloc, 18                                   | nis.so, 264                                 |    |

| name-to-address translation (Continued)    | P                                       |
|--------------------------------------------|-----------------------------------------|
| straddr.so, 265                            | performance, scheduler effect on, 79    |
| switch.so, 264                             | permissions, IPC, 125                   |
| tcpip.so, 264                              | poll, 223                               |
| named pipe, FIFO, 291                      | pollfd structure, 225, 226              |
| netdir_free, 266                           | polling                                 |
| netdir_getbyaddr, 266                      | for a connection request, 231           |
| netdir_getbyname, 266                      | notification of data, 230               |
| netdir_options, 267                        | using poll(2), 230                      |
| netdir_perror, 267                         | port numbers for Internet, 171          |
| netdir_sperror, 267                        | port to service mapping, 159            |
| netent structure, 158                      | porting from TLI to XTI, 220            |
| network                                    | priocntl(1), 77                         |
| asynchronous connection, 229, 292          | priority inversion<br>defined, 273      |
| asynchronous service, 230–231              | synchronization, 280–281                |
| asynchronous transfers, 230–231            | priority queue, linear linked list, 280 |
| asynchronous use, 230                      | process                                 |
| connection-mode service, 292–293           | defined for realtime, 271–274           |
| connectionless-mode service, 292           | dispatching, 280                        |
| programming models for real-time, 229-230  | highest priority, 272                   |
| services under realtime, 292–293           | preemption, 280                         |
| using STREAMS asynchronously, 229, 292     | residence in memory, 285                |
| using Transport-Level Interface (TLI), 229 | runaway, 274                            |
| networked applications, 11                 | scheduling for realtime, 278            |
| nice(1), 79                                | setting priorities, 282                 |
| nice(2), 79                                | process priority                        |
| nis.so, 264                                | global, 72                              |
| non-blocking mode                          | setting and retrieving, 77              |
| configuring endpoint connections, 231      | protoent structure, 159                 |
| defined, 229                               |                                         |
| endpoint bound to service address, 231     |                                         |
| network service, 230                       | R                                       |
| polling for notification, 230              | real-time, scheduler class, 74          |
| service requests, 230                      | realloc, 18                             |
| Transport-Level Interface (TLI), 229       | recvfrom, 154                           |
| using t_connect(), 231                     | remote shared memory API, See RSMAPI    |
| nonblocking sockets, 166–167               | removing record locks, 116              |
|                                            | response time                           |
|                                            | blocking processes, 273                 |
|                                            | bounds to I/O, 272                      |
| 0                                          | degrading, 272-274                      |
| optmgmt, 235, 237, 238                     | inheriting priority, 273                |
| out-of-band data, 165                      | servicing interrupts, 272               |

| response time (Continued)                        | <pre>rsm_memseg_release_pollfd, 49</pre>      |
|--------------------------------------------------|-----------------------------------------------|
| sharing libraries, 273                           | <pre>rsm_release_controller, 30</pre>         |
| sticky locks, 274                                | RSMAPI, 27                                    |
| reversing operations for semaphores, 130         | administrative operations, 32-33              |
| rpcbind, 265                                     | application ID, 32                            |
| rsm_create_localmemory_handle, 43                | <pre>rsm_get_segmentid_range, 32</pre>        |
| <pre>rsm_free_interconnect_topology, 32</pre>    | API framework, 28                             |
| rsm_free_localmemory_handle, 44                  | barrier mode                                  |
| rsm_get_controller, 29-30                        | implicit, 43                                  |
| rsm_get_controller_attr, 30-31                   | cluster topology operations, 31–32            |
| <pre>rsm_get_interconnect_topology, 31</pre>     | data structures, 32                           |
| <pre>rsm_get_segmentid_range, 32</pre>           | event operations, 48-49                       |
| rsm_intr_signal_post, 48                         | get pollfd,49                                 |
| rsm_intr_signal_wait, 49                         | post signal, 48                               |
| <pre>rsm_memseg_export_create, 34</pre>          | release pollfd, 49                            |
| <pre>rsm_memseg_export_destroy, 35</pre>         | rsm_intr_signal_post, 48                      |
| <pre>rsm_memseg_export_publish, 36</pre>         | rsm_intr_signal_wait, 49                      |
| <pre>rsm_memseg_export_rebind, 38</pre>          | rsm_memseg_get_pollfd, 49                     |
| <pre>rsm_memseg_export_republish, 37</pre>       | rsm_memseg_release_pollfd, 49                 |
| <pre>rsm_memseg_export_unpublish, 37</pre>       | wait for signal, 49                           |
| rsm_memseg_get_pollfd, 49                        | interconnect controller operations, 29-31     |
| <pre>rsm_memseg_import_close_barrier, 46</pre>   | <pre>rsm_free_interconnect_topology, 32</pre> |
| <pre>rsm_memseg_import_connect, 39</pre>         | rsm_get_controller, 29-30                     |
| <pre>rsm_memseg_import_destroy_barrier, 47</pre> | <pre>rsm_get_controller_attr, 30-31</pre>     |
| <pre>rsm_memseg_import_disconnect, 40</pre>      | <pre>rsm_get_interconnect_topology, 31</pre>  |
| <pre>rsm_memseg_import_get, 41</pre>             | rsm_release_controller, 30                    |
| <pre>rsm_memseg_import_get_mode, 48</pre>        | library functions, 29-49                      |
| <pre>rsm_memseg_import_get16, 40</pre>           | memory access primitives, 40-42               |
| <pre>rsm_memseg_import_get32, 40</pre>           | <pre>rsm_memseg_import_get, 41</pre>          |
| <pre>rsm_memseg_import_get64, 40</pre>           | <pre>rsm_memseg_import_get16, 40</pre>        |
| rsm_memseg_import_get8, 40                       | <pre>rsm_memseg_import_get32, 40</pre>        |
| <pre>rsm_memseg_import_getv, 42</pre>            | <pre>rsm_memseg_import_get64, 40</pre>        |
| <pre>rsm_memseg_import_init_barrier, 41,46</pre> | ${\sf rsm\_memseg\_import\_get8},\ 40$        |
| <pre>rsm_memseg_import_map, 44</pre>             | <pre>rsm_memseg_import_put, 41</pre>          |
| <pre>rsm_memseg_import_open_barrier, 46</pre>    | $rsm_memseg_import_put16, 40$                 |
| <pre>rsm_memseg_import_order_barrier, 47</pre>   | <pre>rsm_memseg_import_put32, 40</pre>        |
| <pre>rsm_memseg_import_put, 41</pre>             | rsm_memseg_import_put64, 40                   |
| <pre>rsm_memseg_import_put16, 40</pre>           | ${\sf rsm\_memseg\_import\_put8},\ 40$        |
| <pre>rsm_memseg_import_put32, 40</pre>           | memory segment creation, 34                   |
| <pre>rsm_memseg_import_put64, 40</pre>           | memory segment destruction, 35                |
| rsm_memseg_import_put8, 40                       | memory segment operations, 33–49              |
| rsm_memseg_import_putv, 42                       | barrier operations, 45–48                     |
| <pre>rsm_memseg_import_set_mode, 47</pre>        | close barrier, 46                             |
| <pre>rsm_memseg_import_unmap, 45</pre>           | connect, 39                                   |

| RSMAPI, memory segment operations (Continued) | RSMAPI (Continued)                                      |
|-----------------------------------------------|---------------------------------------------------------|
| destroy barrier, 47                           | shared memory model, 27                                 |
| disconnect, 40                                | SUNWinterconnect, 28                                    |
| export-side, 33–38                            | SUNWrsm, 28                                             |
| free local handle, 44                         | SUNWrsmdk, 28                                           |
| get barrier mode, 48                          | SUNWrsmop, 28                                           |
| get local handle, 43                          | usage, 50–51                                            |
| handles, 42                                   | file descriptor, 50                                     |
| import-side, 38-48                            | Run Time Checking (RTC), 18                             |
| imported segment map, 44                      | rwho, 163                                               |
| initialize barrier, 46                        |                                                         |
| open barrier, 46                              |                                                         |
| order barrier, 47                             |                                                         |
| rebind, 38                                    | S                                                       |
| rsm_create_localmemory_handle, 43             | sbrk, 20-21                                             |
| rsm_free_localmemory_handle, 44               | sbrk(2), 21                                             |
| rsm memseg export create, 34                  | scheduler, 71,81                                        |
| rsm_memseg_export_destroy, 35                 | classes, 278                                            |
| rsm_memseg_export_publish, 36                 | configuring, 283–284                                    |
| rsm_memseg_export_rebind, 38                  | effect on performance, 79                               |
| rsm_memseg_export_republish, 37               | priority, 277                                           |
| rsm_memseg_export_unpublish, 37               | real-time, 275                                          |
| rsm memseg import close barrier, 46           | real-time policy, 74                                    |
| rsm_memseg_import_connect, 39                 | scheduling classes, 277                                 |
| rsm_memseg_import_destroy_barrier, 47         | system policy, 74                                       |
| rsm_memseg_import_disconnect, 40              | time-sharing policy, 73                                 |
| rsm_memseg_import_get_mode, 48                | using system calls, 281–282                             |
| rsm_memseg_import_getv, 42                    | using utilities, 282–283                                |
| rsm_memseg_import_init_barrier, 46            | scheduler, class, 74                                    |
| rsm_memseg_import_map, 44                     | sdp_add_attribute, 60                                   |
| rsm_memseg_import_open_barrier, 46            | <pre>sdp_add_bandwidth, 59 sdp_add_connection, 58</pre> |
| rsm_memseg_import_order_barrier, 47           | sdp_add_connection, 36                                  |
| rsm_memseg_import_putv, 42                    | sdp_add_email, 36<br>sdp add information, 57            |
| rsm_memseg_import_set_mode, 47                | sdp_add_key, 60                                         |
| rsm_memseg_import_unmap, 45                   | sdp add media, 60-61                                    |
| scatter-gather access, 42–44                  | sdp add name, 57                                        |
| segment mapping, 44–45                        | sdp_add_origin, 57                                      |
| segment unmapping, 45                         | sdp_add_phone, 58                                       |
| set barrier mode, 47                          | sdp add repeat, 59                                      |
| memory segment publication, 36                | sdp_add_time, 59                                        |
| memory segment republication, 37              | sdp add uri, 57-58                                      |
| memory segment unpublication, 37              | sdp add zone, 59-60                                     |
| parameters, 50–51                             | sdp_clone_session, 68-69                                |
| segment allocation, 50                        | sdp_delete_all_field, 65                                |
|                                               |                                                         |

| sdp_delete_all_media_field, 65-66       | Session Description Protocol API (Continued) |  |
|-----------------------------------------|----------------------------------------------|--|
| sdp_delete_attribute, 66                | library functions, 56–69                     |  |
| sdp_delete_media, 66                    | media field, 60-61                           |  |
| sdp_find_attribute, 63-64               | name field, 57                               |  |
| sdp_find_media, 64                      | origin field, 57                             |  |
| sdp find media rtpmap, 64-65            | parsing a structure, 67–68                   |  |
| sdp_free_session, 66                    | repeat field, 59                             |  |
| sdp_new_session, 56                     | sdp_new_session, 56                          |  |
| sdp_parse, 67-68                        | searching the SDP session structure, 63–65   |  |
| SDP session structure                   | shutting down a session structure, 65–66     |  |
| finding an attribute in, 63-64          | telephone field, 58                          |  |
| finding media format in, 64–65          | time field, 59                               |  |
| finding media in, 64                    | URI field, 57–58                             |  |
| sdp_session_to_str, 69                  | utility functions, 66–69                     |  |
| select, 150, 165                        | zone field, 59–60                            |  |
| semaphores, 129-133                     | setting record locks, 116                    |  |
| arbitrary simultaneous updates, 129     | shared memory, 133-135                       |  |
| atomic updates, 129                     | shared memory model, 27                      |  |
| reversing operations and SEM_UNDO, 130  | shmget(), 133                                |  |
| undo structure, 129                     | shutdown, 144                                |  |
| semget(), 129                           | SIGIO, 168                                   |  |
| semop(), 129                            | SIOCATMARK ioctl, 165                        |  |
| send, 154                               | SIOCGIFCONF ioctl, 174                       |  |
| servent structure, 159                  | SIOCGIFFLAGS ioctl, 175                      |  |
| service to port mapping, 159            | SOCK_DGRAM, 139, 172                         |  |
| Session Description Protocol API        | SOCK_RAW, 141                                |  |
| API framework, 53–56                    | SOCK_STREAM, 138, 169, 172                   |  |
| attribute field, 60                     | socket                                       |  |
| bandwidth field, 59                     | address binding, 169–171                     |  |
| cloning a session, 68-69                | AF_INET                                      |  |
| connection field, 58                    | bind, 142                                    |  |
| converting a session to string, 69      | create, 141                                  |  |
| creating a new session structure, 56–63 | getservbyname, 159                           |  |
| deleting attributes, 66                 | getservbyport, 159                           |  |
| deleting fields, 65                     | getservent, 159                              |  |
| deleting media, 66                      | inet_ntoa, 158                               |  |
| deleting media fields, 65–66            | socket, 311                                  |  |
| email field, 58                         | AF_UNIX                                      |  |
| finding an attribute, 63-64             | bind, 142, 312                               |  |
| finding media, 64                       | create, 311                                  |  |
| finding media format, 64–65             | delete, 312                                  |  |
| freeing a session, 66                   | asynchronous, 167–168, 168                   |  |
| information field, 57                   | close, 144                                   |  |
| key field. 60                           | connect stream. 145–150                      |  |

| socket (Continued)                            | T                               |
|-----------------------------------------------|---------------------------------|
| datagram, 139, 152-156, 163                   | t_accept, 242                   |
| handle, 142, 312                              | t_alloc, 239, 241               |
| initiate connection, 142, 312                 | t_bind, 240, 241                |
| multiplexed, 150                              | t_close, 236, 241               |
| nonblocking, 166-167                          | t_connect, 242                  |
| out-of-band data, 144, 165                    | T_DATAXFER, 239                 |
| select, 150, 165                              | t_error, 241                    |
| selecting protocols, 169                      | t_free, 241                     |
| SIOCGIFCONF ioctl, 174                        | t_getinfo, 239, 241             |
| SIOCGIFFLAGS ioctl, 175                       | t_getstate, 241                 |
| SOCK_DGRAM                                    | t_listen, 223, 239, 242         |
| connect, 154                                  | t_look, 241                     |
| recvfrom, 154, 165                            | t_open, 223, 239, 241           |
| send, 154                                     | t_optmgmt, 241                  |
| SOCK_STREAM, 169                              | t_rcv, 242                      |
| F GETOWN fcntl, 168                           | t_rcvconnect, 242               |
| F_SETOWN fcntl, 168                           | t_rcvdis, 240, 242              |
| out-of-band, 165                              | t_rcvrel, 240, 242              |
| SIGIO signal, 168                             | t_rcvuderr, 240, 242            |
| SIGURG signal, 168                            | t_rcvv, 243                     |
| TCP port, 160                                 | t_rcvvudata, 243                |
| UDP port, 160                                 | t_snd, 242                      |
| Solaris library symbol versioning, See symbol | t_snddis, 222, 242              |
| versioning                                    | t_sndrel, 240, 242              |
| straddr.so, 265                               | t_sndreldata, 243               |
| stream                                        | t_sndudata, 242<br>t_sndv, 243  |
| data, 165                                     | t_sndv, 243<br>t_sndvudata, 243 |
| socket, 138, 144                              | t_sync, 241                     |
| Sun WorkShop,18                               | t_sysconf, 243                  |
| access checking, 18-19                        | t_unbind, 241                   |
| leak checking, 19                             | TCP, port, 160                  |
| memory use checking, 19-20                    | tcpip.so, 264                   |
| SUNWinterconnect, 28                          | time-sharing                    |
| SUNWrsm, 28                                   | scheduler class, 73             |
| SUNWrsmdk, 28                                 | scheduler parameter table, 74   |
| SUNWrsmop, 28                                 | timers                          |
| switch.so, 264                                | fapplications, 293              |
| symbol versioning, 298                        | for interval timing, 293        |
| synchronous I/O                               | timestamping, 293               |
| blocking, 286                                 | using one-shot, 293             |
| critical timing, 272                          | using periodic type, 293        |
| sysconf, 20                                   | tirdwr, 242                     |
|                                               |                                 |

| tiuser.h, 220 TLI asynchronous mode, 223–224 broadcast, 240 incoming events, 235–236 multiple connection requests, 224 opaque addresses, 240                                                                                       | xti.h, 220<br>XTI Interface, 243<br>XTI Utility Interfaces, 243<br>XTI variables, getting, 243 |
|----------------------------------------------------------------------------------------------------|------------------------------------------------------------------------------------------------|
| outgoing events, 234–235 privileged ports, 240 protocol independence, 239–240 queue connect requests, 225 queue multiple requests, 225 read/write interface, 221–223 socket comparison, 240 state transitions, 236–239 states, 234 | <b>Z</b> zero, 16                                                                              |
| Transport-Level Interface (TLI), asynchronous endpoint, 230                                                                                                    |                                                                                                |
| UUDP, port, 160<br>undo structure for semaphores, 129<br>unlink, 312<br>updates, atomic for semaphores, 129<br>usage<br>apptrace, 307–309<br>file descriptor, 50<br>RSMAPI, 50–51<br>user priority, 73                             |                                                                                                |
| valloc, 18 versioning file, 298 symbol, 298 virtual memory, 21                                                                                                    |                                                                                                |

X

XTI, 220